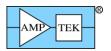

# **Amptek Digital Products Programmer's Guide** (formerly 'DP5 Programmer's Guide)

## Amptek Inc.

14 Deangelo Drive, Bedford, MA 01730 PH: +1 781 275 2242 FAX: +1 781 275 3470 amptek.sales@ametek.com www.amptek.com

Note: This document applies to the Amptek DP5, PX5, DP5X, DP5G, MCA8000D, Mini-X2 and products derived from these (X123, X55, Gamma-Rad5, TB-5).

## **Table of Contents**

| Cha  | ange List                                                                   | 6   |
|------|-----------------------------------------------------------------------------|-----|
| 1.1  | Programmer's Guide Rev B3 (this document)                                   | 7   |
| 1.2  | Programmer's Guide Rev B2                                                   | 7   |
| 1.3  | Programmer's Guide Rev B1                                                   | 7   |
| 1.4  | Programmer's Guide Rev B0                                                   | 7   |
| 1.5  | Programmer's Guide Rev A8                                                   | 7   |
| 1.6  | Programmer's Guide Rev A7                                                   | 8   |
| 1.7  | Programmer's Guide Rev A6                                                   | 8   |
| 1.8  | Programmer's Guide Rev A5                                                   | 8   |
| 1.9  | Programmer's Guide Rev A4                                                   |     |
| 1.10 | FW6.10.04/FP7.07 (DP5/X123, DP5G/TB-5/GammaRad)); FW6.10.04/FP6.10 (DP5-X/X | 55) |
|      | 9                                                                           |     |
| 1.11 | FW6.10.03/FP7.07 (DP5/X123); FW6.10.03/FP6.10 (DP5-X/X55)                   |     |
| 1.12 | FW6.10.02/FP7.07 (DP5/X123); FW6.10.02/FP6.10 (DP5-X/X55)                   | 9   |
| 1.13 | FW6.10.01/FP7.05 (DP5/X123); FW6.10.01/FP6.09 (DP5-X/X55)                   | 9   |
| 1.14 | FW6.10.00/FP7.04                                                            |     |
| 1.15 | FW6.09.09/FP7.03                                                            |     |
| 1.16 | FW6.09.09/FP6.06 [DP5X]                                                     | 10  |
| 1.17 | FW6.09.08/FP6.06 [DP5X]                                                     | 10  |
| 1.18 | FW6.09.07/FP7.01 [DP5X: FW6.09.07/FP6.05]                                   |     |
| 1.19 | FW6.09.06/FP6.15                                                            |     |
| 1.20 | FW6.09.04/FP6.15                                                            | 10  |
| 1.21 | FW6.09.03/FP6.15                                                            |     |
| 1.22 | FW6.09.02/FP6.13                                                            |     |
| 1.23 | FW6.09.01/FP6.13                                                            |     |
| 1.24 | FW6.09.00/FP6.12                                                            | 11  |
| 1.25 | FW6.08.06/FP6.11                                                            |     |
| 1.26 | FW6.08.04/FP6.10                                                            |     |
| 1.27 | FW6.08.03/FP6.09                                                            |     |
| 1.28 | FW6.08.02/FP6.07                                                            |     |
| 1.29 | FW6.08.01/FP6.06                                                            | 12  |
| 1.30 | FW6.08.00/FP6.06                                                            | 12  |
| 1.31 | FW6 07 05/FP6 04                                                            | 13  |

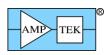

|   | 1.32 F | W6.07.04/FP6.03                                                      | 13 |
|---|--------|----------------------------------------------------------------------|----|
|   |        | W6.07.02/FP6.01                                                      |    |
|   | 1.34 F | W6.06.07/FP6.01                                                      | 13 |
|   |        | W6.06.06 / FP6.00                                                    |    |
|   |        | W6.06.05 / FP5.13                                                    |    |
|   |        | W6.06.04                                                             |    |
|   |        | W6.06.03                                                             |    |
|   |        | W6.06.02                                                             |    |
|   |        | W6.06.01                                                             |    |
|   |        | W6.06.00 / FP5.11                                                    |    |
|   |        | W6.05 / FP5.10                                                       |    |
|   |        | W6.04 / FP5.10                                                       |    |
|   |        | W6.03 / FP5.10                                                       |    |
|   |        | W6.02 / FP5.09                                                       |    |
|   |        | W6.00.05                                                             |    |
| 2 |        | are                                                                  |    |
| _ |        | Uploading new firmware                                               |    |
|   |        | oftware Resources                                                    |    |
|   |        | DP5 VB Demo                                                          |    |
|   |        | SDK                                                                  |    |
| 3 |        | nces                                                                 |    |
| , |        | JSB                                                                  |    |
|   | 3.1.1  |                                                                      |    |
|   |        | WinUSB GUIDs                                                         |    |
|   |        | Ethernet                                                             |    |
|   | 3.2.1  | Ping                                                                 |    |
|   | 3.2.1  | Ethernet Ports                                                       |    |
|   | 3.2.3  | General UDP Port                                                     |    |
|   | 3.2.3  | Netfinder UDP port 3040                                              |    |
|   | 3.2.4  | Netfinder (Mini-X2)                                                  |    |
|   |        | 2S232                                                                |    |
|   |        | Transfer times and data buffering deadtime                           |    |
| 1 |        | tansier times and data buriering deadtimet Format                    |    |
| + |        |                                                                      |    |
|   |        | Request Packets (Host PC to DP5)                                     |    |
|   | 4.1.1  |                                                                      |    |
|   | 4.1.2  | Spectrum Request Packets  Paguaget market: "Puffer anattrum"         |    |
|   | 4.1.3  | Request packet: "Buffer spectrum"                                    |    |
|   | 4.1.4  | Request packet: "Buffer & clear spectrum".                           |    |
|   | 4.1.5  | Request packet: "Request buffer"                                     |    |
|   | 4.1.6  | Request packet: "Request Digital Scope Data"                         |    |
|   | 4.1.7  | Request packet: "Request Digital Scope Data & Re-arm Scope"          |    |
|   | 4.1.8  | Request packet: "Request Misc Data"                                  |    |
|   | 4.1.9  | Request packet: "Request Ethernet Settings"                          |    |
|   | 4.1.10 | 1 1 6                                                                |    |
|   | 4.1.11 | 1 1 1                                                                |    |
|   | 4.1.12 |                                                                      | 40 |
|   | 4.1.13 |                                                                      | 41 |
|   | 4.1.14 | Request packet: "Request Option PA calibration data" [MCA8000D only] | 42 |

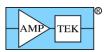

| 4.1.15 | Request packet: "Request Mini-X Tube & Interlock table" [Mini-X2 only]      | 43 |
|--------|-----------------------------------------------------------------------------|----|
| 4.1.16 | Request packet: "Request Mini-X Warmup table" [Mini-X2 only]                |    |
| 4.1.17 | Request packet: "Request Mini-X Timestamp record" [Mini-X2 only]            |    |
| 4.1.18 | Request packet: "Request Mini-X Fault record" [Mini-X2 only]                |    |
| 4.1.19 | Request packet: "Request 32-bit SCA Counters"                               |    |
| 4.1.20 | Request packet: "Latch + Request 32-bit SCA Counters"                       |    |
| 4.1.21 | Request packet: "Latch + Clear + Request 32-bit SCA Counters"               |    |
| 4.1.22 | Request packet: "Text Configuration"                                        |    |
| 4.1.23 | Request packet: "Text Configuration Readback"                               |    |
| 4.1.24 | Request packet: "Text Configuration (without saving to nonvolatile memory)" |    |
| 4.1.25 | Request packet: "Clear Spectrum"                                            |    |
| 4.1.26 | Request packet: "Enable MCA/MCS"                                            |    |
| 4.1.27 | Request packet: "Disable MCA/MCS"                                           | 53 |
| 4.1.28 | Request packet: "Arm Digital Scope"                                         |    |
| 4.1.29 | Request packet: "Autoset Input Offset"                                      |    |
| 4.1.30 | Request packet: "Autoset Fast Threshold"                                    |    |
| 4.1.31 | Request packet: "Write IO3-0"                                               |    |
| 4.1.32 | Request packet: "Write 512-byte Misc Data"                                  |    |
| 4.1.33 | Request packet: "Set DCAL"                                                  | 59 |
| 4.1.34 | Request packet: "Set PZ Correction"                                         |    |
| 4.1.35 | Request packet: "Set uC Temperature Calibration"                            | 61 |
| 4.1.36 | Request packet: "Set ADC Calibration"                                       |    |
| 4.1.37 | Request packet: "Clear G.P. Counter"                                        |    |
| 4.1.38 | Request packet: "Set Ethernet Settings"                                     |    |
| 4.1.39 | Request packet: "Select High-Pass Time Constant"                            | 65 |
| 4.1.40 | Request packet: "Select RS232 Baud Rate"                                    |    |
| 4.1.41 | Request packet: "Set HV Calibration"                                        |    |
| 4.1.42 | Request packet: "Set 1.6uS PZ Correction" [PX5 only]                        |    |
| 4.1.43 | Request packet: "Clear/Sync List-mode timer"                                |    |
| 4.1.44 | Request packet: "Restart Sequential Buffering"                              |    |
| 4.1.45 | Request packet: "Cancel Sequential Buffering"                               |    |
| 4.1.46 | Request packet: "Interface Keep-alive – Allow Sharing"                      |    |
| 4.1.47 | Request packet: "Interface Keep-alive – No Sharing"                         |    |
| 4.1.48 | Request packet: "Interface Keep-alive – Lock"                               |    |
| 4.1.49 | Request packet: "Write Mini-X Tube & Interlock Table" [Mini-X2 only]        | 75 |
| 4.1.50 | Request packet: "Write Mini-X Timestamp" [Mini-X2 only]                     |    |
| 4.1.51 | Request packet: "Write Mini-X Warmup Table" [Mini-X2 only]                  |    |
| 4.1.52 | Request packet: "Initiate Mini-X Warmup Sequence" [Mini-X2 only]            | 80 |
| 4.1.53 | Request packet: "Comm test - Request ACK packet"                            | 81 |
| 4.1.54 | Request packet: "Comm test – Streaming test mode"                           |    |
| 4.1.55 | Request packet: "Comm test - Echo packet"                                   | 83 |
| 4.2 R  | esponse Packets                                                             |    |
| 4.2.2  | Response packet: "Status Packet"                                            | 86 |
| 4.2.3  | Response packet: "Mini-X Status Packet" [Mini-X only]                       |    |
| 4.2.4  | Response packet: "256-channel spectrum"                                     | 93 |
| 4.2.5  | Response packet: "256-channel spectrum plus Status"                         | 93 |
| 4.2.6  | Response packet: "512-channel spectrum"                                     | 93 |
| 4.2.7  | Response packet: "512-channel spectrum plus Status"                         | 93 |

Amptek Inc.

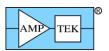

|     |        | Response packet: "1024-channel spectrum"                                                     |      |
|-----|--------|----------------------------------------------------------------------------------------------|------|
|     | 4.2.9  | Response packet: "1024-channel spectrum plus Status"                                         |      |
|     | 4.2.10 | Response packet: "2048-channel spectrum"                                                     |      |
|     | 4.2.11 | Response packet: "2048-channel spectrum plus Status"                                         | . 94 |
|     | 4.2.12 | Response packet: "4096-channel spectrum"                                                     |      |
|     | 4.2.13 | Response packet: "4096-channel spectrum plus Status"                                         |      |
|     | 4.2.14 | Response packet: "8192-channel spectrum"                                                     |      |
|     | 4.2.15 | Response packet: "8192-channel spectrum plus Status"                                         |      |
|     | 4.2.16 | Response packet: "2048-byte Scope Packet"                                                    | . 95 |
|     | 4.2.17 | Response packet: "2048-byte Scope Packet w/ Overflow"                                        | . 95 |
|     | 4.2.18 | Response packet: "512-byte Misc Data Packet"                                                 |      |
|     | 4.2.19 | Response packet: "Ethernet Settings"                                                         |      |
|     | 4.2.20 | Response packet: "Diagnostic Data"                                                           |      |
|     | 4.2.21 | Response packet: "Configuration Readback"                                                    |      |
|     | 4.2.22 | Response packet: "Netfinder Packet"                                                          |      |
|     | 4.2.23 | Response packet: "I <sup>2</sup> C Read Data"                                                |      |
|     | 4.2.24 | Response packet: "List-mode data" Response packet: "List-mode data, FIFO full"               |      |
|     | 4.2.25 | Response packet: "MCA8000D Calibration Packet" [MCA8000D only]                               |      |
|     | 4.2.26 | Response packet: "Mini-X Tube & Interlock Table" [Mini-X2 only]                              |      |
|     | 4.2.27 | Response packet: "Mini-X Warmup Table" [Mini-X2 only]                                        |      |
|     | 4.2.28 | Response packet: "Mini-X Timestamp Record" [Mini-X2 only]                                    |      |
|     | 4.2.29 | Response packet: "Mini-X Fault Record" [Mini-X2 only]                                        |      |
|     | 4.2.30 | Response packet: "64-byte SCA Packet"                                                        |      |
|     | 4.2.31 | Response packet: "Comm test - Echo packet".                                                  |      |
| 4.  |        | cknowledge Packets                                                                           |      |
| •   |        | Acknowledge packet: "OK"                                                                     |      |
|     |        | Acknowledge packet: "OK, with Interface Sharing Request"                                     |      |
|     |        | Acknowledge packet: "Sync Error"                                                             |      |
|     |        | Acknowledge packet: "PID Error"                                                              |      |
|     | 4.3.5  | Acknowledge packet: "LEN Error"                                                              |      |
|     | 4.3.6  | Acknowledge packet: "Checksum Error"                                                         |      |
|     | 4.3.7  | Acknowledge packet: "Bad Parameter".                                                         |      |
|     |        | Acknowledge packet: "Unrecognized Command"                                                   |      |
|     |        | Acknowledge packet: "PC5 Not Present".                                                       |      |
|     | 4.3.10 | Acknowledge packet: "Bad Hex Record".                                                        |      |
|     | 4.3.11 | Acknowledge packet: "FPGA Error"                                                             |      |
|     | 4.3.12 | Acknowledge packet: "CP2201 Not Found"                                                       | 122  |
|     | 4.3.13 | Acknowledge packet: "Scope Data Not Available"                                               |      |
|     | 4.3.14 | Acknowledge packet: "Scope Data Not Available"  Acknowledge packet: "I <sup>2</sup> C Error" |      |
|     | 4.3.15 | Acknowledge packet: "Feature not supported by this FPGA version"                             |      |
|     | 4.3.16 | Acknowledge packet: "Calibration data not present"                                           |      |
|     |        | Commands                                                                                     |      |
| 5   |        | able 4 – ASCII Command Summary                                                               |      |
|     |        | ASCII Command Summary [Mini-X2]                                                              |      |
| 1 ( |        | AINP - Set the Input Polarity                                                                |      |
|     |        | AU34 - Select AUX3/4 Mode                                                                    |      |
|     |        | AUO1 - Select AUX_OUT1 Signal                                                                |      |
|     |        | AUO2 - Select AUX_OUT1 Signal                                                                |      |
|     | 5.1.4  | AUUZ - SCIECT AUA_UU I Z SIGITAI                                                             | 134  |

5

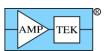

| 5.1.5  | BLRD - Select the Baseline Restorer 'Down' Correction      | 135 |
|--------|------------------------------------------------------------|-----|
| 5.1.6  | BLRM - Select the Baseline Restorer Mode                   | 136 |
| 5.1.7  | BLRU - Select the Baseline Restorer 'Up' Correction        | 137 |
| 5.1.8  | BOOT - Set Power-on State                                  | 138 |
| 5.1.9  | CON1 – Select signal for AUX1 Connector                    | 139 |
| 5.1.10 | CON2 – Select signal for AUX2 Connector                    | 140 |
| 5.1.11 | CLCK - Select FPGA Clock                                   | 141 |
| 5.1.12 | CLKL - Select List-Mode Clock                              | 142 |
| 5.1.13 | CUSE [Mini-X2] – Set Tube Current                          | 143 |
| 5.1.14 | CUSP - Specify Non-Trapezoidal Shaping                     | 144 |
| 5.1.15 | DACF - Set DAC Offset                                      |     |
| 5.1.16 | DACO - Select Signal for Output DAC                        | 146 |
| 5.1.17 | FAOR [Mini-X2]- Set Fault Override                         | 147 |
| 5.1.18 | GAIA - Set the Analog Gain Index                           | 148 |
| 5.1.19 | GAIF - Set the Fine Gain                                   | 150 |
| 5.1.20 | GAIN - Set the Total Gain                                  | 151 |
| 5.1.21 | GATE - Configure the GATE Input                            | 152 |
| 5.1.22 | GPED - Select General Purpose Counter Edge                 | 153 |
| 5.1.23 | GPGA - General Purpose Counter Uses GATE                   | 154 |
| 5.1.24 | GPIN - Select the Source for the General Purpose Counter   | 155 |
| 5.1.25 | GPMC - General Purpose Counter is Cleared with MCA         | 156 |
| 5.1.26 | GPME - General Purpose Counter Uses MCA Enable             | 157 |
| 5.1.27 | HVSE - Turn On/Off the PX5/PC5 High Voltage Supply         | 158 |
| 5.1.28 | HVSE [Mini-X2] – Set Tube High Voltage                     | 159 |
| 5.1.29 | INOF - Set the Input Offset                                | 160 |
| 5.1.30 | INOG - Set the Input Offset Gain                           | 161 |
| 5.1.31 | LIOR [Mini-X2]- Set Limit Override                         | 162 |
| 5.1.32 | LMMO – Select List-Mode operating mode                     | 163 |
| 5.1.33 | MCAC - Select Number of MCA Channels                       | 164 |
| 5.1.34 | MCAE - Initial State of MCA Enable                         | 165 |
| 5.1.35 | MCAS - Select the MCA Source                               | 166 |
| 5.1.36 | MCSL - Set Low Threshold for MCS                           | 167 |
| 5.1.37 | MCSH - Set High Threshold for MCS                          | 168 |
| 5.1.38 | MCST - Set the MCS Timebase                                | 169 |
| 5.1.39 | PAPS - Turn On/Off the Preamp Power Supplies               | 170 |
| 5.1.40 | PAPZ – Preamp Pole-Zero Cancellation                       | 171 |
| 5.1.41 | PAPZ – Preamp Pole-Zero Cancellation                       | 172 |
| 5.1.42 | PAPZ – Preamp Pole-Zero Cancellation                       | 173 |
| 5.1.43 | PDMD - Select the Peak Detect Mode [DP5, PX5, DP5G]        | 175 |
| 5.1.44 | PDMD - Select the Peak Detect Mode [MCA8000D]              | 176 |
| 5.1.45 | PRCL - Set Low Threshold for Preset Counts                 |     |
| 5.1.46 | PRCH - Set High Threshold for Preset Counts                | 178 |
| 5.1.47 | PREC - Preset Counts                                       |     |
| 5.1.48 | PREL - Preset Livetime [MCA8000D only]                     | 180 |
| 5.1.49 | PRER - Preset Real Time                                    |     |
| 5.1.50 | PRET - Preset Acquisition Time                             |     |
| 5.1.51 | PURE - Pile-up Reject Enable [DP5, PX5, DP5-X, DP5G, TB-5] |     |
| 5.1.52 | PURE - Pile-up Reject Enable [MCA8000D]                    |     |

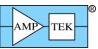

| Amptek Digital | Products Program | mmer's Guide | Rev B3 – Feb 2020 |
|----------------|------------------|--------------|-------------------|
|                |                  |              |                   |

| 5.1. | 53 PURS – Secondary Pile-up Reject [DP5, DP5-X]                              | 185 |
|------|------------------------------------------------------------------------------|-----|
| 5.1. |                                                                              |     |
| 5.1. | 55 RESL - Select Reset Lockout Interval                                      | 187 |
| 5.1. | 56 RTDD - Set Custom RTD Oneshot Delay                                       | 188 |
| 5.1. | 57 RTDE - Enable Risetime Discrimination                                     | 189 |
| 5.1. | 58 RTDS - Set Risetime Discrimination Sensitivity                            | 190 |
| 5.1. |                                                                              |     |
| 5.1. | 60 RTDW - Set Custom RTD Oneshot Width                                       | 192 |
| 5.1. | 61 SCAH - Set SCA High Threshold                                             | 193 |
| 5.1. | 62 SCAI - Set SCA Index                                                      | 194 |
| 5.1. | 63 SCAL - Set SCA Low Threshold                                              | 195 |
| 5.1. | 64 SCAO - Select SCA Output Level                                            | 196 |
| 5.1. | 65 SCAW - Select SCA Output Pulse Width                                      | 197 |
| 5.1. | 66 SCOE - Set Digital Scope Trigger Edge                                     | 198 |
| 5.1. | 67 SCOG - Set Digital Scope Gain                                             | 199 |
| 5.1. | 68 SCOT - Set Digital Scope Trigger Position                                 | 200 |
| 5.1. |                                                                              |     |
| 5.1. | 70 SOFF - Set Spectrum Offset                                                | 202 |
| 5.1. |                                                                              |     |
| 5.1. | 72 TECS - Turn On/Off the PC5 Thermoelectric Cooler (TEC) Supply and Set the | 2   |
| Ten  | nperature                                                                    |     |
| 5.1. | 73 TFLA - Select Flat Top Width                                              | 205 |
| 5.1. | 74 THFA - Select Threshold for Fast Channel                                  | 206 |
| 5.1. | 75 THSL - Select Threshold for Shaped Channel                                | 207 |
| 5.1. | 76 TLLD - Select Threshold for Low-Level Discriminator (LLD)                 | 208 |
| 5.1. |                                                                              |     |
| 5.1. | $\mathcal{C}$                                                                |     |
| 5.1. |                                                                              |     |
| 5.1. | 80 VOLU – Turn the PX5 speaker ON/OFF                                        | 212 |
| 5.1. | 81 VOLU [Mini-X2] – Mini-X2 Speaker Control                                  | 213 |
|      | ect Topics                                                                   | 214 |
| 6.1  |                                                                              |     |
| 6.1. |                                                                              |     |
| 6.1. |                                                                              | 216 |
| 6.2  | Streaming-mode operation [FW6.06.06 and later; not supported on DP5-X]       |     |
| 6.3  | Sequential buffer operation [FW6.08.00 and later; not supported by DP5-X]    |     |
| 6.3. | 1 1                                                                          |     |
| 6.3. | 1 1                                                                          |     |
| 6.4  | Important Configuration Considerations                                       |     |
| 6.4. |                                                                              |     |
| 6.4. | 2 Strategy to Avoid Degradation of Flash Memory                              | 221 |

# 1 Change List

6

DP5 Programmer's Guide B2 is released with firmware version FW6.09.09, FPGA version FP7.03, and Visual Basic Demo v2.87.

Amptek Inc. Page 6 of 221

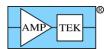

### 1.1 Programmer's Guide Rev B3 (this document)

DP5X diagnostic packet is documented.

### 1.2 Programmer's Guide Rev B2

Current as of FW6.10.01/FP7.05; DP5-X FW6.10.01/FP6.09; MCA-8000D FW6.09.00/FP1.08; Mini-X2 FW6.00.01

Support for BLR Mode 3 (symmetric) for DP5.

Support for secondary pile-up rejection for DP5/DP5-X (See section 5.1.53, 'PURS' command)

Support for Mini-X2 X-ray tube controller

### 1.3 Programmer's Guide Rev B1

Current as of FW6.09.07/FP7.01; DP5-X FW6.09.09/FP6.06; MCA-8000D FW6.09.00/FP1.08

Support for DP5-X [Note: the DP5-X uses different FPGA versions than the rest of the processor family, since it utilizes a different FPGA family.] [See sections 4.2.1 (status packet), 5.1.4 ('AUO2' command), 5.1.6 ('BLRM' command), 5.1.17 ('GAIA' command), 5.1.20 ('GAIN' command), 5.1.27 ('HVSE' command), 5.1.28 ('INOF' command), 5.1.39 ('PAPS' command), 5.1.62 ('SCAI' command), 5.1.79 ('TPMO' command), 6.1.2 (streaming mode discussion – not supported), 6.3 (sequential buffering - not supported), 6.4.1 (power-up behavior)]

Section 6.4 ("Important Configuration Considerations") is new, and discusses possible degradation of the flash memory IC due to excessive configurations. It also discusses the power-on behavior of the various Amptek digital products

#### 1.4 Programmer's Guide Rev B0

Current as of FW6.09.02/FP6.13

Support for DP5 Rev D

Significant enhancements to 16-bit List Mode (see section 4.2.24)

Cleaned up section 2, on uploading firmware

The sense of GATE for MCA8000D was reversed in section 5.1.21 – documentation was fixed, and a note was added mentioning how to change the sense, if that should be desired

Corrected MCA Source description for MCAS command (see section 5.1.35)

Added notes under PAPZ (for HPGe) and RESL relating to using RESL to reject overrange events (see sections 5.1.41 and 5.1.55)

#### 1.5 Programmer's Guide Rev A8

Current as of FW6.08.04/FP6.10

Fixed typo in section 4.2.19 – had incorrect PIDs for 'Text Configuration Readback' request packet

The 'Status packet' response packet has a few additions (section 4.2.1)

Amptek Inc. Page 7 of 221

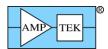

### 1.6 Programmer's Guide Rev A7

Current as of FW6.08.00/FP6.06 (see change list below)

MCA8000D documentation added

Equation for 'DP5 board temp (raw)' in diagnostic packet (Section 4.2.20) was in error. Fixed.

Added note to Text Configuration packet about delay caused by FLASH write

Section 6.3 is new (Sequential Buffering)

A note was added to Section 3 describing that in the DP5G, Ethernet is disabled at boot in the presence of USB or RS232

Section 3.1.2 was added, listing WinUSB GUIDs

Section 4.1 includes new Request Packets

The 'Status packet' response packet has a few additions (section 4.2.1)

New "Text Configuration (without saving to nonvolatile memory)" command was Request Packet was added (Section 4.1.24)

### 1.7 Programmer's Guide Rev A6

Current as of FW6.06.06/FP6.00

### 1.8 Programmer's Guide Rev A5

Section 5.1.81 is new.

Describes FW releases

Current as of FW6.06.05/FW5.13

Section 3.1.1 mentions that the WinUSB driver is now available via Windows Update.

Section 3.1.2 adds a discussion of DHCP, and how to set a fixed IP address.

Documentation for List-mode operation (see sections 4.1.13, 4.1.24, 4.1.43, 4.2.24, 4.3.15, 5.1.12, 5.1.71, and 6.1)

#### 1.9 Programmer's Guide Rev A4

Added transfer times (section 3.4)

New commands and packet types are listed below, and in their corresponding sections

Current as of FW6.06.00/FW5.11

## Release Notes for DP5/X123, DP5X/X55, DP5G/GammaRad5/TB-5, MCA8000D

Amptek Inc. Page 8 of 221

# 1.10 FW6.10.04/FP7.07 (DP5/X123, DP5G/TB-5/GammaRad)); FW6.10.04/FP6.10 (DP5-X/X55)

IF UPGRADING FROM FW6.07.04 OR EARLIER, FW7.00.01 MUST BE LOADED PRIOR TO UPGRADING TO THIS VERSION!!!

Fixed Digital Scope trigger bug introduced in FW6.10.02

List Mode removed from this version of FPGA, to allow room for BLRM3.

### 1.11 FW6.10.03/FP7.07 (DP5/X123); FW6.10.03/FP6.10 (DP5-X/X55)

IF UPGRADING FROM FW6.07.04 OR EARLIER, FW7.00.01 MUST BE LOADED PRIOR TO UPGRADING TO THIS VERSION!!!

CUSP command support added back in

**List Mode removed from this version of FPGA**, to allow room for BLRM3.

#### 1.12 FW6.10.02/FP7.07 (DP5/X123); FW6.10.02/FP6.10 (DP5-X/X55)

IF UPGRADING FROM FW6.07.04 OR EARLIER, FW7.00.01 MUST BE LOADED PRIOR TO UPGRADING TO THIS VERSION!!!

Rare interaction between TLLD and SYNC commands fixed

**CUSP command removed** to make room for secondary PUR

**List Mode removed from this version of FPGA**, to allow room for BLRM3.

#### 1.13 FW6.10.01/FP7.05 (DP5/X123); FW6.10.01/FP6.09 (DP5-X/X55)

IF UPGRADING FROM FW6.07.04 OR EARLIER, FW7.00.01 MUST BE LOADED PRIOR TO UPGRADING TO THIS VERSION!!!

Secondary Pile-Up Rejection added, with command 'PURS'

CUSP command removed to make room for secondary PUR

**List Mode removed from this version of FPGA**, to allow room for BLRM3.

#### 1.14 FW6.10.00/FP7.04

IF UPGRADING FROM FW6.07.04 OR EARLIER, FW7.00.01 MUST BE LOADED PRIOR TO UPGRADING TO THIS VERSION!!!

Fixed bug where status counters and timers weren't cleared for "Buffer & clear spectrum" Request Packet (PID1/2=2/6)

Improved timing of oscilloscope overflow (OF) detection

**List Mode removed from this version of FPGA**, to allow room for BLRM3.

#### 1.15 FW6.09.09/FP7.03

IF UPGRADING FROM FW6.07.04 OR EARLIER, FW7.00.01 MUST BE LOADED PRIOR TO UPGRADING TO THIS VERSION!!!

Amptek Inc. Page 9 of 221

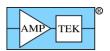

DP5G/TB-5/Gammarad: SCA16 can be used as a timer, to assist with gain stabilization software. See 5.1.61 ('SCAH').

DP5: Support for BLRM=3 (symmetric BLR) for better baseline stability at high deadtimes.

**List Mode removed from this version of FPGA**, to allow room for BLRM3. Future versions of FPGA may be compiled with either List Mode or BLRM3 support, but not both.

#### 1.16 FW6.09.09/FP6.06 [DP5X]

DP5-X: HV calibration is applied to HV monitor, to improve readback accuracy

#### 1.17 FW6.09.08/FP6.06 [DP5X]

DP5-X: Support for BLRM=3 (symmetric BLR) for better baseline stability at high deadtimes.

#### 1.18 FW6.09.07/FP7.01 [DP5X: FW6.09.07/FP6.05]

# IF UPGRADING FROM FW6.07.04 OR EARLIER, FW7.00.01 MUST BE LOADED PRIOR TO UPGRADING TO THIS VERSION!!!

Support for DP5-X (requires Firmware Manager v2.04 or later for firmware upgrades) [Note that the DP5-X uses different FPGA versions than the rest of the processor family, since it utilizes a different FPGA family.]

Improve RTD for fine gain < 1 (events near the top of the spectrum were erroneously rejected)

FPGA fix to allow auto fast threshold to work with preamps where it previously failed

Fixed corrupt data in hardware sequential buffering mode [not supported by DP5-X]

List Mode only works at 80MHz in this FPGA version.

#### 1.19 FW6.09.06/FP6.15

# IF UPGRADING FROM FW6.07.04 OR EARLIER, FW7.00.01 MUST BE LOADED PRIOR TO UPGRADING TO THIS VERSION!!!

Support for DP5 Rev Dx-L (different preamp PZ time constants than Dx-K)

The Flash erase/write time is now measured each time the flash configuration record is rewritten, and the result appears in the diagnostic data

A Text Configuration packet which contains only the single command PRET, PRER, PREL or PREC won't be written to flash memory, as a strategy to extend the life of the flash memory. See Section 6.4.2.

List Mode only works at 80MHz in this FPGA version.

#### 1.20 FW6.09.04/FP6.15

# IF UPGRADING FROM FW6.07.04 OR EARLIER, FW7.00.01 MUST BE LOADED PRIOR TO UPGRADING TO THIS VERSION!!!

Required for DP5 Rev D3-x (and later). New gain mapping to avoid clamping issues (coarse gains are unchanged).

Amptek Inc. Page 10 of 221

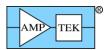

List Mode only works at 80MHz in this FPGA version.

#### 1.21 FW6.09.03/FP6.15

# IF UPGRADING FROM FW6.07.04 OR EARLIER, FW7.00.01 MUST BE LOADED PRIOR TO UPGRADING TO THIS VERSION!!!

DP5G/TB-5/Gamma-rad5: added a feature to allow Sequential Buffering using Preset Acquisition Time ('PRET') and an external jumper wire. See section 6.3.2.

The precision of the RTDS command was adjusted. See section 5.1.58.

The range for BLRD was expanded from 0-3 to 0-5.

List Mode only works at 80MHz in this FPGA version.

#### 1.22 FW6.09.02/FP6.13

# IF UPGRADING FROM FW6.07.04 OR EARLIER, FW7.00.01 MUST BE LOADED PRIOR TO UPGRADING TO THIS VERSION!!!

This version (or later) is required if upgrading a DP5 Rev D from FW5 to FW6

#### 1.23 FW6.09.01/FP6.13

# IF UPGRADING FROM FW6.07.04 OR EARLIER, FW7.00.01 MUST BE LOADED PRIOR TO UPGRADING TO THIS VERSION!!!

Bug fix: Fast threshold defaulted to full-scale at power-up, if Auto fast threshold was used without subsequently commanding a fixed fast threshold. Fixed – now reverts to last commanded fast threshold.

#### 1.24 FW6.09.00/FP6.12

# IF UPGRADING FROM FW6.07.04 OR EARLIER, FW7.00.01 MUST BE LOADED PRIOR TO UPGRADING TO THIS VERSION!!!

Support for DP5 Rev D – must use this version or later; different GAIA settings, ECO byte in status packet

DMCA: [with FP1.08] ECO=1 inverts the sense of the GATE signal; it was discovered this documentation specifies the opposite from how the MCA8000D actually performs.

DP5G/TB-5 support for CLYC scintillator [ECO=2]

#### 1.25 FW6.08.06/FP6.11

# IF UPGRADING FROM FW6.07.04 OR EARLIER, FW7.00.01 MUST BE LOADED PRIOR TO UPGRADING TO THIS VERSION!!!

RTDS range doubled to 3187%

DMCA: Improved performance with bipolar pulses [with FP1.08]

THSL setting of 0 no longer allowed; defaults to 0.012% (1 ch out of 8192)

Amptek Inc. Page 11 of 221

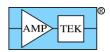

PX5: Allow RESL in conjunction with PAPZ to lockout processing after overrange events, which can cause spectrum artifacts. (In this context, RESL logic detects overrange events rather than resets.)

Additional support for deadtime correction in 16-bit List Mode (see section 4.2.24)

#### 1.26 FW6.08.04/FP6.10

# IF UPGRADING FROM FW6.07.04 OR EARLIER, FW7.00.01 MUST BE LOADED PRIOR TO UPGRADING TO THIS VERSION!!!

Fixed rounding error with HPGe PAPZ command readback (which was introduced in FW6.07.05)

Fixed SYNC command readback

New AU34 command

Fixed 0.1% timebase error in 16-bit List Mode

#### 1.27 FW6.08.03/FP6.09

# IF UPGRADING FROM FW6.07.04 OR EARLIER, FW7.00.01 MUST BE LOADED PRIOR TO UPGRADING TO THIS VERSION!!!

RTD timing improved for faster TPFA settings introduced in FW6.07.05/FP6.04

DPG/TB5: RESL can be used for gamma-ray rejection starting in FP6.09

Bootloader version added to Status packet

#### 1.28 FW6.08.02/FP6.07

# IF UPGRADING FROM FW6.07.04 OR EARLIER, FW7.00.00 MUST BE LOADED PRIOR TO UPGRADING TO THIS VERSION!!!

LMMO command added for list mode, to improve ability to calculate deadtime (see sections 4.2.24, 5.1.31 and 6.1)

Streaming bug fix: streaming amplitude was a bit off at peaking times of 1.6uS or faster (at 80MHz)

#### 1.29 FW6.08.01/FP6.06

# IF UPGRADING FROM FW6.07.04 OR EARLIER, FW7.00.00 MUST BE LOADED PRIOR TO UPGRADING TO THIS VERSION!!!

Support for new product 'TB-5 Digital Tube Base'

'SCTC' new command for DP5G and TB5

FP6.06 fast channel improved to reduce spurious fast-channel counts for DP5G and TB-5

#### 1.30 FW6.08.00/FP6.06

# IF UPGRADING FROM FW6.07.04 OR EARLIER, FW7.00.00 MUST BE LOADED PRIOR TO UPGRADING TO THIS VERSION!!!

Fixed bug in MCA8000D MCS timebase

Improved BLR initialization during reconfiguration

Amptek Inc. Page 12 of 221

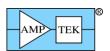

New Text Configuration Request Packet which skips the Flash write (Section 4.1.24)

New sequential buffering feature (Section 6.3)

#### 1.31 FW6.07.05/FP6.04

# IF UPGRADING FROM FW6.07.04 OR EARLIER, FW7.00.00 MUST BE LOADED PRIOR TO UPGRADING TO THIS VERSION!!!

More 'TPFA' (fast channel peaking time) options: 50, 100, 200, 400 or 800nS (80MHz); 200, 400, 800, 1600 or 3200nS (20MHz)

Default MCS Timebase ('MCST') changed to 1S; was 0, which is invalid

'Comm test – Streaming Test Mode' request packet added (Section 4.1.54)

'RESPER' (detector reset period) option added to 'GPIN' command

#### 1.32 FW6.07.04/FP6.03

'RESL' (Reset Lockout) can now be set with 1uS precision, rather than rounding to a power-of-2.

PX5-HPGe: HV is always turned off at power-up

Windows 8 USB descriptors were added, which may utilize WinUSB without having to install a USB driver (See section 3.1 – it is presently unclear if these actually work as Microsoft advertises.)

#### 1.33 FW6.07.02/FP6.01

'RTDS' command default changed from 0 to 2 (0 was an invalid setting)

GATE bit was in incorrect bit in status packet – fixed

'Option PA' calibration request packet, response packet and ACK packet for MCA8000D

#### 1.34 FW6.06.07/FP6.01

GATE state added to status packet

Additional PX5 HPGe support added

#### 1.35 FW6.06.06 / FP6.00

'Streaming' feature added; 'STREAM' option added for 'AUO2' command (See section 6.1.2)

Additional fine-gain precision added

Increased ping data buffer size from 32 to 56 bytes, to handle default Linux ping size

DP5G: added support for Gammarad AD592 temperature sensor via PCG ADC; scintillator temperature shows up as 'detector temperature' in Status Packet

Added 16-bit List-mode capability ('SYNC=NOTIMETAG') (See sections 4.2.24, 5.1.71 and 6.1)

Added List-mode configuration byte in Status Packet (Section 4.2.1)

Amptek Inc. Page 13 of 221

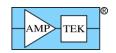

#### 1.36 FW6.06.05 / FP5.13

Default static IP address changed from 255.255.255.255 to 192.168.1.10

PX5: Power button changed from Green/Amber (+HV) or Red/Amber (-HV) to Green/Off and Red/Off during acquisition. (Still solid Green or Red with acquisition stopped)

List-mode support (requires FP5.13) [CLKL and SYNC commands; Request packet PIDs 3/9 and 0xF0/0x16; Response packet PIDs 0x82/0x0A and 0x82/0x0B; ACK PID 0xFF/0x10]

Fixed RTDS rounding error

#### 1.37 FW6.06.04

PX5: added support for HPGe HVPS option (HVSE and PAPS commands; Status packet)

New uC/FPGA upload packet types to improve reliability over Ethernet

Erased/uninitialized/corrupt FPGA will report FP15.15 (i.e. 0xFF)

DP5/PX5: Ethernet UDP socket is no longer closed when USB VBus is detected, i.e. when USB is connected

#### 1.38 FW6.06.03

Changed input offset default values for "INOF=DEF" to accommodate PX5 front end

DPG: Ethernet UDP socket is no longer closed when USB VBus is detected, i.e. when USB is connected

#### 1.39 FW6.06.02

Fixed SOFF command readback bug for -1 < SOFF < 0

PX5: fixed bug with PAPS command readback (read back 8.5 when set to 5)

#### 1.40 FW6.06.01

PX5: added HV polarity to status packet

#### 1.41 FW6.06.00 / FP5.11

Channel numbers were changed to start with channel 0, not channel 1, to be consistent with industry standards. This affects the following text commands: MCSL, MCSH, PRCL, PRCH, SCAL, SCAH, TLLD. The data format in the spectrum response packets is unchanged, but software should interpret the first channel to be channel 0, not channel 1, to be consistent with the above commands.

The fine gain now has a minimum precision of 1 part in 8192. (It was as low as 1 part in 256 in FP5.10.) This allows the 'GAIN' and 'GAIF' to be set with the precision of 1 channel or better.

Calibration of the PX5 and DP5/PC5 HV supplies is supported.

PAPZ (preamp pole-zero) command for PX5.

Fixed RTD; in FP5.09/FP5.10, only worked with TPFA (fast peaking time) of 100nS (80MHz) or 400nS (20MHz).

Amptek Inc. Page 14 of 221

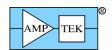

Added a 'build number' to the firmware version, in byte 37 of the status packet; FW6.06, build 0 is listed as FW6.06.00.

Improved precision of THFA (Fast Threshold) and THSL (Shaped Threshold) commands.

Added input offset gain command ('INOG') for PX5

#### 1.42 FW6.05 / FP5.10

RS232: A 'Gap timer' was added; support for 57.6kbaud and 19.2kbaud was added, in addition to the standard 115.2kbaud. (See section 3.2.5).

Added 'reboot' bit to status packet, to aid in detecting unexpected reboot/power cycle.

#### 1.43 FW6.04 / FP5.10

UDP receive buffer was expanded to handle 590-byte DHCP response

Fixed THFA readback for unconfigured condition

Fixed 'Unit is Configured' bit in status packet

#### 1.44 FW6.03 / FP5.10

CON1 & CON2 commands for GammaRad (DP5G/PC5G) and PX5

#### 1.45 FW6.02 / FP5.09

Shaped channel peaking times ('TPEA') down to 50nS; Fast channel peaking times ('TPFA') down to 50nS

UDP port inactivity timeout was increased from 5 to 15 seconds

Release Notes for Mini-X2

#### 1.46 FW6.00.05

'ADMO' (Accessory Drive Mode) command was added, to configure when the accessory drive FET is on: Normal, Inverted, Flashing. See section TBD

#### 2 Software

#### 2.1 Uploading new firmware

The Firmware Manager application can be downloaded from the Amptek website for use in loading new firmware, changing various calibration settings, or changing the TCP/IP configuration of the device. Firmware Manager can be downloaded from here:

https://www.amptek.com/-/media/ametekamptek/documents/softwares/firmwaremanager.zip?la=en

Amptek Inc. Page 15 of 221

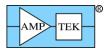

Firmware Manager works best if it is allowed to access the Internet, in which case it can install the very latest firmware. However, the ZIP file download includes all current firmware files, so they can be manually installed as needed. [As of August 2019, Firmware Manager is unable to access the updated Amptek website to download firmware files, so local files are used (for now.) Updating Firmware Manager to the latest version is highly recommended.]

Firmware Manager replaces the Firmware Loader and DP5 Loader applications. <u>Firmware Manager can</u> upgrade FW5-based DP5s via RS232, and all other devices via USB, Ethernet or RS232.

#### 2.2 Software Resources

There are a number of resources available to assist in developing an application:

#### **2.2.1 DP5 VB Demo**

The DP5 VB Demo can be downloaded from the Amptek website. It is written in Visual Basic 5, and shows how to use WinUSB, Winsock, and the VB Comm control to communicate with a DP5-family device. It handles nearly all packet types; it can upload new firmware and set various calibration values; it supports List Mode, though not at the highest count rates.

https://www.amptek.com/-/media/ametekamptek/documents/softwares/advanced\_vb.zip?la=en

#### 2.2.2 SDK

A Software Development Kit (SDK) is available from the Amptek website. It has C++ and VB examples. Labview and other language examples may also be found on the website. Contact Amptek for more information.

https://www.amptek.com/software/software-downloads/dp5-digital-pulse-processor-software

### 3 Interfaces

The DP5 supports three communication interfaces: USB, Ethernet and RS232. Details about the specific interfaces are in the following sections.

Note: Attempting to use multiple interfaces simultaneously can result in unexpected behavior. In firmware prior to FW6.06.04 (DP5/PX5) or FW6.06.03 (DP5G), the Ethernet general UDP socket is disabled whenever the USB port is connected to a live host port. The socket is re-enabled if the USB cable is disconnected, or the host/hub to which the DP5 is physically connected is powered off. In FW6.06.04 (DP5/PX5) or FW6.06.03 (DP5G) and later, this is no longer the case – the UDP port is always open, regardless of whether USB is connected. [This was changed because noise on the unconnected USB connector caused Ethernet dropouts.]

The 'Netfinder' socket remains functional when USB is connected, and the contents of the Netfinder packet indicate if the UDP socket is unavailable because of USB.

The DP5G checks to see if either the USB or RS232 connectors are connected to a live port at power-up. If so, the Ethernet controller is not initialized (to save power), and will remain non-functional until the next power cycle.

Amptek Inc. Page 16 of 221

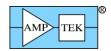

#### 3.1 USB

The DP5 family supports 'full-speed' (12Mbps) USB 2.0. Three endpoints are used: the 'control' endpoint (EP0); EP1 IN (for response packets from the DP5 to host PC); and EP2 OUT (for request packets from the host PC to DP5.)

Transfers on EP1 and EP2 are terminated by a 'short packet' (a packet smaller than the max packet size of 64 bytes), or a zero-length packet ('ZLP').

For the DP5, PX5, DP5G, DP5X, MCA8000D, and Mini-X2, the USB Vendor ID (VID) and Product ID (PID) are:

VID: 0x10C4 PID: 0x842A

The DPPMCA application (and DP5 Visual Basic demo) use the WinUSB driver. This is a Microsoft product that is native to Vista and Windows 7 (32- and 64-bit), and installable on WinXP. The Visual Basic demo includes source code, and VC++ classes are available for those wishing to write their own communication software.

#### 3.1.1 Installing the WinUSB Driver

The WinUSB driver has been tested by WinQual and signed for WinXP 32/64, Vista 32/64, and Win7 32/64. It is available via Windows Update, which means that a PC with an Internet connection should be able to install the driver automatically. Directions for manually installing the driver are in the 'WinUSB Driver Installation' folder in the ZIP file.

The ZIP file includes the Microsoft document 'WinUsb\_HowTo.docx', which describes the complex process of using Windows' SetupAPI to find the device path, etc. [The VB demo demonstrates this technique, as well as setting pipe policies, opening pipes, sending and receiving data, etc.]

USB.h and USB100.h contain many structures, enums, etc. used by Windows' USB implementation – these files (from DDK6001) are in the ZIP file.

Microsoft's website gives information on how to call the specific WinUSB functions: <a href="https://docs.microsoft.com/en-us/previous-versions/windows/hardware/drivers/ff540046(v=vs.85)">https://docs.microsoft.com/en-us/previous-versions/windows/hardware/drivers/ff540046(v=vs.85)</a>

As of FW6.07.04, Windows 8 USB descriptors have been added, which may allow Win8 to automatically load WinUSB without having to install it. Microsoft's documentation is a bit sketchy on this; it hasn't been tested at Amptek.

Win8 descriptors added:

- 1. An 'OS String Descriptor', to tell Windows that extended feature descriptors are present;
- 2. An 'Extended Compat ID OS feature descriptor', to tell Windows to use WinUSB; and
- 3. An 'Extended properties OS feature descriptor', to specify the device's interface GUID.

#### 3.1.2 WinUSB GUIDs

The WinUSB driver for the DP5 family utilizes two GUIDs:

Amptek Inc. Page 17 of 221

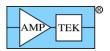

#### FW6 GUIDs:

Setup Class GUID: {6A4E9A2D-9368-4f01-8E60-B3F9CDBAB5E8} Interface Class GUID: {5A8ED6A1-7FC3-4b6a-A536-95DF35D03448}

#### 3.2 Ethernet

The DP5 incorporates a 10base-T Ethernet controller and embedded TCP/IP stack to provide Ethernet support via a standard RJ45 jack. The DP5 supports auto-negotiation for half- and full-duplex. Only 10Mbit/s is supported.

PING and ARP are supported. A fixed IP address can be specified, or a dynamic address can be obtained from a DHCP server. (If 'dynamic' is selected, and the DP5 is unsuccessful in obtaining a lease from a DHCP server, it will fall back to its previously-programmed static address.) The IP configuration (fixed/dynamic, IP address, netmask, gateway, and port) can be programmed via any of the DP5 communication interfaces (Ethernet, USB or RS232).

Note: By default, the DP5/PX5/DP5G is configured to use a dynamic IP address. If no DHCP server is present, then the device falls back to the programmed static IP address. Prior to FW6.06.05, if no static IP address was programmed, then the device defaulted to 255.255.255.255, which is not a valid IP address. In this case, if a DHCP server isn't available, then USB or RS232 must be used to assign a valid static IP address. The Firmware Manager application is the preferred way to assign an IP address, although the DP5 VB Demo can also perform this function. In FW6.06.05 and later, if no DHCP server is present and a static IP address hasn't been programmed, the device will default to 192.168.1.10.

In addition, in order to save power, the DP5G powers down the Ethernet controller when a USB or RS232 connection is detected at power-up. This means for a Gammarad (or other devices that can be powered via USB), external power should be applied, and then USB (or RS232) can be connected after approximately five seconds (or more).

Also, for whatever reason, the DP5/PX5/DP5G work poorly via Ethernet when directly connected to a PC's Ethernet port. They work fine if connected to the PC via an Ethernet hub or switch.

#### **3.2.1** Ping

Prior to FW6.06.06, the Ethernet implementation had a 32-byte PING buffer. This worked with Windows, but not with the Linux default ping size of 56 bytes. In FW6.06.06, the PING buffer was increased to accommodate the Linux default ping size. Note that for Linux ping support with older firmware, the Linux default ping size can be overridden.

#### 3.2.2 Ethernet Ports

The DP5 supports two UDP ports for communication: one port is for general communications (fixed at UDP port 10001 in FW6.06, and possibly programmable in later firmware releases), and the other is for device discovery via the Silicon Labs Netfinder protocol (UDP port 3040.)

### **3.2.3** General UDP Port

By default, the DP5 uses UDP port 10001 for communications. Once a packet exchange has taken place on this port, the socket is 'bound' to the IP address **and source port** of the host it exchanged packets with. Once the socket is bound, packets from other IP addresses will be ignored. After approx. 15 seconds of inactivity on the socket, the socket is reset so that it can once again connect to any IP.

Amptek Inc. Page 18 of 221

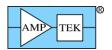

To not allow other hosts to seize control of the DP5, the host can continue exchanging packets so that this timeout does not occur. "Interface keep-alive" Request Packets can be sent periodically, if there is no other periodic traffic, to keep the socket from resetting. Or an "Interface – lock" Request Packet can be sent, in which case the socket will not be reset until power is cycled on the DP5, or the host removes the lock by sending an "Interface keep-alive - allow sharing" or "Interface keep-alive - no sharing" Request Packet.

Broadcast packets can be received by the General UDP Port, which may be useful if multiple DP5s are on a subnet, and synchronization or centralized control is desired. (Request packets such as 'Enable MCA' and 'Clear Spectrum' could be useful as broadcasts.) As of firmware FW6.06, all Request Packets received by the DP5 will generate a Response Packet, which isn't desirable for broadcasts. Future versions of the firmware may use the most significant bit of the PID2 packet ID to indicate a broadcast packet, so that DP5s will be able to suppress Response Packets. Also, a command or Request Packet will be added so that a DP5 can be configured whether to process or ignore broadcast packets. (This will allow some DP5s on a subnet to not participate in broadcasts, if this is desired.)

The existing protocol works over the Internet, but possibly not very well. As it uses raw UDP packets with no sequence numbers, and spectrum packets are large enough that they're split into multiple UDP packets, theoretically the spectrum UDP packets could be received out of sequence, with no way to tell. Eventually, the firmware will have the option to encapsulate each UDP packet within the DP5 packet structure, and use the DP5 packet PIDs as sequence numbers. This should allow the protocol to be more robust when routed over the Internet – the packets will be able to be reordered if they arrive out of sequence, and it will be easier to detect dropped packets.

#### **Timeouts**

Generally, the DP5 sends the Response or ACK packet after it has completed the operation specified by the Request Packet. This is usually happens quickly, so that the response is sent with little delay. Since the DP5 always sends a Response or ACK Packet in response to receiving a Request Packet, it may be desirable to use a timeout interval to identify missed packets.

The Visual Basic demonstration software uses a timeout interval of 1000mS by default. However, there are a few packet types which require a longer timeout interval because they may take longer than 1s to execute:

| Description         | PID1 | PID2 | LEN<br>MSB | LEN<br>LSB | Recommended<br>Timeout |
|---------------------|------|------|------------|------------|------------------------|
| Request diagnostic  |      |      |            |            |                        |
| data                | 3    | 5    | 0          | 0          | 2500mS                 |
| Erase FPGA image    | 0x30 | 1    | 0          | 2          | 5000mS                 |
| Erase uC image #1   | 0x30 | 5    | 0          | 2          | 2000mS                 |
| Write 512-byte Misc |      |      |            |            |                        |
| Data                | 0xF0 | 0x09 | 2          | 0          | 1000mS                 |

#### 3.2.4 Netfinder UDP port 3040

The DP5 supports the Silicon Labs 'Netfinder' protocol on UDP port 3040. This allows DP5s to be 'discovered' – this is particularly useful if DHCP is used to assign dynamic IP addresses, as the DP5 may have an unknown address.

Amptek Inc. Page 19 of 221

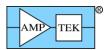

By broadcasting a Netfinder 'Broadcast Identity Request' to UDP port 3040, the host directs all DP5s that receive the broadcast to respond with an 'Identity Reply', which includes the DP5 serial number, IP address, MAC address, a text description (if one was programmed), the time the device has been powered, and the status of the interface. The host collects the responses from all the DP5s on the subnet, and can then determine which IP address to access based on DP5 serial number, description, etc.

The 'Broadcast Identity Request' is 6 bytes in size and is defined below. The format of the 'Identity Reply' is also listed below – its size is variable because it contains several variable-length null-terminated strings. Note that the 2<sup>nd</sup> string, the description, comes from the DP5's 'Misc Data' buffer. If the firmware finds a null-terminated string of 40 characters or less, it will send that as the description string. Otherwise, '(no description)' is used. [Note: the DP5 will <u>not</u> respond to the Netfinder 'standard' 4-byte version of the 'Broadcast Identity Request' as defined by Silicon Labs.]

Note that because UDP packet reception is not guaranteed (packets aren't automatically resent), occasionally not all responses will be received. It may be necessary to send multiple Identity Request packets to receive responses to all units. (This depends on how busy the network is, and how many DP5s are present.) Each subsequent Identity Request should use a different sequence ID – a DP5 will not respond to a repeated Identity Request with the same sequence ID.

Note that while the 'Broadcast Identity Request' packet is normally sent as a UDP broadcast packet (i.e. a destination IP of xxx.xxx.xxx.255), it can also be sent to a specific IP address. Also note that UDP broadcast packets generally are limited to the local subnet, and not routed beyond that.

The 'Interface Sharing Request' format is also listed below. If a Netfinder Identity Reply has indicated that a DP5 is in use, but that sharing is allowed, the host can send the 'Interface Sharing Request' to the Netfinder port of that DP5. The DP5 will use an ACK packet to indicate to its current host that a Sharing Request has been received. If that host wishes to grant the request, it does so by stopping transfers to the DP5's UDP socket, which will allow the socket to reset itself and the new host to gain control of it. [No acknowledgement of the 'Interface Sharing Request' is sent by the DP5 – the host can resend it periodically, and either check the Interface Status in the Netfinder 'Identity Reply', or try sending packets to the DP5 UDP port to see if it responds.]

Broadcast Identity Request – 6 bytes

| Offset | 0    | 1    | 2 | 3                  | 4    | 5    |
|--------|------|------|---|--------------------|------|------|
| Value  | 0x00 | 0x00 |   | n 16-bit<br>nce ID | 0xF4 | 0xFA |

Identity Reply – variable length

|                | -F-7                                             |
|----------------|--------------------------------------------------|
| Data<br>Offset | Value                                            |
| 0              | 0x01                                             |
| 1              | Ethernet General UDP Port Status:                |
|                | 0 = Interface is open (unconnected);             |
|                | 1 = Interface is connected (sharing is allowed); |

Amptek Inc. Page 20 of 221

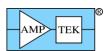

|          | 111 61                                                                                                    |
|----------|----------------------------------------------------------------------------------------------------|
|          | 2 = Interface is connected (sharing is not allowed);                                                                                                    |
|          | 3 = Interface is locked                                                                                                    |
|          | 4 = Interface is unavailable because USB is connected                                                                                                    |
| 2-3      | Replication of Random 16-bit sequence ID received from 'Identity Request'                                                                                                    |
| 4-5      | Event 1 Days                                                                                                    |
| 6        | Event 1 Hours                                                                                                    |
| 7        | Event 1 Minutes                                                                                                    |
| 8-9      | Event 2 Days                                                                                                    |
| 10       | Event 2 Hours                                                                                                    |
| 11       | Event 2 Minutes                                                                                                    |
| 12       | Event 1 Seconds                                                                                                    |
| 13       | Event 2 Seconds                                                                                                    |
| 14-19    | MAC address (MSBLSB)                                                                                                    |
| 20-23    | IP Address (MSBLSB)                                                                                                    |
| 24-27    | Subnet Mask (MSBLSB)                                                                                                    |
| 28-31    | Default Gateway (MSBLSB)                                                                                                    |
| variable | Null-terminated string:  'Amptek DP5 – S/N' + serial number  'Amptek PX5 – S/N' + serial number  'Amptek DP5G – S/N' + serial number  'Amptek TB-5 – S/N' + serial number  'Amptek DP5-X - S/N' + serial number  'Amptek MCA8000D – S/N' + serial number |
| variable | Null-terminated string – Description/misc text: "(no description)" if Misc Text isn't programmed; first 41 bytes of Misc Text if programmed                                                                                                    |
| variable | Null-terminated string – Event 1 description: "Time Powered"                                                                                                    |
| variable | Null-terminated string – Event 2 description: "Time on Network"                                                                                                    |

Interface Sharing Request – 6 bytes

| Offset | 0    | 1    | 2           | 3              | 4    | 5    |
|--------|------|------|-------------|----------------|------|------|
| Value  | 0x04 | 0x00 | Random 16-b | it sequence ID | 0xF4 | 0xFA |

Amptek Inc. Page 21 of 221

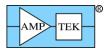

#### 3.2.5 Netfinder (Mini-X2)

While the Mini-X2 does not support Ethernet operation, it does support the Netfinder Identity Packet via USB (and RS232) for ease of device identification. The Netfinder Request Packet is specified in section 4.1.11 and the resulting Response Packet is given here:

| Data<br>Offset | Value                                                                                             |
|----------------|---------------------------------------------------------------------------------------------------|
| 0              | 0x01                                                                                              |
| 1-3            | 0                                                                                                 |
| 4-5            | Event 1 Days                                                                                      |
| 6              | Event 1 Hours                                                                                     |
| 7              | Event 1 Minutes                                                                                   |
| 8-11           | 0                                                                                                 |
| 12             | Event 1 Seconds                                                                                   |
| 13             | 0                                                                                                 |
| 14-31          | 0                                                                                                 |
| variable       | Null-terminated string:<br>'Amptek Mini-X2 – S/N ' + serial number                                |
| variable       | Null-terminated string: 'Tube P/N '+ part number (up to 19 characters)                            |
| variable       | Null-terminated string – Event 1 description:<br>'Time Powered'                                   |
|                | [Note that this refers to the time the Mini-X2 has currently been powered on, not the x-ray tube] |
| variable       | Null-terminated string – Event 2 description: "none"                                              |

#### 3.3 RS232

The RS232 port on the DP5 family operates at 115,200 baud, with 1 start bit, 8 data bits, no parity bit, and 1 stop bit. Neither hardware nor software handshaking is used. 57,600 or 19,200 baud operation can be selected; however, selecting these rates will disable the Ethernet port.

The RS232 interface employs a 'gap timer' on its receiver, to aid in synchronization – if the time between consecutive received bytes exceeds 100mS, all buffered bytes are discarded, and the DP5 will resume searching for the sync characters that signal the start of a new packet. No acknowledge packet will be sent to indicate this has occurred.

Amptek Inc. Page 22 of 221

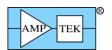

#### 3.4 Transfer times and data buffering deadtime

In response to a Spectrum (or spectrum + status) request packet, the DP5 will briefly shut off data acquisition, so that it can make a copy of the spectrum memory. When complete, the MCA is re-enabled and the acquisition continues. This 'deadtime' is a function of how many channels are selected (256, 512, etc.) and whether the FPGA is running at 20 or 80MHz. This 'deadtime' will occur each time the spectrum is read out, and this is reflected in the acquisition time; the acquisition timer is stopped during this 'deadtime', while the realtime timer continues to run.

[Note that there is no deadtime penalty for using the 'request spectrum and clear' (or 'request spectrum + status and clear') form of the request packet – the clear function happens simultaneously with the buffering function, and does not add to the 'deadtime'.]

[Note: The DP5-X uses a different buffering technique, and does not impose significant 'deadtime' for buffering – the time listed for 'Status Packet only' applies to all DP5-X spectrum transfers.]

| The measured   | 'deadtimes' | are:  |
|----------------|-------------|-------|
| THE IIICASAICA | acaamines   | uı c. |

| # of Channels      | 20MHz Clock | 80MHz Clock |
|--------------------|-------------|-------------|
| 256                | 228uS       | 113uS       |
| 512                | 420uS       | 189uS       |
| 1024               | 804uS       | 343uS       |
| 2048               | 1.57mS      | 650uS       |
| 4096               | 3.12mS      | 1.27mS      |
| 8192               | 6.18mS      | 2.50mS      |
| Status packet only | 31uS        | 31uS        |

The USB, Ethernet and RS232 transfer times were measured, using an oscilloscope. The transfer times include the time from when the request packet was started to when the response packet was completed. (i.e. the whole round-trip transfer was measured.)

The transfer times include the 'deadtime' due to buffering, listed above. The transfer times were measured with the 80MHz clock selected, and were measured using the 'Request spectrum + status' request packet. The transfers will run at the same rate with the 20MHz clock, except the 'deadtime' for buffering will be longer. So, for 20MHz timing, use the 80MHz timing, plus the difference between the 20MHz and 80MHz buffering 'deadtime'.

| # of<br>Channels | USB<br>(80MHz) | Ethernet (80MHz) | RS232<br>(115k, 80MHz) | RS232<br>(57k, 80MHz) |
|------------------|----------------|------------------|------------------------|-----------------------|
| 256              | 2.8mS          | 11mS             | 74mS                   | 146mS                 |
| 512              | 3.5mS          | 19mS             | 140mS                  | 279mS                 |
| 1024             | 4.8mS          | 35mS             | 273mS                  | 544mS                 |
| 2048             | 7.5mS          | 70mS             | 538mS                  | 1.07S                 |

Amptek Inc. Page 23 of 221

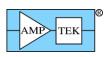

| 4096 | 12.7mS | 134mS | 1.07S | 2.14S |
|------|--------|-------|-------|-------|
| 8192 | 24.2mS | 263mS | 2.14S | 4.22S |

Amptek Inc. Page 24 of 221

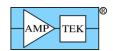

#### 4 Packet Format

All communications with the DP5 follow a request/response format: the host sends a Request Packet to the DP5, and the DP5 returns a Response Packet. The Response Packet sent by the DP5 to the host will be:

- a. a packet containing the requested data;
- b. an acknowledge (ACK) packet, indicating the request packet was received and interpreted without error (if the request packet is not one for which data is returned);
- c. an ACK packet, indicating the request packet contains an error in structure or content;
- d. an ACK packet, indicating why the request can't be executed;
- e. an ACK packet, indicating that an ASCII command had a unrecognized command field or an invalid parameter field the command in question will be echoed in the data field of the ACK packet.
- f. an ACK packet, indicating the request packet was received and interpreted without error, and a sharing request was received from another computer via Ethernet;

All packets sent to and from the DP5 use the same basic packet format: a 6-byte header, which defines the type and length of the packet, an optional data field, and a 16-bit checksum. For packets sent to the DP5, the optional data field can be up to 512 bytes, for a maximum packet size of 520 bytes. For packets sent by the DP5 to the host PC, the maximum data field size is 32767 for a maximum packet size of 32775 bytes.

| <b>D</b> |     | _  |    |     |
|----------|-----|----|----|-----|
| Pac!     | ZOT | HO | rm | o t |
| 1 ac     | NCL | TO |    | aı  |

| Offset | 0    | 1    | 2    | 3    | 4       | 5       | 5 65+LEN        |        | 7+LEN  |
|--------|------|------|------|------|---------|---------|-----------------|--------|--------|
|        |      |      |      |      |         |         | Data (optional, | CHKSUM | CHKSUM |
| Value  | 0xF5 | 0xFA | PID1 | PID2 | LEN_MSB | LEN_LSB | 0-512 bytes)    | MSB    | LSB    |

Fields:

Offset 0 & 1: Sync bytes – these fields have fixed values of 0xF5 and 0xFA.

Offset 2 & 3: Packet ID fields 1 & 2 (PID1 & PID2) – these define the meaning of the packet,

as summarized in Table 1, Table 2 and Table 3.

Offset 4 & 5: 16-bit length field (LEN) of the optional data field. If data field is not present,

LEN=0.

If LEN =0:

Offset 6 & 7: 16-bit checksum: MSB, then LSB. This is a two's-complement of the 16-bit sum

of all bytes prior to the checksum. (i.e. the 16-bit sum of the checksum and all

other bytes in the packet is 0.)

If LEN > 0:

Offset 6: The start of the data field, whose length is given by the 16-bit LEN field. The last

byte is offset 5+LEN.

Offset 6+LEN, Checksum, as described above.

7+LEN:

Amptek Inc. Page 25 of 221

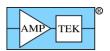

Checksum Visual Basic 5 example code:

- 'Note that a VB Long (32 bit) integer is used for the sum, as VB integers are signed,
- ' and a 16-bit signed INT wouldn't work
- 'P() is the raw packet buffer

Dim CSum As Long, X as Integer, LEN as Integer

```
CSum = 0 \\ LEN = P(4) * 256 + P(5) \text{ 'get the LEN field} For X = 0 \text{ To LEN} + 5 \text{ 'add up all the bytes except checksum} \\ CSum = CSum + P(X) \\ Next X CSum = CSum + 256 * CLng(P(LEN + 6)) + CLng(P(LEN + 7)) \text{ 'add the 16-bit checksum} \\ If (CSum And &HFFFF&) = 0 \text{ Then} \\ \text{'packet is OK} \\ \text{`process the packet} \\ Else \\ \text{'checksum error} \\ \text{`handle the error} \\ End If
```

Note: Prior to Programmer's Guide Rev B1, the line 'CSum = CSum + 256...' was missing!

Amptek Inc. Page 26 of 221

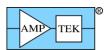

# 4.1 Request Packets (Host PC to DP5)

Table 1 – Text highlighted in Blue is new/modified since Rev A6 of the Programmer's Guide

| Description                               | Support*        | PID1 | PID2 | LEN<br>MSB | LEN<br>LSB | Data (optional)      | Response                 |
|-------------------------------------------|-----------------|------|------|------------|------------|----------------------|--------------------------|
| Request status packet                     | ALL             | 1    | 1    | 0          | 0          | Duta (optional)      | Data packet              |
| Request spectrum                          | ALL             | 2    | 1    | 0          | 0          |                      | Data packet  Data packet |
| Request & clear                           | ALL             |      | ı    | U          | U          |                      | Бата раскет              |
| spectrum                                  | ALL             | 2    | 2    | 0          | 0          |                      | Data packet              |
| Request spectrum +                        | ALL             |      |      | U          | 0          |                      | Вата раскет              |
| status                                    | ALL             | 2    | 3    | 0          | 0          |                      | Data packet              |
| Request & clear                           | 7122            |      |      |            |            |                      | Bata packet              |
| spectrum + status                         | ALL             | 2    | 4    | 0          | 0          |                      | Data packet              |
| - Status                                  | 6.08.00;        | _    |      |            |            |                      | 2 ata paonot             |
| Buffer spectrum                           | all but X       | 2    | 5    | 0          | 2          | Buffer # (MSB first) | ACK packet               |
|                                           | 6.08.00;        |      |      |            |            | ,                    | •                        |
| Buffer & clear spectrum                   | all but X       | 2    | 6    | 0          | 2          | Buffer # (MSB first) | ACK packet               |
| ·                                         | 6.08.00;        |      |      |            |            | ,                    | •                        |
| Request buffer                            | all but X       | 2    | 7    | 0          | 2          | Buffer # (MSB first) | Data packet              |
| Request digital scope                     |                 |      |      |            |            |                      |                          |
| data                                      | ALL             | 3    | 1    | 0          | 0          |                      | Data packet              |
| Request 512-byte misc                     |                 |      |      |            |            |                      |                          |
| data                                      | ALL             | 3    | 2    | 0          | 0          |                      | Data packet              |
| Request digital scope                     |                 | _    |      | _          | _          |                      |                          |
| data & re-arm scope                       | ALL             | 3    | 3    | 0          | 0          |                      | Data packet              |
| Request Ethernet                          |                 | 0    | _    | 0          |            |                      | Data and at              |
| settings                                  | ALL             | 3    | 4    | 0          | 0          |                      | Data packet              |
| Request diagnostic                        | A               | 2    | _    | 0          |            |                      | Data magkat              |
| data Request Netfinder                    | ALL             | 3    | 5    | 0          | 0          |                      | Data packet              |
| packet                                    | 6.01            | 3    | 7    | 0          | 0          |                      | Data packet              |
| packet                                    | 0.01            |      | ,    | U          | 0          | I2C transfer         | Бата раскет              |
| Perform I2C transfer                      | 6.01            | 3    | 8    | vari       | es         | description          | ACK or Data              |
| Request List-mode data                    | 6.06.05         | 3    | 9    | 0          | 0          | accompaint.          | ACK or Data              |
| Request Option PA                         | 6.07.02;        |      | 3    | 0          | 0          |                      | AON OF Bala              |
| calibration data                          | M               | 3    | 0x0A | 0          | 0          |                      | ACK or Data              |
| Request 32-bit SCA                        |                 |      |      |            |            |                      |                          |
| counters                                  | ALL             | 4    | 1    | 0          | 0          |                      | Data packet              |
| Latch + Request 32-bit                    |                 |      |      |            |            |                      | •                        |
| SCA counters                              | ALL             | 4    | 2    | 0          | 0          |                      | Data packet              |
| Latch + Clear +                           |                 |      |      |            |            |                      |                          |
| Request 32-bit SCA                        |                 |      |      |            |            |                      |                          |
| counters                                  | ALL             | 4    | 3    | 0          | 0          |                      | Data packet              |
| Text configuration (to                    |                 |      | _    |            |            | ASCII                |                          |
| DP5)                                      | ALL             | 0x20 | 2    | vari       | es         | configuration        | ACK packet               |
| Text configuration                        | 0.04            | 0.00 |      |            |            | ASCII                | Data Li                  |
| Readback (from DP5)                       | 6.01            | 0x20 | 3    | vari       | es         | configuration        | Data packet              |
| Text configuration (to                    | 6.00.00         |      |      |            |            | ACCII                |                          |
| DP5) without saving to nonvolatile memory | 6.08.00;<br>ALL | 0x20 | 1    | vari       | 00         | ASCII configuration  | ACK packet               |
|                                           |                 |      | 4    | 0          |            |                      | ACK packet               |
| Erase FPGA image                          | ALL             | 0x30 | 1    |            | 2          | 0x12 0x34            | ACK packet               |
| Upload packet (FPGA)                      | ALL             | 0x30 | 2    | vari       |            |                      | ACK packet               |
| Reinitialize FPGA                         | 6.06.01         | 0x30 | 3    | 0          | 0          |                      |                          |
| Erase uC image #1                         | ALL             | 0x30 | 5    | 0          | 2          | 0x12 0x34            | ACK packet               |
| Upload packet (uC)                        | ALL             | 0x30 | 7    | vari       | es         |                      | ACK packet               |

Amptek Inc. Page 27 of 221

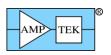

| 1                                 | <u>-</u><br>  | <br>         |        |      | 1 1 1 1 1 1 1 1 1 1 1 1 1 1 1 1 1 1 1 | 0xA5 0xF1 CS                      |                                         |
|-----------------------------------|---------------|--------------|--------|------|---------------------------------------|-----------------------------------|-----------------------------------------|
| Switch to uC image #1             | ALL           | 0x30         | 9      | 0    | 4                                     | MSB, LSB                          | ACK packet                              |
| Upload packet (FPGA),             | 7122          | ONOO         | Ŭ      |      | · · · · · ·                           | INIOD, LOD                        | FPGA ACK                                |
| FPGA ACK                          | 6.06.04       | 0x30         | 0x0B   | vari | ies                                   |                                   | packet                                  |
| Clear Spectrum Buffer             | ALL           | 0xF0         | 0x01   | 0    | 0                                     |                                   | ACK packet                              |
| Enable MCA/MCS                    | ALL           | 0xF0         | 0x02   | 0    | 0                                     |                                   | ACK packet                              |
| Disable MCA/MCS                   | ALL           | 0xF0         | 0x03   | 0    | 0                                     |                                   | ACK packet                              |
| Arm digital oscilloscope          | ALL           | 0xF0         | 0x04   | 0    | 0                                     |                                   | ACK packet                              |
|                                   | ALL; D,       |              |        |      |                                       |                                   |                                         |
| Autoset input offset              | Р             | 0xF0         | 0x05   | 0    | 0                                     |                                   | ACK packet                              |
| Autoset fast threshold            | ALL           | 0xF0         | 0x06   | 0    | 0                                     |                                   | ACK packet                              |
| Read IO3-0                        |               | 0xF0         | 0x07   | 0    | 0                                     |                                   |                                         |
| Write IO3-0                       | ALL           | 0xF0         | 80x0   | 0    | 1                                     |                                   | ACK packet                              |
| Write 512-byte Misc               |               |              |        |      |                                       |                                   |                                         |
| Data                              | ALL           | 0xF0         | 0x09   | 2    | 0                                     |                                   | ACK packet                              |
|                                   | ALL; D,       |              |        |      |                                       |                                   | 1016                                    |
| Set DCAL                          | P, X          | 0xF0         | 0x0A   | 0    | 2                                     | LSB, MSB                          | ACK packet                              |
| Set PZ correction                 | ALL           | 0xF0         | 0x0B   | 0    | 1                                     | PZ correction                     | ACK packet                              |
| Set uC temp cal                   | ALL           | 0xF0         | 0x0C   | 0    | 1                                     | uC temp offset                    | ACK packet                              |
| Set ADC Cal                       | A. I          | ٥٧٢٥         | ٥٧٥٦   | 0    | 2                                     | goin offeet                       | ACK pooket                              |
| (gain/offset) Clear G.P. Counter  | ALL<br>ALL    | 0xF0<br>0xF0 | 0x0E   | 0    | 0                                     | gain, offset                      | ACK packet ACK packet                   |
| Clear G.P. Counter                | ALL           | UXFU         | 0x10   | U    | U                                     | Fixed/Dyn, IP[4],                 | ACK packet                              |
|                                   |               |              |        |      |                                       | Mask[4], Gateway[4], Dest. IP[4], |                                         |
| Set Ethernet settings             | ALL           | 0xF0         | 0x11   | 0    | 0x13                                  | Port[2]                           | ACK packet                              |
| Select high-pass time             | 7122          | 071. 0       | OX11   |      | OXIO                                  | 1 0.1[2]                          | 71011 paonot                            |
| constant                          | 6.01          | 0xF0         | 0x12   | 0    | 1                                     | Time constant                     | ACK packet                              |
| Select RS232 baud rate            | 6.05          | 0xF0         | 0x13   | 0    | 1                                     | Baud rate                         | ACK packet                              |
|                                   | 6.05; D,      |              |        |      |                                       |                                   |                                         |
| Set HV Cal (gain/offset)          | Р             | 0xF0         | 0x14   | 0    | 2                                     | gain, offset                      | ACK packet                              |
| Set 1.6uS PZ correction           | 6.06; P       | 0xF0         | 0x15   | 0    | 1                                     | PZ correction                     | ACK packet                              |
| Clear/Sync List-mode              |               |              |        |      |                                       |                                   | 1016                                    |
| timer                             | 6.06.05       | 0xF0         | 0x16   | 0    | 0                                     |                                   | ACK packet                              |
| Set zero offset, 1V scale         | 6.06.07;<br>M | 0xF0         | 0x19   | 0    | 2                                     | Cianad MCD first                  | ACK packet                              |
| Set zero offset, 10V              | 6.06.07;      | UXFU         | UXIS   | U    |                                       | Signed, MSB first                 | ACK packet                              |
| scale                             | M             | 0xF0         | 0x1A   | 0    | 2                                     | Signed, MSB first                 | ACK packet                              |
| Restart sequential                | 6.08.00;      | 0711         | 07(17) |      | _                                     | o.gou,ou                          | 7 to 1 t painter                        |
| buffering                         | not X         | 0xF0         | 0x1E   | 0    | 0                                     |                                   | ACK packet                              |
| Cancel sequential                 | 6.08.00;      |              |        |      |                                       |                                   |                                         |
| buffering                         | not X         | 0xF0         | 0x1F   | 0    | 0                                     |                                   | ACK packet                              |
| Interface keep-alive -            |               |              |        | _    | _                                     |                                   |                                         |
| allow sharing                     | ALL           | 0xF0         | 0x20   | 0    | 0                                     |                                   | ACK packet                              |
| Interface keep-alive -            | A             | 050          | 0.04   | 0    | 0                                     |                                   | A CIV montret                           |
| no sharing Interface keep-alive - | ALL           | 0xF0         | 0x21   | 0    | 0                                     |                                   | ACK packet                              |
| lock                              | ALL           | 0xF0         | 0x22   | 0    | 0                                     |                                   | ACK packet                              |
| Latch SCAs                        | / \           | OAI O        | UNLL   | ,    |                                       |                                   | 7 OT PAUROL                             |
| Latch + clear SCAs                |               | 1            |        |      | 1                                     |                                   |                                         |
| Clear SCAs                        |               |              |        |      |                                       |                                   |                                         |
| Comm test - Request               |               |              |        |      |                                       |                                   |                                         |
| ACK packet                        | ALL           | 0xF1         | 015    | 0    | 0                                     |                                   | ACK packet                              |
|                                   |               |              |        | -    | -                                     |                                   | , , , , , , , , , , , , , , , , , , , , |

Amptek Inc. Page 28 of 221

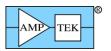

| Comm test - Streaming test mode | 6.07.04 | 0xF1 | 0x7E | 0    | 0 or 8 | MAXA MSB, LSB;<br>INCR MSB, LSB;<br>PERIOD MSB, LSB | ACK packet  |
|---------------------------------|---------|------|------|------|--------|-----------------------------------------------------|-------------|
| Comm test - Echo                |         |      |      |      |        | Data to be                                          |             |
| packet                          | ALL     | 0xF1 | 0x7F | vari | es     | echoed                                              | Data packet |

Items in italics are considered calibration values and don't normally need to be

\* Initial firmware release which supports this packet type;

If not support by all DPP types, then: D = supported by DP5,

P = supported by PX5,

G = supported by DP5G, M = supported by MCA8000D

X =supported by DP5-X

Amptek Inc. Page 29 of 221

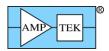

# Mini-X2 Request Packets (Host to Mini-X2)

|                        |          |      |      | LEN  | LEN  |                 |             |
|------------------------|----------|------|------|------|------|-----------------|-------------|
| Description            | Support* | PID1 | PID2 | MSB  | LSB  | Data (optional) | Response    |
| Request status packet  | ALL      | 1    | 1    | 0    | 0    |                 | Data packet |
| Request 512-byte misc  |          |      |      |      |      |                 |             |
| data                   | ALL      | 3    | 2    | 0    | 0    |                 | Data packet |
| Request Netfinder      |          |      |      |      |      |                 |             |
| packet                 | ALL      | 3    | 7    | 0    | 0    |                 | Data packet |
|                        |          |      |      |      |      | I2C transfer    |             |
| Perform I2C transfer   | ALL      | 3    | 8    | vari | es   | description     | ACK or Data |
| Request Mini-X Tube &  |          |      |      |      |      |                 |             |
| Interlock table        | ALL      | 3    | 11   | 0    | 0    |                 |             |
| Request Mini-X         |          |      |      |      |      |                 |             |
| Warmup table           | ALL      | 3    | 12   | 0    | 0    |                 | Data packet |
| Request Mini-X         |          |      |      |      |      |                 |             |
| Timestamp record       | ALL      | 3    | 13   | 0    | 0    |                 | Data packet |
| Request Mini-X Fault   |          |      |      |      |      |                 |             |
| record                 | ALL      | 3    | 14   | 0    | 0    |                 | Data packet |
| Text configuration (to |          |      |      |      |      | ASCII           |             |
| DP5)                   | ALL      | 0x20 | 2    | vari | es   | configuration   | ACK packet  |
| Text configuration     |          |      |      |      |      | ASCII           |             |
| Readback (from DP5)    | ALL      | 0x20 | 3    | vari | es   | configuration   | Data packet |
| Write 512-byte Misc    |          |      |      |      |      |                 |             |
| Data                   | ALL      | 0xF0 | 0x09 | 2    | 0    |                 | ACK packet  |
| Select RS232 baud rate |          | 0xF0 | 0x13 | 0    | 1    | Baud rate       | ACK packet  |
| Write Mini-X Tube &    |          |      |      |      |      |                 |             |
| Interlock table        | ALL      | 0xF0 | 0x30 | 0    | 0x5E |                 | ACK packet  |
| Write Mini-X Timestamp | ALL      | 0xF0 | 0x31 | 0    | 6    | Binary DMYHMS   | ACK packet  |
| Write Mini-X Warmup    |          |      |      |      |      | ,               | '           |
| Sequence               | ALL      | 0xF0 | 0x32 | 0    | 0x30 |                 | ACK packet  |
| Initiate Mini-X Warmup |          |      |      |      |      | 0=daily,        | •           |
| Sequence               | ALL      | 0xF0 | 0x33 | 0    | 1    | 1=monthly       | ACK packet  |
| Comm test - Request    |          |      |      |      |      | ·               | ·           |
| ACK packet             | ALL      | 0xF1 | 015  | 0    | 0    |                 | ACK packet  |
| Comm test - Echo       |          |      |      |      |      | Data to be      | ·           |
| packet                 | ALL      | 0xF1 | 0x7F | vari | es   | echoed          | Data packet |

<sup>\*</sup> Initial firmware release which supports this packet type;

Amptek Inc. Page 30 of 221

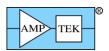

### 4.1.1 Request packet: "Request Status Packet"

|        | SYNC1 | SYNC2 | PID1 | PID2 | LEN<br>MSB | LEN<br>LSB | CHKSUM<br>MSB | CHKSUM<br>LSB |
|--------|-------|-------|------|------|------------|------------|---------------|---------------|
| Offset | 0     | 1     | 2    | 3    | 4          | 5          | 6             | 7             |
| Value  | 0xF5  | 0xFA  | 1    | 1    | 0          | 0          | 0xFE          | 0x0F          |

Purpose: This request directs the device to construct a status packet and send it to the host PC. The status packet can be requested with this request packet, or with one of the 'Request Spectrum plus Status' variants, in which case the status packet is included in the packet data field along with the spectrum data.

The status packet contains information about the current state of the spectrum, and of the device. Its format is listed with the "Status Packet" Response Packet.

Response: If no errors are detected, a "Status Packet" Response Packet will be returned. For a Mini-X2, the 'Mini-X2 Status Packet' Response Packet will be returned.

Possible errors: If the request packet is malformed or corrupted: CHKSUM, LEN, or PID error ACK packets can be returned instead of the requested data.

Amptek Inc. Page 31 of 221

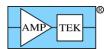

### **4.1.2** Spectrum Request Packets

|        | SYNC1 | SYNC2 | PID1 | PID2 | LEN<br>MSB | LEN<br>LSB | CHKSUM<br>MSB | CHKSUM<br>LSB |
|--------|-------|-------|------|------|------------|------------|---------------|---------------|
| Offset | 0     | 1     | 2    | 3    | 4          | 5          | 6             | 7             |
| Value  | 0xF5  | 0xFA  | 2    | 1    | 0          | 0          | 0xFE          | 0x0E          |

Request packet: "Request and clear Spectrum"

|        | SYNC1 | SYNC2 | PID1 | PID2 | LEN<br>MSB | LEN<br>LSB | CHKSUM<br>MSB | CHKSUM<br>LSB |
|--------|-------|-------|------|------|------------|------------|---------------|---------------|
| Offset | 0     | 1     | 2    | 3    | 4          | 5          | 6             | 7             |
| Value  | 0xF5  | 0xFA  | 2    | 2    | 0          | 0          | 0xFE          | 0x0D          |

Request packet: "Request Spectrum plus Status"

| 1      | SYNC1 | SYNC2 | PID1 | PID2 | LEN<br>MSB | LEN<br>LSB | CHKSUM<br>MSB | CHKSUM<br>LSB |
|--------|-------|-------|------|------|------------|------------|---------------|---------------|
| Offset | 0     | 1     | 2    | 3    | 4          | 5          | 6             | 7             |
| Value  | 0xF5  | 0xFA  | 2    | 3    | 0          | 0          | 0xFE          | 0x0C          |

Request packet: "Request and clear Spectrum plus Status"

| Value  | 0xF5  | 0xFA  | 2    | 4    | 0          | 0          | 0xFE          | 0x0B          |
|--------|-------|-------|------|------|------------|------------|---------------|---------------|
| Offset | 0     | 1     | 2    | 3    | 4          | 5          | 6             | 7             |
|        | SYNC1 | SYNC2 | PID1 | PID2 | LEN<br>MSB | LEN<br>LSB | CHKSUM<br>MSB | CHKSUM<br>LSB |

Purpose: These requests direct the DP5 to take a 'snapshot' of the spectrum and corresponding status data and begin transmitting that data. If the 'Request and Clear' form of this packet is send, it will also clear the spectrum and associated status data, and if the MCA was enabled when this request was received, then a new acquisition will start.

Response: If no errors are detected, than either a 'spectrum' response packet, or a 'spectrum plus status' response packet will be sent by the DP5.

Possible errors: If the request packet is malformed or corrupted: CHKSUM, LEN, or PID error ACK packets can be returned instead of the requested data. If the FPGA failed initialization, then an FPGA error ACK packet will be returned. For FW6.08.00 (and later), if Sequential Buffering is active, a BUSY ACK packet is returned. (See section 6.3.)

Amptek Inc. Page 32 of 221

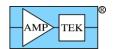

### 4.1.3 Request packet: "Buffer spectrum"

|        | SYNC1 | SYNC2 | PID1 | PID2 | LEN<br>MSB | LEN<br>LSB | Data             | CHKSUM<br>MSB | CHKSUM<br>LSB |
|--------|-------|-------|------|------|------------|------------|------------------|---------------|---------------|
| Offset | 0     | 1     | 2    | 3    | 4          | 5          | 6-7              | 8             | 9             |
|        |       |       |      |      |            |            | Buffer<br>number |               |               |
|        |       |       |      |      |            |            | MSB,             |               |               |
| Value  | 0xF5  | 0xFA  | 0x02 | 0x05 | 0          | 2          | LSB              | var           | ries          |

### 4.1.4 Request packet: "Buffer & clear spectrum"

|        | SYNC1 | SYNC2 | PID1 | PID2 | LEN<br>MSB | LEN<br>LSB | Data                            | CHKSUM<br>MSB | CHKSUM<br>LSB |
|--------|-------|-------|------|------|------------|------------|---------------------------------|---------------|---------------|
| Offset | 0     | 1     | 2    | 3    | 4          | 5          | 6-7                             | 8             | 9             |
| Value  | 0xF5  | 0xFA  | 0x02 | 0x06 | 0          | 2          | Buffer<br>number<br>MSB,<br>LSB | var           | ries          |

Purpose: These commands are similar to the 'Request Spectrum' request packets, except rather than transmitting the data immediately, these commands cause the spectrum (plus associated status data) to be buffered in onboard memory for later retrieval. The 'Buffer number' specifies which buffer slot to use – the range of buffer numbers depends on the number of MCA channels selected:

| Number of Channels | Buffer number range |
|--------------------|---------------------|
| 256                | 0-511               |
| 512                | 0-255               |
| 1024               | 0-127               |
| 2048               | 0-63                |
| 4096               | 0-31                |
| 8192               | 0-15                |

Support: This request is supported in FW6.08.00 and later. **See section 6.3 for more information**.

Response: If no errors are detected, the DP5 will respond with ACK OK packet.

Possible errors: If the request packet is malformed or corrupted: CHKSUM, LEN, or PID error ACK packets can be returned instead of ACK OK. If the Buffer number is outside the acceptable range, a 'Parameter error' ACK packet will be returned.

Amptek Inc. Page 33 of 221

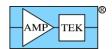

## 4.1.5 Request packet: "Request buffer"

|        | SYNC1 | SYNC2 | PID1 | PID2 | LEN<br>MSB | LEN<br>LSB | Data           | CHKSUM<br>MSB | CHKSUM<br>LSB |
|--------|-------|-------|------|------|------------|------------|----------------|---------------|---------------|
| Offset | 0     | 1     | 2    | 3    | 4          | 5          | 6-7            | 8             | 9             |
|        |       |       |      |      |            |            | Buffer         |               |               |
|        |       |       |      |      |            |            | number<br>MSB, |               |               |
| Value  | 0xF5  | 0xFA  | 0x02 | 0x07 | 0          | 2          | LSB            | var           | ies           |

Purpose: This command is similar to the 'Request spectrum plus status' request packet, except rather than returning the current spectrum and status, this command retrieves a previously buffered spectrum plus the associated status data. The 'Buffer number' specifies which buffer slot to retrieve – the range of buffer numbers depends on the number of MCA channels selected:

| Number of Channels | Buffer number range |
|--------------------|---------------------|
| 256                | 0-511               |
| 512                | 0-255               |
| 1024               | 0-127               |
| 2048               | 0-63                |
| 4096               | 0-31                |
| 8192               | 0-15                |

Note that the contents of the buffer slot will be sent, whether or not a spectrum has been saved to that slot. Also, if the number of channels is changed between the buffering of the spectrum and requesting the buffer, then the format of the transmitted data will be incorrect.

Support: This request is supported in FW6.08.00 and later. See section 6.3 for more information.

Response: If no errors are detected, the DP5 will respond with a Spectrum response packet (see sections 4.2.3 - 4.2.15.)

Possible errors: If the request packet is malformed or corrupted: CHKSUM, LEN, or PID error ACK packets can be returned instead of ACK OK. If the Buffer number is outside the acceptable range, a 'Parameter error' ACK packet will be returned instead of the Spectrum response packet.

Amptek Inc. Page 34 of 221

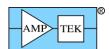

### 4.1.6 Request packet: "Request Digital Scope Data"

|        | SYNC1 | SYNC2 | PID1 | PID2 | LEN<br>MSB | LEN<br>LSB | CHKSUM<br>MSB | CHKSUM<br>LSB |
|--------|-------|-------|------|------|------------|------------|---------------|---------------|
| Offset | 0     | 1     | 2    | 3    | 4          | 5          | 6             | 7             |
| Value  | 0xF5  | 0xFA  | 3    | 1    | 0          | 0          | 0xFE          | 0x0D          |

### 4.1.7 Request packet: "Request Digital Scope Data & Re-arm Scope"

|        | SYNC1 | SYNC2 | PID1 | PID2 | LEN<br>MSB | LEN<br>LSB | CHKSUM<br>MSB | CHKSUM<br>LSB |
|--------|-------|-------|------|------|------------|------------|---------------|---------------|
| Offset | 0     | 1     | 2    | 3    | 4          | 5          | 6             | 7             |
| Value  | 0xF5  | 0xFA  | 3    | 3    | 0          | 0          | 0xFE          | 0x0B          |

Purpose: These request that the DP5 send a 2048-byte digital scope packet. The second form of the command will also re-arm the digital scope.

Response: If no errors are detected, the DP5 will respond with a '2048-byte Scope Packet' Response Packet (PID1=0x82, PID2=1) or a '2048-byte Scope Packet w/ Overflow' Response Packet (PID1=0x82, PID2=3). (See the Response Packet descriptions for details.)

Possible errors: If the request packet is malformed or corrupted: CHKSUM, LEN, or PID error ACK packets can be returned instead of the requested data. Also, if no data is available because the scope hasn't triggered, a "Scope data not available" ACK packet will be returned instead of the requested data.

Amptek Inc. Page 35 of 221

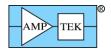

## 4.1.8 Request packet: "Request Misc Data"

|        | SYNC1 | SYNC2 | PID1 | PID2 | LEN<br>MSB | LEN<br>LSB | CHKSUM<br>MSB | CHKSUM<br>LSB |
|--------|-------|-------|------|------|------------|------------|---------------|---------------|
| Offset | 0     | 1     | 2    | 3    | 4          | 5          | 6             | 7             |
| Value  | 0xF5  | 0xFA  | 3    | 2    | 0          | 0          | 0xFE          | 0x0C          |

Purpose: This requests that the DP5 send the 512-bytes of 'miscellaneous data' that is stored in the DP5's non-volatile memory. (See also the "Write Misc Data" Request Packet for information on to write this data to the DP5.)

Response: If no errors are detected, the DP5 will respond with the "512-byte Misc Data" Response Packet (PID1=0x82, PID2=2).

Possible errors: If the request packet is malformed or corrupted: CHKSUM, LEN, or PID error ACK packets can be returned instead of the requested data.

Amptek Inc. Page 36 of 221

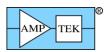

### 4.1.9 Request packet: "Request Ethernet Settings"

|        | SYNC1 | SYNC2 | PID1 | PID2 |   | LEN<br>LSB | CHKSUM<br>MSB | CHKSUM<br>LSB |
|--------|-------|-------|------|------|---|------------|---------------|---------------|
| Offset | 0     | 1     | 2    | 3    | 4 | 5          | 6             | 7             |
| Value  | 0xF5  | 0xFA  | 3    | 4    | 0 | 0          | 0xFE          | 0x0A          |

Purpose: This requests that the DP5 send the Ethernet settings that are stored in the DP5's non-volatile memory. (See also the "Set Ethernet Settings" Request Packet for information on how to write these settings.)

Response: If no errors are detected, the DP5 will respond with the "Ethernet Settings" Response Packet (PID1=0x82, PID2=4).

Possible errors: If the request packet is malformed or corrupted: CHKSUM, LEN, or PID error ACK packets can be returned instead of the requested data. Additionally, if no Ethernet controller is detected on the DP5, the "CP2201 not found" ACK packet will be returned instead of the requested data.

Amptek Inc. Page 37 of 221

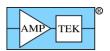

## 4.1.10 Request packet: "Request Diagnostic Data"

|        | SYNC1 | SYNC2 | PID1 | PID2 | LEN<br>MSB | LEN<br>LSB | CHKSUM<br>MSB | CHKSUM<br>LSB |
|--------|-------|-------|------|------|------------|------------|---------------|---------------|
| Offset | 0     | 1     | 2    | 3    | 4          | 5          | 6             | 7             |
| Value  | 0xF5  | 0xFA  | 3    | 5    | 0          | 0          | 0xFE          | 0x09          |

Purpose: This requests that the DP5 perform some diagnostic tests, and return a suite of diagnostic data.

Response: If no errors are detected, the DP5 will respond with the "Diagnostic Data" Response Packet (PID1=0x82, PID2=5). Note: the DP5 runs a full memory test on the 512KB SRAM, which takes some time. The DP5 will respond with the Response Packet a maximum of 2.5s after receiving the Request Packet.

Possible errors: If the request packet is malformed or corrupted: CHKSUM, LEN, or PID error ACK packets can be returned instead of the requested data.

Amptek Inc. Page 38 of 221

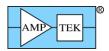

## 4.1.11 Request packet: "Request Netfinder Packet"

|        | SYNC1 | SYNC2 | PID1 | PID2 | LEN<br>MSB | LEN<br>LSB | CHKSUM<br>MSB | CHKSUM<br>LSB |
|--------|-------|-------|------|------|------------|------------|---------------|---------------|
| Offset | 0     | 1     | 2    | 3    | 4          | 5          | 6             | 7             |
| Value  | 0xF5  | 0xFA  | 3    | 7    | 0          | 0          | 0xFE          | 0x07          |

Purpose: This requests a Netfinder packet, but through the active communications port. [The 'Netfinder packet' is generally obtained via a broadcast on the TCP/IP Netfinder socket. See section 3.2.4 for details.]

Response: If no errors are detected, the DP5 will respond with the "Netfinder Packet" Response Packet (PID1=0x82, PID2=8).

Possible errors: If the request packet is malformed or corrupted: CHKSUM, LEN, or PID error ACK packets can be returned instead of the requested data.

Amptek Inc. Page 39 of 221

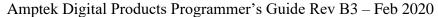

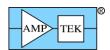

#### 4.1.12 Request packet: "I<sup>2</sup>C Transfer"

| Value  | 0xF5  | 0xFA  | 3    | 8    | var        | ies        | varies | var           | ries          |
|--------|-------|-------|------|------|------------|------------|--------|---------------|---------------|
| Offset | 0     | 1     | 2    | 3    | 4          | 5          | 65+LEN | 6+LEN         | 7+LEN         |
|        | SYNC1 | SYNC2 | PID1 | PID2 | LEN<br>MSB | LEN<br>LSB | Data   | CHKSUM<br>MSB | CHKSUM<br>LSB |

Purpose: The data field of this Request Packet contains the description for an I<sup>2</sup>C transfer to be performed by the DP5. Read, Write and Combined I<sup>2</sup>C transfers are supported.

The format of the data field is listed below. The first 3 bytes are mandatory; following those are the bytes to be written, which can number from 0 to a maximum of 32. Therefore, the size of the data field (LEN) has a minimum of 3 and a maximum of 35.

| Data<br>Offset | Allowed Values | Value                                       |
|----------------|----------------|---------------------------------------------|
| 0              | 1-127          | 7-bit I <sup>2</sup> C slave address ('SA') |
| 1              | 0-32           | Number of bytes to read ('NOBR')            |
| 2              | 0-32           | Number of bytes to write ('NOBW')           |
| 3-34           | 0-255          | Bytes to be written (optional)              |

Note: The DP5 uses Slave Addresses of 0x20 and 0x4C. The optional PC5 uses Slave Addresses of 0x1F, 0x34, 0x50 and 0x6D. Transfers should not be attempted using these Slave Addresses. Also, the value in offset 0 is the 7-bit address – this value will be shifted left one bit, and the appropriate R/W bit merged in, before it's transmitted on the  $I^2C$  bus.

Response: If no errors are detected, the DP5 will respond either with an ACK OK packet (if NOBR=0), or with an  $I^2C$  Response Packet with the bytes read from the  $I^2C$  slave (if NOBR > 0).

Possible errors: If the request packet is malformed or corrupted: CHKSUM, LEN, or PID error ACK packets can be returned instead of the requested data or the ACK OK packet. If the I<sup>2</sup>C master didn't detect the I<sup>2</sup>C ACK at the proper time, an 'I<sup>2</sup>C ERROR' ACK packet will be returned. A BAD PARAMETER ACK packet will be returned if there are structure problems with the request. (NOBR=NOBW=0; LEN not equal to NOBW+3; NOBR > 32; NOBW > 32; or SA = 0).

Amptek Inc. Page 40 of 221

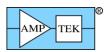

### 4.1.13 Request packet: "Request List-Mode Data"

|        | SYNC1 | SYNC2 | PID1 | PID2 | LEN<br>MSB | LEN<br>LSB | CHKSUM<br>MSB | CHKSUM<br>LSB |
|--------|-------|-------|------|------|------------|------------|---------------|---------------|
| Offset | 0     | 1     | 2    | 3    | 4          | 5          | 6             | 7             |
| Value  | 0xF5  | 0xFA  | 3    | 9    | 0          | 0          | 0xFE          | 0x05          |

Purpose: This requests that the DP5 send available List-mode data.

Response: A 'List-mode data' Response Packet (PID1=0x82, PID2=9) will be returned, with between 0 and 1020 records (0 to 4092 bytes.) If the List-mode FIFO is full, a 'List-mode data, FIFO full' Response packet (PID1=0x82, PID2=10) is returned, which will contain 1024 records. [The FIFO size may be increased in future FPGA versions; hence, the two different response packets, rather than having the application monitor the returned data size.]

Possible errors: If the request packet is malformed or corrupted: CHKSUM, LEN, or PID error ACK packets can be returned instead of the requested data. Additionally, if the firmware has been upgraded for List-mode support, but the FPGA hasn't, a 'Feature not supported by this FPGA version' ACK packet will be returned instead of the List-mode data Response Packet.

Note: The 'Clear Spectrum' Request Packet clears the List-mode FIFO, in addition to clearing the spectrum buffer.

Amptek Inc. Page 41 of 221

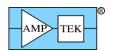

## 4.1.14 Request packet: "Request Option PA calibration data" [MCA8000D only]

| Value  | 0xF5  | 0xFA  | 3    | 0x0A | 0 | 0          | 0xFE          | 0x04 |
|--------|-------|-------|------|------|---|------------|---------------|------|
| Offset | 0     | 1     | 2    | 3    | 4 | 5          | 6             | 7    |
|        | SYNC1 | SYNC2 | PID1 | PID2 |   | LEN<br>LSB | CHKSUM<br>MSB | LSB  |

Purpose: This requests the MCA8000D Option PA calibration data, if available.

Response: If the MCA8000D has the Option PA calibration installed, then an Option PA Calibration Data Response Packet will be returned.

Possible errors: If the request packet is malformed or corrupted: CHKSUM, LEN, or PID error ACK packets can be returned instead of the requested data. Additionally, if the Option PA calibration has not been performed on this MCA8000D, a 'Calibration data not present' ACK packet will be returned instead of the Option PA Calibration Data Response Packet.

Amptek Inc. Page 42 of 221

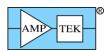

## 4.1.15 Request packet: "Request Mini-X Tube & Interlock table" [Mini-X2 only]

| Value  | 0xF5  | 0xFA  | 3    | 0x0B | 0          | 0          | 0xFE          | 0x03          | I |
|--------|-------|-------|------|------|------------|------------|---------------|---------------|---|
| Offset | 0     | 1     | 2    | 3    | 4          | 5          | 6             | 7             |   |
|        | SYNC1 | SYNC2 | PID1 | PID2 | LEN<br>MSB | LEN<br>LSB | CHKSUM<br>MSB | CHKSUM<br>LSB |   |

Purpose: This requests the Mini-X tube & interlock table.

Response: The 'Mini-X Tube & Interlock Table' Response Packet will be returned.

Possible errors: If the request packet is malformed or corrupted: CHKSUM, LEN, or PID error ACK packets can be returned instead of the requested data.

Amptek Inc. Page 43 of 221

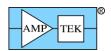

## 4.1.16 Request packet: "Request Mini-X Warmup table" [Mini-X2 only]

|        | SYNC1 | SYNC2 | PID1 | PID2 | LEN<br>MSB | LEN<br>LSB | CHKSUM<br>MSB | CHKSUM<br>LSB |
|--------|-------|-------|------|------|------------|------------|---------------|---------------|
| Offset | 0     | 1     | 2    | 3    | 4          | 5          | 6             | 7             |
| Value  | 0xF5  | 0xFA  | 3    | 0x0C | 0          | 0          | 0xFE          | 0x02          |

Purpose: This requests the Mini-X warmup table.

Response: The 'Mini-X Warmup Table' Response Packet will be returned.

Possible errors: If the request packet is malformed or corrupted: CHKSUM, LEN, or PID error ACK packets can be returned instead of the requested data.

Amptek Inc. Page 44 of 221

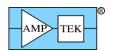

## 4.1.17 Request packet: "Request Mini-X Timestamp record" [Mini-X2 only]

| Value  | 0xF5  | 0xFA  | 3    | 0x0D | 0          | 0          | 0xFE          | 0x01          |
|--------|-------|-------|------|------|------------|------------|---------------|---------------|
| Offset | 0     | 1     | 2    | 3    | 4          | 5          | 6             | 7             |
|        | SYNC1 | SYNC2 | PID1 | PID2 | LEN<br>MSB | LEN<br>LSB | CHKSUM<br>MSB | CHKSUM<br>LSB |

Purpose: This requests the Mini-X Timestamp record. This is used to determine when the x-ray tube was last powered on, so that a warmup cycle can be recommended if necessary. This is left to the application software to determine.

Response: The 'Mini-X Timestamp record' Response Packet will be returned.

Possible errors: If the request packet is malformed or corrupted: CHKSUM, LEN, or PID error ACK packets can be returned instead of the requested data.

Amptek Inc. Page 45 of 221

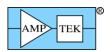

## 4.1.18 Request packet: "Request Mini-X Fault record" [Mini-X2 only]

|        | SYNC1 | SYNC2 | PID1 | PID2 |   | LEN<br>LSB | CHKSUM<br>MSB | CHKSUM<br>LSB |   |
|--------|-------|-------|------|------|---|------------|---------------|---------------|---|
| Offset | 0     | 1     | 2    | 3    | 4 | 5          | 6             | 7             |   |
| Value  | 0xF5  | 0xFA  | 3    | 0x0E | 0 | 0          | 0xFE          | 0x00          | l |

Purpose: This requests the Mini-X Fault record. If the Mini-X detects any of a number of faults, it will shut the x-ray tube off and generate the Fault Record, which completely describes the conditions that led to the fault.

Response: The 'Mini-X Fault record' Response Packet will be returned.

Possible errors: If the request packet is malformed or corrupted: CHKSUM, LEN, or PID error ACK packets can be returned instead of the requested data.

Amptek Inc. Page 46 of 221

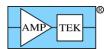

### 4.1.19 Request packet: "Request 32-bit SCA Counters"

| Value  | 0xF5  | 0xFA  | 4    | 1    | 0          | 0 | 0xFE          | 0x0C |
|--------|-------|-------|------|------|------------|---|---------------|------|
| Offset | 0     | 1     | 2    | 3    | 4          | 5 | 6             | 7    |
|        | SYNC1 | SYNC2 | PID1 | PID2 | LEN<br>MSB |   | CHKSUM<br>MSB |      |

#### 4.1.20 Request packet: "Latch + Request 32-bit SCA Counters"

|        | SYNC1 | SYNC2 | PID1 | PID2 | LEN<br>MSB | LEN<br>LSB | CHKSUM<br>MSB | CHKSUM<br>LSB |
|--------|-------|-------|------|------|------------|------------|---------------|---------------|
| Offset | 0     | 1     | 2    | 3    | 4          | 5          | 6             | 7             |
| Value  | 0xF5  | 0xFA  | 4    | 2    | 0          | 0          | 0xFE          | 0x0B          |

#### 4.1.21 Request packet: "Latch + Clear + Request 32-bit SCA Counters"

|        | SYNC1 | SYNC2 | PID1 | PID2 | LEN<br>MSB | LEN<br>LSB | CHKSUM<br>MSB | CHKSUM<br>LSB |
|--------|-------|-------|------|------|------------|------------|---------------|---------------|
| Offset | 0     | 1     | 2    | 3    | 4          | 5          | 6             | 7             |
| Value  | 0xF5  | 0xFA  | 4    | 3    | 0          | 0          | 0xFE          | 0x0A          |

Purpose: These request that the DP5 send 64 bytes of SCA counter data (16 SCAs x 32 bits each). The data is read from the SCA counter latches, so the SCAs must have been latched, either via the 'Latch' form of these requests, a 'Latch SCA' Request Packet (which is TBD in FW6.01), or a hardware signal (also TBD.) The 'Clear' form of these requests will clear the SCA counters after the data has been latched.

Response: If no errors are detected, the DP5 will respond with a "64-byte SCA Packet" Response Packet (PID1=0x83, PID2=1).

Possible errors: If the request packet is malformed or corrupted: CHKSUM, LEN, or PID error ACK packets can be returned instead of the requested data.

Amptek Inc. Page 47 of 221

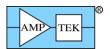

## 4.1.22 Request packet: "Text Configuration"

| Value  | 0xF5  | 0xFA  | 0x20 | 2    | var        |            | varies | var           | ries          |
|--------|-------|-------|------|------|------------|------------|--------|---------------|---------------|
| Offset | 0     | 1     | 2    | 3    | 4          | 5          | 65+LEN | 6+LEN         | 7+LEN         |
|        | SYNC1 | SYNC2 | PID1 | PID2 | LEN<br>MSB | LEN<br>LSB | Data   | CHKSUM<br>MSB | CHKSUM<br>LSB |

Purpose: This sends a Text Configuration packet to the DP5, which the DP5 interprets and executes. (See the section on ASCII Commands for information on individual commands.) The commands are packed into the Data field, with the following rules:

- 1. Alphabetic characters must be uppercase.
- 2. Each command consists of a 4-character command, followed by "=", followed by the parameter (max of 10 characters), and terminated by a semicolon (Ex: "TPEA=10;")
- 3. Units may be included with the parameter, but they are ignored, and count towards the 10-character maximum length for the parameter. (Ex: "TPEA=10US;")
- 4. The commands are packed together with no whitespace of any kind (tabs, spaces, CR/LF, etc.)
- 5. **For some commands, the ordering is important**. See the 'ASCII Commands' section for more discussion of this.
- 6. If all commands fit in the max 512 byte data field, then the configuration can be sent as a single packet. If they don't fit, then additional Text Configuration packets can be sent. Generally, the ASCII Command "RESC=Y;" would be the first command of the first packet, and it would not appear in later packets. If additional packets are needed, ensure that commands are not chopped between packets only complete command/parameter strings are allowed.

Here's an example of the data field:

RESC=YES;CLCK=AUTO;TPEA=10US;TFLA=0US;CUSP=50%;

RESL=3000US;PDMD=NORM;THSL=1.00%;THFA=40;

Note: After the corresponding ACK Packet is sent, the configuration is written into Flash memory. This process takes anywhere from 80-400mS, during which time further packet processing is stalled. So, if a Request Packet is received immediately after the Text Configuration Request Packet is acknowledged, the corresponding ACK packet may be delayed by up to 400mS.

Response: If no errors are detected, the DP5 will respond with an ACK OK packet. This indicates that all commands were recognized and executed without error.

Possible errors: If the request packet is malformed or corrupted: CHKSUM, LEN, or PID error ACK packets can be returned instead of the requested data. If one or more errors are detected while parsing the Text Configuration, an 'Unknown/Bad Parameter', 'Unrecognized Command', or 'PC5 Not Present' ACK packet will be returned, and the data field will contain the ASCII command and parameter which caused the error. If more than one error was detected, only the last error & command will be returned.

Amptek Inc. Page 48 of 221

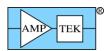

## 4.1.23 Request packet: "Text Configuration Readback"

| Value  | 0xF5  | 0xFA  | 0x20 | 3    | var        | ies        | varies | var           | ries          |
|--------|-------|-------|------|------|------------|------------|--------|---------------|---------------|
| Offset | 0     | 1     | 2    | 3    | 4          | 5          | 65+LEN | 6+LEN         | 7+LEN         |
|        | SYNC1 | SYNC2 | PID1 | PID2 | LEN<br>MSB | LEN<br>LSB | Data   | CHKSUM<br>MSB | CHKSUM<br>LSB |

Purpose: This sends a Text Configuration Readback Request Packet to the DP5, which the DP5 uses as a 'template' to read back the current configuration. The data field is the same format as for the Text Configuration Request Packet – a list of ASCII command and parameters, separated by semicolons. The DP5 strips off any parameters and replaces them with the current settings for each command specified. The result is returned in the Configuration Readback Response Packet. It is possible to send a text configuration packet via the Text Configuration Request Packet (PID1=0x30 / PID2=2), and then reuse the same packet data field for the Text Configuration Readback Request Packet (PID1=0x30 / PID2=3) to read back the actual settings that the DP5 derived from the Text Configuration packet.

The "=" and parameter are optional for each command listed; the minimum required is the 4-character commands, separated by semicolons. There is one exception to this – the SCAI (SCA Index) command. As this is a directive to the command processor rather than a true command, the '=' and parameter are required. Here is an example data field, to read back the low and high thresholds for SCA1 & SCA2: "SCAI=1;SCAL;SCAH;SCAI=2;SCAL;SCAH;"

Also note that the 'RESC' (Reset Configuration) has no meaning in the context of Configuration Readback – if included, it will return 'RESC=?;'.

Any number of commands may be read back, as long as they fit within the maximum data field of 512 bytes. As of FW6.01, there is no error handling for the condition where the generated Response Packet exceeds the maximum data field size, so limiting the size of the Request Packet data field is a good idea, to avoid this issue.

Response: If no errors are detected, the DP5 will respond with a Configuration Readback Response Packet (PID1=0x82 / PID2 = 7). Any command which is not recognized in the data field will return "CMDA=??;", where 'CMDA' is the unknown command. [This is returned in the Response Packet with the rest of the commands.]

Possible errors: If the request packet is malformed or corrupted: CHKSUM, LEN, or PID error ACK packets can be returned instead of the requested data. If one or more errors are detected while parsing the Text Configuration, an 'Unknown/Bad Parameter', 'Unrecognized Command', or 'PC5 Not Present' ACK packet will be returned, and the data field will contain the ASCII command and parameter which caused the error. If more than one error was detected, only the last error & command will be returned.

Amptek Inc. Page 49 of 221

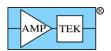

## 4.1.24 Request packet: "Text Configuration (without saving to nonvolatile memory)"

| Value  | 0xF5  | 0xFA  | 0x20 | 4    | var        | ies        | varies | var           | ies           |
|--------|-------|-------|------|------|------------|------------|--------|---------------|---------------|
| Offset | 0     | 1     | 2    | 3    | 4          | 5          | 65+LEN | 6+LEN         | 7+LEN         |
|        | SYNC1 | SYNC2 | PID1 | PID2 | LEN<br>MSB | LEN<br>LSB | Data   | CHKSUM<br>MSB | CHKSUM<br>LSB |

Purpose: This packet is identical to the 'Text Configuration' Request Packet (PID1/PID2=0x20/0x02), with one exception: the received configuration data is not written to non-volatile memory, so this configuration will not be the default when the device is next powered on.

Under certain circumstances, the delay in writing the data to Flash memory can be an issue, so this Request Packet allows that issue to be avoided. Section 4.1.22 discusses this in more detail.

Support: This request is supported in FW6.08.00 and later.

Response: If no errors are detected, the DP5 will respond with an ACK OK packet. This indicates that all commands were recognized and executed without error.

Possible errors: If the request packet is malformed or corrupted: CHKSUM, LEN, or PID error ACK packets can be returned instead of the requested data. If one or more errors are detected while parsing the Text Configuration, an 'Unknown/Bad Parameter', 'Unrecognized Command', or 'PC5 Not Present' ACK packet will be returned, and the data field will contain the ASCII command and parameter which caused the error. If more than one error was detected, only the last error & command will be returned.

Amptek Inc. Page 50 of 221

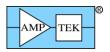

## 4.1.25 Request packet: "Clear Spectrum"

|        | SYNC1 | SYNC2 | PID1 | PID2 | LEN<br>MSB | LEN<br>LSB | CHKSUM<br>MSB | CHKSUM<br>LSB |
|--------|-------|-------|------|------|------------|------------|---------------|---------------|
| Offset | 0     | 1     | 2    | 3    | 4          | 5          | 6             | 7             |
| Value  | 0xF5  | 0xFA  | 0xF0 | 1    | 0          | 0          | 0xFD          | 0x20          |

Purpose: This commands the DP5 to clear the MCA (spectrum), and all associated values (see section 4.2.1 for a list of what fields in the status packet are cleared by this command.)

. If the acquisition was enabled when this command was received, it will continue to be enabled after the spectrum is cleared. It also resets the List-mode FIFO to empty.

Response: If no errors are detected, the DP5 will respond with ACK OK packet.

Possible errors: If the request packet is malformed or corrupted: CHKSUM, LEN, or PID error ACK packets can be returned instead of ACK OK.

Amptek Inc. Page 51 of 221

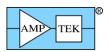

## 4.1.26 Request packet: "Enable MCA/MCS"

|        | SYNC1 | SYNC2 | PID1 | PID2 | LEN<br>MSB | LEN<br>LSB | CHKSUM<br>MSB | CHKSUM<br>LSB |
|--------|-------|-------|------|------|------------|------------|---------------|---------------|
| Offset | 0     | 1     | 2    | 3    | 4          | 5          | 6             | 7             |
| Value  | 0xF5  | 0xFA  | 0xF0 | 2    | 0          | 0          | 0xFD          | 0x1F          |

Purpose: This commands the DP5 to enable the MCA. If the acquisition was stopped due to a "Disable MCA/MCS" command or because the 'Preset Time' expired, this command will re-enable the acquisition, without clearing anything. If the acquisition was stopped due to 'Preset Counts' being reached, then this command will have no effect until the spectrum is cleared. (See ASCII Commands PREC & PRET.)

Response: If no errors are detected, the DP5 will respond with ACK OK packet.

Possible errors: If the request packet is malformed or corrupted: CHKSUM, LEN, or PID error ACK packets can be returned instead of ACK OK.

Amptek Inc. Page 52 of 221

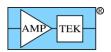

# 4.1.27 Request packet: "Disable MCA/MCS"

|        | SYNC1 | SYNC2 | PID1 | PID2 |   |   | CHKSUM<br>MSB | CHKSUM<br>LSB |
|--------|-------|-------|------|------|---|---|---------------|---------------|
| Offset | 0     | 1     | 2    | 3    | 4 | 5 | 6             | 7             |
| Value  | 0xF5  | 0xFA  | 0xF0 | 3    | 0 | 0 | 0xFD          | 0x1E          |

Purpose: This commands the DP5 to disable the MCA, effectively pausing the acquisition.

Response: If no errors are detected, the DP5 will respond with ACK OK packet.

Possible errors: If the request packet is malformed or corrupted: CHKSUM, LEN, or PID error ACK packets can be returned instead of ACK OK.

Amptek Inc. Page 53 of 221

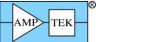

## 4.1.28 Request packet: "Arm Digital Scope"

|        | SYNC1 | SYNC2 | PID1 | PID2 | LEN<br>MSB | LEN<br>LSB | CHKSUM<br>MSB | CHKSUM<br>LSB |
|--------|-------|-------|------|------|------------|------------|---------------|---------------|
| Offset | 0     | 1     | 2    | 3    | 4          | 5          | 6             | 7             |
| Value  | 0xF5  | 0xFA  | 0xF0 | 4    | 0          | 0          | 0xFD          | 0x1D          |

Purpose: This commands the DP5 to arm its internal digital oscilloscope. Once armed, a trigger condition will cause the digital scope to capture 2048 samples. After arming the digital scope, the application software can either:

- 1. Monitor the 'Oscilloscope data ready' bit (offset 35: bit D2 in the status data) to determine when the scope has triggered, then send a "Request Digital Scope Data" request packet to get the data.
- 2. Repeatedly send a "Request Digital Scope Data" request packet the DP5 will respond with a "Scope data not available" ACK packet if the trigger hasn't occurred yet. It will respond with the "2048-byte scope packet" or "2048-byte scope packet w/ overflow" after the scope has triggered.

(See the DACO, SCOE, SCOT & SCOG ASCII commands for more information on the Digital Scope.)

Response: If no errors are detected, the DP5 will respond with ACK OK packet.

Possible errors: If the request packet is malformed or corrupted: CHKSUM, LEN, or PID error ACK packets can be returned instead of ACK OK.

Amptek Inc. Page 54 of 221

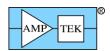

## 4.1.29 Request packet: "Autoset Input Offset"

|        | SYNC1 | SYNC2 | PID1 | PID2 |   | LEN<br>LSB | CHKSUM<br>MSB | CHKSUM<br>LSB |
|--------|-------|-------|------|------|---|------------|---------------|---------------|
| Offset | 0     | 1     | 2    | 3    | 4 | 5          | 6             | 7             |
| Value  | 0xF5  | 0xFA  | 0xF0 | 5    | 0 | 0          | 0xFD          | 0x1C          |

Purpose: This commands the DP5 to search for an appropriate input offset (i.e. the DC offset of the input signal as seen by the input ADC.) Generally, the 'default' input offset should work with most detectors. (See the INOF ASCII command.) In order for the Autoset Input Offset function to work properly:

- 1. The input polarity must be set properly (see the AINP ASCII command.)
- 2. HV & detector temperature (if applicable) must be reasonably stable.
- 3. An appropriate input offset might not be found if this command is initiated while the input count rate is high.

Support: This request is supported by the DP5 and PX5, but not the DP5G. (The DP5G does not have a variable input offset.)

Response: If no errors are detected, the DP5 will respond with ACK OK packet. The DP5 sends the ACK packet immediately, and does not wait for the Autoset function to complete. The result of this command is in the status data (offset 36: bit D7) – it returns "Auto Input Offset locked" or "Auto Input Offset searching". Status can be polled until the result indicates 'locked'.

Possible errors: If the request packet is malformed or corrupted: CHKSUM, LEN, or PID error ACK packets can be returned instead of ACK OK.

Amptek Inc. Page 55 of 221

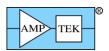

### 4.1.30 Request packet: "Autoset Fast Threshold"

|        | SYNC1 | SYNC2 | PID1 | PID2 | LEN<br>MSB | LEN<br>LSB | CHKSUM<br>MSB | CHKSUM<br>LSB |
|--------|-------|-------|------|------|------------|------------|---------------|---------------|
| Offset | 0     | 1     | 2    | 3    | 4          | 5          | 6             | 7             |
| Value  | 0xF5  | 0xFA  | 0xF0 | 6    | 0          | 0          | 0xFD          | 0x1B          |

Purpose: This commands the DP5 to search for an appropriate fast threshold setting. In order for the Autoset Fast Threshold function to work properly, no input counts can be present (other than noise.)

Response: If no errors are detected, the DP5 will respond with ACK OK packet. The DP5 sends the ACK packet immediately, and does not wait for the Autoset function to complete. The result of this command is in the status data (offset 35: bit D6) – it returns "Auto Fast Threshold not locked" or "Auto Fast Threshold locked". Status can be polled until the result indicates 'locked'. The fast threshold determined by this function is returned by the readback of the 'THFA' command, using the 'Text Configuration Readback' Request Packet. Note that this setting is overwritten when a new configuration packet is received with the "THFA" or "RESC" commands.

Possible errors: If the request packet is malformed or corrupted: CHKSUM, LEN, or PID error ACK packets can be returned instead of ACK OK.

Amptek Inc. Page 56 of 221

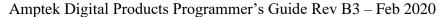

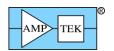

## 4.1.31 Request packet: "Write IO3-0"

| Value  | 0xF5  | 0xFA  | 0xF0 | 8    | 0          | 1          | 103100 | var           | ies           |
|--------|-------|-------|------|------|------------|------------|--------|---------------|---------------|
| Offset | 0     | 1     | 2    | 3    | 4          | 5          | 6      | 7             | 8             |
|        | SYNC1 | SYNC2 | PID1 | PID2 | LEN<br>MSB | LEN<br>LSB | Data   | CHKSUM<br>MSB | CHKSUM<br>LSB |

Purpose: This commands the DP5 to set the four IO lines IO3-0 with the data byte in offset 6, as shown below. Note that these outputs are open-drain, with a weak pullup. They can sink 20mA, but only source 100uA (typ) at 3.3V. (These are outputs from a Maxim MAX7328 operating at 3.3V – see the datasheet for more info.)

| Bit   | Signal | DP5 Connector Location         | PX5 Connector Location  |
|-------|--------|--------------------------------|-------------------------|
| D7-D4 | -      | N/A                            | N/A                     |
| D3    | IO3    | J6.14 (Auxiliary connector)    | J5.10 (internal header) |
| D2    | IO2    | J6.13 (Auxiliary connector)    | J5.9 (internal header)  |
| D1    | IO1    | J5.18 (Interconnect connector) | J5.8 (internal header)  |
| D0    | IO0    | J5.17 (Interconnect connector) | J5.7 (internal header)  |

Response: If no errors are detected, the DP5 will respond with ACK OK packet.

Possible errors: If the request packet is malformed or corrupted: CHKSUM, LEN, or PID error ACK packets can be returned instead of ACK OK.

Amptek Inc. Page 57 of 221

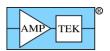

## 4.1.32 Request packet: "Write 512-byte Misc Data"

| Value  | 0xF5  | 0xFA  | 0xF0 | 9    | 2          | 0          | Data  | var           | ries          |
|--------|-------|-------|------|------|------------|------------|-------|---------------|---------------|
|        |       |       |      |      |            |            | Misc  |               |               |
| Offset | 0     | 1     | 2    | 3    | 4          | 5          | 6-517 | 518           | 519           |
|        | SYNC1 | SYNC2 | PID1 | PID2 | LEN<br>MSB | LEN<br>LSB | Data  | CHKSUM<br>MSB | CHKSUM<br>LSB |

Purpose: This commands the DP5 to store the 512-byte data field in non-volatile memory. The data can be binary, ASCII, etc. (It could contain the description or location of the unit as an ASCII string, for example.) It is read back with the "Request Misc Data" Request Packet.

Response: If no errors are detected, the DP5 will respond with ACK OK packet. Note this command requires a FLASH memory erase operation – the ACK packet could be delayed as much as 400mS from the request packet.

Possible errors: If the request packet is malformed or corrupted: CHKSUM, LEN, or PID error ACK packets can be returned instead of ACK OK.

Amptek Inc. Page 58 of 221

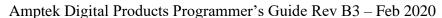

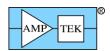

#### 4.1.33 Request packet: "Set DCAL"

| Value  | 0xF5  | 0xFA  | 0xF0 | 0x0A | 0          | 2          | DCAL<br>LSB,<br>MSB | var           | ies           |
|--------|-------|-------|------|------|------------|------------|---------------------|---------------|---------------|
| Offset | 0     | 1     | 2    | 3    | 4          | 5          | 6-7                 | 8             | 9             |
|        | SYNC1 | SYNC2 | PID1 | PID2 | LEN<br>MSB | LEN<br>LSB | Data                | CHKSUM<br>MSB | CHKSUM<br>LSB |

Purpose: This commands the DP5 to set the non-volatile calibration value for the detector temperature measurement diode. The setting is an unsigned integer in the range of 0-4095, in the format LSB followed by MSB. The nominal value is 1.000V, which corresponds to a setting of 0x555. (The conversion factor is 732uV/count.) This value can be read back via the "Request Diagnostic Packet" Request Packet. The setting is stored in the DP5 non-volatile memory. If a PC5 is present, it is also stored in the PC5 non-volatile memory.

Support: This request is supported by the DP5 and PX5, but not the DP5G.

Response: If no errors are detected, the DP5 will respond with ACK OK packet.

Possible errors: If the request packet is malformed or corrupted: CHKSUM, LEN, or PID error ACK packets can be returned instead of ACK OK.

Amptek Inc. Page 59 of 221

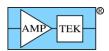

## 4.1.34 Request packet: "Set PZ Correction"

|        | SYNC1 | SYNC2 | PID1 | PID2 | LEN<br>MSB | LEN<br>LSB | Data    | CHKSUM<br>MSB | CHKSUM<br>LSB |
|--------|-------|-------|------|------|------------|------------|---------|---------------|---------------|
| Offset | 0     | 1     | 2    | 3    | 4          | 5          | 6       | 7             | 8             |
| Value  | 0xF5  | 0xFA  | 0xF0 | 0x0B | 0          | 1          | PZ Corr | var           | ries          |

Purpose: This commands the DP5 to set the non-volatile correction factor for the Pole-Zero. This allows digital fine-tuning of the analog PZ time constant. (This calibration value is set at the factory and shouldn't need to be changed.) This value can be read back via the "Request Diagnostic Packet" Request Packet. The interpretation of the PZ Correction value ('setting') is:

Setting of 0-127: the correction factor is (1024+setting)/1024 (i.e. 100% to 112.4%) Setting of 128-255: the correction factor is (768+setting)/1024 (i.e. 87.5% to 99.9%)

Examples: setting =  $0 \rightarrow 100\%$  correction factor; setting =  $10 \rightarrow 101\%$  correction factor;

setting =10 -> 101% correction factor; setting =250-> 99.4% correction factor

The PX5 has two software-selectable pole-zero filters. This command sets the calibration for the 3.2uS pole-zero. The DP5 and DP5G have a single pole-zero; this command sets the calibration for it.

Note: This command won't take effect until the next configuration request packet is received.

Response: If no errors are detected, the DP5 will respond with ACK OK packet.

Possible errors: If the request packet is malformed or corrupted: CHKSUM, LEN, or PID error ACK packets can be returned instead of ACK OK.

Amptek Inc. Page 60 of 221

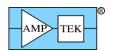

#### 4.1.35 Request packet: "Set uC Temperature Calibration"

| Value  | 0xF5  | 0xFA  | 0xF0 | 0x0C | 0          | 1          | uC Temp<br>Cal | var           | ies           |
|--------|-------|-------|------|------|------------|------------|----------------|---------------|---------------|
| Offset | 0     | 1     | 2    | 3    | 4          | 5          | 6              | 7             | 8             |
|        | SYNC1 | SYNC2 | PID1 | PID2 | LEN<br>MSB | LEN<br>LSB | Data           | CHKSUM<br>MSB | CHKSUM<br>LSB |

Purpose: This commands the DP5 to set the non-volatile offset calibration for the DP5 temperature measurement. It is an 8-bit signed value, and is added to the measured temperature; the result appears in the status data as 'board temperature' (offset 34). This value can be read back via the "Request Diagnostic Packet" Request Packet. [The temperature sensor is internal to the microcontroller; this calibration value allows compensation for the fact that the uC die is always hotter than the board.]

Response: If no errors are detected, the DP5 will respond with ACK OK packet.

Possible errors: If the request packet is malformed or corrupted: CHKSUM, LEN, or PID error ACK packets can be returned instead of ACK OK.

Amptek Inc. Page 61 of 221

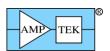

#### 4.1.36 Request packet: "Set ADC Calibration"

| Value  | 0xF5  | 0xFA  | 0xF0 | 0x0E | 0          | 2          | Offset | var           | ies           |
|--------|-------|-------|------|------|------------|------------|--------|---------------|---------------|
|        |       |       |      |      |            |            | Gain,  |               |               |
| Offset | 0     | 1     | 2    | 3    | 4          | 5          | 6-7    | 8             | 9             |
|        | SYNC1 | SYNC2 | PID1 | PID2 | LEN<br>MSB | LEN<br>LSB | Data   | CHKSUM<br>MSB | CHKSUM<br>LSB |

Purpose: This commands the DP5 to set the non-volatile gain and offset calibration values for the DP5 ADC. These values can be read back via the "Request Diagnostic Packet" Request Packet.

Gain: If gain setting is 0-127: Correction = (1024+setting)/1024 (i.e. 100% to 112.4%)

If gain setting is 128-255: Correction = (768+setting)/1024 (i.e. 87.5% to 99.9%)

Offset: The offset setting is a signed byte.

Calibrated ADC Value = (Raw ADC Value \* Gain) + Offset.

Note: This command won't take effect until the next configuration request packet is received.

Response: If no errors are detected, the DP5 will respond with ACK OK packet.

Possible errors: If the request packet is malformed or corrupted: CHKSUM, LEN, or PID error ACK packets can be returned instead of ACK OK.

Amptek Inc. Page 62 of 221

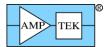

# 4.1.37 Request packet: "Clear G.P. Counter"

|        | SYNC1 | SYNC2 | PID1 | PID2 |   |   | CHKSUM<br>MSB | CHKSUM<br>LSB |
|--------|-------|-------|------|------|---|---|---------------|---------------|
| Offset | 0     | 1     | 2    | 3    | 4 | 5 | 6             | 7             |
| Value  | 0xF5  | 0xFA  | 0xF0 | 0x10 | 0 | 0 | 0xFD          | 0x11          |

Purpose: This commands the DP5 to clear the General Purpose Counter ("G.P. Counter"). (See the ASCII commands GPIN, GPED, GPME, GPGA and GPMC for more information on the G.P. Counter.)

Response: If no errors are detected, the DP5 will respond with ACK OK packet.

Possible errors: If the request packet is malformed or corrupted: CHKSUM, LEN, or PID error ACK packets can be returned instead of ACK OK.

Amptek Inc. Page 63 of 221

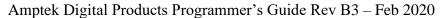

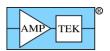

## 4.1.38 Request packet: "Set Ethernet Settings"

| Value  | 0xF5  | 0xFA  | 0xF0 | 0x11 | 0          | 0x13       | settings | var           | ries          |
|--------|-------|-------|------|------|------------|------------|----------|---------------|---------------|
|        |       |       |      |      |            |            | Ethernet |               |               |
| Offset | 0     | 1     | 2    | 3    | 4          | 5          | 6-24     | 25            | 26            |
|        | SYNC1 | SYNC2 | PID1 | PID2 | LEN<br>MSB | LEN<br>LSB | Data     | CHKSUM<br>MSB | CHKSUM<br>LSB |

Purpose: This commands the DP5 to set the IP address, etc. for the Ethernet controller. The current values can be read back via the "Request Ethernet Settings" Request Packet.

The format of the data field is:

| Data<br>Offset | Value                                     |
|----------------|-------------------------------------------|
| 0              | 0 = Use fixed IP address;                 |
|                | 0xFF = Get IP address from DHCP server    |
| 1-4            | IP Address (MSBLSB)                       |
| 5-8            | IP Subnet Mask (MSBLSB)                   |
| 9-12           | IP Gateway Address (MSBLSB)               |
| 13-16          | Reserved                                  |
| 17-18          | Port (MSB,LSB: fixed at 10001 for FW6.01) |

Response: If no errors are detected, the DP5 will respond with ACK OK packet.

Possible errors: If the request packet is malformed or corrupted: CHKSUM, LEN, or PID error ACK packets can be returned instead of ACK OK. Additionally, if no Ethernet controller is detected on the DP5, the "CP2201 not found" ACK packet will be returned instead of ACK OK.

Amptek Inc. Page 64 of 221

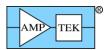

#### 4.1.39 Request packet: "Select High-Pass Time Constant"

| Value  | 0xF5  | 0xFA  | 0xF0 | 0x12 | 0          | 1          | Constant | var           | ries          |
|--------|-------|-------|------|------|------------|------------|----------|---------------|---------------|
|        |       |       |      |      |            |            | Time     |               |               |
| Offset | 0     | 1     | 2    | 3    | 4          | 5          | 6        | 7             | 8             |
|        | SYNC1 | SYNC2 | PID1 | PID2 | LEN<br>MSB | LEN<br>LSB | Data     | CHKSUM<br>MSB | CHKSUM<br>LSB |

Purpose: This selects which high-pass time constant the DP5's front end is set for. (The time constant is determined by what resistor values are installed – this Request Packet is used to configure the firmware appropriately. The setting is saved in non-volatile memory, so this Request Packet only needs to be sent if the time constant is changed.) This value can be read back via the "Request Diagnostic Packet" Request Packet. The interpretation of the high-pass time constant value ('setting') is:

 $0 \Rightarrow 1.625$ uS time-constant;

 $1 \Rightarrow 3.225$ uS time-constant;

 $2 \Rightarrow 6.425$ uS time-constant;

3 => 12.825uS time-constant; [not supported on DP5X]

4 => 25.625uS time-constant [not supported on DP5X]

The PX5 has two selectable poles -1.625uS and 3.225uS. This command will switch the appropriate pole into the front end. If >3.225uS is selected, then the PX5 will select the 3.2uS slot - component changes are required to convert that slot to the selected time constant. Contact Amptek for more information.

Note: This command won't take effect until the next configuration request packet is received.

Response: If no errors are detected, the DP5 will respond with ACK OK packet. If the data byte is outside the range of 0-5, then a BAD PARAMETER error is returned.

Possible errors: If the request packet is malformed or corrupted: CHKSUM, LEN, or PID error ACK packets can be returned instead of ACK OK.

Amptek Inc. Page 65 of 221

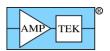

### 4.1.40 Request packet: "Select RS232 Baud Rate"

| Value  | 0xF5  | 0xFA  | 0xF0 | 0x13 | 0          | 1          | Baud<br>Rate | var           | ries          |
|--------|-------|-------|------|------|------------|------------|--------------|---------------|---------------|
| Offset | 0     | 1     | 2    | 3    | 4          | 5          | 6            | 7             | 8             |
|        | SYNC1 | SYNC2 | PID1 | PID2 | LEN<br>MSB | LEN<br>LSB | Data         | CHKSUM<br>MSB | CHKSUM<br>LSB |

Purpose: This selects the RS232 baud rate. The default is 115,200 baud. 57,600 baud or 19,200 baud can be selected; however, these setting are incompatible with the Ethernet stack. Therefore, **selecting 57,600** baud or 19,200 baud will disable the Ethernet interface. When this value is changed, the new setting will not take effect until the next power cycle. The interpretation of the baud rate value ('setting') is:

 $0 \Rightarrow 115,200 \text{ baud};$ 

1 = 57,600 baud;

 $2 \Rightarrow 19,200 \text{ baud};$ 

Response: If no errors are detected, the DP5 will respond with ACK OK packet. If the data byte is outside the range of 0-2, then a BAD PARAMETER error is returned.

Possible errors: If the request packet is malformed or corrupted: CHKSUM, LEN, or PID error ACK packets can be returned instead of ACK OK.

Amptek Inc. Page 66 of 221

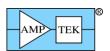

#### 4.1.41 Request packet: "Set HV Calibration"

| Value  | 0xF5  | 0xFA  | 0xF0 | 0x14 | 0          | 2          | Gain,<br>Offset | var           | ies           |
|--------|-------|-------|------|------|------------|------------|-----------------|---------------|---------------|
| Offset | 0     | 1     | 2    | 3    | 4          | 5          | 6-7             | 8             | 9             |
|        | SYNC1 | SYNC2 | PID1 | PID2 | LEN<br>MSB | LEN<br>LSB | Data            | CHKSUM<br>MSB | CHKSUM<br>LSB |

Purpose: This commands the DP5 [PX5] to set the non-volatile gain and offset calibration values for the PC5 [PX5] HV DAC. These values can be read back via the "Request Diagnostic Packet" Request Packet.

Gain: If gain setting is 0-127: Correction = (1024+setting)/1024 (i.e. 100% to 112.4%)

If gain setting is 128-255: Correction = (768+setting)/1024 (i.e. 87.5% to 99.9%)

Offset: The offset setting is a signed byte, with a scale factor of 366mV/LSB.

Calibrated DAC Value = (Raw DAC Value \* Gain) + Offset.

Response: If no errors are detected, the DP5 [PX5] will respond with ACK OK packet.

Possible errors: If the request packet is malformed or corrupted: CHKSUM, LEN, or PID error ACK packets can be returned instead of ACK OK.

Amptek Inc. Page 67 of 221

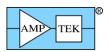

### 4.1.42 Request packet: "Set 1.6uS PZ Correction" [PX5 only]

| Value  | 0xF5  | 0xFA  | 0xF0 | 0x15 | 0          | 1          | PZ Corr | varies        |               |
|--------|-------|-------|------|------|------------|------------|---------|---------------|---------------|
| Offset | 0     | 1     | 2    | 3    | 4          | 5          | 6       | 7             | 8             |
|        | SYNC1 | SYNC2 | PID1 | PID2 | LEN<br>MSB | LEN<br>LSB | Data    | CHKSUM<br>MSB | CHKSUM<br>LSB |

Purpose: The PX5 has two software selectable pole-zero settings; 1.6uS and 3.2uS. This commands the PX5 to set the non-volatile correction factor for the 1.6uS Pole-Zero. This allows digital fine-tuning of the analog PZ time constant. (This calibration value is set at the factory and shouldn't need to be changed.) This value can be read back via the "Request Diagnostic Packet" Request Packet. The interpretation of the PZ Correction value ('setting') is:

Setting of 0-127: the correction factor is (1024+setting)/1024 (i.e. 100% to 112.4%) Setting of 128-255: the correction factor is (768+setting)/1024 (i.e. 87.5% to 99.9%)

Examples: setting =  $0 \rightarrow 100\%$  correction factor;

setting =10 -> 101% correction factor; setting =250-> 99.4% correction factor

Note: This command won't take effect until the next configuration request packet is received.

Response: If no errors are detected, the PX5 will respond with ACK OK packet.

Possible errors: If the request packet is malformed or corrupted: CHKSUM, LEN, or PID error ACK packets can be returned instead of ACK OK.

Amptek Inc. Page 68 of 221

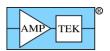

## 4.1.43 Request packet: "Clear/Sync List-mode timer"

|        | SYNC1 | SYNC2 | PID1 | PID2 |   | LEN<br>LSB | CHKSUM<br>MSB | CHKSUM<br>LSB |
|--------|-------|-------|------|------|---|------------|---------------|---------------|
| Offset | 0     | 1     | 2    | 3    | 4 | 5          | 6             | 7             |
| Value  | 0xF5  | 0xFA  | 0xF0 | 0x16 | 0 | 0          | 0xFD          | 0x0B          |

Purpose: This request packet sets the List-mode timer to zero, and will cause a time-tag event to be written to the List-mode FIFO.

Response: If no errors are detected, the device will respond with ACK OK packet.

Possible errors: If the request packet is malformed or corrupted: CHKSUM, LEN, or PID error ACK packets can be returned instead of ACK OK.

Amptek Inc. Page 69 of 221

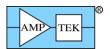

### 4.1.44 Request packet: "Restart Sequential Buffering"

|        | SYNC1 | SYNC2 | PID1 | PID2 |   |   | CHKSUM<br>MSB | CHKSUM<br>LSB |
|--------|-------|-------|------|------|---|---|---------------|---------------|
| Offset | 0     | 1     | 2    | 3    | 4 | 5 | 6             | 7             |
| Value  | 0xF5  | 0xFA  | 0xF0 | 0x1E | 0 | 0 | 0xFD          | 0x03          |

Purpose: This request packet starts (or restarts) the Sequential buffering mode of operation. (**See section 6.3 for detailed information on this mode, including timing information).** This mode uses a hardware strobe to trigger the buffering of spectrum plus associated status data. This command resets the buffer pointer to buffer slot 0, so that in response to the next hardware trigger, buffer slot 0 will be used. The number of buffer slots is dependent on the number of channels currently configured as follows:

| Number of Channels | Number of buffer slots |
|--------------------|------------------------|
| 256                | 512                    |
| 512                | 256                    |
| 1024               | 128                    |
| 2048               | 64                     |
| 4096               | 32                     |
| 8192               | 16                     |

The "AUX\_IN2" signal is used as the hardware strobe. The buffering is triggered by the rising edge of this signal. (For the PX5 and DP5G, use the 'CON2' ASCII command to connect the AUX\_IN2 signal for the AUX-2 connector.) The period of the strobe needs to be greater than the buffering time (listed in section 3.4 as buffering 'deadtime'), and the minimum pulse width is 400 nS. (See section 6.3 for detailed information).

After receipt of this command, Sequential Buffering will continue to buffer spectra in response to the hardware signal until all buffers are full, or until the 'Cancel sequential buffering' command is received.

Response: If no errors are detected, the device will respond with ACK OK packet.

Possible errors: If the request packet is malformed or corrupted: CHKSUM, LEN, or PID error ACK packets can be returned instead of ACK OK.

Amptek Inc. Page 70 of 221

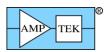

### 4.1.45 Request packet: "Cancel Sequential Buffering"

|        | SYNC1 | SYNC2 | PID1 | PID2 |   |   | CHKSUM<br>MSB | CHKSUM<br>LSB |
|--------|-------|-------|------|------|---|---|---------------|---------------|
| Offset | 0     | 1     | 2    | 3    | 4 | 5 | 6             | 7             |
| Value  | 0xF5  | 0xFA  | 0xF0 | 0x1F | 0 | 0 | 0xFD          | 0x02          |

Purpose: This request packet cancels the Sequential buffering mode of operation. (See section 6.3 for detailed information on this mode). After receipt of this command, the hardware strobe will no longer cause buffering of spectra.

Response: If no errors are detected, the device will respond with ACK OK packet.

Possible errors: If the request packet is malformed or corrupted: CHKSUM, LEN, or PID error ACK packets can be returned instead of ACK OK.

Amptek Inc. Page 71 of 221

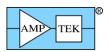

### 4.1.46 Request packet: "Interface Keep-alive – Allow Sharing"

|        | SYNC1 | SYNC2 | PID1 | PID2 |   |   | CHKSUM<br>MSB | CHKSUM<br>LSB |
|--------|-------|-------|------|------|---|---|---------------|---------------|
| Offset | 0     | 1     | 2    | 3    | 4 | 5 | 6             | 7             |
| Value  | 0xF5  | 0xFA  | 0xF0 | 0x20 | 0 | 0 | 0xFD          | 0x01          |

Purpose: This Request Packet is used to keep the DP5's UDP socket bound to the IP address and source port of the computer connected to it. The UDP socket resets itself after 15 seconds of inactivity (after which any IP address can connect to it), so one of the "Interface Keep-alive" Request Packets should be sent periodically if there is no other periodic traffic, or if the periodic traffic is less frequent than ~10 seconds. [If the host wishes to change the Keep-alive status (sharing/no sharing/locked), then a Keep-alive packet should be sent with the new status, even if there is periodic traffic keeping the socket bound.]

The "Allow Sharing" variant of the "Interface Keep-alive" Request Packet tells the DP5 to return the "Sharing Allowed" status in the Netfinder device discovery packet. It also commands the DP5 to accept "Interface Sharing Request" packets on the Netfinder socket, and to return an "Ethernet Sharing Request" ACK packet via the normal UDP socket if such a packet is received. [This ACK packet will replace an OK ACK packet at the next opportunity.]

[As of FW6.01, this Request Packet only applies to Ethernet. In future firmware, it may be expanded to include the other interfaces.]

Response: If no errors are detected, the DP5 will respond with ACK OK packet.

Possible errors: If the request packet is malformed or corrupted: CHKSUM, LEN, or PID error ACK packets can be returned instead of ACK OK.

Amptek Inc. Page 72 of 221

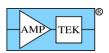

#### 4.1.47 Request packet: "Interface Keep-alive – No Sharing"

|        | SYNC1 | SYNC2 | PID1 | PID2 | LEN<br>MSB | LEN<br>LSB | CHKSUM<br>MSB | CHKSUM<br>LSB |
|--------|-------|-------|------|------|------------|------------|---------------|---------------|
| Offset | 0     | 1     | 2    | 3    | 4          | 5          | 6             | 7             |
| Value  | 0xF5  | 0xFA  | 0xF0 | 0x21 | 0          | 0          | 0xFD          | 0x00          |

Purpose: This Request Packet is used to keep the DP5's UDP socket bound to the IP address and source port of the computer connected to it. The UDP socket resets itself after 15 seconds of inactivity (after which any IP address can connect to it), so one of the "Interface Keep-alive" Request Packets should be sent periodically if there is no other periodic traffic, or if the periodic traffic is less frequent than ~10 seconds. [If the host wishes to change the Keep-alive status (sharing/no sharing/locked), then a Keep-alive packet should be sent with the new status, even if there is periodic traffic keeping the socket bound.]

The "No Sharing" variant of the "Interface Keep-alive" Request Packet tells the DP5 to return the "No Sharing" status in the Netfinder device discovery packet. It also commands the DP5 to ignore "Interface Sharing Request" packets on the Netfinder socket.

[As of FW6.01, this Request Packet only applies to Ethernet. In future firmware, it may be expanded to include the other interfaces.]

Response: If no errors are detected, the DP5 will respond with ACK OK packet.

Possible errors: If the request packet is malformed or corrupted: CHKSUM, LEN, or PID error ACK packets can be returned instead of ACK OK.

Amptek Inc. Page 73 of 221

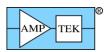

#### 4.1.48 Request packet: "Interface Keep-alive – Lock"

|        | SYNC1 | SYNC2 | PID1 | PID2 |   |   | CHKSUM<br>MSB | CHKSUM<br>LSB |
|--------|-------|-------|------|------|---|---|---------------|---------------|
| Offset | 0     | 1     | 2    | 3    | 4 | 5 | 6             | 7             |
| Value  | 0xF5  | 0xFA  | 0xF0 | 0x22 | 0 | 0 | 0xFC          | 0xFF          |

Purpose: This Request Packet is used to keep the DP5's UDP socket bound to the IP address and source port of the computer connected to it. Normally, the UDP socket resets itself after 15 seconds of inactivity (after which any IP address can connect to it), but it will not automatically reset itself after receiving this Request Packet (so periodic transfers are no longer required to keep the socket bound.) [If the host wishes to change the Keep-alive status (sharing/no sharing/locked), then a Keep-alive packet should be sent with the new status]

The "Lock" variant of the "Interface Keep-alive" Request Packet tells the DP5 to return the "Lock" status in the Netfinder device discovery packet. It also commands the DP5 to ignore "Interface Sharing Request" packets on the Netfinder socket, and to not automatically reset the socket. Care must be taken in using this; the UDP socket binds to the IP Address and source port of the host, so the DP5 will then only communicate with the same IP & source port. The host IP address may change if the host uses a dynamic IP address; the source port may change if the host wishes to communicate with multiple DP5s simultaneously, or doesn't set the source port explicitly. If the host loses the ability to communicate with the socket, then the power will have to be cycled on the DP5 to reset the socket.

[As of FW6.01, this Request Packet only applies to Ethernet. In future firmware, it may be expanded to include the other interfaces.]

Response: If no errors are detected, the DP5 will respond with ACK OK packet.

Possible errors: If the request packet is malformed or corrupted: CHKSUM, LEN, or PID error ACK packets can be returned instead of ACK OK.

Amptek Inc. Page 74 of 221

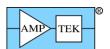

#### 4.1.49 Request packet: "Write Mini-X Tube & Interlock Table" [Mini-X2 only]

| Value  | 0xF5  | 0xFA  | 0xF0 | 0x30 | 0          | 0x5E       | Table               | var           | ies           |   |
|--------|-------|-------|------|------|------------|------------|---------------------|---------------|---------------|---|
|        |       |       |      |      |            |            | Tube &<br>Interlock |               |               |   |
| Offset | 0     | 1     | 2    | 3    | 4          | 5          | 6-99                | 100           | 101           | _ |
|        | SYNC1 | SYNC2 | PID1 | PID2 | LEN<br>MSB | LEN<br>LSB | Data                | CHKSUM<br>MSB | CHKSUM<br>LSB |   |

Purpose: This request packet sends the Mini-X Tube & Interlock table, which will be stored in the non-volatile memory of the Mini-X. The Tube portion of the table defines the characteristics of the tube: acceptable HV, current and power ranges, scale factors, etc. The Interlock portion of the table specifies the voltage with which the external interlock circuit will be biased, and the acceptable resulting current range. Additionally, the mode of the accessory drive FET can be selected (normal/inverted/flash).

| Data Offset | Value                                                                                                    |
|-------------|----------------------------------------------------------------------------------------------------|
| 0-19        | Tube Part Number, ASCII, unused characters = CHR(0) for nul-terminated string                                                   |
| 20-31       | Tube Serial Number, ASCII, unused characters = CHR(0) for nul-terminated string                                                 |
| 32          | HVMIN: Tube minimum HV, in kV                                                                                                   |
| 33          | HVMAX: Tube maximum HV, in kV                                                                                                   |
| 34          | IMIN: Tube minimum current, in uA                                                                                               |
| 35-36       | IMAX (MSB, LSB): Tube maximum current, in uA                                                                                    |
| 37          | PMAX: Tube maximum power, in W 6.2 fixed point, i.e. floating point W x 4                                                       |
| 38-43       | TBD                                                                                                    |
| 44-45       | HVSCALE (MSB, LSB): Scale factor for control and monitor HV analogs; kV/V, 8.8 fixed point, i.e. floating point SCALE x 256     |
| 46-47       | ISCALE (MSB, LSB): Scale factor for control and monitor current analogs; uA/V, 8.8 fixed point, i.e. floating point SCALE x 256 |
| 48          | Interlock set voltage, 20mV/LSB                                                                                                 |
| 49-50       | Interlock minimum acceptable current (MSB, LSB), 12.44uA/LSB, max 50.94uA                                                       |
| 51-52       | Interlock maximum acceptable current (MSB, LSB), 12.44uA/LSB, max 50.94uA                                                       |
| 53          | VIN_MIN; Minimum acceptable tube supply voltage, in V 4.4 fixed point, i.e. floating point VIN_MIN * 16                         |

Amptek Inc. Page 75 of 221

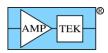

| 54    | VIN_MAX; Maximum acceptable tube supply voltage, in V 4.4 fixed point, i.e. floating point VIN_MAX * 16                                                                                                    |
|-------|----------------------------------------------------------------------------------------------------|
| 55    | Accessory Drive Mode:  0 = Normal [FET on (pulling to GND) when tube is on]  1 = Inverted [FET off (high impedance) when tube is on]  2 = Flash [FET on for ~250mS per second when tube is on, typically for driving an LED] |
| 56-61 | TBD                                                                                                    |
| 62-93 | Tube Description, ASCII, unused characters = CHR(0) for nul-terminated string                                                                                                    |

Response: If no errors are detected, the device will respond with ACK OK packet.

Possible errors: If the request packet is malformed or corrupted: CHKSUM, LEN, or PID error ACK packets can be returned instead of ACK OK.

Amptek Inc. Page 76 of 221

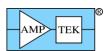

#### 4.1.50 Request packet: "Write Mini-X Timestamp" [Mini-X2 only]

|        | SYNC1 | SYNC2 | PID1 | PID2 | LEN<br>MSB | LEN<br>LSB | Data      | CHKSUM<br>MSB | CHKSUM<br>LSB |
|--------|-------|-------|------|------|------------|------------|-----------|---------------|---------------|
| Offset | 0     | 1     | 2    | 3    | 4          | 5          | 6-11      | 12            | 13            |
| Value  | 0xF5  | 0xFA  | 0xF0 | 0x31 | 0          | 6          | Timestamp | var           | ies           |

Purpose: This request packet sends the current time to the Mini-X, for the purpose of internally tagging when the tube is switched off. The Mini-X stores both the timestamp, and the number of seconds between the timestamp being received and the tube being switched off. Combined (by the application software), these provide the time and date that the tube was last on, for the purpose of determining whether a warmup cycle would be beneficial.

| Data Offset | Value                                |
|-------------|--------------------------------------|
| 0           | Current Month, 1-12                  |
| 1           | Current Day, 1-31                    |
| 2           | Current Year – 2000, i.e. 2018 => 18 |
| 3           | Current Hour, 0-23                   |
| 4           | Current Minute, 0-59                 |
| 5           | Current Second, 0-59                 |

Response: No limit checking is done on the individual bytes, so if the request packet is the proper length, the device will respond with ACK OK packet.

Possible errors: If the request packet is malformed or corrupted: CHKSUM, LEN, or PID error ACK packets can be returned instead of ACK OK.

Amptek Inc. Page 77 of 221

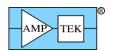

## 4.1.51 Request packet: "Write Mini-X Warmup Table" [Mini-X2 only]

| Value  | 0xF5  | 0xFA  | 0xF0 | 0x32 | 0          | 0x30       | Table  | var           | ries          |
|--------|-------|-------|------|------|------------|------------|--------|---------------|---------------|
|        |       |       |      |      |            |            | Warmup |               |               |
| Offset | 0     | 1     | 2    | 3    | 4          | 5          | 6-53   | 54            | 55            |
|        | SYNC1 | SYNC2 | PID1 | PID2 | LEN<br>MSB | LEN<br>LSB | Data   | CHKSUM<br>MSB | CHKSUM<br>LSB |

Purpose: This request packet sends two warmup tables to the Mini-X, to be stored in non-volatile memory. Each table consists of up to 6 steps, with voltage (kV), current (uA) and time (s) for each step. The first table is intended for use if the tube has been off for more than 24 hours. The 2<sup>nd</sup> table is intended for use on initial turn-on of the tube, or if the tube has been off for 30 days or more.

| Data Offset | Value                                        |
|-------------|----------------------------------------------|
| 0           | Daily warmup, step 1, voltage (kV)           |
| 1           | Daily warmup, step 1, current (uA)           |
| 2-3         | Daily warmup, step 1, time (s), [MSB, LSB]   |
| 4           | Daily warmup, step 2, voltage (kV)           |
| 5           | Daily warmup, step 2, current (uA)           |
| 6-7         | Daily warmup, step 2, time (s), [MSB, LSB]   |
| 8           | Daily warmup, step 3, voltage (kV)           |
| 9           | Daily warmup, step 3, current (uA)           |
| 10-11       | Daily warmup, step 3, time (s), [MSB, LSB]   |
| 12          | Daily warmup, step 4, voltage (kV)           |
| 13          | Daily warmup, step 4, current (uA)           |
| 14-15       | Daily warmup, step 4, time (s), [MSB, LSB]   |
| 16          | Daily warmup, step 5, voltage (kV)           |
| 17          | Daily warmup, step 5, current (uA)           |
| 18-19       | Daily warmup, step 5, time (s), [MSB, LSB]   |
| 20          | Daily warmup, step 6, voltage (kV)           |
| 21          | Daily warmup, step 6, current (uA)           |
| 22-23       | Daily warmup, step 6, time (s), [MSB, LSB]   |
| 24          | Monthly warmup, step 1, voltage (kV)         |
| 25          | Monthly warmup, step 1, current (uA)         |
| 26-27       | Monthly warmup, step 1, time (s), [MSB, LSB] |
| 28          | Monthly warmup, step 2, voltage (kV)         |

Amptek Inc. Page 78 of 221

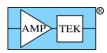

| 29    | Monthly warmup, step 2, current (uA)         |
|-------|----------------------------------------------|
| 30-31 | Monthly warmup, step 2, time (s), [MSB, LSB] |
| 32    | Monthly warmup, step 3, voltage (kV)         |
| 33    | Monthly warmup, step 3, current (uA)         |
| 34-35 | Monthly warmup, step 3, time (s), [MSB, LSB] |
| 36    | Monthly warmup, step 4, voltage (kV)         |
| 37    | Monthly warmup, step 4, current (uA)         |
| 38-39 | Monthly warmup, step 4, time (s), [MSB, LSB] |
| 40    | Monthly warmup, step 5, voltage (kV)         |
| 41    | Monthly warmup, step 5, current (uA)         |
| 42-43 | Monthly warmup, step 5, time (s), [MSB, LSB] |
| 44    | Monthly warmup, step 6, voltage (kV)         |
| 45    | Monthly warmup, step 6, current (uA)         |
| 46-47 | Monthly warmup, step 6, time (s), [MSB, LSB] |

Response: No limit checking is done on the individual bytes, so if the request packet is the proper length, the device will respond with ACK OK packet.

Possible errors: If the request packet is malformed or corrupted: CHKSUM, LEN, or PID error ACK packets can be returned instead of ACK OK.

Amptek Inc. Page 79 of 221

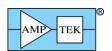

#### 4.1.52 Request packet: "Initiate Mini-X Warmup Sequence" [Mini-X2 only]

| Value  | 0xF5  | 0xFA  | 0xF0 | 0x33 | 0          | 1          | Daily/Monthly | var           | ries          |
|--------|-------|-------|------|------|------------|------------|---------------|---------------|---------------|
| Offset | 0     | 1     | 2    | 3    | 4          | 5          | 6             | 7             | 8             |
|        | SYNC1 | SYNC2 | PID1 | PID2 | LEN<br>MSB | LEN<br>LSB | Data          | CHKSUM<br>MSB | CHKSUM<br>LSB |

Purpose: This commands the Mini-X to initiate a warmup sequence. The default daily warmup sequence has a total duration of 30 seconds, and the default monthly warmup sequence has a total duration of 30 minutes. The warmup sequence can be cancelled by sending HVSE/CUSE ascii commands.

0 => Initiate daily warmup sequence;

1 => Initiate monthly warmup sequence;

Response: If no errors are detected, the DP5 will respond with ACK OK packet. If the data byte is outside the range of 0-1, then a BAD PARAMETER error is returned.

Possible errors: If the request packet is malformed or corrupted: CHKSUM, LEN, or PID error ACK packets can be returned instead of ACK OK.

Amptek Inc. Page 80 of 221

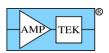

#### 4.1.53 Request packet: "Comm test - Request ACK packet"

| Offset 0 1 2 3 4 5 6 7 |  |
|------------------------|--|
| Offset 0 1 2 3 4 5 6 7 |  |

Purpose: This Request Packet is handy for software developers – it requests that a specific ACK packet be returned in response to the request. (It's useful for testing application error handling – this is much easier than trying to force the various error conditions.) The value of PID2 is used as PID2 in the ACK packet; i.e. sending the Request Packet PID1=0xF1/**PID2=4** will yield a 'Checksum Error' ACK packet (PID1=0xFF/**PID2=4**).

Response: An ACK packet, with PID2 equal to the PID2 of the Request Packet. This allows all types of ACK packets to be returned.

Possible errors: If the request packet is malformed or corrupted: CHKSUM, LEN, or PID error ACK packets can be returned instead of the requested ACK type.

Amptek Inc. Page 81 of 221

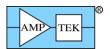

#### 4.1.54 Request packet: "Comm test – Streaming test mode"

|        | SYNC1 | SYNC2 | PID1 | PID2 | LEN<br>MSB | LEN<br>LSB | DATA<br>FIELD                                                               | CHKSUM<br>MSB | CHKSUM<br>LSB |
|--------|-------|-------|------|------|------------|------------|-----------------------------------------------------------------------------|---------------|---------------|
| Offset | 0     | 1     | 2    | 3    | 4          | 5          |                                                                             | 6             | 7             |
| Value  | 0xF5  | 0xFA  | 0xF1 | 0x7E | 0          | 0          | none                                                                        | 0xFC          | 0xA2          |
| Offset | 0     | 1     | 2    | 3    | 4          | 5          | 613                                                                         | 14            | 15            |
| Value  | 0xF5  | 0xFA  | 0xF1 | 0x7E | 0          | 8          | MINA MSB,<br>LSB; MAXA<br>MSB, LSB;<br>INCR MSB,<br>LSB; PERIOD<br>MSB, LSB | var           | ies           |

Purpose: This Request Packet switches on an internal digital pulser, which creates a stream of predictable events. These events appear in the MCA spectrum (if enabled), List-mode data (if configured), the streaming mode port (if configured), and the SCAs (if configured appropriately). Note that this digital pulser does not stimulate the fast channel, so neither pile-up nor RTD can be simulated/tested.

There are two forms of the command:

- 1. A Request Packet with LEN=0 (i.e. no data field) will turn off the streaming test mode, and return to normal operation.
- 2. A Request Packet with LEN=8 enables the streaming test mode. There are four 16-bit parameters in the data field:
  - 'MINA' the minimum 14-bit (i.e. 16K channel) amplitude, in 16K channel number;
  - 'MAXA' the maximum 14-bit amplitude, in 16K channel number;
  - 'INCR' amplitude increment from one event to the next;
  - 'PERIOD' the number of FPGA clocks between events (1 clock = 50nS @ 20MHz; 1 clock = 12.5nS @ 80MHz). The actual period is (PERIOD+1) \* 50nS (or 12.5nS). The minimum is 8.

The streaming test mode will operate continuously, starting by generating an event with amplitude MINA. After PERIOD+1 clocks, an event with amplitude MINA+INCR will be generated. This process is repeated until an event would be larger than MAXA, at which point an event with amplitude of MINA is again generated. This cycle repeats until disabled by:

- 1. A Streaming Test Mode Request packet with LEN=0;
- 2. A 'Reset Configuration' ('RESC=Y;') command is received, normally at the start of a text configuration packet;
- 3. Power is cycled. The Streaming test mode settings are not saved in non-volatile memory; hence, they are cleared by a power cycle.

Response: An ACK packet will be returned if there are no errors.

Possible errors: If the request packet is malformed or corrupted: CHKSUM, LEN, or PID error ACK packets can be returned instead of the Response Packet. If LEN does not equal 0 or 8, a LEN error ACK packet is returned.

Amptek Inc. Page 82 of 221

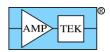

#### 4.1.55 Request packet: "Comm test - Echo packet"

| Value  | 0xF5  | 0xFA   | 0xF1 | 0x7F | var | ies | echoed     |        |        |
|--------|-------|--------|------|------|-----|-----|------------|--------|--------|
|        |       |        |      |      |     |     | Data to be | var    | ies    |
| Offset | 0     | 1      | 2    | 3    | 4   | 5   | 65+LEN     | 6+LEN  | 7+LEN  |
|        | STNCT | 311102 | FIDI | FIDZ | MSB | LSB | FIELD      | MSB    | LSB    |
|        | SYNC1 | SYNC2  | PID1 | PID2 | LEN | LEN | DATA       | CHKSUM | CHKSUM |

Purpose: This Request Packet is handy for software developers – it requests that the DP5 return a Response Packet, whose length and data field are the same as those of this Request Packet – essentially, it echoes the data field in a Response Packet.

Response: If no errors are detected, the DP5 will respond with "Comm test - Echo packet" Response Packet (PID1=0xF1/PID2=0x7F).

Possible errors: If the request packet is malformed or corrupted: CHKSUM, LEN, or PID error ACK packets can be returned instead of the Response Packet.

Amptek Inc. Page 83 of 221

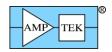

#### 4.2 Response Packets

Table 2– Text highlighted in Blue is new/modified since Rev A6 of the Programmer's Guide

| Description                        | Support*   | PID1 | PID2 | LEN<br>MSB | LEN<br>LSB | Data (optional) |
|------------------------------------|------------|------|------|------------|------------|-----------------|
| Status Packet                      | ALL        | 0x80 | 1    | 0          | 0x40       | See description |
| 256-channel Spectrum               | ALL        | 0x81 | 1    | 0x03       | 0          | See description |
| 256-channel Spectrum + status      | ALL        | 0x81 | 2    | 0x03       | 0x40       | See description |
| 512-channel Spectrum               | ALL        | 0x81 | 3    | 0x06       | 0          | See description |
| 512-channel Spectrum + status      | ALL        | 0x81 | 4    | 0x06       | 0x40       | See description |
| 1024-channel Spectrum              | ALL        | 0x81 | 5    | 0x0C       | 0          | See description |
| 1024-channel Spectrum + status     | ALL        | 0x81 | 6    | 0x0C       | 0x40       | See description |
| 2048-channel Spectrum              | ALL        | 0x81 | 7    | 0x18       | 0          | See description |
| 2048-channel Spectrum + status     | ALL        | 0x81 | 8    | 0x18       | 0x40       | See description |
| 4096-channel Spectrum              | ALL        | 0x81 | 9    | 0x30       | 0          | See description |
| 4096-channel Spectrum + status     | ALL        | 0x81 | 0x0A | 0x30       | 0x40       | See description |
| 8192-channel Spectrum              | ALL        | 0x81 | 0x0B | 0x60       | 0          | See description |
| 8192-channel Spectrum + status     | ALL        | 0x81 | 0x0C | 0x60       | 0x40       | See description |
| 2048-byte scope packet             | ALL        | 0x82 | 1    | 8          | 0          | See description |
| 512-byte misc data packet          | ALL        | 0x82 | 2    | 2          | 0          | See description |
| 2048-byte scope packet w/ overflow | ALL        | 0x82 | 3    | 8          | 0          | See description |
| Ethernet settings                  | ALL        | 0x82 | 4    | 0          | 0x17       | See description |
| Diagnostic data                    | ALL        | 0x82 | 5    | 1          | 0          | See description |
| Configuration readback packet      | 6.01       | 0x82 | 7    | var        | ies        |                 |
| Netfinder packet                   | 6.01       | 0x82 | 8    | var        | ies        |                 |
| I <sup>2</sup> C Read Data         | 6.01       | 0x82 | 9    | var        | ies        | See description |
| List-mode data                     | 6.06.05    | 0x82 | 0x0A | varies     |            | See description |
| List-mode data, FIFO full          | 6.06.05    | 0x82 | 0x0B | varies     |            | See description |
| MCA8000D calibration packet        | 6.07.02; M | 0x82 | 0x0C | 0          | 9          | See description |
| 64-byte SCA packet                 | ALL        | 0x83 | 1    | 0          | 0x40       | See description |
| Comm test - Echo packet            | ALL        | 0x8F | 0x7F | var        | ies        | Echo data       |

<sup>\*</sup> Initial firmware release which supports this packet type

Amptek Inc. Page 84 of 221

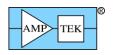

## Mini-X Response Packets

| Description                   | Support* | PID1 | PID2 | LEN<br>MSB | LEN<br>LSB | Data (optional)   |
|-------------------------------|----------|------|------|------------|------------|-------------------|
| Mini-X Status Packet          | ALL      | 0x80 | 2    | 0          | 0x40       | See description   |
| 512-byte misc data packet     | ALL      | 0x82 | 2    | 2          | 0          | See description   |
| Configuration readback packet | ALL      | 0x82 | 7    | var        | ies        |                   |
| Netfinder packet              | ALL      | 0x82 | 8    | varies     |            | See Section 3.2.4 |
| I <sup>2</sup> C Read Data    | ALL      | 0x82 | 9    | var        | ies        | See description   |
| Mini-X Tube & Interlock Table | ALL      | 0x82 | 13   | 0          | 0x5E       | See description   |
| Mini-X Warmup Table           | ALL      | 0x82 | 14   | 0          | 0x30       | See description   |
| Mini-X Timestamp Record       | ALL      | 0x82 | 15   | 0 0x0F     |            | See description   |
| Mini-X Fault Record           | ALL      | 0x82 | 16   | 0          | 0xE8       | See description   |
| Comm test - Echo packet       | ALL      | 0x8F | 0x7F | var        | ies        | Echo data         |

<sup>\*</sup> Initial firmware release which supports this packet type

Amptek Inc. Page 85 of 221

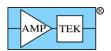

# 4.2.2 Response packet: "Status Packet"

|        | SYNC1 | SYNC2 | PID1 | PID2 | LEN<br>MSB | LEN<br>LSB | Data Field  | CHKSUM<br>MSB | CHKSUM<br>LSB |
|--------|-------|-------|------|------|------------|------------|-------------|---------------|---------------|
| Offset | 0     | 1     | 2    | 3    | 4          | 5          | 6-69        | 70            | 71            |
| Value  | 0xF5  | 0xFA  | 0x80 | 1    | 0          | 0x40       | Status data | var           | ries          |

Purpose: This response packet is returned in response to a 'Request Status Packet' Request Packet.

Data Format: The data field contains 64 bytes of status data. The format is given below. (This format also applies to the 64-byte status field in the "Spectrum plus Status" Response Packets.)

Note: Values in italics are cleared or zeroed by the 'Clear Spectrum', 'Request and clear Spectrum', and 'Request and clear Spectrum plus Status' request packets.

Text highlighted in Blue is new/modified since Rev A7 of the Programmer's Guide

| Offset | Data<br>bits | Allowed value | Description                 | Notes                              |
|--------|--------------|---------------|-----------------------------|------------------------------------|
| 0      | D7-D0        | 0-255         | Fast count LSB              |                                    |
| 1      | D7-D0        | 0-255         | Fast count byte 2           |                                    |
| 2      | D7-D0        | 0-255         | Fast count byte 3           |                                    |
| 3      | D7-D0        | 0-255         | Fast count MSB              |                                    |
| 4      | D7-D0        | 0-255         | Slow count LSB              | 'Slow counts' are counts from      |
| 5      | D7-D0        | 0-255         | Slow count byte 2           | the slow (shaped) channel.         |
| 6      | D7-D0        | 0-255         | Slow count byte 3           | Any event that is counted in       |
| 7      | D7-D0        | 0-255         | Slow count MSB              | the spectrum is also counted here. |
| 8      | D7-D0        | 0-255         | General Purpose Counter LSB | The G.P. Counter can be            |
| 9      | D7-D0        | 0-255         | G. P. Counter byte 2        | configured to count a number       |
| 10     | D7-D0        | 0-255         | G. P. Counter byte 3        | of different events.               |
| 11     | D7-D0        | 0-255         | G. P. Counter MSB           |                                    |
| 12     | D7-D0        | 0-99          | Acc. Time (0-99, 1mS/count) |                                    |
| 13     | D7-D0        | 0-255         | Acc. Time LSB, 100mS/count  |                                    |
| 14     | D7-D0        | 0-255         | Acc. Time byte 2            |                                    |
| 15     | D7-D0        | 0-255         | Acc. Time MSB               |                                    |
| 16     | D7-D0        | 0-255         | TBD                         | MCA8000D: Livetime (same           |
| 17     | D7-D0        | 0-255         | TBD                         | encoding as Realtime, below)       |
| 18     | D7-D0        | 0-255         | TBD                         | DP5, PX5, DPG: not used            |
| 19     | D7-D0        | 0-255         | TBD                         |                                    |
| 20     | D7-D0        | 0-255         | Realtime LSB (1mS/count)    | FW6.01 and later                   |
| 21     | D7-D0        | 0-255         | Realtime byte 2             |                                    |
| 22     | D7-D0        | 0-255         | Realtime byte 3             |                                    |
| 23     | D7-D0        | 0-255         | Realtime MSB                |                                    |
| 24     | D7-D4        | 6-15          | Firmware version, major     | See offset 37 for Build number     |
|        | D3-D0        | 0-15          | Firmware version, minor     |                                    |
| 25     | D7-D4        | 5-15          | FPGA version, major         |                                    |
|        | D3-D0        | 0-15          | FPGA version, minor         |                                    |
| 26     | D7-D0        | 0-255         | Serial Number LSB           |                                    |
| 27     | D7-D0        | 0-255         | Serial Number byte 2        |                                    |
| 28     | D7-D0        | 0-255         | Serial Number byte 3        |                                    |

Amptek Inc. Page 86 of 221

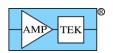

|    |       | 1            | 1 0                                                        |                                                                                                    |
|----|-------|--------------|------------------------------------------------------------|----------------------------------------------------------------------------------------------------|
| 29 | D7-D0 | 0-255        | Serial Number MSB                                          |                                                                                                    |
| 30 | D7-D0 | 0-255        | HV MSB                                                     | DP5G: N/A                                                                                                   |
| 31 | D7-D0 | 0-255        | HV LSB (signed integer, 0.5V/count)                        |                                                                                                    |
| 32 | D7-D4 | 0            | (unused)                                                   |                                                                                                    |
|    | D3-D0 | 0-15         | Detector temperature MSB                                   | DP5G: N/A                                                                                                   |
| 33 | D7-D0 | 0-255        | Detector temperature LSB                                   |                                                                                                    |
|    |       |              | (0.1 degree Kelvin/count)                                  |                                                                                                    |
| 34 | D7-D0 | -<br>128+127 | Board temp (1 °C/count, signed)                            |                                                                                                    |
| 35 | D7    | 0            | Preset real time not reached (or not enabled)              |                                                                                                    |
|    |       | 1            | Preset real time reached, MCA stopped                      |                                                                                                    |
|    | D6    | 0            | Auto Fast Threshold not locked                             | MCA8000D: 0=Preset Livetime                                                                                 |
|    |       | 1            | Auto Fast Threshold locked                                 | not reached (or not enabled);<br>1=Preset Livetime reached,<br>MCA stopped                                  |
|    | D5    | 0            | MCA disabled                                               | This bit is set/cleared in                                                                                  |
|    |       | 1            | MCA enabled                                                | response to MCA Enable/Disable request packets. Also cleared when Preset Acquisition Time ('PRET') expires. |
|    | D4    | 0            | Preset count not reached                                   |                                                                                                    |
|    |       | 1            | Preset Count reached, MCA stopped                          |                                                                                                    |
|    | D3    | 0            | GATE is enabled and is active (stopping events)            | FW6.06.07 and later                                                                                         |
|    |       | 1            | GATE is disabled or GATE is inactive (not stopping events) |                                                                                                    |
|    | D2    | 0            | Oscilloscope data not ready                                |                                                                                                    |
|    |       | 1            | Oscilloscope data ready                                    |                                                                                                    |
|    | D1    | 0            | Unit has not been configured                               |                                                                                                    |
|    |       | 1            | Unit is configured                                         |                                                                                                    |
|    | D0    | 0            | TBD                                                        |                                                                                                    |
| 36 | D7    | 0            | Auto Input Offset locked                                   |                                                                                                    |
|    |       | 1            | Auto Input Offset searching                                |                                                                                                    |
|    | D6    | 0            | MCS not finished                                           |                                                                                                    |
|    |       | 1            | MCS finished                                               |                                                                                                    |
|    | D5    | 0            | No reboot                                                  | FW6.05 and later                                                                                            |
|    |       | 1            | This is first status packet since reboot occurred          |                                                                                                    |
|    | D4-D2 | 0            | TBD                                                        |                                                                                                    |
|    | D1    | 0            | FPGA clock = 20MHz                                         | (formerly status of MCA RAM                                                                                 |
|    |       | 1            | FPGA clock = 80MHz                                         | test, which is now in                                                                                       |
|    | D0    | 0            | FPGA clock was explicitly set with 'CLCK=20' or 'CLCK=80'  | Diagnostic Packet)                                                                                          |
|    |       | 1            | 'CLCK=AUTO' was used to select FPGA clock                  |                                                                                                    |

Amptek Inc. Page 87 of 221

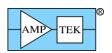

| 37               | D7-D4 | 0     | TBD                                        |                                                              |
|------------------|-------|-------|--------------------------------------------|--------------------------------------------------------------|
|                  | D3-D0 | 0-15  | Firmware Build Number                      | FW6.06 and later                                             |
| 38               | D7    | 0     | PC5 not detected at power-up               | DP5G: PC5G not detected<br>PX5: HV Jumper error<br>DP5X: N/A |
|                  |       | 1     | PC5 detected at power-up                   | DP5G: PC5G detected<br>PX5: Normal<br>DP5X: = 1              |
|                  | D6    | 0     | PC5/PX5/DP5X HV polarity = negative        | DP5G: N/A                                                    |
|                  |       | 1     | PC5/PX5/DP5X HV polarity = positive        | DP5G: N/A                                                    |
|                  | D5    | 0     | PC5/PX5 preamp supply = +/- 5V             | DP5G: N/A<br>DP5X: = 0                                       |
|                  |       | 1     | PC5/PX5 preamp supply = +/-<br>8.5V        | DP5G: N/A<br>DP5X: N/A                                       |
|                  | D4-D0 | 0     | TBD                                        |                                                              |
| 39               | D7-D0 | 0     | Device ID: DP5                             |                                                              |
|                  |       | 1     | Device ID: PX5                             |                                                              |
|                  |       | 2     | Device ID: DP5G                            |                                                              |
|                  |       | 3     | Device ID: MCA8000D                        |                                                              |
|                  |       | 4     | Device ID: TB5                             |                                                              |
|                  |       | 5     | Device ID: DP5-X                           |                                                              |
| 40               | D7-D0 | 0-15  | PX5 TEC voltage, MSB                       | TEC (V) = (MSB*256 + LSB) /                                  |
| 41               | D7-D0 | 0-255 | PX5 TEC voltage, LSB                       | 758.5                                                        |
| 42<br>[PX5]      | D7    | 0     | TBD                                        |                                                              |
|                  | D6    |       | State of AUX3 input, for 'AU34=2"          | FW6.08.04 and later                                          |
|                  | D5    | 0     | HV inhibited                               | These only apply if D3-D0 non-                               |
|                  |       | 1     | HV not inhibited                           | zero (i.e. a PX5 option is                                   |
|                  | D4    | 0     | Active-low inhibit selected                | installed). Otherwise, both bits                             |
|                  |       | 1     | Active-high inhibit selected               | are zero.                                                    |
|                  | D3-D0 | 0     | PX5: no options installed                  |                                                              |
|                  |       | 1     | PX5: HPGe HVPS installed                   |                                                              |
|                  |       | 2-15  | TBD                                        |                                                              |
| 42<br>[MCA8000D] | D7    | 0     | Earlier than Rev E                         | [FW6.08.03 and later]                                        |
|                  |       | 1     | Rev E0 or later                            |                                                              |
|                  | D6-D3 |       | TBD                                        |                                                              |
|                  | D3-D0 | 0     | No MCA8000D options                        |                                                              |
|                  |       | 1     | MCA8000D option 'PA' calibration available |                                                              |
| 42<br>[DP5G]     | D7-D0 | 0     | No options                                 |                                                              |
|                  |       | 1     | +HV TB-5                                   |                                                              |
| 42<br>[DP5X]     | D7-D0 | 0     | Device is a DP5X                           |                                                              |
|                  |       | 1     | Device is a DP5XM                          |                                                              |

Amptek Inc. Page 88 of 221

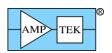

| D7-D0  | 0                                                           | TBD                                                                                                    |                                                                                                    |
|--------|-------------------------------------------------------------|----------------------------------------------------------------------------------------------------|----------------------------------------------------------------------------------------------------|
|        |                                                             |                                                                                                    |                                                                                                    |
|        |                                                             |                                                                                                    |                                                                                                    |
|        |                                                             |                                                                                                    |                                                                                                    |
| D3     | +                                                           |                                                                                                    |                                                                                                    |
|        | 1                                                           |                                                                                                    | [FW6.08.02 and later]                                                                                                    |
| Do     | 0                                                           |                                                                                                    | See 'LMMO' command  100uS in 'NOTIMETAG' mode                                                                                                    |
| DZ     |                                                             |                                                                                                    | 1mS in 'NOTIMETAG' mode                                                                                                    |
| D1 D0  |                                                             |                                                                                                    | See 'SYNC' command                                                                                                    |
| טט-וט  |                                                             |                                                                                                    |                                                                                                    |
|        |                                                             | •                                                                                                    | [FW6.06.06 and later]                                                                                                    |
|        |                                                             | -                                                                                                    |                                                                                                    |
| D4 D0  |                                                             | •                                                                                                    | ANI INI(V) - (MCD*256 + I CD) /                                                                                                    |
|        |                                                             |                                                                                                    | $AN_IN(V) = (MSB*256 + LSB) / 419.7 (AN_IN is on J5.11)$                                                                                                    |
| טט-יעט | 0-255                                                       | DP5 AN_IN LSB                                                                                                    | [FW6.06.07 and later]                                                                                                    |
| D7-D2  | 0                                                           | TBD                                                                                                    |                                                                                                    |
| D1     | 0                                                           | Sequential buffering is finished or disabled                                                                                   | [FW6.08.00 and later]                                                                                                    |
|        | 1                                                           | Sequential buffering is running                                                                                                | [FW6.08.00 and later]                                                                                                    |
| D0     | 0-1                                                         | Current sequential buffer MSB                                                                                                  | [FW6.08.00 and later]                                                                                                    |
| D7-D0  | 0-255                                                       | Current sequential buffer LSB                                                                                                  | [FW6.08.00 and later]                                                                                                    |
| D7-D0  | 0                                                           |                                                                                                    | [FW6.08.02 and earlier]                                                                                                    |
|        | 0xFF                                                        | Original bootloader                                                                                                    | [FW6.08.03 and later]                                                                                                    |
|        | 0x80                                                        | Bootloader 7.00.00                                                                                                    | [FW6.08.03 and later]                                                                                                    |
|        | 0x7F                                                        | Bootloader 7.00.01                                                                                                    | [FW6.08.03 and later]                                                                                                    |
| D7-D0  | 0-255                                                       | ECO byte                                                                                                    | [FW6.08.04 and later] DP5 Rev C and earlier: = 255 DP5 Rev D and later: D7=0 Rev Dx D7=1 Rev Ex D6-D4=0 Rev x0 D6-D4=1 Rev x1 D6-D4=2 Rev x2 D6-D4=3 Rev x3 D6-D4=4 Rev x4 D6-D4=5 Rev x5 D6-D4=6 Rev x6 D6-D4=7 Rev x7 D3-D0=0 Configuration A D3-D0=15 Configuration P |
| D7-D0  | 0-255                                                       | ECO byte                                                                                                    | [FW6.08.04 and later] 0 or 255=20MHz operation only 1=20MHz or 80Mz operation 2=CLYC D7-D5=0 Rev B0 D7-D5=1 Rev B1 D7-D5=2 Rev B2                                                                                                    |
|        | D7-D4 D3 D2 D1-D0 D1-D0 D7-D0 D7-D0 D7-D0 D7-D0 D7-D0 D7-D0 | D7-D4 0 D3 0 1 D2 0 1 D1-D0 0 1 2 3 D1-D0 0-3 D7-D0 0-255 D7-D2 0 D1 0 1 D0 0-1 D7-D0 0-255 D7-D0 0 0xFF 0x80 0x7F D7-D0 0-255 | D7-D4                                                                                                    |

Amptek Inc. Page 89 of 221

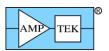

|               |       |       | 1 0                    |                                                                                                    |
|---------------|-------|-------|------------------------|----------------------------------------------------------------------------------------------------|
| 49<br>[DP5XM] | D7-D0 | 0-255 | ECO byte               | D7-D5=4 Rev C0 D7-D5=5 Rev C1 D7-D5=6 Rev C2 D7-D5=7 Rev C3 D4=0 Positive HV D4=1 Negative HV D3=0 1.6uS highpass D3=1 3.2uS highpass D2=not used D1-D0=0:no Ethernet or diag DAC installed D1-D0=3:Ethernet and diag DAC installed D7-D5=0 Rev A0 D7-D5=1 Rev A1 D7-D5=2 Rev A2 D7-D5=3 Rev A3 D7-D5=4 Rev B0 D7-D5=5 Rev B1 D7-D5=6 Rev B2 D7-D5=7 Rev B3 D4=0 Positive HV D4=1 Negative HV D3=0 1.6uS highpass D3=1 3.2uS highpass D2=not used D1-D0=0:no Ethernet or diag DAC installed D1-D0=3:Ethernet and diag DAC installed |
| 50.00         | D7 D0 |       | N/A/O marth are a D    |                                                                                                    |
| 50-63         | D7-D0 | 0     | N/A (Currently unused) |                                                                                                    |
|               |       |       |                        |                                                                                                    |
|               |       |       |                        |                                                                                                    |
|               |       |       |                        |                                                                                                    |
|               |       |       |                        |                                                                                                    |
|               |       |       |                        |                                                                                                    |
| ı             |       | 1     | 1                      | I                                                                                                    |

Amptek Inc. Page 90 of 221

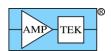

#### 4.2.3 Response packet: "Mini-X Status Packet" [Mini-X only]

|        | SYNC1 | SYNC2 | PID1 | PID2 | LEN<br>MSB | LEN<br>LSB | Data Field  | CHKSUM<br>MSB | CHKSUM<br>LSB |
|--------|-------|-------|------|------|------------|------------|-------------|---------------|---------------|
| Offset | 0     | 1     | 2    | 3    | 4          | 5          | 6-69        | 70            | 71            |
| Value  | 0xF5  | 0xFA  | 0x80 | 2    | 0          | 0x40       | Status data | var           | ries          |

Purpose: This response packet is returned in response to a 'Request Status Packet' Request Packet. Internally, the analog monitors are updated at a 10Hz rate (i.e., every 100mS.)

Data Format: The data field contains 64 bytes of status data. The format is given below.

| Offset | Data<br>bits         | Allowed value                           | Description                                                                                                    | Notes                                                                                                    |  |
|--------|----------------------|-----------------------------------------|----------------------------------------------------------------------------------------------------|----------------------------------------------------------------------------------------------------|--|
| 0      | D7-D0                | 0-255                                   | Mini-X Serial Number LSB                                                                                                    |                                                                                                    |  |
| 1      | D7-D0                | 0-255                                   | Mini-X Serial Number byte 2                                                                                                    | 7                                                                                                    |  |
| 2      | D7-D0                | 0-255                                   | Mini-X Serial Number byte 3                                                                                                    |                                                                                                    |  |
| 3      | D7-D0                | 0-255                                   | Mini-X Serial Number MSB                                                                                                    |                                                                                                    |  |
| 4      | D7-D4<br>D3-D0       | 0-15<br>0-15                            | Firmware Major Version<br>Firmware Minor Version                                                                                            | Ex: 0x69 = v6.09.xx                                                                                                    |  |
| 5      | D7<br>D6-D4<br>D3-D0 | 0<br>1<br>0-15<br>0-15                  | Normal First status packet since reboot TBD Firmware Build Number                                                                           | Ex: 0x0B = vxx.xx.11                                                                                                    |  |
| 6      | D7-D0                | 0-255                                   | Tube HV Monitor LSB                                                                                                    | Tube HV (kV) = ((MSB * 256)                                                                                                    |  |
| 7      | D7-D4<br>D3-D0       | 0<br>0-15                               | Tube HV Monitor MSB                                                                                                    | + LSB) / 1000 * HVSCALE<br>[HVSCALE is in bytes 26-27                                                                                                    |  |
| 8      | D7-D0                | 0-255                                   | Tube current Monitor LSB                                                                                                    | Tube Current (uA) = ((MSB *                                                                                                    |  |
| 9      | D7-D4<br>D3-D0       | 0<br>0-15                               | Tube Current Monitor MSB                                                                                                    | 256) + LSB) / 1000 * ISCALE<br>[ISCALE is in bytes 28-29]                                                                                                    |  |
| 10     | D7-D0                | 0-255                                   | Interlock Current Monitor LSB                                                                                                    | Interlock Current (mA) =                                                                                                    |  |
| 11     | D7-D4<br>D3-D0       | 0<br>0-15                               | Interlock Current Monitor MSB                                                                                                    | ((MSB * 256) + LSB) / 80.39                                                                                                    |  |
| 12     | D7-D0                | 0-99                                    | Tube Power Supply Monitor LSB                                                                                                    | Tube Power Supply (V) =                                                                                                    |  |
| 13     | D7-D4<br>D3-D0       | 0<br>0-15                               | Tube Power Supply Monitor MSB                                                                                                    | ((MSB * 256) + LSB) / 306.7                                                                                                    |  |
| 14     | D7-D0                | 0-255                                   | Mini-X Power Supply Monitor LSB                                                                                                    | Mini-X Power Supply (V) =                                                                                                    |  |
| 15     | D7-D4<br>D3-D0       | 0<br>0-15                               | Mini-X Power Supply Monitor LSB                                                                                                    | ((MSB * 256) + LSB) / 306.7                                                                                                    |  |
| 16     | D7 D6 D5 D4 D3-D0    | 0<br>1<br>0<br>0<br>1<br>0<br>1<br>0-15 | Tube HV is disabled Tube HV is enabled TBD Tube power is off Tube power is on Accessory is off Accessory is on Interlock/fault status ====> | Interlock/fault status:  0 = Interlock closed (normal)  1 = Interlock open  2 = Interlock shorted  3 = VIN undervoltage  4 = VIN overvoltage  5 = HV_MON below limit  6 = HV_MON over limit  7 = I_MON below limit  8 = I_MON over limit  9 = USB/RS232 disconnected  10 = no communication |  |

Amptek Inc. Page 91 of 221

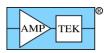

|       |                |             |                                                                              | 11 = warmup seq complete<br>12-15 = TBD                       |
|-------|----------------|-------------|------------------------------------------------------------------------------|---------------------------------------------------------------|
| 17    | D7-D0          | 0-255       | Mini-X temperature                                                           | 8-bit signed value, in C                                      |
| 18    | D7             | 0           | Speaker is enabled<br>Speaker is disabled                                    | 'Previous fault' encoding is same as 'Interlock/Fault status' |
|       | D6             | 0           | Fault checks are enabled Fault checks are disabled                           | in offset 16                                                  |
|       | D5             | 0           | Limit checks are enabled Limit checks are disabled Limit checks are disabled |                                                               |
|       | D4             | 0           | Tube analog control Tube I2C control                                         |                                                               |
|       | D3-D0          | 0-15        | Previous Fault                                                               |                                                               |
| 19    | D7             | 0           | Warmup sequence not running Warmup sequence running                          |                                                               |
|       | D6-D4<br>D3-D0 | 0-5<br>6-11 | TBD Daily warmup step 1-6 Monthly warmup step 1-6                            |                                                               |
| 20    | D7-D0          | 0-255       | Warmup step time remaining LSB                                               | Remaing time (s) = MSB*256                                    |
| 21    | D7-D0          | 0-255       | Warmup step time remaining MSB                                               | + LSB                                                         |
| 22    | D7-D0          | 0-255       | Total tube runtime, LSB                                                      | Runtime (s) = (MSB * 2^24) +                                  |
| 23    | D7-D0          | 0-255       | Total tube runtime, byte 2                                                   | (Byte2 * 2^16) + (Byte3 * 2^8)                                |
| 24    | D7-D0          | 0-255       | Total tube runtime, byte 3                                                   | + LSB                                                         |
| 25    | D7-D0          | 0-255       | Total tube runtime, MSB                                                      |                                                               |
| 26    | D7-D0          | 0-255       | HVSCALE, MSB                                                                 | 8.8 fixed point; HVSCALE =                                    |
| 27    | D7-D0          | 0-255       | HVSCALE, LSB                                                                 | (MSB * 256 + LSB) / 256                                       |
| 28    | D7-D0          | 0-255       | ISCALE, MSB                                                                  | 8.8 fixed point; ISCALE =                                     |
| 29    | D7-D0          | 0-255       | ISCALE, LSB                                                                  | (MSB * 256 + LSB) / 256                                       |
| 30-63 |                |             | TBD                                                                          |                                                               |

Amptek Inc. Page 92 of 221

# 4.2.4 Response packet: "256-channel spectrum"

|        | SYNC1 | SYNC2 | PID1 | PID2 | LEN<br>MSB      | LEN<br>LSB | Data Field    | CHKSUM<br>MSB | CHKSUM<br>LSB |
|--------|-------|-------|------|------|-----------------|------------|---------------|---------------|---------------|
| Offset | 0     | 1     | 2    | 3    | 4               | 5          | 6-773         | 774           | 775           |
| Value  | 0xF5  | 0xFA  | 0x81 | 0x01 | <b>0x01</b> 3 0 |            | Spectrum Data | var           | ies           |

#### 4.2.5 Response packet: "256-channel spectrum plus Status"

|        | SYNC1 | SYNC2 | PID1 | PID2 | LEN<br>MSB | LEN<br>LSB | Data Field       |                | CHKSUM<br>MSB | CHKSUM<br>LSB |
|--------|-------|-------|------|------|------------|------------|------------------|----------------|---------------|---------------|
| Offset | 0     | 1     | 2    | 3    | 4          | 5          | 6-773            | 774-837        | 838           | 839           |
| Value  | 0xF5  | 0xFA  | 0x81 | 0x02 | 3          | 0x40       | Spectrum<br>Data | Status<br>Data | var           | ries          |

## 4.2.6 Response packet: "512-channel spectrum"

|        | SYNC1 | SYNC2 | PID1 | PID2 | LEN<br>MSB | LEN<br>LSB | Data Field    | CHKSUM<br>MSB | CHKSUM<br>LSB |
|--------|-------|-------|------|------|------------|------------|---------------|---------------|---------------|
| Offset | 0     | 1     | 2    | 3    | 4          | 5          | 6-1541        | 1542          | 1543          |
| Value  | 0xF5  | 0xFA  | 0x81 | 0x03 | 6          | 0          | Spectrum Data | var           | ies           |

#### 4.2.7 Response packet: "512-channel spectrum plus Status"

|        | SYNC1 | SYNC2 | PID1 | PID2 | LEN<br>MSB | LEN<br>LSB | Data Field       |                | CHKSUM<br>MSB | CHKSUM<br>LSB |
|--------|-------|-------|------|------|------------|------------|------------------|----------------|---------------|---------------|
| Offset | 0     | 1     | 2    | 3    | 4          | 5          | 6-1541           | 1542-<br>1605  | 1606          | 1607          |
| Value  | 0xF5  | 0xFA  | 0x81 | 0x04 | 6          | 0x40       | Spectrum<br>Data | Status<br>Data | var           | ries          |

# 4.2.8 Response packet: "1024-channel spectrum"

|        | SYNC1 | SYNC2 | PID1 | PID2 | LEN<br>MSB | LEN<br>LSB | Data Field    | CHKSUM<br>MSB | CHKSUM<br>LSB |
|--------|-------|-------|------|------|------------|------------|---------------|---------------|---------------|
| Offset | 0     | 1     | 2    | 3    | 4          | 5          | 6-3077        | 3078          | 3079          |
| Value  | 0xF5  | 0xFA  | 0x81 | 0x05 | 0x0C       | 0          | Spectrum Data | var           | ies           |

## 4.2.9 Response packet: "1024-channel spectrum plus Status"

|        | SYNC1 | SYNC2 | PID1 | PID2 | LEN<br>MSB | LEN<br>LSB | Data Field       |                | CHKSUM<br>MSB | CHKSUM<br>LSB |
|--------|-------|-------|------|------|------------|------------|------------------|----------------|---------------|---------------|
| Offset | 0     | 1     | 2    | 3    | 4          | 5          | 6-3077           | 3078-<br>3141  | 3142          | 3143          |
| Value  | 0xF5  | 0xFA  | 0x81 | 0x06 | 0x0C       | 0x40       | Spectrum<br>Data | Status<br>Data | var           | ies           |

#### 4.2.10 Response packet: "2048-channel spectrum"

|        | SYNC1 | SYNC2 | PID1 | PID2 | LEN<br>MSB | LEN<br>LSB | Data Field    | CHKSUM<br>MSB | CHKSUM<br>LSB |
|--------|-------|-------|------|------|------------|------------|---------------|---------------|---------------|
| Offset | 0     | 1     | 2    | 3    | 4          | 5          | 6-6149        | 6150          | 6151          |
| Value  | 0xF5  | 0xFA  | 0x81 | 0x07 | 0x18       | 0          | Spectrum Data | var           | ies           |

Amptek Inc. Page 93 of 221

#### 4.2.11 Response packet: "2048-channel spectrum plus Status"

|        | SYNC1 | SYNC2 | PID1 | PID2 | LEN<br>MSB | LEN<br>LSB | Data Field       |                | CHKSUM<br>MSB | CHKSUM<br>LSB |
|--------|-------|-------|------|------|------------|------------|------------------|----------------|---------------|---------------|
| Offset | 0     | 1     | 2    | 3    | 4          | 5          | 6-6149           | 6150-<br>6213  | 6214          | 6215          |
| Value  | 0xF5  | 0xFA  | 0x81 | 0x08 | 0x18       | 0x40       | Spectrum<br>Data | Status<br>Data | var           | ries          |

#### 4.2.12 Response packet: "4096-channel spectrum"

|        | SYNC1 | SYNC2 | PID1 | PID2 | LEN<br>MSB | LEN<br>LSB | Data Field    | CHKSUM<br>MSB | CHKSUM<br>LSB |
|--------|-------|-------|------|------|------------|------------|---------------|---------------|---------------|
| Offset | 0     | 1     | 2    | 3    | 4          | 5          | 6-12293 12294 |               | 12295         |
| Value  | 0xF5  | 0xFA  | 0x81 | 0x09 | 0x30       | 0          | Spectrum Data | var           | ies           |

#### 4.2.13 Response packet: "4096-channel spectrum plus Status"

|        | SYNC1 | SYNC2 | PID1 | PID2 | LEN<br>MSB | LEN<br>LSB | Data Field       |                 | CHKSUM<br>MSB | CHKSUM<br>LSB |
|--------|-------|-------|------|------|------------|------------|------------------|-----------------|---------------|---------------|
| Offset | 0     | 1     | 2    | 3    | 4          | 5          | 6-12293          | 12294-<br>12357 | 12358         | 12359         |
| Value  | 0xF5  | 0xFA  | 0x81 | 0x0A | 0x30       | 0x40       | Spectrum<br>Data | Status<br>Data  | var           | ies           |

#### 4.2.14 Response packet: "8192-channel spectrum"

|        | SYNC1 | SYNC2 | PID1 | PID2 | LEN<br>MSB | LEN<br>LSB | Data Field    | CHKSUM<br>MSB | CHKSUM<br>LSB |
|--------|-------|-------|------|------|------------|------------|---------------|---------------|---------------|
| Offset | 0     | 1     | 2    | 3    | 4          | 5          | 6-24581       | 24582         | 24583         |
| Value  | 0xF5  | 0xFA  | 0x81 | 0x0B | 0x60       | 0          | Spectrum Data | var           | ies           |

## 4.2.15 Response packet: "8192-channel spectrum plus Status"

|        | SYNC1 | SYNC2 | PID1 | PID2 | LEN<br>MSB | LEN<br>LSB | Data             | Field           | CHKSUM<br>MSB | CHKSUM<br>LSB |
|--------|-------|-------|------|------|------------|------------|------------------|-----------------|---------------|---------------|
| Offset | 0     | 1     | 2    | 3    | 4          | 5          | 6-24581          | 24582-<br>24645 | 24646         | 24647         |
| Value  | 0xF5  | 0xFA  | 0x81 | 0x0C | 0x60       | 0x40       | Spectrum<br>Data | Status<br>Data  | var           | ies           |

Purpose: These response packets are sent by the DP5 in response to a request for spectrum data – the specific response packet returned depends on how many channels the DP5's MCA is configured for, and whether the request was for spectrum data only, or spectrum plus status data.

Data Format: Spectrum data is 3 bytes/channel, LSB to MSB, starting with channel 0, up to the maximum channel number. (i.e. in 256 channel mode, the channel data goes from channel 0 to channel 255.) The status data follows the spectrum data in the Response Packet data field and is 64 bytes in length. The format is the same as is specified for the 'Status' response packet.

Amptek Inc. Page 94 of 221

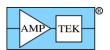

#### 4.2.16 Response packet: "2048-byte Scope Packet"

|        | SYNC1 | SYNC2 | PID1 | PID2 | LEN<br>MSB | LEN<br>LSB | Data Field | CHKSUM<br>MSB | CHKSUM<br>LSB |
|--------|-------|-------|------|------|------------|------------|------------|---------------|---------------|
| Offset | 0     | 1     | 2    | 3    | 4          | 5          | 6-2053     | 2054          | 2055          |
| Value  | 0xF5  | 0xFA  | 0x82 | 1    | 8          | 0          | Scope data | Vai           | ries          |

#### 4.2.17 Response packet: "2048-byte Scope Packet w/ Overflow"

|        | SYNC1 | SYNC2 | PID1 | PID2 | LEN<br>MSB | LEN<br>LSB | Data Field | CHKSUM<br>MSB | CHKSUM<br>LSB |
|--------|-------|-------|------|------|------------|------------|------------|---------------|---------------|
| Offset | 0     | 1     | 2    | 3    | 4          | 5          | 6-2053     | 2054          | 2055          |
| Value  | 0xF5  | 0xFA  | 0x82 | 3    | 8          | 0          | Scope data | Vai           | ries          |

Purpose: These response packets are returned in response to a 'Request Digital Scope Data' packet (PID1=3, PID2=1). Only one is returned – the second one (PID2=3) is returned if the Scope Gain is set to 4 or 16, and the signal strayed outside the gain range during the scope acquisition. Otherwise, the first one (PID2=1) is returned. In either case, the data is identical. (This second type is used for noise measurements.) [See the ASCII commands DACO, SCOE, SCOT & SCOG for information on configuring the Digital Scope].

Data Format: The data field contains 2048 bytes of scope data, where each byte is a single 8-bit sample from the scope. The Digital Scope captures the most significant 8 bits of digital data that is being output on the output DAC, if the scope gain ('SCAG') is set to 1, i.e. the default value. For SCOG=4, the 8-bit sample is taken from bits D9-D2 of the 12-bit scope data; D11-D4 are captured for SCOG=16..

The timebase for the scope is dependent on the FPGA clock and the peaking time selected, as listed below. (The timebase listed is the interval between samples.)

| FPGA Clo        | ck=20MHz       | FPGA Clock=80MHz |                |  |  |
|-----------------|----------------|------------------|----------------|--|--|
| Peaking Time    | Scope Timebase | Peaking Time     | Scope Timebase |  |  |
| 0.800 - 6.40uS  | 50nS           | 0.200 - 1.600uS  | 12.5nS         |  |  |
| 6.60 - 12.80uS  | 100nS          | 1.650 - 3.200uS  | 25nS           |  |  |
| 13.20 - 25.60uS | 200nS          | 3.30 - 6.40uS    | 50nS           |  |  |
| 26.40 - 51.20uS | 400nS          | 6.60 - 12.80uS   | 100nS          |  |  |
| 52.80 - 102.4uS | 800nS          | 13.20 - 25.60uS  | 200nS          |  |  |

Amptek Inc. Page 95 of 221

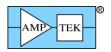

# 4.2.18 Response packet: "512-byte Misc Data Packet"

|        | SYNC1 | SYNC2 | PID1 | PID2 | LEN<br>MSB | LEN<br>LSB | Data Field | CHKSUM<br>MSB | CHKSUM<br>LSB |
|--------|-------|-------|------|------|------------|------------|------------|---------------|---------------|
| Offset | 0     | 1     | 2    | 3    | 4          | 5          | 6-517      | 518           | 519           |
| Value  | 0xF5  | 0xFA  | 0x82 | 2    | 2          | 0          | Misc data  | Vai           | ries          |

Purpose: This response packet is returned in response to a 'Request Misc Data' packet (PID1=3, PID2=2). [See the 'Write Misc Data' Request Packet for information on writing the Misc Data.]

Data Format: The data field contains 512 bytes, which is the Misc Data programmed via a 'Write Misc Data' request packet. The data can be binary, ASCII, etc. This is stored in non-volatile memory, so it remains after the power is cycled.

Amptek Inc. Page 96 of 221

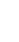

4.2.19 Response packet: "Ethernet Settings"

|        | SYNC1 | SYNC2 | PID1 | PID2 | LEN<br>MSB | LEN<br>LSB | Data Field        | CHKSUM<br>MSB | CHKSUM<br>LSB |
|--------|-------|-------|------|------|------------|------------|-------------------|---------------|---------------|
| Offset | 0     | 1     | 2    | 3    | 4          | 5          | 6-30              | 31            | 32            |
| Value  | 0xF5  | 0xFA  | 0x82 | 4    | 0          | 0x19       | Ethernet settings | Vai           | ries          |

Purpose: This response packet is returned in response to a 'Request Ethernet Settings' packet (PID1=3, PID2=4).

Data Format: The data field contains 23 bytes of Ethernet Settings, in the following format:

| Offset | Value                                  |
|--------|----------------------------------------|
| 0      | 0 = Use fixed IP address;              |
|        | 0xFF = Get IP address from DHCP server |
| 1-4    | IP Address (MSBLSB)                    |
| 5-8    | IP Subnet Mask (MSBLSB)                |
| 9-12   | IP Gateway Address (MSBLSB)            |
| 13-16  | Reserved                               |
| 17-18  | Port (MSB,LSB: fixed at 10001 for now) |
| 19-24  | DP5 MAC Address                        |

Amptek Inc. Page 97 of 221

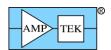

# 4.2.20 Response packet: "Diagnostic Data"

|        | SYNC1 | SYNC2 | PID1 | PID2 | LEN<br>MSB | LEN<br>LSB | Data Field         | CHKSUM<br>MSB | CHKSUM<br>LSB |
|--------|-------|-------|------|------|------------|------------|--------------------|---------------|---------------|
| Offset | 0     | 1     | 2    | 3    | 4          | 5          | 6-261              | 262           | 263           |
| Value  | 0xF5  | 0xFA  | 0x82 | 5    | 1          | 0          | Diagnostic<br>Data | Vai           | ries          |

Purpose: This response packet is returned in response to a 'Request Diagnostic Data' Request Packet (PID1=3, PID2=5).

Data Format: The data field contains 256 bytes of various types of diagnostic data, in the following format: [Note: PX5 & DP5G bytes 5-38 are different!]

| Offset       | Bits  | Value                        | Comment                                                          |
|--------------|-------|------------------------------|------------------------------------------------------------------|
| 0            | D7-D4 | Firmware (major)             | Ex: $0x73 = FW7.03$                                              |
|              | D3-D0 | Firmware (minor)             |                                                                  |
| 1            | D7-D4 | FPGA (major)                 | 0.0 indicates FPGA didn't initialize                             |
|              | D3-D0 | FPGA (minor)                 |                                                                  |
| 2-4          | all   | SRAM error address           | 0xFFFFFF indicates no error                                      |
|              |       | (MSBLSB)                     |                                                                  |
| DP5, Bytes 5 | -38   |                              |                                                                  |
| 5            | D3-D0 | DP5 board temp (raw),<br>MSB | Temp( $^{\circ}$ C) = (MSB*256 + LSB) * 0.833 – 271.3            |
| 6            | D7-D0 | DP5 board temp (raw),<br>LSB | [Offset 180 is the 8-bit signed offset cal for this]             |
| 7            | D7-D0 | TBD                          |                                                                  |
| 8            | D7-D0 | TBD                          |                                                                  |
| 9            | D1-D0 | Power Input, MSB             | Input(V) = $(MSB*256 + LSB) / 167.5$                             |
| 10           | D7-D0 | Power Input, LSB             |                                                                  |
| 11           | D1-D0 | 3.3V supply, MSB             | 3.3V(V) = (MSB*256 + LSB) / 254.3                                |
| 12           | D7-D0 | 3.3V supply, LSB             |                                                                  |
| 13           | D1-D0 | 2.5V supply, MSB             | 2.5V(V) = (MSB*256 + LSB) / 335.7                                |
| 14           | D7-D0 | 2.5V supply, LSB             |                                                                  |
| 15           | D1-D0 | 1.2V supply, MSB             | 1.2V(V) = (MSB*256 + LSB) / 419.7                                |
| 16           | D7-D0 | 1.2V supply, LSB             |                                                                  |
| 17           | D1-D0 | 5.5V supply, MSB             | 5.5V(V) = (MSB*256 + LSB) / 150.7                                |
| 18           | D7-D0 | 5.5V supply, LSB             | (This is called '5.5MON' and is used in the -5.5V monitor below) |

Amptek Inc. Page 98 of 221

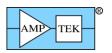

|                 |                                  | 1 0                           |                                                                                                    |  |
|-----------------|----------------------------------|-------------------------------|----------------------------------------------------------------------------------------------------|--|
| 19              | D1-D0                            | -5.5V supply, MSB             | -5.5(V) = (MSB*256 + LSB) / 135.5                                                                               |  |
| 20              | D7-D0                            | -5.5V supply, LSB             | - (2.101 * 5.5MON)                                                                                              |  |
| 21              | D1-D0                            | AN_IN, MSB                    | $AN_{IN}(V) = (MSB*256 + LSB) / 419.7$                                                                          |  |
| 22              | D7-D0                            | AN_IN, LSB                    | (AN_IN is on J5.11)                                                                                             |  |
| 23              | D1-D0                            | VREF_IN, MSB                  | $VREF_IN(V) = (MSB*256 + LSB) /$                                                                                |  |
| 24              | D7-D0                            | VREF_IN, LSB                  | 419.7 (VREF_IN is a test point)                                                                                 |  |
| Offsets 25-38 v | will be zero                     | if a PC5 is not detected      |                                                                                                    |  |
| 25              | D3-D0                            | PC5 HV Mon, MSB               | HV (V) = (MSB*256 + LSB) / 2.731                                                                                |  |
| 26              | D7-D0                            | PC5 HV Mon, LSB               |                                                                                                    |  |
| 27              | D3-D0                            | PC5 Det Temp, MSB             | Det Temp (K) = $(MSB*256 + LSB) /$                                                                              |  |
| 28              | D7-D0                            | PC5 Det Temp, LSB             | 13.65                                                                                                    |  |
| 29              | D3-D0                            | PC5 +PA or TEC supply,<br>MSB | For build date code earlier than Nov '12 (1112, see bytes 31-34 below):                                         |  |
| 30              | D7-D0 PC5 +PA or TEC supply, LSB |                               | +PA (V) = (MSB*256 + LSB) / 455.1<br>For build date code Nov '12 or later:<br>TEC (V) = (MSB*256 + LSB) / 758.5 |  |
| 31-34           | D7-D0                            | PC5 S/N, LSBMSB               | Format (in decimal): MMYY####                                                                                   |  |
|                 |                                  |                               | MMYY is the month/year the PC5 was built; #### is the 4-digit S/N for that date code                            |  |
| 35              | D3-D0                            | DCAL, MSB                     | DCAL(V) = (MSB*256 + LSB) / 1365                                                                                |  |
| 36              | D7-D0                            | DCAL, LSB                     |                                                                                                    |  |
| 37              | D7                               | PC5 HV polarity               | 0 = -HV, 1 = +HV                                                                                                |  |
|                 | D6                               | PC5 PA supply                 | 0 = 5V preamp, $1 = 8.5V$ preamp                                                                                |  |
|                 | D5-D0                            | N/A                           |                                                                                                    |  |
| 38              | D7-D4                            | N/A                           |                                                                                                    |  |
|                 | D3                               | PC5 9V supply                 | 0 = OFF, 1 = ON                                                                                                 |  |
|                 | D2                               | PC5 preamp supplies           | 0 = OFF, 1 = ON                                                                                                 |  |
|                 | D1                               | PC5 HV supply                 | 0 = OFF, 1 = ON                                                                                                 |  |
|                 | D0                               | PC5 TEC supply                | 0 = OFF, 1 = ON                                                                                                 |  |
| DP5-X, Bytes    | 5-38                             |                               |                                                                                                    |  |
| 5               | D3-D0                            | DP5X board temp (raw),<br>MSB | Temp(°C) = (MSB*256 + LSB) * 0.833 – 271.3                                                                      |  |
|                 | -                                | •                             | •                                                                                                    |  |

Amptek Inc. Page 99 of 221

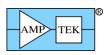

|                 |       | 1                             |                                                      |  |
|-----------------|-------|-------------------------------|------------------------------------------------------|--|
| 6               | D7-D0 | DP5X board temp (raw),<br>LSB | [Offset 180 is the 8-bit signed offset cal for this] |  |
| 7-24            | D7-D0 | TBD                           |                                                      |  |
| 25              | D3-D0 | DP5X Det Temp, MSB            | Raw ADC counts                                       |  |
| 26              | D7-D0 | DP5X Det Temp, LSB            |                                                      |  |
| 27              | D3-D0 | DP5X HV Mon, MSB              | Raw ADC counts                                       |  |
| 28              | D7-D0 | DP5X HV Mon, LSB              |                                                      |  |
| 29-34           | D3-D0 | TBD                           |                                                      |  |
| 35              | D3-D0 | DCAL, MSB                     | Calibration correction for ADC detector              |  |
| 36              | D7-D0 | DCAL, LSB                     | temperature readout, biased with 0x555               |  |
| 37              | D7    | DP5X HV polarity              | 0 = -HV, 1=+HV                                       |  |
|                 | D6-D0 | N/A                           |                                                      |  |
| 38              | D7-D0 | N/A                           |                                                      |  |
| PX5, Bytes 5-38 | }     |                               |                                                      |  |
| 5               | D3-D0 | 9V supply, MSB                | 9V(V) = (MSB*256 + LSB) / 304.1                      |  |
| 6               | D7-D0 | 9V supply, LSB                |                                                      |  |
| 7               | D3-D0 | 3.3V supply, MSB              | 3.3V (V) = (MSB*256 + LSB) / 827.5                   |  |
| 8               | D7-D0 | 3.3V supply, LSB              |                                                      |  |
| 9               | D3-D0 | 2.5V supply, MSB              | 2.5V (V) = (MSB*256 + LSB) / 1093                    |  |
| 10              | D7-D0 | 2.5V supply, LSB              |                                                      |  |
| 11              | D3-D0 | 1.2V supply, MSB              | 1.2  (V) = (MSB*256 + LSB) / 1365                    |  |
| 12              | D7-D0 | 1.2V supply, LSB              |                                                      |  |
| 13              | D3-D0 | 5V supply, MSB                | 5V(V) = (MSB*256 + LSB) / 545                        |  |
| 14              | D7-D0 | 5V supply, LSB                |                                                      |  |
| 15              | D3-D0 | -5V supply, MSB               | -5V(V) = (MSB*256 + LSB) / 170.5 -                   |  |
| 16              | D7-D0 | -5V supply, LSB               | 21.03                                                |  |
| 17              | D3-D0 | +PA supply, MSB               | +PA(V) = (MSB*256 + LSB) / 321.6                     |  |
| 18              | D7-D0 | +PA supply, LSB               |                                                      |  |
| 19              | D3-D0 | -PA supply, MSB               | -PA(V) = (MSB*256 + LSB) / 170.5 -                   |  |
| 20              | D7-D0 | -PA supply, LSB               | 21.03                                                |  |
| 21              | D3-D0 | TEC supply, MSB               | TEC(V) = (MSB*256 + LSB) / 758.5                     |  |
| 22              | D7-D0 | TEC supply, LSB               |                                                      |  |
| 23              | D3-D0 | HV supply, MSB                | HV (V) = (MSB*256 + LSB) / 2.731                     |  |

Amptek Inc. Page 100 of 221

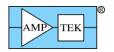

| '                                    |              |                                 | Todaets Trogrammer's Guide Rev B3 100                                     |  |  |
|--------------------------------------|--------------|---------------------------------|---------------------------------------------------------------------------|--|--|
| 24                                   | D7-D0        | HV supply, LSB                  |                                                                           |  |  |
| 25                                   | D3-D0        | Detector Temperature,<br>MSB    | Det Temp (K) = (MSB*256 + LSB) / 13.65                                    |  |  |
| 26                                   | D7-D0        | Detector Temperature,<br>LSB    |                                                                           |  |  |
| 27                                   | D1-D0        | Board temperature (raw),<br>MSB | Temp( $^{\circ}$ C) = (MSB*256 + LSB) * 1.024 + 271.3                     |  |  |
| 28                                   | D7-D0        | Board temperature (raw),<br>LSB |                                                                           |  |  |
| 29-38 TBD                            |              |                                 |                                                                           |  |  |
| DP5G Bytes 5                         | -38          |                                 |                                                                           |  |  |
| 5-38                                 | TBD          |                                 |                                                                           |  |  |
| Offsets 39-230                       | ) contain th | ne Boot Record - Select iter    | ns are listed below                                                       |  |  |
| 167-168                              |              | HV setting                      | Signed INT, MSBLSB (in Volts)                                             |  |  |
| 169-170                              |              | TEC setting                     | Unsigned INT, MSBLSB (in K)                                               |  |  |
| 171-172                              |              | Input Offset                    | Signed INT, MSBLSB (in mV)                                                |  |  |
|                                      |              |                                 | [-2048 indicates default setting]                                         |  |  |
| 173-176                              |              | Preset Time                     | Unsigned LONG, MSBLSB (0.1s/lsb)                                          |  |  |
| 177-178                              |              | DP5 DCAL                        | Unsigned INT, MSBLSB (732uV/lsb)                                          |  |  |
|                                      |              |                                 | [PC5 DCAL takes precedence, if present]                                   |  |  |
| 179                                  |              | PZ Correction                   | See the "Set PZ Correction" Request Packet for definition                 |  |  |
| 180                                  |              | uC Temp Calibration             | See the "Set uC Temperature Calibration" Request Packet for definition    |  |  |
| 181                                  |              | ADC Gain Calibration            | See the "Set ADC Calibration" Request                                     |  |  |
| 182                                  |              | ADC Offset Calibration          | Packet for definitions                                                    |  |  |
| 187                                  |              | Highpass time constant          | See the "Select High-Pass Time Constant'<br>Request Packet for definition |  |  |
| 188 [DP5]<br>189 [DP5G]<br>194 [PX5] |              | RS232 Baud rate                 | See the "Select RS232 Baud Rate" Request packet for definition            |  |  |
| 189 [DP5]                            |              | HV gain calibration             |                                                                           |  |  |
| 195 [PX5]                            |              |                                 | See the "Set HV Calibration" Request                                      |  |  |
| 190 [DP5]                            |              | HV offset calibration           | Packet for definition                                                     |  |  |
| 196 [PX5]                            |              |                                 |                                                                           |  |  |

Amptek Inc. Page 101 of 221

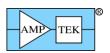

| 197 [PX5]         |       | PZ Correction (1.6uS)                                                        | See the "Set 1.6uS PZ Correction" Request Packet for definition    |
|-------------------|-------|------------------------------------------------------------------------------|--------------------------------------------------------------------|
| 191<br>[DP5/DP5X] |       | ECO byte                                                                     | See Status Packet definition (section 4.2.2)                       |
| 190 [DP5G]        |       |                                                                              |                                                                    |
| 198 [PX5]         |       |                                                                              |                                                                    |
| Misc. Diagnostic  | Data  |                                                                              |                                                                    |
| 231               | D7-D4 | TBD                                                                          |                                                                    |
|                   | D3-D0 | Firmware Build #                                                             | Combined with offset 0 for full Firmware Major/Minor/Build version |
| 232               | D7-D0 | Time measured for FLASH write of redundant configuration records, 12.5mS/LSB | FW6.09.06 and later                                                |
| 233-255           |       | TBD                                                                          |                                                                    |

Text highlighted in Blue is new/modified since Rev A6 of the Programmer's Guide

Amptek Inc. Page 102 of 221

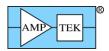

#### 4.2.21 Response packet: "Configuration Readback"

|        | SYNC1 | SYNC2 | PID1 | PID2 | LEN<br>MSB | LEN<br>LSB | Data Field                           | CHKSUM<br>MSB | CHKSUM<br>LSB |
|--------|-------|-------|------|------|------------|------------|--------------------------------------|---------------|---------------|
| Offset | 0     | 1     | 2    | 3    | 4          | 5          | 65+LEN                               | 6+LEN         | 7+LEN         |
| Value  | 0xF5  | 0xFA  | 0x82 | 7    | var        | ies        | Configuration<br>readback<br>(ASCII) | var           | ies           |

Purpose: This response packet is returned in response to a 'Configuration Readback' Request Packet (PID1=0x20, PID2=3). The data field contains ASCII commands and parameters, separated by semicolons.

Data Format: The data field will contain the current ASCII configuration – it will have all the commands that were sent with the "Configuration Readback" Request Packet, except the parameters will have been replaced with the actual settings in use by the DP5. See the "Text Configuration" Request Packet, "Configuration Readback" Request packet, and the section on ASCII Commands for more details.

Amptek Inc. Page 103 of 221

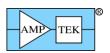

## 4.2.22 Response packet: "Netfinder Packet"

| Value  | 0xF5   | 0xFA  | 0x82 | 8    | var | ies | data      |        |        |
|--------|--------|-------|------|------|-----|-----|-----------|--------|--------|
|        |        |       |      |      |     | •   | Netfinder | var    | ries   |
| Offset | 0      | 1     | 2    | 3    | 4   | 5   | 65+LEN    | 6+LEN  | 7+LEN  |
|        | STINCT | STNCZ | PIDI | PIDZ | MSB | LSB | FIELD     | MSB    | LSB    |
|        | SYNC1  | SYNC2 | PID1 | PID2 | LEN | LEN | DATA      | CHKSUM | CHKSUM |

Purpose: This is used to return the 'Netfinder' packet via the normal communications link. [Normally, the Netfinder data is returned by a dedicated TCP/IP socket.]

Data Format: The data field is formatted the same as an independent Netfinder packet, as documented in section 3.2.4.

Amptek Inc. Page 104 of 221

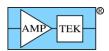

#### 4.2.23 Response packet: "I<sup>2</sup>C Read Data"

| Value  | 0xF5  | 0xFA   | 0x82 | 9    | var | ies | data                  |        |        |
|--------|-------|--------|------|------|-----|-----|-----------------------|--------|--------|
|        |       |        |      |      |     |     | I <sup>2</sup> C read | var    | ries   |
| Offset | 0     | 1      | 2    | 3    | 4   | 5   | 65+LEN                | 6+LEN  | 7+LEN  |
|        | STNCT | 311102 | FIDI | FIDZ | MSB | LSB | FIELD                 | MSB    | LSB    |
|        | SYNC1 | SYNC2  | DID4 | PID2 | LEN | LEN | DATA                  | CHKSUM | CHKSUM |

Purpose: This is used to return the data read by the ' $I^2C$  Transfer' Request Packet. If the Number of Bytes to Read ('NOBR') in the ' $I^2C$  Transfer' Request Packet is nonzero, and the  $I^2C$  transfer was successful, then the ' $I^2C$  Read Data' Response Packet is returned, with the data field containing the bytes read by the transfer. [Note that if NOBR = 0, the DP5 will return an ACK OK packet rather than an ' $I^2C$  Read Data' packet with LEN=0.]

Data Format: The LEN value will be the same as NOBR, and the data field will contain the bytes read, in the order that they were read.

Amptek Inc. Page 105 of 221

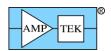

# 4.2.24 Response packet: "List-mode data" Response packet: "List-mode data, FIFO full"

|        | SYNC1 | SYNC2 | PID1 | PID2 | LEN<br>MSB | LEN<br>LSB | DATA<br>FIELD | CHKSUM<br>MSB | CHKSUM<br>LSB |
|--------|-------|-------|------|------|------------|------------|---------------|---------------|---------------|
| Offset | 0     | 1     | 2    | 3    | 4          | 5          | 65+LEN        | 6+LEN         | 7+LEN         |
|        |       |       |      |      |            |            | List-mode     | var           | ries          |
| Value  | 0xF5  | 0xFA  | 0x82 | 0x0A | var        | ies        | data          |               |               |
|        |       |       |      |      |            |            | List-mode     | var           | ries          |
| Value  | 0xF5  | 0xFA  | 0x82 | 0x0B | var        | ies        | data          |               |               |

Purpose: This is used to return the data captured by List-mode. Each List-mode event is 16 or 32 bits in size, and the List-mode FIFO can hold 1024 32-bit records or 2048 16-bit records (i.e. 4KB). The LEN of the List-mode data packet can range from 0 (i.e. 0 records; the FIFO is empty) to 4096 (i.e. 1024 32-bit records or 2048 16-bit records; the FIFO is full.)

The two packet types (PID2=0x0A/0x0B) return identical data; the PID2=0x0B packet type is returned when the firmware detects that the FIFO was full when the List-mode Request Packet was received (i.e. events were likely lost.) Otherwise, the firmware will return a packet with PID2=0x0A. [The FIFO size may be increased in future FPGA versions; hence, the two different response packets, rather than having the application monitor the returned data size.]

If the "...FIFO full" form of the response packet is received, then the FIFO overflowed, and the most recent data was lost. (The FIFO stops accepting new data while it is full.)

Note: receiving this packet means that up to 4KB was read from the FIFO. However, if the FIFO is not full, then new events can be written into it while it is being read out. (If it was full, then the first bye read will switch it from Full to Not Full.) So, at the end of the readout, it may or may not be empty.

Note that the 'Buffer Select' feature (described below) and external sync (see Section 5.1.71) use the same input, so that only one of these features can be used. The other input is reserved for GATE.

Data Format: The data field contains between 0 and 1024 4-byte records, or between 0 and 2048 2-byte records, depending on configuration. Each record can be one of six formats; a 32-bit Event, a 32-bit Timetag, a 32-bit Frame+Timetag, a 16-bit event, a 16-bit Timetag, or a 16-bit null event. (The 'SYNC' command determines whether the Timetag or Frame+Timetag record is recorded, and whether 16-bit or 32-bit operation is selected.) The 32-bit (4 byte) or 16-bit (2 byte) record occurs in the packet data field from MSB to LSB. The fields in the record are bit-stuffed; some of them cross byte boundaries.

The 'LMMO' command can be used to assist with deadtime correction. 'LMMO=DTC' will enable the recording of PUR- or RTD-rejected events in the list-mode data, so that they can be counted to allow a more accurate input count rate to be calculated. This command also enables the recording of detector reset events in the datastream, so that the detector reset lockout can be included in the deadtime calculation. If LMMO=DTC is commanded, then events with an amplitude=0x0001 are detector resets, not real events.

[Note: for the purposes of deadtime calculation, each event tagged as piled up represents most likely two input events, possibly more.]

Amptek Inc. Page 106 of 221

All records are 32 bits in size in the 32-bit modes (SYNC=INT/EXT/FRAME), or 16 bits in size in the 16-bit mode (SYNC=NOTIMETAG).

#### Byte 43 of the status packet can be read to determine the current List-mode configuration.

1. 32-bit Event Record: An 'event' is recorded when an input pulse passes all the acceptance criteria of the MCA; pileup reject (if enabled), RTD (if enabled), threshold and LLD, presets (if enabled), MCA enable, Detector Reset Lockout (if enabled), and Gate (if enabled).

| D31 | D30           | D29-D16          | D15-D0         |  |  |
|-----|---------------|------------------|----------------|--|--|
| 0   | Buffer Select | 14-bit Amplitude | 16-bit Timetag |  |  |

D31=0 indicates that this is an Event Record.

'Buffer Select' is the state of an external digital signal:

PX5/DPG/Gammarad: The state of the AUX-1 input, if 'CON1=AUXIN1' is commanded;

DP5: The state of the AUXIN2 input.

If LMMO=DTC is commanded, then Buffer Select=1 indicates that this event was rejected by PUR or RTD logic and shouldn't be included in the spectrum.

- 14-bit Amplitude: The channel number (0 to 16383) of the event. If LMMO=DTC is commanded, then events with amplitude=0x0001 are detector resets, not real events.
- 16-bit timetag: The least-significant word of the List-mode timer, when the event occurred.

  100nS or 1uS per count, depending on configuration. (See 'CLKL' command.) This is combined with the most significant bits from the most recent timetag record to determine the time that the event was recorded.
- 2. 32-bit Timetag: If List-mode was configured with 'SYNC=INT' (no external sync) or 'SYNC=EXT' (external sync, no frame), then every time the least significant 16 bits of the List-mode timer roll over (or the time is reset by an external sync signal), a Timetag record is recorded. It contains the most significant bits of the timer, so that the full 46 bits of the event time can be reconstructed. The most-significant timer bits of the Timetag record should be used for subsequent events (i.e. they should be combined with the least-significant bits in the Event record), until a new Timetag record appears.

| D31 | D30 | D29-D0                        |
|-----|-----|-------------------------------|
| 1   | 0   | 30 MS bits of List-mode timer |

D31=1, D30=0: Indicates this is a Timetag record.

3. 32-bit Frame+Timetag: If List-mode was configured with 'SYNC=FRAME', then every time an external sync occurs, a Frame+Timetag record is recorded. The record contains a 16-bit Frame count, and the most-significant 14-bits of the List-mode timer. Only 30 bits of the List-mode timer are utilized in this mode, so the 14 MS bits from the Frame+Timetag record are combined with the 16 LS bits in each Event record to reconstruct the event time.

Amptek Inc. Page 107 of 221

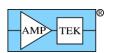

| D31 | D30 | D29-D14            | D13-D0         |  |
|-----|-----|--------------------|----------------|--|
| 1   | 1   | 16-bit Frame count | 14-bit Timetag |  |

D31=1, D30=1: Indicates this is a Frame+Timetag record.

16-bit Frame Count: This is incremented on the rising edge of an external Sync pulse.

4. 16-bit Event Record: If List-mode was configured with 'SYNC=NOTIMETAG', then a 16-bit 'event' is recorded when an input pulse passes all the acceptance criteria of the MCA; pileup reject (if enabled), RTD (if enabled), threshold and LLD, presets (if enabled), MCA enable, Detector Reset Lockout (if enabled), and Gate (if enabled).

| D15 | D14           | D13-D0           |  |  |
|-----|---------------|------------------|--|--|
| 0   | Buffer Select | 14-bit Amplitude |  |  |

D15=0 indicates that this is an Event Record.

'Buffer Select' is the state of an external digital signal:

PX5/DPG/Gammarad: The state of the AUX-1 input, if 'CON1=AUXIN1' is commanded;

DP5: The state of the AUXIN2 input.

If LMMO=DTC is commanded, then Buffer Select=1 indicates that this event was rejected by PUR or RTD logic and shouldn't be included in the spectrum.

14-bit Amplitude: The channel number (0 to 16383) of the event. If LMMO=DTC is commanded, then events with amplitude=0x0001 are detector resets, not real events.

If LMMO=DTC, then the following 16-bit formats are available with FW6.08.06 and later:

| _ | D15 | D14 | D13-D0           |
|---|-----|-----|------------------|
|   | 0   | 0   | 14-bit Amplitude |

With LMMO=DTC and FW6.08.06 (and later), the following 3 records are inserted following each 16-bit timetag record, i.e. every 100uS/1mS:

| D15 | D14 | D13 | D12                                                                         | D11-D0                          |  |
|-----|-----|-----|-----------------------------------------------------------------------------|---------------------------------|--|
| 0   | 1   | 0   | 0                                                                           | 12-bit count of PUR rejects     |  |
|     |     |     |                                                                             |                                 |  |
| D15 | D14 | D13 | D12                                                                         | D11-D0                          |  |
| 0   | 1   | 0   | 1                                                                           | 12-bit count of OTR/RTD rejects |  |
|     |     |     |                                                                             |                                 |  |
| D15 | D14 | D13 | D12-D0                                                                      |                                 |  |
| 0   | 1   | 1   | 13-bit count of List Mode clock ticks during which reset lockout was active |                                 |  |

Amptek Inc. Page 108 of 221

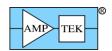

5. 16-bit Timetag: If List-mode was configured with 'SYNC=NOTIMETAG' (16-bit mode), then there is no timetag attached to each event record, as there is in other SYNC modes. A timetag record is inserted in the data stream every 100uS or 1mS, depending on CLKL configuration.

| D15 | D14-D0                 |
|-----|------------------------|
| 1   | 15-bit List-mode timer |

D15=1: Indicates this is a Timetag record.

15 bit List-mode timer: The record is inserted every 100uS/1mS, and the 15-bit count is incremented each time. All events recorded between two timetags occurred in the 100uS/1mS interval between them.

If LMMO=DTC, then the following 16-bit formats are available with FW6.08.06 and later:

| _ | D15 | D14 | D13-D0                            |
|---|-----|-----|-----------------------------------|
|   | 1   | 0   | 14-bit List-mode timer (as above) |

With LMMO=DTC and FW6.08.06 (and later), the following record is inserted following each 16-bit timetag record, i.e. every 100uS/1mS:

| D15 | D14 | D13-D0             |
|-----|-----|--------------------|
| 1   | 1   | 14-bit fast counts |

6. 16-bit Null Event: Because the List-mode FIFO is 32 bits wide, occasionally 16 bits of padding are required when a single 16-bit timetag is recorded. The 'Null Event' is 16 bits of zeroes, and should be discarded when interpreting the data stream.

The List-mode logic combines a 16-bit timetag and 16-bit event whenever possible; at high rates, there should be few Null Events in the data stream. However, with no input counts, each timetag will have a corresponding Null Event in the data stream.

| <br>D15-D0 |
|------------|
| 0x0000     |

Amptek Inc. Page 109 of 221

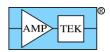

## 4.2.25 Response packet: "MCA8000D Calibration Packet" [MCA8000D only]

|        | SYNC1 | SYNC2 | PID1 | PID2 | LEN<br>MSB | LEN<br>LSB | Data Field       | CHKSUM<br>MSB | CHKSUM<br>LSB |
|--------|-------|-------|------|------|------------|------------|------------------|---------------|---------------|
| Offset | 0     | 1     | 2    | 3    | 4          | 5          | 6-22             | 23            | 24            |
| Value  | 0xF5  | 0xFA  | 0x82 | 0x0C | 0          | 9          | Calibration data | Varies        |               |

Purpose: This response packet is returned in response to a 'Request Option PA Calibration' Request Packet (PID1=3, PID2=0x0A.)

Data Format: The data field contains 17 bytes The format for the data field is given below:

| Offset | Value                      |
|--------|----------------------------|
| 0      | Calibration format         |
|        | 1 = Option PA              |
|        | Scale=1V, point #1         |
| 1-2    | mV (1 LSB=100uV); MSB, LSB |
| 3-4    | Channel number; MSB, LSB   |
|        | Scale=1V, point #2         |
| 5-6    | mV (1 LSB=100uV); MSB, LSB |
| 7-8    | Channel number; MSB, LSB   |
|        | Scale=10V, point #1        |
| 9-10   | mV (1 LSB=1mV); MSB, LSB   |
| 11-12  | Channel number; MSB, LSB   |
|        | Scale=10V, point #2        |
| 13-14  | mV (1 LSB=1mV); MSB, LSB   |
| 15-16  | Channel number; MSB, LSB   |

Amptek Inc. Page 110 of 221

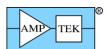

## 4.2.26 Response packet: "Mini-X Tube & Interlock Table" [Mini-X2 only]

| Value  | 0xF5  | 0xFA  | 0x82 | 0x0D | 0          | 0x5E       | Tube &<br>Interlock<br>Table | var           | ies           |
|--------|-------|-------|------|------|------------|------------|------------------------------|---------------|---------------|
| Offset | 0     | 1     | 2    | 3    | 4          | 5          | 6-99                         | 100           | 101           |
|        | SYNC1 | SYNC2 | PID1 | PID2 | LEN<br>MSB | LEN<br>LSB | Data                         | CHKSUM<br>MSB | CHKSUM<br>LSB |

Purpose: This packet is sent by the Mini-X in response to a 'Request Mini-X Tube & Interlock Table' Request Packet (PID1/2 = 0x03/0x0B). The Tube portion of the table defines the characteristics of the tube: acceptable HV, current and power ranges, scale factors, etc. The Interlock portion of the table specifies the voltage with which the external interlock circuit will be biased, and the acceptable resulting current range. The data field for this packet has the same format as the 'Write Mini-X Tube & Interlock' Request Packet (PID1/2 = 0xF0/0x30)

Data Format: The data field contains 94 bytes. The format for the data field is given below:

| Data Offset | Value                                                                                                    |
|-------------|----------------------------------------------------------------------------------------------------|
| 0-19        | Tube Part Number, ASCII, unused characters = 0x00 for null-terminated string [max string length = 19 characters + null terminator]   |
| 20-31       | Tube Serial Number, ASCII, unused characters = 0x00 for null-terminated string [max string length = 11 characters + null terminator] |
| 32          | HVMIN: Tube minimum HV, in kV                                                                                                    |
| 33          | HVMAX: Tube maximum HV, in kV                                                                                                    |
| 34          | IMIN: Tube minimum current, in uA                                                                                                    |
| 35-36       | IMAX (MSB, LSB): Tube maximum current, in uA                                                                                         |
| 37          | PMAX: Tube maximum power, in W 6.2 fixed point, i.e. floating point W x 4                                                            |
| 38-43       | TBD                                                                                                    |
| 44-45       | HVSCALE (MSB, LSB): Scale factor for control and monitor HV analogs; kV/V, 8.8 fixed point, i.e. floating point SCALE x 256          |
| 46-47       | ISCALE (MSB, LSB): Scale factor for control and monitor current analogs; uA/V, 8.8 fixed point, i.e. floating point SCALE x 256      |
| 48          | Interlock set voltage, 20mV/LSB                                                                                                    |
| 49-50       | Interlock minimum acceptable current (MSB, LSB), 12.44uA/LSB, max 50.94uA                                                            |

Amptek Inc. Page 111 of 221

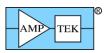

| 51-52 | Interlock maximum acceptable current (MSB, LSB), 12.44uA/LSB, max 50.94uA                                                          |
|-------|----------------------------------------------------------------------------------------------------|
| 53    | VIN_MIN; Minimum acceptable tube supply voltage, in V 4.4 fixed point, i.e. floating point VIN_MIN * 16                            |
| 54    | VIN_MAX; Maximum acceptable tube supply voltage, in V 4.4 fixed point, i.e. floating point VIN_MAX * 16                            |
| 55-61 | TBD                                                                                                    |
| 62-93 | Tube Description, ASCII, unused characters = 0x00 for null-terminated string [max string length = 31 characters + null terminator] |

Amptek Inc. Page 112 of 221

### 4.2.27 Response packet: "Mini-X Warmup Table" [Mini-X2 only]

| Value  | 0xF5  | 0xFA  | 0x82 | 0x0E | 0          | 0x30       | Table  | var           | ries          |
|--------|-------|-------|------|------|------------|------------|--------|---------------|---------------|
|        |       |       |      |      |            |            | Warmup |               |               |
| Offset | 0     | 1     | 2    | 3    | 4          | 5          | 6-53   | 54            | 55            |
|        | SYNC1 | SYNC2 | PID1 | PID2 | LEN<br>MSB | LEN<br>LSB | Data   | CHKSUM<br>MSB | CHKSUM<br>LSB |

Purpose: This request packet is sent in response to the 'Request Mini-X Warmup Table' Request Packet (PID1/2 = 0x03/0x0C). This response packet contains both warmup tables from the Mini-X. Each table consists of up to 6 steps, with voltage (kV), current (uA) and time (s) for each step. The first table is intended for use if the tube has been off for more than 24 hours. The second table is intended for use on initial turn-on of the tube, or if the tube has been off for 30 days or more.

Data Format: The data field contains 48 bytes. The format for the data field is given below:

| Data Offset | Value                                        |
|-------------|----------------------------------------------|
| 0           | Daily warmup, step 1, voltage (kV)           |
| 1           | Daily warmup, step 1, current (uA)           |
| 2-3         | Daily warmup, step 1, time (s), [MSB, LSB]   |
| 4           | Daily warmup, step 2, voltage (kV)           |
| 5           | Daily warmup, step 2, current (uA)           |
| 6-7         | Daily warmup, step 2, time (s), [MSB, LSB]   |
| 8           | Daily warmup, step 3, voltage (kV)           |
| 9           | Daily warmup, step 3, current (uA)           |
| 10-11       | Daily warmup, step 3, time (s), [MSB, LSB]   |
| 12          | Daily warmup, step 4, voltage (kV)           |
| 13          | Daily warmup, step 4, current (uA)           |
| 14-15       | Daily warmup, step 4, time (s), [MSB, LSB]   |
| 16          | Daily warmup, step 5, voltage (kV)           |
| 17          | Daily warmup, step 5, current (uA)           |
| 18-19       | Daily warmup, step 5, time (s), [MSB, LSB]   |
| 20          | Daily warmup, step 6, voltage (kV)           |
| 21          | Daily warmup, step 6, current (uA)           |
| 22-23       | Daily warmup, step 6, time (s), [MSB, LSB]   |
| 24          | Monthly warmup, step 1, voltage (kV)         |
| 25          | Monthly warmup, step 1, current (uA)         |
| 26-27       | Monthly warmup, step 1, time (s), [MSB, LSB] |

Amptek Inc. Page 113 of 221

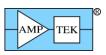

| 28    | Monthly warmup, step 2, voltage (kV)         |
|-------|----------------------------------------------|
| 29    | Monthly warmup, step 2, current (uA)         |
| 30-31 | Monthly warmup, step 2, time (s), [MSB, LSB] |
| 32    | Monthly warmup, step 3, voltage (kV)         |
| 33    | Monthly warmup, step 3, current (uA)         |
| 34-35 | Monthly warmup, step 3, time (s), [MSB, LSB] |
| 36    | Monthly warmup, step 4, voltage (kV)         |
| 37    | Monthly warmup, step 4, current (uA)         |
| 38-39 | Monthly warmup, step 4, time (s), [MSB, LSB] |
| 40    | Monthly warmup, step 5, voltage (kV)         |
| 41    | Monthly warmup, step 5, current (uA)         |
| 42-43 | Monthly warmup, step 5, time (s), [MSB, LSB] |
| 44    | Monthly warmup, step 6, voltage (kV)         |
| 45    | Monthly warmup, step 6, current (uA)         |
| 46-47 | Monthly warmup, step 6, time (s), [MSB, LSB] |

Amptek Inc. Page 114 of 221

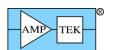

## 4.2.28 Response packet: "Mini-X Timestamp Record" [Mini-X2 only]

| Value  | 0xF5  | 0xFA  | 0x82 | 0x0F | 0          | 0x0F       | Timestamp<br>Record | var           | ies           |
|--------|-------|-------|------|------|------------|------------|---------------------|---------------|---------------|
| Offset | 0     | 1     | 2    | 3    | 4          | 5          | 6-20                | 21            | 22            |
|        | SYNC1 | SYNC2 | PID1 | PID2 | LEN<br>MSB | LEN<br>LSB | Data                | CHKSUM<br>MSB | CHKSUM<br>LSB |

Purpose: This response packet is sent in response to a 'Request Mini-X Timestamp Record' Request Packet (PID1/2 = 0x03/0x0D). By adding the lag (in seconds) to the timestamp, the application software can determine the time and date that the tube was last on, for the purpose of determining whether a warmup cycle would be beneficial. The total runtime of the tube is also present in the timestamp record.

This packet should be read when the application first connects to the Mini-X, before a new timestamp overwrites it.

| Data Offset | Value                                               | Notes                                |
|-------------|-----------------------------------------------------|--------------------------------------|
| 0           | Flags                                               |                                      |
| 1           | Current Month, 1-12                                 |                                      |
| 2           | Current Day, 1-31                                   |                                      |
| 3           | Current Year $-2000$ , i.e. $0x12 \Rightarrow 2018$ |                                      |
| 4           | Current Hour, 0-23                                  |                                      |
| 5           | Current Minute, 0-59                                |                                      |
| 6           | Current Second, 0-59                                |                                      |
| 7           | Timetag Lag, MSB                                    | Timetag Lag (s) = $(MSB*2^24) +$     |
| 8           | Timetag Lag, Byte 2                                 | (Byte2 * 2^16) + (Byte3 * 2^8) + LSB |
| 9           | Timetag Lag, Byte 3                                 |                                      |
| 10          | Timetag Lag, LSB                                    |                                      |
| 11          | Total Runtime, MSB                                  | Total Runtime (s) = $(MSB*2^24) +$   |
| 12          | Total Runtime, Byte 2                               |                                      |
| 13          | Total Runtime, Byte 3                               |                                      |
| 14          | Total Runtime, LSB                                  |                                      |

Amptek Inc. Page 115 of 221

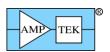

## 4.2.29 Response packet: "Mini-X Fault Record" [Mini-X2 only]

| Value  | 0xF5  | 0xFA  | 0x82 | 0x10 | 0          | 0xE8       | Fault<br>Record | var           | ies           |
|--------|-------|-------|------|------|------------|------------|-----------------|---------------|---------------|
| Offset | 0     | 1     | 2    | 3    | 4          | 5          | 6-237           | 238           | 239           |
|        | SYNC1 | SYNC2 | PID1 | PID2 | LEN<br>MSB | LEN<br>LSB | Data            | CHKSUM<br>MSB | CHKSUM<br>LSB |

Purpose: This response packet is sent in response to a 'Request Mini-X Fault Record' Request Packet (PID1/2 = 0x03/0x0E.) Embedded in this packet are a Timestamp record, a status packet, a tube table, and the HV and current settings that were in effect when the fault occurred.

This packet can be read by the application software for diagnostic purposes, to learn about why the x-ray tube was unexpectedly shut off.

| Data Offset | Value                                         | Notes                                                   |
|-------------|-----------------------------------------------|---------------------------------------------------------|
| 0           | Flags                                         | TBD                                                     |
| 1-15        | Timestamp record                              | See section 4.2.28 for encoding.                        |
| 16-17       | Timestamp record checksum (MSB, LSB)          | 16-bit checksum; can be ignored                         |
| 18-81       | Status packet                                 | See section 4.2.3 for encoding                          |
| 82-175      | Tube table                                    | See section 4.2.26 for encoding                         |
| 176-223     | Warmup table                                  | See section 4.2.27 for encoding                         |
| 224-225     | Tube table + Warmup table checksum (MSB, LSB) | 16-bit checksum; can be ignored                         |
| 226-227     | Tube HV setting                               |                                                         |
| 228-229     | Tube Current setting                          |                                                         |
| 230-231     | Fault record checksum (MSB, LSB)              | 16-bit checksum for entire fault record; can be ignored |

Amptek Inc. Page 116 of 221

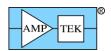

## 4.2.30 Response packet: "64-byte SCA Packet"

|        | SYNC1 | SYNC2 | PID1 | PID2 | LEN<br>MSB | LEN<br>LSB | Data Field | CHKSUM<br>MSB | CHKSUM<br>LSB |
|--------|-------|-------|------|------|------------|------------|------------|---------------|---------------|
| Offset | 0     | 1     | 2    | 3    | 4          | 5          | 6-69       | 70            | 71            |
| Value  | 0xF5  | 0xFA  | 0x83 | 1    | 0          | 0x40       | SCA data   | Varies        |               |

Purpose: This response packet is returned in response to a 'Request 32-bit SCA counters' Request Packet (PID1=4, PID2=1, 2 or 3.)

Data Format: The data field contains 64 bytes, which are read from the 32-bit SCA counter latches (i.e. there are 4 bytes per SCA counter.) The format for the data field is given below:

|        | <u> </u>               |
|--------|------------------------|
| Offset | Value                  |
| 0-3    | SCA1 counter (LSBMSB)  |
| 4-7    | SCA2 counter (LSBMSB)  |
| 8-11   | SCA3 counter (LSBMSB)  |
| 12-15  | SCA4 counter (LSBMSB)  |
| 16-19  | SCA5 counter (LSBMSB)  |
| 20-23  | SCA6 counter (LSBMSB)  |
| 24-27  | SCA7 counter (LSBMSB)  |
| 28-31  | SCA8 counter (LSBMSB)  |
| 32-35  | SCA9 counter (LSBMSB)  |
| 36-39  | SCA10 counter (LSBMSB) |
| 40-43  | SCA11 counter (LSBMSB) |
| 44-47  | SCA12 counter (LSBMSB) |
| 48-51  | SCA13 counter (LSBMSB) |
| 52-55  | SCA14 counter (LSBMSB) |
| 56-59  | SCA15 counter (LSBMSB) |
| 60-63  | SCA16 counter (LSBMSB) |

Amptek Inc. Page 117 of 221

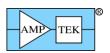

## 4.2.31 Response packet: "Comm test - Echo packet"

| Value  | 0xF5  | 0xFA  | 0x8F | 0x7F | var        | ies        | Echo data     | var           | ries          |
|--------|-------|-------|------|------|------------|------------|---------------|---------------|---------------|
| Offset | 0     | 1     | 2    | 3    | 4          | 5          | 65+LEN        | 6+LEN         | 7+LEN         |
|        | SYNC1 | SYNC2 | PID1 | PID2 | LEN<br>MSB | LEN<br>LSB | DATA<br>FIELD | CHKSUM<br>MSB | CHKSUM<br>LSB |

Purpose: This Response Packet is sent in response to the Request Packet of the same name. The LEN & DATA fields are the same as in the Request Packet.

Data Format: Whatever data is in the data field of the Request Packet is copied, byte-for-byte, into the data field of the Response packet.

Amptek Inc. Page 118 of 221

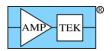

### 4.3 Acknowledge Packets

Table 3- Text highlighted in Blue is new/modified since Rev A6 of the Programmer's Guide

| Description                                | Support* | PID1 | PID2 | LEN<br>MSB | LEN<br>LSB | Data (optional)                                    |
|--------------------------------------------|----------|------|------|------------|------------|----------------------------------------------------|
| OK                                         | ALL      | 0xFF | 0    | 0          | 0          | , ,                                                |
| Sync error                                 | ALL      | 0xFF | 1    | 0          | 0          |                                                    |
| PID error                                  | ALL      | 0xFF | 2    | 0          | 0          |                                                    |
| LEN error                                  | ALL      | 0xFF | 3    | 0          | 0          |                                                    |
| Checksum error                             | ALL      | 0xFF | 4    | 0          | 0          |                                                    |
| Bad parameter                              | ALL      | 0xFF | 5    | vai        | ies        | ASCII command                                      |
| Bad hex record (structure/chksum)          | ALL      | 0xFF | 6    | 0          | 0          |                                                    |
| Unrecognized command                       | ALL      | 0xFF | 7    | var        | ies        | ASCII command                                      |
| FPGA error (not initialized)               | ALL      | 0xFF | 8    | 0          | 0          |                                                    |
| CP2201 not found                           | ALL      | 0xFF | 9    | 0          | 0          |                                                    |
| Scope data not available (not triggered)   | ALL      | 0xFF | 0x0A | 0          | 0          |                                                    |
| PC5 not present                            | ALL      | 0xFF | 0x0B | vai        | ies        | ASCII command                                      |
| OK + Interface sharing request             | ALL      | 0xFF | 0x0C | 0          | 0          |                                                    |
| Busy - another interface is in use         |          | 0xFF | 0x0D | 0          | 0          |                                                    |
| I2C error                                  | 6.01     | 0xFF | 0x0E | 0          | 0          |                                                    |
| OK + FPGA upload address                   | 6.06.04  | 0xFF | 0x0F | 0          | 3          | Intel hex record:<br>ADDR MSB, LSB,<br>record type |
| Feature not supported by this FPGA version | 6.06.05  | 0xFF | 0x10 | 0          | 0          |                                                    |
| Calibration data not present               | 6.07.02  | 0xFF | 0x11 | 0          | 0          |                                                    |

<sup>\*</sup> Initial firmware release which supports this packet type

### 4.3.1 Acknowledge packet: "OK"

|        | SYNC1 | SYNC2 | PID1 | PID2 | LEN<br>MSB | LEN<br>LSB | CHKSUM<br>MSB | CHKSUM<br>LSB |
|--------|-------|-------|------|------|------------|------------|---------------|---------------|
| Offset | 0     | 1     | 2    | 3    | 4          | 5          | 6             | 7             |
| Value  | 0xF5  | 0xFA  | 0xFF | 0    | 0          | 0          | 0xFD          | 0x12          |

Purpose: This ACK packet indicates that the Request Packet was received without error, that its contents were recognized, and that the requested action was carried out. This ACK packet is only returned by Request Packets which do not request data.

### 4.3.2 Acknowledge packet: "OK, with Interface Sharing Request"

|        | SYNC1 | SYNC2 | PID1 | PID2 | LEN<br>MSB | LEN<br>LSB | CHKSUM<br>MSB | CHKSUM<br>LSB |
|--------|-------|-------|------|------|------------|------------|---------------|---------------|
| Offset | 0     | 1     | 2    | 3    | 4          | 5          | 6             | 7             |
| Value  | 0xF5  | 0xFA  | 0xFF | 0x0C | 0          | 0          | 0xFD          | 0x06          |

Purpose: This ACK packet has the same meaning as the "OK" ACK packet. In addition, another computer or interface is requesting that activity be paused so that it can gain access to the DP5. To allow

Amptek Inc. Page 119 of 221

it access, the application should stop sending traffic to the DP5. To maintain control (and deny it access), continue sending Request Packets. (Send 'Interface keep-alive' packets periodically, if no other periodic traffic is occurring. See the Interface section for more details.)

### 4.3.3 Acknowledge packet: "Sync Error"

|        | SYNC1 | SYNC2 | PID1 | PID2 | LEN<br>MSB | LEN<br>LSB | CHKSUM<br>MSB | CHKSUM<br>LSB |
|--------|-------|-------|------|------|------------|------------|---------------|---------------|
| Offset | 0     | 1     | 2    | 3    | 4          | 5          | 6             | 7             |
| Value  | 0xF5  | 0xFA  | 0xFF | 1    | 0          | 0          | 0xFD          | 0x11          |

Purpose: This ACK packet indicates that the sync bytes in Request Packet were not correct, and therefore, the Request Packet was rejected.

Note: This error condition can only be generated via USB or Ethernet; RS232 uses the sync bytes to locate a packet in the RS232 data stream. In the absence of the sync byte pattern, no Request Packet is detected and thus no ACK packet can be returned.

### 4.3.4 Acknowledge packet: "PID Error"

|        | SYNC1 | SYNC2 | PID1 | PID2 | LEN<br>MSB | LEN<br>LSB | CHKSUM<br>MSB | CHKSUM<br>LSB |
|--------|-------|-------|------|------|------------|------------|---------------|---------------|
| Offset | 0     | 1     | 2    | 3    | 4          | 5          | 6             | 7             |
| Value  | 0xF5  | 0xFA  | 0xFF | 2    | 0          | 0          | 0xFD          | 0x10          |

Purpose: This ACK packet indicates that PID1 & PID2 combination is not recognized as a valid Request Packet, and therefore, the Request Packet was rejected.

### 4.3.5 Acknowledge packet: "LEN Error"

|        | SYNC1 | SYNC2 | PID1 | PID2 | LEN<br>MSB | LEN<br>LSB | CHKSUM<br>MSB | CHKSUM<br>LSB |
|--------|-------|-------|------|------|------------|------------|---------------|---------------|
| Offset | 0     | 1     | 2    | 3    | 4          | 5          | 6             | 7             |
| Value  | 0xF5  | 0xFA  | 0xFF | 3    | 0          | 0          | 0xFD          | 0x0F          |

Purpose: This ACK packet indicates that the LEN field of the Request Packet was not consistent with Request Packet type defined by the PID1 & PID2 combination. It is not recognized as a valid Request Packet, and therefore, the Request Packet was rejected.

### 4.3.6 Acknowledge packet: "Checksum Error"

|        | SYNC1 | SYNC2 | PID1 | PID2 | LEN<br>MSB | LEN<br>LSB | CHKSUM<br>MSB | CHKSUM<br>LSB |
|--------|-------|-------|------|------|------------|------------|---------------|---------------|
| Offset | 0     | 1     | 2    | 3    | 4          | 5          | 6             | 7             |
| Value  | 0xF5  | 0xFA  | 0xFF | 4    | 0          | 0          | 0xFD          | 0x0E          |

Purpose: This ACK packet indicates that the checksum of the Request Packet was incorrect, and therefore, the Request Packet was rejected.

### 4.3.7 Acknowledge packet: "Bad Parameter"

|        | SYNC1 | SYNC2 | PID1 | PID2 | LEN<br>MSB | LEN<br>LSB | DATA   | CHKSUM<br>MSB | CHKSUM<br>LSB |
|--------|-------|-------|------|------|------------|------------|--------|---------------|---------------|
| Offset | 0     | 1     | 2    | 3    | 4          | 5          | 65+LEN | 6+LEN         | 7+LEN         |

Amptek Inc. Page 120 of 221

| Value 0xF5 0xFA 0xFF 5 | 0 varies | ASCII Command varies Echo |
|------------------------|----------|---------------------------|
|------------------------|----------|---------------------------|

### 4.3.8 Acknowledge packet: "Unrecognized Command"

|        | SYNC1 | SYNC2 | PID1 | PID2 | LEN<br>MSB | LEN<br>LSB | DATA                     | CHKSUM<br>MSB | CHKSUM<br>LSB |
|--------|-------|-------|------|------|------------|------------|--------------------------|---------------|---------------|
| Offset | 0     | 1     | 2    | 3    | 4          | 5          | 65+LEN                   | 6+LEN         | 7+LEN         |
| Value  | 0xF5  | 0xFA  | 0xFF | 7    | 0          | varies     | ASCII<br>Command<br>Echo | varies        |               |

## 4.3.9 Acknowledge packet: "PC5 Not Present"

|        | SYNC1 | SYNC2 | PID1 | PID2 | LEN<br>MSB | LEN<br>LSB | DATA                     | CHKSUM<br>MSB | CHKSUM<br>LSB |
|--------|-------|-------|------|------|------------|------------|--------------------------|---------------|---------------|
| Offset | 0     | 1     | 2    | 3    | 4          | 5          | 65+LEN                   | 6+LEN         | 7+LEN         |
| Value  | 0xF5  | 0xFA  | 0xFF | 0x0B | 0          | varies     | ASCII<br>Command<br>Echo | varies        |               |

Purpose: These ACK packets are in response to ASCII command errors – the data field will contain the ASCII command and parameter which caused the error. "Bad Parameter" means that the parameter isn't recognized or exceeds the range of the command. "Unrecognized Command" means that the 4-character command isn't recognized. "PC5 Not Present" is returned if a PC5 is not mated to the DP5, and a command requiring a PC5 is sent. (i.e. "HVSE", Set High Voltage.) [A 'Bad Parameter' ACK packet may also be returned for a malformed I2C Request Packet, in which case LEN=0.]

If an incomplete or garbled command is returned in the data field, it may mean that the ASCII Configuration Packet has structural issues. (Disallowed whitespace, missing semicolon, etc.)

#### 4.3.10 Acknowledge packet: "Bad Hex Record"

|        | SYNC1 | SYNC2 | PID1 | PID2 | LEN<br>MSB | LEN<br>LSB | CHKSUM<br>MSB | CHKSUM<br>LSB |
|--------|-------|-------|------|------|------------|------------|---------------|---------------|
| Offset | 0     | 1     | 2    | 3    | 4          | 5          | 6             | 7             |
| Value  | 0xF5  | 0xFA  | 0xFF | 6    | 0          | 0          | 0xFD          | 0x0C          |

Purpose: This ACK packet applies to microcontroller or FPGA upload packets (PID1=0x30, PID2=2 or 7.) It means that the hex record contained in the data field of the Request Packet had a checksum or other structural error.

### 4.3.11 Acknowledge packet: "FPGA Error"

|        | SYNC1 | SYNC2 | PID1 | PID2 | LEN<br>MSB | LEN<br>LSB | CHKSUM<br>MSB | CHKSUM<br>LSB |
|--------|-------|-------|------|------|------------|------------|---------------|---------------|
| Offset | 0     | 1     | 2    | 3    | 4          | 5          | 6             | 7             |
| Value  | 0xF5  | 0xFA  | 0xFF | 8    | 0          | 0          | 0xFD          | 0x0A          |

Purpose: This ACK packet indicates that the FPGA failed initialization, and is returned in response to "Request Spectrum" (PID1=2) packets.

Amptek Inc. Page 121 of 221

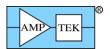

## 4.3.12 Acknowledge packet: "CP2201 Not Found"

|        | SYNC1 | SYNC2 | PID1 | PID2 | LEN<br>MSB | LEN<br>LSB | CHKSUM<br>MSB | CHKSUM<br>LSB |
|--------|-------|-------|------|------|------------|------------|---------------|---------------|
| Offset | 0     | 1     | 2    | 3    | 4          | 5          | 6             | 7             |
| Value  | 0xF5  | 0xFA  | 0xFF | 9    | 0          | 0          | 0xFD          | 0x09          |

Purpose: This ACK packet indicates that the "Set Ethernet Settings" (PID1=0xF0, PID2=0x11) was received, but an Ethernet controller was not detected on the DP5. [Some early DP5s were manufactured without an Ethernet controller.]

## 4.3.13 Acknowledge packet: "Scope Data Not Available"

|        | SYNC1 | SYNC2 | PID1 | PID2 | LEN<br>MSB | LEN<br>LSB | CHKSUM<br>MSB | CHKSUM<br>LSB |
|--------|-------|-------|------|------|------------|------------|---------------|---------------|
| Offset | 0     | 1     | 2    | 3    | 4          | 5          | 6             | 7             |
| Value  | 0xF5  | 0xFA  | 0xFF | 0x0A | 0          | 0          | 0xFD          | 0x08          |

Purpose: This ACK packet indicates that a "Send Scope Data" (PID1=3, PID2=1 or 3) was received, but the digital oscilloscope hasn't triggered, so no data is available. [The digital oscilloscope must be armed, and then a trigger must occur for data to be available.]

### 4.3.14 Acknowledge packet: "I<sup>2</sup>C Error"

|        | SYNC1 | SYNC2 | PID1 | PID2 | LEN<br>MSB | LEN<br>LSB | CHKSUM<br>MSB | CHKSUM<br>LSB |
|--------|-------|-------|------|------|------------|------------|---------------|---------------|
| Offset | 0     | 1     | 2    | 3    | 4          | 5          | 6             | 7             |
| Value  | 0xF5  | 0xFA  | 0xFF | 0x0E | 0          | 0          | 0xFD          | 0x04          |

Purpose: This ACK packet indicates that the I<sup>2</sup>C Bus Master attempted a transfer as described by the 'I<sup>2</sup>C Transfer' Request Packet, but no I<sup>2</sup>C ACK was detected from an I<sup>2</sup>C Slave.

### 4.3.15 Acknowledge packet: "Feature not supported by this FPGA version"

|        |       |       |      |      | LEN | LEN | CHKSUM | CHKSUM |
|--------|-------|-------|------|------|-----|-----|--------|--------|
|        | SYNC1 | SYNC2 | PID1 | PID2 | MSB | LSB | MSB    | LSB    |
| Offset | 0     | 1     | 2    | 3    | 4   | 5   | 6      | 7      |
| Value  | 0xF5  | 0xFA  | 0xFF | 0x10 | 0   | 0   | 0xFD   | 0x02   |

Purpose: This ACK packet indicates that a Request Packet has been recognized as valid by the firmware, but it is not supported by the installed FPGA version. Update the FPGA to the latest FP version.

### 4.3.16 Acknowledge packet: "Calibration data not present"

|        | SYNC1 | SYNC2 | PID1 | PID2 | LEN<br>MSB | LEN<br>LSB | CHKSUM<br>MSB | CHKSUM<br>LSB |
|--------|-------|-------|------|------|------------|------------|---------------|---------------|
| Offset | 0     | 1     | 2    | 3    | 4          | 5          | 6             | 7             |
| Value  | 0xF5  | 0xFA  | 0xFF | 0x11 | 0          | 0          | 0xFD          | 0x01          |

Purpose: This ACK packet indicates that a Request Packet has been recognized as valid by the firmware, but that the requested calibration data has not been previously programmed into the device.

Amptek Inc. Page 122 of 221

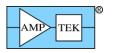

Amptek Inc. Page 123 of 221

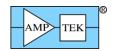

### 5 ASCII Commands

In the following section, the format is specified for all the ASCII commands recognized by the DP5. These commands are sent to the DP5 in the 'Text Configuration' Request Packet (PID1=0x20, PID2=2). The commands can be sent singly, but most often, they are grouped together into a single Text Configuration packet so that the entire configuration can be sent at once.

Generally, when the entire configuration is sent at once, the first command should be "RESC=Y". This resets the configuration to a known state before applying the configuration commands. This is not automatically done because it may be possible that the required configuration is larger than can be sent in a single 'Text Configuration' Request Packet. If this is the case, then "RESC=Y" and as many commands as will fit should be sent in the first Text Configuration packet, with the remaining commands in later packets. Also, it may be desirable to send individual commands to fine-tune the configuration.

This is discussed in the 'Text Configuration' Request Packet definition, but it's worth mentioning again: all ASCII characters must be upper-case; no whitespace is allowed (i.e. no spaces, tabs, CR-LF, etc.); and the commands are separated by semicolons.

Some commands have dependencies; they require other commands to be listed before them. For example, the Peaking Time command (TPEA) needs to know what FPGA clock to use, so it requires the FPGA Clock (CLCK) command to be listed before it. Likewise, many commands are dependent on the TPEA command, so it must precede them. If a dependent command is specified, that command must occur prior to the command which lists the dependency. The table below specifies the 'Order' for each command – lower Order commands must be sent before higher Order commands.

Amptek Inc. Page 124 of 221

## 5.1 Table 4 – ASCII Command Summary

Text highlighted in Blue is new/modified since Rev A7 of the Programmer's Guide

|                                  |                     | Comman |                                  |       |                    |       |                                 |
|----------------------------------|---------------------|--------|----------------------------------|-------|--------------------|-------|---------------------------------|
| Description                      | Support*            | d      | Parameter                        | Units | Default            | ORDER | Limits                          |
| Analog input                     | ALL; not            |        |                                  |       |                    |       |                                 |
| pos/neg                          | M                   | AINP   | [PO{S} NE{G}]                    |       | NEG                |       |                                 |
|                                  |                     |        |                                  |       |                    |       |                                 |
| Select AUX3/4                    |                     |        |                                  |       | _                  |       |                                 |
| mode                             | 6.08.04; P          | AU34   | [#]                              |       | 1                  |       | 1-2                             |
| 4111/ 61174                      |                     |        | [# ICR PILEUP MCSTB              |       |                    |       |                                 |
| AUX_OUT1 selection               | prior to<br>6.08.02 | AUO1   | ONESH DETRES MCAEN  PEAKH SCA8]  |       | ICR                |       | 1-8 or the exact strings listed |
| Selection                        | 0.06.02             | AUUT   | [ICR PILEUP MCSTB                |       | ICK                |       | Stilligs listed                 |
|                                  |                     |        | ONESHIDETRESIMCAEN               |       |                    |       |                                 |
| AUX_OUT1                         |                     |        | PEAKH SCA8 RTDOS                 |       |                    |       | The exact strings               |
| selection                        | 6.08.02             | AUO1   | VETO LIVE]                       |       | ICR                |       | listed                          |
|                                  |                     |        | [# ICR DIAG PEAKH                |       |                    |       |                                 |
| AUX OUT2                         | prior to            |        | ONESH RTDOS <br>RTDREJ LIVE VETO |       |                    |       | 1-9 or the exact                |
| selection                        | 6.08.02             | AUO2   | STREAM]                          |       | ICR                |       | strings listed                  |
| 0010011011                       | 0.00.02             | 71002  | [ICR PILEUP MCSTB                |       | ioit               |       | ourigo notou                    |
|                                  |                     |        | ONESHIDETRESIMCAEN               |       |                    |       |                                 |
| AUX_OUT2                         |                     |        | PEAKH SCA8 RTDOS                 |       |                    |       | The exact strings               |
| selection                        | 6.08.02             | AUO2   | VETO LIVE STREAM]                |       | ICR                |       | listed                          |
| BLR down                         | ALL; not            |        |                                  |       |                    |       | 0-3<br>0-5 [FW6.09.02 /         |
| correction                       | M                   | BLRD   | [#]                              |       | 0                  |       | FP6.14 & later]                 |
| 00110011011                      | ALL; not            | 52.75  | 100                              |       |                    |       | i i o i i a iaioij              |
| BLR mode                         | M                   | BLRM   | [OF{F} 1]                        |       | OFF                |       | only '1' for now                |
|                                  | ALL; not            |        |                                  |       | _                  |       |                                 |
| BLR up correction                | M                   | BLRU   | [#]                              |       | 0                  |       | 0-3                             |
| Turn supplies on/off at power up | ALL; D              | воот   | [ON OF{F}]                       |       |                    |       |                                 |
| at power up                      | ALL, D              | ВООТ   |                                  |       | AUXIN1             |       |                                 |
|                                  |                     |        |                                  |       | (DP5G);            |       |                                 |
| Select Connector 1               | 6.03; P,            |        |                                  |       | DAC                |       |                                 |
| signal                           | G, T                | CON1   | [DAC AUXOUT1  AUXIN1]            |       | (PX5)              |       |                                 |
|                                  |                     |        |                                  |       | AUXIN2             |       |                                 |
| Select Connector 2               | 6.03; P,            |        | [AUXOUT2 AUXIN2                  |       | (DP5G);<br>AUXOUT2 |       |                                 |
| signal                           | G, T                | CON2   | GATEH GATEL]                     |       | (PX5)              |       |                                 |
|                                  | ,                   |        |                                  |       | ÀUTÓ               |       |                                 |
|                                  | ALL; not            |        |                                  |       | ['20' for          |       |                                 |
| 20MHz/80MHz                      | M                   | CLCK   | [AU{TO} 20 80]                   |       | DP5G]              | 2     |                                 |
| Link manda alaud                 | 6.06.05;            | 01.17  | [400]4000]                       | [NIC] | 400                |       |                                 |
| List-mode clock                  | not M               | CLKL   | [100 1000]                       | [NS]  | 100                |       | 00 to +000/                     |
| Non-trapezoidal shaping          | ALL; not<br>M       | CUSP   | <br>  [OFF ##]                   |       | 0%<br>(trapezoid)  |       | -99 to +99%<br>(0%=trapezoid)   |
| Shaping                          | ALL; not            | 500F   |                                  |       | (παρσευία)         |       | (070-παρεζοια)                  |
| DAC offset                       | M                   | DACF   | [{-}###]                         | [MV]  | 0mV                |       | -500 to +499mV                  |
|                                  | ALL; not            |        | [# OFF FAST SHAPED               |       |                    |       |                                 |
| DAC output                       | M                   | DACO   | INPUT  PEAK]                     |       | OFF                |       | 1-8                             |
|                                  |                     |        |                                  |       |                    |       | DP5: 1-16                       |
| Analog gain index                | ALL                 | GAIA   | [##]                             |       |                    |       | PX5: 1-28                       |

Amptek Inc. Page 125 of 221

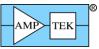

|                      |           |          | Amptek Digital Products                  | s Prograi | nmer's Guid | ie Kev B3 | – Feb 2020                  |
|----------------------|-----------|----------|------------------------------------------|-----------|-------------|-----------|-----------------------------|
|                      |           |          |                                          |           |             |           | DP5G: 1-4                   |
|                      |           |          |                                          |           |             |           | TB-5: 1-4                   |
|                      |           |          |                                          |           |             |           | MCA8000D: 1-2               |
|                      |           |          |                                          |           |             |           | DP5 Rev D: 1-24             |
| Fine sein            | ALL; not  | CAIE     | [ [ [ [ [ [ [ [ [ [ [ [ [ [ [ [ [ [ [ [  |           |             | 4         | 0.5.4.0000                  |
| Fine gain            | M         | GAIF     | [##.###]                                 |           |             | 4         | 0.5-1.9999<br>DP5: 0.75-150 |
|                      |           |          |                                          |           |             |           | PX5: 0.75-150               |
| Total Gain (analog * |           |          |                                          |           |             |           | DP5: 1-10                   |
| fine)                | ALL       | GAIN     | [###.###]                                |           |             | 4         | MCA8000D: 1 or 10           |
| Gate control         | ALL; D, M | GATE     | [OF{F} HI{GH} LO{W}]                     |           | OFF         |           | WO 10000   1 01 10          |
| G.P. counter edge    | ALL       | GPED     | [RI{SING} FA{LLING}]                     |           | FALLING     |           |                             |
| G.P. counter uses    | ALL       | OI LD    | [MONOTH ALLINO]                          | +         | TALLING     |           |                             |
| GATE                 | ALL       | GPGA     | [ON OF{F}]                               |           | ON          |           |                             |
|                      |           |          |                                          |           |             |           |                             |
|                      |           |          | [# AUX1 AUX2 PILEUP <br>RTDREJ SCA8 TBD  |           |             |           |                             |
| G.P. counter input   | ALL       | GPIN     | DETRES OFF]                              |           | AUX1        |           | 1-8                         |
| G.P. counter         | 7122      | OI IIV   | BETREO[OTT]                              | +         | ποπι        |           | 1 0                         |
| cleared with MCA     |           |          |                                          |           |             |           |                             |
| counters?            | ALL       | GPMC     | [ON OF{F}]                               |           | ON          |           |                             |
| G.P. counter uses    | 7 1       | <u> </u> |                                          |           | 0           |           |                             |
| MCA_EN?              | ALL       | GPME     | [ON OF{F}]                               |           | ON          |           |                             |
| WOA_LIV:             | ALL       | OI WIL   |                                          | +         | OIV         |           | 0 to 1499V                  |
|                      | ALL; not  |          |                                          |           |             |           | (+HV); 0 to -               |
| HV set               | M         | HVSE     | [{+ -}### OF{F}]                         | [V]       | OFF         |           | 1499V (-HV)                 |
|                      |           |          | [(* )*********************************** | 1         |             | AINP      |                             |
|                      |           |          |                                          |           |             | (for      | -2047 to                    |
| Input offset         | ALL; D, P | INOF     | [{+ -}### AU{TO} DE{F}]                  | [MV]      | DEF         | DEF)      | +2047 to                    |
| input onset          | ALL, D, F | IIVOI    |                                          | [IVI V]   | DLI         | DLI)      | +2047111V                   |
| Input offset gain    | 6.06; P   | INOG     | [LO{W} HI{GH}                            |           | LOW         |           |                             |
| input onset gain     | 0.00, F   | INOG     |                                          |           | LOW         |           |                             |
| MOA/MOO als averalla |           | N40 A 0  | [256 512 1024 2048                       |           | 4004        |           |                             |
| MCA/MCS channels     | ALL       | MCAC     | 4096 8192]                               | 1         | 1024        |           |                             |
|                      |           |          |                                          |           | OFF         |           |                             |
| MCA/MCS enable       | ALL       | MCAE     | [ON OF{F}]                               |           | (disabled)  |           |                             |
|                      |           |          | [NO{RM} MC{S} FA{ST}                     |           |             |           |                             |
| MCA Source           | ALL       | MCAS     | PU{R} RT{D}]                             |           | NORM        | 6         |                             |
|                      |           |          |                                          |           |             |           |                             |
| MCS low threshold    | 6.01      | MCSL     | [####]                                   | [CH]      | 0           |           | 0-8191                      |
|                      |           |          |                                          |           |             |           |                             |
| MCS high threshold   | 6.01      | MCSH     | [####]                                   | [CH]      | 8191        |           | 0-8191                      |
| MCS timebase         | ALL       | MCST     | [###.###]                                | [S]       | 1.00S       |           | 0.01-655.35S                |
|                      |           |          | DP5: [8{.5} 5 OF{F} ON]                  |           |             |           |                             |
| preamp 8.5/5         | ALL; D, P | PAPS     | PX5: [8{.5} 5 OF{F}]                     | [V]       | OFF         |           |                             |
| Preamp pole-zero     |           |          |                                          | 1         |             |           |                             |
| cancellation         | 6.05; P   | PAPZ     | [####.# OFF]                             | [US]      | OFF         |           | 34.5-4387uS                 |
| Peak detect mode     |           |          |                                          |           |             |           |                             |
| (min/max)            | D,P,G, T  | PDMD     | [NORM MIN]                               |           | NORM        |           |                             |
| ,                    |           |          | -                                        |           |             |           |                             |
| Peak detect mode     | М         | PDMD     | [NORM MIN ABS CLK INT]                   |           | NORM        |           |                             |
| Preset counts, low   |           |          |                                          |           |             |           |                             |
| threshold            | 6.01      | PRCL     | [####]                                   | [CH]      | 0           |           | 0-8191                      |
| Preset counts, high  | 5.51      | . 1.02   | []                                       | 1.5.1     |             |           | 3 3 3 3                     |
| threshold            | 6.01      | PRCH     | [####]                                   | [CH]      | 8191        |           | 0-8191                      |
| แบบอาเบเน            | 0.01      | 11.011   | [####]                                   |           | 0131        | <u> </u>  | 0-0131                      |

Amptek Inc. Page 126 of 221

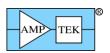

| _                                | 1 1             | -            | 1 miptek Digital i foducis | I TOGICAL |                   | ie ite i B3        | 1 00 2020                                                         |
|----------------------------------|-----------------|--------------|----------------------------|-----------|-------------------|--------------------|-------------------------------------------------------------------|
| Preset counts                    | ALL             | PREC         | [######## OF{F}]           |           | OFF               |                    | 0-4294967295<br>(2^32 -1)                                         |
| Preset Livetime                  | 6.07.00;<br>M   | PREL         | [############### OF{F}]    |           | OFF               |                    | 0 –<br>4,294,967.29 s                                             |
| 1 TOOGE EN CENTO                 | 171             | 1111         |                            |           | 011               |                    | 0-                                                                |
| Preset Real Time                 | 6.01            | PRER         | [##########OF{F}]          |           | OFF               |                    | 4,294,967.29 s                                                    |
| Preset time                      | ALL; D, P,<br>G | PRET         | [#######.# OF{F}]          | [S]       | OFF               |                    | 0-9999999999s                                                     |
| PUR interval, on/off             | D,P,G           | PURE         | [ON OF{F} MAX ###.###]     | [US]      | OFF               | 4 (for<br>###.###) |                                                                   |
| PUR Enable                       | М               | PURE         | [HI{GH} LO{W} OF{F}]       |           | OFF               |                    |                                                                   |
| Secondary PUR                    |                 |              |                            |           |                   |                    | 0-393nS (80MHz);                                                  |
| threshold                        | D,X             | PURS         | [OF{F} ####]               | [NS]      | OFF               |                    | 0-1573nS (20MHz)                                                  |
| Reset Configuration              | ALL             | RESC         | [Y{ES} NO]                 |           |                   | 1                  |                                                                   |
| Detector Reset<br>lockout        | ALL; not<br>M   | RESL         | [##### OF{F}]              | [US]      | OFF               | 4                  | 0-65535uS                                                         |
| Custom RTD oneshot delay         | ALL; not<br>M   | RTDD         | [###]                      |           |                   | 6                  | 1-127 decimated clocks                                            |
| RTD on/off                       | ALL; not<br>M   | RTDE         | [ON OF{F}]                 |           | OFF               | 5                  |                                                                   |
| RTD sensitivity                  | ALL; not<br>M   | RTDS         | [####]                     | [%]       | 2                 |                    | 2-1593                                                            |
| RTD threshold                    | ALL; not<br>M   | RTDT         | [##.###]                   | [%]       | 0                 |                    | 0-49.9                                                            |
| Custom RTD                       | ALL; not        | DTDW         | [###]                      |           |                   | 6                  | 1-127 decimated                                                   |
| oneshot width                    | M               | RTDW         | [###]                      |           | 0 /-!!            | 6                  | clocks                                                            |
| SCAx high threshold              | ALL             | SCAH         | [####]                     |           | 0 (all<br>SCAs)   |                    | 0-8191                                                            |
| SCA index                        | ALL             | SCAI         | [##] (1-16)                |           | 00/10/            |                    | 1-16                                                              |
| CONTINUON                        | 7122            | 00/11        | [""](: :0)                 |           | 0 (all            |                    | 1.10                                                              |
| SCAx low theshold                | ALL             | SCAL         | [####]                     |           | SCAs)             |                    | 0-8191                                                            |
| SCAx output<br>(SCA1-8 only)     | ALL             | SCAO         | [OF{F} HI{GH} LO{W}]       |           | OFF (all<br>SCAs) |                    |                                                                   |
| SCA pulse width                  |                 |              | . , , , , , , ,            |           | ,                 |                    |                                                                   |
| (not indexed -                   | A.I.I.          | 000          | [400]4000]                 | [NIO]     | 400               |                    |                                                                   |
| SCA1-8)                          | ALL             | SCAW         | [100 1000]                 | [NS]      | 100               |                    |                                                                   |
| Scope trigger edge               | ALL<br>ALL      | SCOE<br>SCOG | [RI{SING} FA{LLING}]       | 1         | RISING<br>1       |                    |                                                                   |
| Digital scope gain Scope trigger | ALL             | 3000         | [1 4 16]                   | 1         | ı                 |                    |                                                                   |
| position                         | ALL             | SCOT         | [87 50 12 -25]             | [%]       | 87%               |                    |                                                                   |
| Set scintillator time            | 6.08.01;        | COTO         | [#### 0E(E)]               | INICI     | OFF               | 4                  | 0.4500=0                                                          |
| constant                         | G, T            | SCTC         | [#### OF{F}]               | [NS]      | OFF               | 4                  | 0-1599nS<br>-8192 to                                              |
| Set spectrum offset              | ALL             | SOFF         | [OFF {-}###.###]           | [CH]      | OFF               | after<br>MCAC      | +8191.75 (8K<br>channels); -4096<br>to +4095.875 (4K<br>channels) |
| List-mode sync                   | 6.06.05;        |              | [IN{T} EX{T} FR{AME}       | 1,0,,1    | <u> </u>          |                    | 5.761111010/111                                                   |
| source                           | not M           | SYNC         | NO{TIMETAG}]               | <u> </u>  | INT               |                    |                                                                   |
| TEC set                          | ALL; D, P       | TECS         | [### OF{F}]                | [K]       | OFF               |                    | 0-299K                                                            |
| Fletter                          | ALL; not        | TC: ^        |                            |           | 00                |                    | 0.54.0::0                                                         |
| Flat top                         | M               | TFLA         | [##.###]                   | [US]      | 0uS               | 4                  | 0-51.2uS                                                          |

Amptek Inc. Page 127 of 221

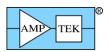

| Fast threshold            | ALL; not          | THFA | <br>  [###.###]                         |       | 0                                 |   | 0-255.937                                                                      |
|---------------------------|-------------------|------|-----------------------------------------|-------|-----------------------------------|---|--------------------------------------------------------------------------------|
|                           |                   |      | <u> </u>                                | ΓO/ 1 |                                   |   |                                                                                |
| Slow threshold            | ALL               | THSL | [##.##]                                 | [%]   | 0                                 |   | 0-24.9%                                                                        |
| LLD threshold             | 6.01              | TLLD | [#### OF{F}]                            | [CH]  | OFF                               |   | 0-8191                                                                         |
| Peaking time              | ALL; not          | TPEA | [###.###]                               | [US]  | no default                        | 3 | 0.8-102.4uS<br>(CLK=20MHz);<br>0.05-25.6uS<br>(80MHz); 0.05-<br>102.4uS (AUTO) |
| Fast channel peaking time | ALL; not          | TPFA | [50 100 200 400 1600]                   | [NS]  | 100<br>(80MHz);<br>400<br>(20MHz) | 4 | 50, 100, 400<br>(80MHz);<br>200, 400, 1600<br>(20MHz)                          |
| Fast channel peaking time | 6.07.05;<br>not M | TPFA | [50 100 200 400 <br>800 1600 3200]      | [NS]  | 100<br>(80MHz);<br>400<br>(20MHz) | 4 | 50,100,200,400,<br>800 (80MHz);<br>200,400,800,<br>1600,3200<br>(20MHz)        |
| Test pulser on/off        | ALL; not<br>M     | TPMO | [OF{F} +S{NG} +D{BL} <br>-S{NG} -D{BL}] |       | OFF                               |   |                                                                                |
| Volume [PX5 only]         | ALL; P            | VOLU | [OF{F} ON]                              |       | OFF                               |   |                                                                                |

Amptek Inc. Page 128 of 221

<sup>\*</sup>Support: Minimum firmware (FW) version to support command, plus which devices support it;
'D' = DP5; 'P' = PX5, 'X' = DP5-X; 'G' = DP5G (GammaRad), 'T' = TB-5, 'M' = MCA8000D. If none are listed, then all 5 devices support the command

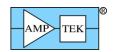

# Table 5 – ASCII Command Summary [Mini-X2]

| Description                      | Support | Command | Parameter        | Units | Default | ORDER | Limits                       |
|----------------------------------|---------|---------|------------------|-------|---------|-------|------------------------------|
| Set Mini-X2 Tube                 |         |         |                  |       |         |       | Set by Mini-X2               |
| Current                          | ALL     | CUSE    | [###.### OF{F}]] | uA    | 0       | N/A   | Tube Table                   |
| Mini-X2 Fault<br>Override        | ALL     | FAOR    | [ON OF{F}]       |       |         | N/A   |                              |
| Set Mini-X2 Tube<br>High Voltage | ALL     | HVSE    | [##.### OF{F}]]  | kV    | 0       | N/A   | Set by Mini-X2<br>Tube Table |
| Mini-X2 Limit<br>Override        | ALL     | LIOR    | [ON OF{F}]       |       |         | N/A   |                              |
| Mini-X2 Speaker<br>Control       | ALL     | VOLU    | [ON OF{F}]       |       |         | N/A   |                              |

Amptek Inc. Page 129 of 221

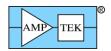

### **5.1.1 AINP - Set the Input Polarity**

Command: AINP

 $\textit{Parameter}: \quad [PO\{S\}|NE\{G\}]$ 

Units: none Default: NEG

Dependencies: none

Supported: FW6.00 and later

*Related*: INOF

Description: AINP selects the polarity of the pulses at the DP5 signal input. An Amptek Si-PIN

detector produces negative-going steps; the AINP setting is 'NEG'. An Amptek SDD detector produces positive-going steps; the AINP setting 'POS'. [The AINP command is not related to the voltage polarity of the input; it is used for selecting the polarity of the

input pulses.]

*Errors*: An INVALID PARAMETER error will be returned if the parameter is not one of those

listed.

Example: AINP=POS; // Select +input pulses for SDD

Amptek Inc. Page 130 of 221

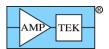

## **5.1.2 AU34 - Select AUX3/4 Mode**

Command: AU34
Parameter: [#]

Units: none Default: 1 Range: 1-2

1-3 [FW6.09.03 and later]

Dependencies: none

Supported: FW6.08.04 and later (PX5 only)

FW6.09.03 and later (PX5, DP5G, TB-5)

Description: AU34 selects the mode for the AUX3 and AUX4 signals, as follows:

'1': AUX3 and AUX4 are outputs; AUX3 outputs the same signal as AUX\_OUT1; AUX4 outputs the same signal as AUX\_OUT2

AUX4 outputs the same signal as AUX\_OUT2

'2' [PX5]: AUX3 is an input, and AUX4 is an output, which generates 25mS pulses.

This mode is for use with a 'sample changer'. The state of AUX3 appears in the status packet.

'2' [DP5G/TB-5]: AUX3 and AUX4 are outputs; AUX3 outputs the same signal as AUX\_OUT1. AUX4 outputs a 25mS pulse in response to Preset Acquisition time expiring.

Errors: An INVALID PARAMETER error will be returned if the parameter is not one of the

values specified.

Example: AU34=1; // Set the AUX3 & AUX4 to outputs

Amptek Inc. Page 131 of 221

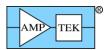

### 5.1.3 AUO1 - Select AUX\_OUT1 Signal

Command: AUO1

Parameter: [#|ICR|PILEUP|MCSTB|ONESH| DETRES|MCAEN|PEAKH|SCA8] (prior to 6.08.02)

Parameter: [ICR|PILEUP|MCSTB|ONESH| DETRES|MCAEN|PEAKH|SCA8

RTDOS|RTDREJ|VETO|LIVE] (6.08.02 and later)

Units: none Default: ICR

Range: 1-8 or the exact strings listed ('1-8' removed in 6.08.02 and later)

Dependencies: none

Supported: FW6.00 and later (see above notes)
Related: SCOE, SCOT, CON1 (PX5/DP5G)

Description: AUO1 selects the source for the AUX\_OUT1 signal. The selected signal is also used as

the trigger source for the digital oscilloscope. [Note that PX5 and DP5G require the 'CON1' command in order to connect the AUXOUT1 signal to the AUX1 connector.]

| Value  | Definition                                                                                                    |
|--------|----------------------------------------------------------------------------------------------------|
| ICR    | Produces a pulse when the fast channel detects a peak                                                                                                    |
| PILEUP | Produces a pulse when two or more events are piled up, if Pileup Reject is enabled                                                                                         |
| MCSTB  | Toggles when the MCS timebase expires                                                                                                    |
| ONESH  | PUR Oneshot: Goes low during the interval when an event would be considered piled up                                                                                       |
| DETRES | Detector Reset: Goes low when detector reset is detected, stays low for the configured detector lockout interval                                                           |
| MCAEN  | Logic high when the MCA is enabled; low when MCA is disabled                                                                                                    |
| PEAKH  | Low-to-high transition indicates peak detect has switched to searching for a maximum; High-to-low transition indicates peak detect has switched to searching for a minimum |
| SCA8   | Same as SCA8 output – outputs a 100nS or 1uS pulse when an event occurs in ROI defined by SCA8                                                                             |
| RTDOS  | RTD oneshot – indicates the time window during which the RTD discrimination is performed                                                                                   |
| RTDREJ | Produces a pulse when RTD rejects an event                                                                                                    |
| VETO   | Produces a logic 0 (low) when a piled-up event is vetoed, if PUR is enabled                                                                                                |
| LIVE   | (Reserved)                                                                                                    |

Amptek Inc. Page 132 of 221

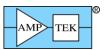

Errors:

An INVALID PARAMETER error will be returned if the parameter is not one of the values specified, in which case the default of ICR will be used. [Most of the commands which have text parameters only require the first two characters; this command requires all characters specified.]

Example: AUO1=PILEUP; // Set the AUX\_OUT1 signal to PILEUP, // and trigger the digital scope on it

Amptek Inc. Page 133 of 221

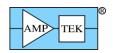

### 5.1.4 AUO2 - Select AUX OUT2 Signal

Command: AUO2

Parameter: [#|ICR|DIAG|PEAKH|ONESH|RTDOS|RTDREJ|LIVE|VETO|STREAM] (prior to

6.08.02)

Parameter: [ICR|PILEUP|MCSTB|ONESH| DETRES|MCAEN|PEAKH|SCA8

RTDOS|RTDREJ|VETO|LIVE|STREAM] (6.08.02 and later) [ICR|PILEUP|MCSTB|ONESH| DETRES|MCAEN|PEAKH|SCA8 RTDOS|RTDREJ|VETO|LIVE] (DP5-X: STREAM not supported)

Units: none Default: ICR

Range: 1-9 or the exact strings listed, for FW6.06.06 and later

1-8 or the exact strings listed, except for 'STREAM', prior to FW6.06.06

The exact strings listed, for FW6.08.02 and later

Dependencies: none

Supported: FW6.00 and later (FW6.02 and later for string names, FW6.06.06 for 'STREAM')

Related: CON2 (PX5/DP5G)

Description: AUO2 selects the source for the AUX\_OUT2 signal. . [Note that PX5 and DP5G require

the 'CON2' command in order to connect the AUXOUT2 signal to the AUX2 connector.]

[See AUO1 command for definition of parameters.]

Errors: An INVALID PARAMETER error will be returned if the parameter is not one of the

values specified, in which case the default of ICR will be used. [Most of the commands which have text parameters only require the first two characters; this command requires

all characters specified.]

Example: AUO2=RTDOS; // Set the AUX\_OUT2 signal to RTDOS

Amptek Inc. Page 134 of 221

### 5.1.5 BLRD - Select the Baseline Restorer 'Down' Correction

Command: BLRD
Parameter: [#]
Units: none
Default: 0
Range: 0-3

0-5 [FW6.09.02/FP6.14 and later]

Dependencies: none

Supported: FW6.00 and later Related: BLRM, BLRU

Description: BLRD selects the size of the BLR 'down' correction. '0' is the smallest (slowest, least

aggressive) and '3' is the largest (fastest, most aggressive.) With FW6.09.02, the largest setting is increased to '5', which helps with microphonics, cosmic rays, and other events

that produce unusually large baseline disturbances.

In BLR Mode 3 (symmetric BLR for high deadtimes), this setting applies to the fast

channel, not the slow channel. See 5.1.6.

Errors: An INVALID PARAMETER error will be returned if the parameter is not in the range

specified.

Example: BLRD=3; // Select the most aggressive BLR 'down'

// correction

Amptek Inc. Page 135 of 221

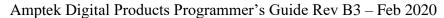

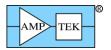

### 5.1.6 BLRM - Select the Baseline Restorer Mode

Command: BLRM Parameter: [OF{F}|1]

[OF{F}|1|3] [DP5-X; FW6.09.08 and later] [OF{F}|1|3] [DP5; FW6.09.09 and later; FP7.03]

Units: none Default: OFF

Dependencies: none

Supported: FW6.00 and later Related: BLRU, BLRD

Description: BLRM selects whether the Baseline Restorer is enabled, and if so, which mode it will

operate in. In the initial release (FW6.00), only BLR mode 1 (asymmetric) is supported; others will be added in the future. For the DP5-X and DP5 (where supported), BLRM=3

selects a symmetric BLR, which is helpful at high deadtimes.

Note that for BLR Mode 3, the BLRU/BLRD command values don't apply to the slow

channel. However, these settings are applied to the fast channel BLR to assist in

stabilizing the fast channel at high count rates/deadtimes.

*Errors*: An INVALID PARAMETER error will be returned if the parameter is not 'OFF' or '1'.

Example: BLRM=1; // Enable the BLR, use mode 1

Amptek Inc. Page 136 of 221

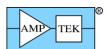

## 5.1.7 BLRU - Select the Baseline Restorer 'Up' Correction

Command: BLRU
Parameter: [#]
Units: none
Default: 0
Range: 0-3

Dependencies: none

Supported: FW6.00 and later Related: BLRM, BLRD

Description: BLRU selects the size of the BLR 'up' correction. '0' is the smallest (slowest, least

aggressive) and '3' is the largest (fastest, most aggressive.)

In BLR Mode 3 (symmetric BLR for high deadtimes), this setting applies to the fast channel, not the slow channel. See 5.1.6. *Errors*: An INVALID PARAMETER error

will be returned if the parameter is not in the range specified.

Example: BLRU=1; // Select the 2<sup>nd</sup> slowest BLR 'up' correction

Amptek Inc. Page 137 of 221

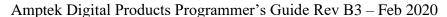

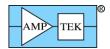

#### **5.1.8 BOOT - Set Power-on State**

[DP5]

Command: BOOT

*Parameter*: [ON|OF{F}]

Units: none Default: none

Dependencies: none

Supported: FW6.00 and later; DP5 & DP5-X [not supported by PX5 or DP5G – for PX5, power

button is held in at power-up to start with power supplies on. DP5G/PCG always boots

with HV DAC set to its previous state.]

Related: HVSE, PAPS, TECS

Description: BOOT determines whether the PC5 power supplies (HV, TEC & Preamp) will be turned

on automatically when power is applied to the DP5/PC5. If this is set to 'ON', then the next time the DP5/PC5or DP5-X is powered up, the HV, TEC & Preamp supplies will automatically be set to the previously applied settings. The 'BOOT' setting is non-volatile; its setting will be retained and is not reset by the Reset Configuration ("RESC") command. Therefore, it only needs to be sent once, although there is no harm in including

it with each configuration.

Errors: An INVALID PARAMETER error will be returned if the parameter is not 'ON' or

'OFF'.

Example: BOOT=ON; // Turn on the PC5 supplies at power-up

Amptek Inc. Page 138 of 221

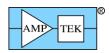

### 5.1.9 CON1 – Select signal for AUX1 Connector

[PX5 & DP5G]

Command: CON1

*Parameter*: [DAC|AUXOUT1|AUXIN1]

Units: none

Default: DAC (PX5); AUXIN1 (DP5G)

Dependencies: none

Supported: FW6.03 and later; PX5 and DP5G [DP5 uses DACO, AUO1 & AUO2 to select signals.

PX5 & DP5G use CONx commands to route selected signals to external connectors.]

Related: CON2, DACO, AUO1, AUO2, GPIN

Description: Selects the signal for the AUX1 connector on PX5 or DP5G/PCG. 'DAC' routs the

output DAC to the AUX1 connector. ('DACO' selects which signal the DAC will output.) 'AUXOUT1' will output the digital signal selected by the 'AUO1' command. 'AUXIN1' switches the AUX1 connector to an input – 'AUXIN1' can then be selected as

an input to the General Purpose Counter (via GPIN).

Errors: An INVALID PARAMETER error will be returned if the parameter is not one of the

options specified.

Example: CON1=AUXOUT1; // Configure Connector 1 to AUXOUT1

Amptek Inc. Page 139 of 221

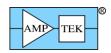

## 5.1.10 CON2 – Select signal for AUX2 Connector

[PX5 & DP5G]

Command: CON2

*Parameter*: [AUXOUT2|AUXIN2|GATEH|GATEL]

Units: none

Default: AUXOUT2 (PX5); AUXIN2 (DP5G)

Dependencies: none

Supported: FW6.03 and later; PX5 and DP5G [DP5 uses DACO, AUO1, AUO2 & GATE to select

signals. PX5 & DP5G use CONx commands to route selected signals to external

connectors.]

Related: CON1, AUO1, AUO2, GPIN, GATE

Description: Selects the signal for the AUX2 connector on PX5 or DP5G/PCG. 'AUXOUT2' will

output the digital signal selected by the 'AUO2' command. 'AUXIN2' switches the AUX1 connector to an input – 'AUXIN2' can then be selected as an input to the General Purpose Counter (via GPIN). 'GATEH' or 'GATEL' switches the AUX2 connector to an input, and uses the AUX2 signal as an active-high or active-low gate input. "GATEH" means that events are rejected while the GATE input is high; "GATEL" means that

events are rejected while the GATE input is low.

Errors: An INVALID PARAMETER error will be returned if the parameter is not one of the

options specified.

Example: CON2=AUXOUT2; // Configure Connector 2 to AUXOUT2

Amptek Inc. Page 140 of 221

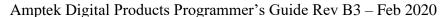

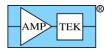

## 5.1.11 CLCK - Select FPGA Clock

Command: CLCK

*Parameter*: [20|80|AU{TO}] [DP5/PX5]

[20] [DP5G]

Units: MHZ

Default: AUTO [DP5/PX5]

20 [DP5G]

Dependencies: none

Supported: FW6.00 and later

Related: TPEA

Description: CLCK sets the FPGA clock to either 20MHz or 80MHz. If 'AUTO' is used as the

parameter, then the value of the peaking time command (TPEA) will determine whether the FPGA clock is 20MHz or 80MHz. [The DP5G only supports 20MHz operation].

*Errors*: An INVALID PARAMETER error will be returned if the parameter is not one of those

listed.

Example: CLCK=20; // This sets the FPGA clock to 20MHz

Amptek Inc. Page 141 of 221

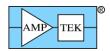

## 5.1.12 CLKL - Select List-Mode Clock

Command: CLKL Parameter: [100|1000]

Units: NS (normal), or US for 16-bit List Mode

Default: 100

Dependencies: none

Supported: FW6.06.05 and later

Related: SYNC

Description: CLKL selects the clock period (i.e. resolution) for the List-mode timer. It can be set to

either 100nS or 1000nS (1uS). For 16-bit List-mode operation (SYNC=NOTIMETAG),

this sets the timetag interval to 100uS or 1000uS (1mS). See Section 6.1.

Errors: An INVALID PARAMETER error will be returned if the parameter is not one of those

listed.

Example: CLKL=1000; // This sets the List-mode clock to 1uS

Amptek Inc. Page 142 of 221

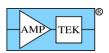

### 5.1.13 CUSE [Mini-X2] – Set Tube Current

Command: CUSE

*Parameter*: [###.###|OF{F}]

Units: uA
Default: 0

Range: Range is determined by contents of Mini-X2 Tube Table (see Section 4.1.15)

If Limit checking is overridden ('LIOR=OFF', see section xx), then any value is

accepted. The maximum is 255.996.

Dependencies: none Supported: All

Description: CUSE sets the x-ray tube current. The minimum and maximum values are specified in

the Mini-X2 Tube Table. Note that if either HVSE or CUSE (Current Set) are set to 0 ('Off'), the Mini-X2 firmware will set <u>both</u> to 0. If the x-ray tube was not on, then the tube will be powered on and enabled when valid HVSE and CUSE commands are

received, assuming all interlock conditions are satisfied.

Errors: An INVALID PARAMETER error will be returned if the specified current is outside the

range listed in the Mini-X2 tube table, unless limit checking is overridden (LIOR=OFF').

Example: CUSE=50; // Set the x-ray tube current to 50uA

Amptek Inc. Page 143 of 221

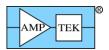

### 5.1.14 CUSP - Specify Non-Trapezoidal Shaping

Command: CUSP

Parameter:  $[\{+|-\}\#\#|OF\{F\}]$ 

*Units*: %

Default: OFF (same as 0%)

*Range*: -99 to +99; ~3.1% precision

Dependencies: none

Supported: FW6.00 and later; not supported in FW6.10.01/FP7.05, support reintroduced in

FW6.10.04/FP7.07

Related: TPEA

Description: CUSP determines whether the shaper produces a trapezoidal pulse shape (CUSP=0% or

OFF); a cusp-like shape (parameter is positive); or a Gaussian-like shape (parameter is negative.) Below are scope captures, with Peaking Time set to 20uS and Flat Top set to

OuS; on the left is CUSP=+50%. On the right is CUSP=-50%.

This command was removed in FW6.10.01/FP7.05 to make room for other features. Support for the CUSP command was re-enabled in FW6.10.04/FP7.07.

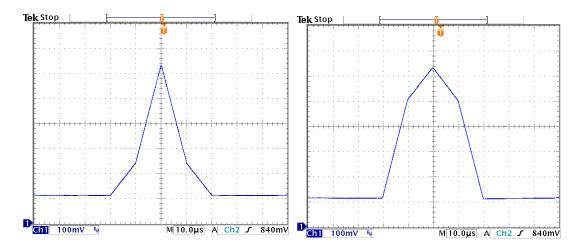

Errors: An INVALID PARAMETER error will be returned if the parameter is a number outside

the specified range. A text parameter is the same as OFF and will not return an error.

Example: CUSP=50; // Enable cusp-like shaping with 50% depth

Amptek Inc. Page 144 of 221

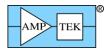

#### 5.1.15 DACF - Set DAC Offset

Command: DACF
Parameter: [{+|-}###]
Units: MV (millivolts)

Range:  $-500 \text{ to } +499 \text{ mV } (\sim 3.9 \text{mV precision})$ 

Default: 0mV

Dependencies: none

Supported: FW6.00 and later Related: DACO, TPMO

Description: DACF sets the offset for the output DAC. The DAC has on output range of 0-1V –

changing the offset allows one to see signals that would otherwise be out of range of the DAC. With a setting of 0, the DP5 clamps signals below 0V to 0V, and above 1V to 1V. At other DACF settings, the signal wraps around. [Note: if the test pulser function is enabled, then this command sets the amplitude of the test pulse. See TPMO for details.]

Errors: An INVALID PARAMETER error will be returned (and the DAC offset set to 0) if the

commanded threshold is outside the range given.

Example: DACF=30; // This sets the DAC offset to 30mV, to allow signals

// slightly below logical ground to be seen.

Amptek Inc. Page 145 of 221

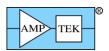

# 5.1.16 DACO - Select Signal for Output DAC

Command: DACO

Parameter: [#|OFF|FAST|SHAPED|INPUT|PEAK]

Units: none Default: OFF

*Range*: 1-8, if a number is specified

Dependencies: none

Supported: FW6.00 and later

Related: DACF, CON1 (PX5/DP5G)

Description: DACO selects the signal to be output via the DAC. Generally, this is used for diagnostic

purposes – the various signals can be inspected on an oscilloscope. Either the signal name can be used, or an index number, starting with 1 = 'FAST'. The selected signal is also fed into the Digital Oscilloscope. (See SCOE, SCOT and SCOG). Note: if the Test Pulser

function is enabled, the DAC will output the test pulse signal while the Digital

Oscilloscope will continue to capture the selected signal. Note: PX5 and DP5G require

the 'CON1' command to connect the output DAC to the AUX1 connector.

Errors: An INVALID PARAMETER error will be returned if the parameter is not 1-8, or the

signal name exactly as listed. [Most of the commands which have text parameters only

require the first two characters; this command requires all characters specified.]

Example: DACO=SHAPED; // Select the shaped channel for the

// output DAC

Amptek Inc. Page 146 of 221

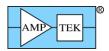

# 5.1.17 FAOR [Mini-X2]- Set Fault Override

Command: FAOR

*Parameter*: [ON|OF{F}]

Units: none Default: OFF

Dependencies: none Supported: ALL Related: LIOR

Description: FAOR is used to turn fault detection on/off. With FAOR=OFF (i.e. fault monitoring is

not overridden), if either the x-ray tube HV or current monitor is not within 2% of the nominal value, then the x-ray tube will be turned off, a fault record will be generated, and the speaker will produce a warning warble. With FAOR=ON (i.e. fault monitoring is

overridden), the monitors are not checked for validity.

The state of this command is 'remembered' while the Mini-X2 controller is powered on, i.e. the FAOR command state will be in effect until another FAOR command is received,

or the Mini-X2 controller is powered off.

Errors: An INVALID PARAMETER error will be returned if the parameter is not 'ON' or

'OFF'.

Example: FAOR=ON; // Ignore faults

Amptek Inc. Page 147 of 221

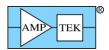

# 5.1.18 GAIA - Set the Analog Gain Index

Command: GAIA
Parameter: [##]
Units: none
Default: none

*Range*: 1 to 16 [DP5]

1 to 28 [PX5] 1 to 4 [DP5G]

1 to 24 [DP5 Rev D] 1 to 2 [MCA8000D] 1 to 6 [DP5-X]

Dependencies: none

Supported: FW6.00 and later

FW6.09.00 and later [DP5 Rev D]

*Related*: GAIF, GAIN

Description: GAIA selects the analog gain. The parameter specified is an index; it selects the analog

gain from the list below. The first one listed has an index of 1, up to the last one, which

has an index of 16 (DP5), 28 (PX5), or 4 (DP5G).

Available DP5 analog gains: 1.12, 2.49, 3.78, 5.28, 6.56, 8.39, 10.09, 11.32, 14.55,

17.77, 22.40, 30.84, 38.12, 47.47, 66.16, 101.83

Available DP5 Rev D analog gains: 1.00, 1.25, 1.56, 1.95, 2.43, 3.04, 3.80, 4.75, 5.98, 7.47, 9.34, 11.67, 14.61, 18.25, 22.82, 28.52, 35.53, 44.39, 55.52, 69.37, 87.27, 109.04,

136.36, 170.38

Available PX5 analog gains: 1.00, 1.25, 1.56, 1.95, 2.43, 3.04, 3.78, 4.75, 5.96, 7.47, 9.34, 11.66, 14.57, 18.18, 22.72, 28.37, 35.46, 44.64, 55.83, 69.79, 87.10, 108.62, 135.84,

169.80, 211.99, 264.99, 330.70, 413.38

Available DP5G analog gains: 1.57, 2.56, 4.09, 6.77

Available MCA8000D analog gains: 1V full-scale, 10V full-scale

Available DP5-X analog gains: 4.01, 8.02, 13.99, 27.97, 55.95, 111.90

DP5-X IMPORTANT NOTE: The gains of 4.01 and 13.99 are preferred. All other gains use some amount of digital gain, which has the potential to degrade resolution

slightly.

Errors: An INVALID PARAMETER error will be returned if the parameter is not with the range

specified.

Example: GAIA=5; // Select an analog gain of 6.56 (DP5)

Amptek Inc. Page 148 of 221

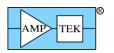

Amptek Inc. Page 149 of 221

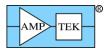

## 5.1.19 GAIF - Set the Fine Gain

Command: GAIF
Parameter: [##.###]
Units: none
Default: none

*Range*: 0.5-1.9999

Dependencies: TPEA must precede GAIF

Supported: FW6.00 and later Related: GAIA, GAIN

Description: GAIF sets the fine gain. The total gain is a product of the analog gain and fine gain.

[Generally, either the GAIN command is used, or the combination of GAIA and GAIF.]

Internally, the fine gain is combined with a normalization for gain variations due to peaking time. Because of this, the precision of the fine gain is dependent on peaking time. It always has a precision of at least 1 channel in 8192; generally, the precision is better

than that.

Errors: An INVALID PARAMETER error will be returned if the parameter is not with the range

specified.

Example: GAIF=1.05; // Set the digital fine gain to 1.05

Amptek Inc. Page 150 of 221

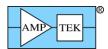

#### 5.1.20 GAIN - Set the Total Gain

Command: GAIN
Parameter: [###.###]
Units: none
Default: none

*Range*: 0.75 to 150 [DP5]

0.75 to 500 [PX5] 1.0 to 10.0 [DP5G] 1 or 10 [MCA8000D] 0.75 to 250 [DP5 Rev D] 2.67 to 150 [DP5-X]

Dependencies: TPEA must precede GAIN

Supported: FW6.00 and later Related: GAIA, GAIF

Description: GAIN sets the total gain. First, it searches for the nearest available 'coarse gain' for the

analog front end (listed below for reference.) It then calculates the digital 'fine gain' to achieve the commanded gain, while also normalizing for gain differences caused by

peaking time variations.

(See the GAIA command for available analog gains)

For the MCA8000D, there are only two valid settings: '1' (1V full-scale), or '10' (10V

full-scale).

Errors: An INVALID PARAMETER error will be returned if the parameter is not with the range

specified.

Example: GAIN=100; // Set the combined digital and analog gain to 100

Amptek Inc. Page 151 of 221

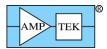

# 5.1.21 GATE - Configure the GATE Input

[DP5, DP5-X & MCA8000D]

Command: GATE

*Parameter*: [OF{F}|HI{GH}|LO{W}]

Units: none Default: OFF

Dependencies: none

Supported: FW6.00 and later; DP5, DP5-X & MCA8000D only [PX5 and DP5G use 'CON2' to

configure the GATE function]

Related: CON2 (PX5 & DP5G)

Description: GATE selects whether the GATE function is enabled, and if so, the polarity of the GATE

input. For the DP5, "HIGH" means that events are rejected while the GATE input is high; "LOW" means that events are rejected while the GATE input is low. If enabled, GATE uses the DP5 AUX\_IN1 input, which has a pull-down resistor on it. The MCA8000D uses GATE1 as the GATE input, and this has a weak pull-up resistor. The DP5-X

uses the AUX1 signal (J5.2).

For the MCA8000D, "HIGH" means that events are <u>accepted</u> while the GATE input is high; "LOW" means that events are <u>accepted</u> while the GATE input is low. [This is actually the opposite polarity that was intended. The polarity can be reversed in

FW6.09.00 (and later) by using Firmware Manager to set ECO=1]

Errors: An INVALID PARAMETER error will be returned if the parameter is not one of the

values specified.

Example: GATE=HIGH; // Enable GATE – events are rejected while input

// is high

Amptek Inc. Page 152 of 221

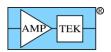

# 5.1.22 GPED - Select General Purpose Counter Edge

Command: GPED

Parameter: [RI{SING}|FA{LLING}]

Units: none

Default: FALLING

Dependencies: none

Supported: FW6.00 and later

Related: GPIN, GPME, GPGA, GPMC; 'Clear G.P. Counter' Request Packet

Description: GPED selects on which edge of its source the General Purpose (G.P.) Counter will

increment.

Errors: An INVALID PARAMETER error will be returned if the parameter is not one of the

values specified.

Example: GPED=RI; // Count on the rising edge of the G.P. Counter input

Amptek Inc. Page 153 of 221

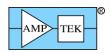

## 5.1.23 GPGA - General Purpose Counter Uses GATE

Command: GPGA

*Parameter*: [ON|OF{F}]

Units: none Default: ON

Dependencies: none

Supported: FW6.00 and later

Related: GPED, GPIN, GPME, GPMC, GATE; 'Clear G.P. Counter' Request Packet

Description: GPGA selects whether the G.P. counter is conditioned by the GATE input. In order to use

this, the GATE command must also be sent to configure the GATE input polarity. If GATE is disabled ('GATE=OFF'), then GPGA will have no effect. GPGA is redundant if

GPME=ON, because MCA Enable is gated by GATE already.

Errors: An INVALID PARAMETER error will be returned if the parameter is not one of the

values specified.

Example: GPGA=ON; // Qualify the G.P. Counter with GATE

Amptek Inc. Page 154 of 221

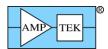

## 5.1.24 GPIN - Select the Source for the General Purpose Counter

Command: GPIN

*Parameter*: [#|AUX1|AUX2|PILEUP|RTDREJ|SCA8|RESPER|DETRES|OFF]

Units: none
Default: AUX1
Range: 1-8

Dependencies: none

Supported: FW6.00 and later; 'RESPER' FW6.07.05 and later

Related: GPED, GPME, GPGA, GPMC; 'Clear G.P. Counter' Request Packet; CON1, CON2

(PX5/DP5G)

Description: GPIN selects the source for the General Purpose (G.P.) Counter. The G.P. Counter will

count rising or falling edges of the source (see GPED). ('AUX1' refers to the DP5 AUX\_IN1 input; 'AUX2' refers to the DP5 AUX\_IN2 input. 'TBD' is currently undefined.) An index can be used rather than the signal name; 1=AUX1...8=OFF. Note:

PX5 and DP5G require the 'CON1' ('CON2') command to connect the AUXIN1 (AUXIN2) input to the AUX1 (AUX2) connector, for it to be available as a counter

source.

'RESPER' is used the measure the detector reset period. In this mode, the lower 2 bytes of the GP Counter record the most recent reset period, at 1mS/count, to a maximum of 65.535 seconds. [The counter will stop at 65.535s if it reaches this, rather than rolling

over.] The upper 2 bytes are 0.

*Errors*: An INVALID PARAMETER error will be returned if the parameter is not one of the

values specified, or a number in the range specified, in which case the default of AUX1 will be used. [Most of the commands which have text parameters only require the first

two characters; this command requires all characters specified.]

Example: GPIN=RTDREJ; // Set the G.P. Counter to count events

// rejected by RTD

Amptek Inc. Page 155 of 221

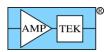

## 5.1.25 GPMC - General Purpose Counter is Cleared with MCA

Command: GPMC

Parameter: [ON|OF{F}]

Units: none Default: ON

Dependencies: none

Supported: FW6.00 and later

Related: GPED, GPIN, GPME, GPGA, GATE; 'Clear G.P. Counter' Request Packet

Description: GPMC selects whether the G.P. counter is cleared when the MCA (spectrum) is cleared.

If GPMC=OFF, then the G.P. Counter is only cleared by the 'Clear G.P. Counter'

Request Packet.

Errors: An INVALID PARAMETER error will be returned if the parameter is not one of the

values specified.

Example: GPMC=ON; // Clear the G.P. Counter when the spectrum is

// cleared

Amptek Inc. Page 156 of 221

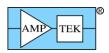

## 5.1.26 GPME - General Purpose Counter Uses MCA Enable

Command: GPME

*Parameter*: [ON|OF{F}]

Units: none Default: ON

Dependencies: none

Supported: FW6.00 and later

Related: GPED, GPIN, GPGA, GPMC; 'Clear G.P. Counter' Request Packet

Description: GPME selects whether the G.P. Counter is gated by the internal MCA Enable signal, or

whether it is free-running. [The MCA is disabled by Detector Reset (if enabled – see RESL), GATE (if enabled – see GATE), Preset Counts (see PREC), Preset Time (see PRET), Preset Real Time (see PRER), the 'MCA Enable' and 'MCA Disable' Request

Packets, and briefly during internal buffer operations.]

Errors: An INVALID PARAMETER error will be returned if the parameter is not one of the

values specified.

Example: GPME=ON; // Enable/disable the G.P. Counter with the MCA

Amptek Inc. Page 157 of 221

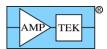

## 5.1.27 HVSE - Turn On/Off the PX5/PC5 High Voltage Supply

Command: HVSE

*Parameter*: [{+|-}###|OFF]

Units: V
Default: OFF

Range: 0 to 1500V (for a positive HV PC5);

0 to -1500V (for a negative HV PC5);

-1500V to 1500V [PX5]

-5000V to 5000V [PX5 with HPGe HVPS option]

0 to 300V (for a positive HV DP5-X); 0 to -300V (for a negative HV DP5-X);

Dependencies: none

Supported: FW6.00 and later

Description: HVSE turns on or off the PC5 HV supply and sets the HV. The PC5 can have either a

positive or negative supplies. The DP5 will compare the polarity of the parameter to the polarity of the PC5 HV supply, and will only turn on the HV supply if the specified polarity matches the PC5. [PX5 compares the polarity of the parameter to the position of the HV polarity jumper. DP5-X compares the polarity of the parameter to the fixed

polarity of the HV supply.]

Errors: DP5/DP5-X: An INVALID PARAMETER error will be returned if the PC5/DP5-X does

not have the same polarity HV supply as the voltage specified, or if the specified HV is outside the range listed. A PC5 NOT PRESENT error will be returned if a PC5/DP5-X is

not detected.

PX5: An INVALID PARAMETER error will be returned if the polarity of the specified voltage does not agree with the PX5 HV polarity jumper, or if the specified HV is outside

the range listed.

Example: HVSE=150; // Set the PC5 HV supply to 150V, but only

// if it's a +HV PC5

Amptek Inc. Page 158 of 221

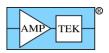

## 5.1.28 HVSE [Mini-X2] – Set Tube High Voltage

Command: HVSE

*Parameter*: [###.###|OF{F}]

Units: kV Default: 0

Range: Range is determined by contents of Mini-X2 Tube Table (see Section 4.1.15)

If Limit checking is overridden ('LIOR=OFF', see section xx), then any value is

accepted. The maximum is 255.996.

Dependencies: none Supported: All

Description: HVSE sets the x-ray tube high voltage. The minimum and maximum values are specified

in the Mini-X2 Tube Table. Note that if either HVSE or CUSE (Current Set) are set to 0 ('OFF'), the Mini-X2 firmware will set <u>both</u> to 0. If the x-ray tube was not on, then the tube will be powered on and enabled when valid HVSE and CUSE commands are

received, assuming all interlock conditions are satisfied.

Errors: An INVALID PARAMETER error will be returned if the specified HV is outside the

range listed in the Mini-X2 tube table, unless limit checking is overridden (LIOR=OFF').

Example: HVSE=50; // Set the x-ray tube to 50kV

Amptek Inc. Page 159 of 221

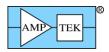

# 5.1.29 INOF - Set the Input Offset

[DP5/PX5/DP5-X only]

Command: INOF

*Parameter*:  $[\{+|-\}\#\#\#|AU\{TO\}|DE\{F\}]$ 

Units: MV (millivolts)

Default: DEF

Range: -2047 mV to +2047 mV [DP5/PX5]

0mV to +2047mV [DP5-X]

Dependencies: AINP, if 'DEF' is used; INOG, if INOG=HIGH (see below)

Supported: FW6.00 and later; not supported on DP5G, which does not have a variable input offset

Related: AINP, INOG

Description: INOF sets a DAC, which shifts the input to the ADC so that the signal is in the proper

range. Generally, the default setting ('DEF') can be used, because a standard DP5 has an AC-coupled signal input which removes DC levels from the preamp. For a customized DP5 (or a PX5 with preamp pole cancellation enabled via 'PAPZ'), it may be necessary to set the input offset manually. If so, it should be set to produce a DC level of ~200mV (for AINP=NEG) or ~1.8V (for AINP=POS) at the test point AMP3OUT (DP5) or AMPOUT (PX5). [Note that in the DP5, there is a gain of 2 for the DAC output; changing INOF by 100mV results in the AMP3OUT testpoint shifting 200mV.]

In the PX5, the 'INOG' command can be used to change the gain of the input offset. If used, the 'INOG' command must precede INOF. If the high gain input offset ('INOG=HIGH') is used, then the 'DEF' (default) option for INOF cannot be used, and will result in an INVALID PARAMETER error.

The 'AUTO' parameter may be specified, in which case the DP5 or PX5 will search for an appropriate input offset. Note that the detector must be stable for this to work; if HV or temperature has not stabilized, then this will not operate properly.

Errors: An INVALID PARAMETER error will be returned if the parameter is not one of those

listed.

Example: INOF=200; // Set the input offset DAC to 200mV

Amptek Inc. Page 160 of 221

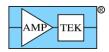

## 5.1.30 INOG - Set the Input Offset Gain

[PX5 only]

Command: INOG

*Parameter*: [LO{W}|HI{GH}]

Units: none Default: LOW

Dependencies:

Supported: FW6.06 and later; PX5 only

Related: AINP, INOF

Description: In the PX5, the input offset is normally injected after the gain stages – this is the "LOW"

setting. If preamp pole cancellation is used, then a DC offset may exist prior to the gain stages, and depending on gain, may result in an offset too large for the low gain input offset to correct. Selecting "HIGH" results in the input offset being injected earlier in the

analog chain, so that it can correct a larger DC offset.

Errors: An INVALID PARAMETER error will be returned if the parameter is not one of those

listed.

Example: INOG=HIGH; // Set the input offset gain to HIGH

Amptek Inc. Page 161 of 221

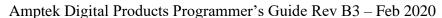

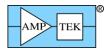

# 5.1.31 LIOR [Mini-X2]- Set Limit Override

[DP5]

Command: LIOR

*Parameter*: [ON|OF{F}]

Units: none Default: OFF

Dependencies: none Supported: ALL Related: FAOR

Description: LIOR is used to turn lower limit detection on/off. With LIOR=OFF (i.e. command limit

checking is not overridden), the parameters for HVSE and CUSE (HV and current) are checked to ensure they are above the minimum limits set in the Mini-X2 Tube Table. (If not, the parameter is set to 0, and an error is returned.) With LIOR=ON (i.e. command limit checking is overridden), the command parameters are not checked for validity. WARNING: TUBE DAMAGE COULD RESULT FROM OPERATING THE TUBE OUTSIDE OF RECOMMENDED LIMITS. THIS IS AN ADVANCED FEATURE, AND SHOULD ONLY BE USED BY KNOWLEDGEABLE PERSONEL.

The state of this command is 'remembered' while the Mini-X2 controller is powered on, i.e. the LIOR command state will be in effect until another LIOR command is received, or the Mini-X2 controller is powered off.

Errors: An INVALID PARAMETER error will be returned if the parameter is not 'ON' or

'OFF'.

Example: LIOR=ON; // Override limit checking

Amptek Inc. Page 162 of 221

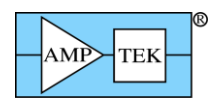

## 5.1.32 LMMO – Select List-Mode operating mode

Command: LMMO

*Parameter*: [NO{RM}|DT{C}]

Units: none Default: NORM

Dependencies: none

Supported: FW6.08.02 and later

Description: LMMO selects the List-Mode operating mode. LMMO=DTC enables the deadtime

feature. In this mode, the 'tag' bit (see section 4.2.24) is used to identify events that have been rejected by PUR or RTD logic (if these are enabled.) These events are included in the List-Mode data so that they can be counted to extract a more accurate input count rate for deadtime calculation. In addition, detector reset events are also inserted in the data stream (identified by amplitude=0x0001), so that the deadtime calculation can include the

time during which processing was disabled due to detector reset.

*Errors*: An INVALID PARAMETER error will be returned if the parameter is other than those

listed, and NORM will be selected.

Example: LMMO=DTC; // Enable the List-mode deadtime feature

Amptek Inc. Page 163 of 221

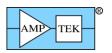

# **5.1.33** MCAC - Select Number of MCA Channels

Command: MCAC

Parameter: [256|512|1024|2048|4096|8192]

Units: channels
Default: 1024

Dependencies: none

Supported: FW6.00 and later

Description: MCAC selects the total number of channels for the MCA. [This is sometimes referred to

as 'MCA Gain'.]

*Errors*: An INVALID PARAMETER error will be returned if the parameter is other than those

listed, and 1024 channel operation will be selected.

Example: MCAC=512; // Select 512 MCA channels

Amptek Inc. Page 164 of 221

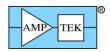

# **5.1.34** MCAE - Initial State of MCA Enable

Command: MCAE

*Parameter*: [ON|OF{F}]

Units: none Default: OFF

Dependencies: none

Supported: FW6.00 and later

Description: MCAE sets the initial state of MCA Enable. It determines whether the acquisition starts

immediately after the Configuration Packet is processed ('ON'), or whether the DP5 will

wait for an 'Enable MCA/MCS' Request Packet to start the acquisition ('OFF').

Errors: An INVALID PARAMETER error will be returned if the parameter is neither 'ON' nor

'OFF'.

Example: MCAE=ON; // Start taking data immediately

Amptek Inc. Page 165 of 221

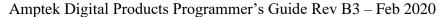

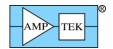

## 5.1.35 MCAS - Select the MCA Source

Command: MCAS

 $\textit{Parameter:} \quad [NO\{RM\}|MC\{S\}|FA\{ST\}|\ PU\{R\}|RT\{D\}]$ 

Units: none Default: NORM

Dependencies: RTDE

Supported: FW6.00 and later

Related:

Description: MCAS selects the operating mode of the MCA, as listed below:

'NORM' – normal MCA operation, using the shaped channel as the source

'MCS' - selects Multi-channel Scaler mode, rather than MCA. [MCS mode records counts vs. time, rather than counts vs. energy. MCSL and MCSH are used to set the MCA region that is counted in MCS mode.]

'FAST' – the MCA produces a spectrum using the Fast channel as the source, rather than the shaped channel. [This requires RTD to be disabled to work properly. See RTDE.]

'PUR' – the MCA records only piled-up events, rather than normal events. [This requires RTD to be disabled to work properly. See RTDE.]

'RTD' – the MCA records only events that would normally be rejected by RTD. [This requires RTD to be enabled to work properly. See RTDE, RTDS and RTDT.]

Errors: An INVALID PARAMETER error will be returned if the parameter is not one of those

listed, and 'NORM' will be used.

Example: MCAC=FAST; // Acquire a spectrum of the fast channel

Amptek Inc. Page 166 of 221

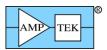

#### 5.1.36 MCSL - Set Low Threshold for MCS

Command: MCSL
Parameter: [####]
Units: channel

*Default*: 0

Range: Depends on number of channels specified by MCAC:

256 ch: 0 - 255 512 ch: 0 - 511 1024 ch: 0 - 1023 2048 ch: 0 - 2047 4096 ch: 0 - 4095 8192 ch: 0 - 8191

Dependencies: none

Supported: FW6.01 and later Related: MCSH, MCST, MCAS

Description: MCSL sets the low threshold for the MCS (Multi-Channel Scaler). The low and high

thresholds are exclusive; for example, PRCL=100 and PRCH=102 will only count events that occur in MCA channel 101. [The MCS thresholds only have meaning when the MCS

operational mode is selected by the MCAS command.]

Errors: An INVALID PARAMETER error will be returned if the parameter is outside the range

0-8191; it is not error-checked with regard to the ranges listed. If MCSL is set higher than MCSH, no error is generated, but no events will be counted as this is an impossible

condition.

Example: MCSL=100; // Set MCS to count events from

MCSH=200; // channel 101 to 199

Amptek Inc. Page 167 of 221

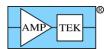

## 5.1.37 MCSH - Set High Threshold for MCS

Command: MCSH
Parameter: [####]
Units: channel
Default: 8191

Range: Depends on number of channels specified by MCAC:

256 ch: 0 - 255 512 ch: 0 - 511 1024 ch: 0 - 1023 2048 ch: 0 - 2047 4096 ch: 0 - 4095 8192 ch: 0 - 8191

Dependencies: none

Supported: FW6.01 and later Related: MCSL, MCST, MCAS

Description: MCSH sets the high threshold for the MCS (Multi-Channel Scaler). The low and high

thresholds are exclusive; for example, MCSL=100 and MCSH=102 will only count events that occur in MCA channel 101. [The MCS thresholds only have meaning when

the MCS operational mode is selected by the MCAS command.]

Errors: An INVALID PARAMETER error will be returned if the parameter is outside the range

0-8191; it is not error-checked with regard to the ranges listed. If MCSL is set higher than MCSH, no error is generated, but no events will be output or counted as this is an

impossible condition.

Example: MCSL=100; // Set MCS to count events from

MCSH=200; // channel 101 to 199

Amptek Inc. Page 168 of 221

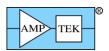

# **5.1.38** MCST - Set the MCS Timebase

Command: MCST
Parameter: [###.###]
Units: S (seconds)

*Default*: 0

Range: 0 - 655.35s; 10mS precision

Dependencies: none

Supported: FW6.00 and later

Related: MCAS

Description: MCST configures the timebase used by the MCS (Multi-Channel Scaler) – this is the

duration of each 'channel' in the MCS acquisition. It is only relevant if the acquisition is

in MCS mode, rather than MCA mode. (See the MCAS command.)

Errors: An INVALID PARAMETER error will be returned if the parameter is not within the

range specified.

Example: MCST=10; // Set the MCS timebase to 10 seconds per channel

Amptek Inc. Page 169 of 221

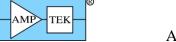

## 5.1.39 PAPS - Turn On/Off the Preamp Power Supplies

[DP5/PX5 only]

Command: PAPS

*Parameter*: [8{.5}|5|OF{F}|ON] [DP5]

[8{.5}|5|OF{F}] [PX5]

[OF{F}|ON] [PX5 with HPGe HVPS option]

Units: V
Default: OFF

Dependencies: none

Supported: FW6.00 and later; not supported on DP5G

Description: PAPS turns on or off the PC5 preamp power supplies. The PC5 can have either +/-5V or

+/-8.5V preamp supplies. If the 5 or 8.5 option is specified, the PC5 will be checked to verify if it's the commanded type before it is switched on. If 'ON' is commanded, this test will not be performed – the PC5 preamp supplies will be turned on regardless of which voltage they are. ['ON' is not an option for the PX5 – the voltage must be

specified, except for a PX5 with the HPGe HVPS option – then only 'ON' and 'OFF' are

accepted.]

*Errors*: An INVALID PARAMETER error will be returned if the PC5 does not have the preamp

power supplies of the voltage specified, or if a parameter other than those listed is specified. A PC5 NOT PRESENT error will be returned if a PC5 is not detected.

Example: PAPS=5; // Turn on the PC5 preamp supplies, but only

// if it's a 5V PC5

Amptek Inc. Page 170 of 221

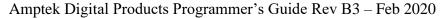

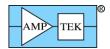

# **5.1.40 PAPZ – Preamp Pole-Zero Cancellation**

[Standard PX5 only, not HPGe version]

Command: PAPZ

Parameter: [###.#|OF{F}]
Units: US (microseconds)

Default: OFF

Range: 34.5-4387uS [firmware rounds to nearest of 127 discrete values; discrete values are

4386.7uS/n, for n=1...127]

Dependencies: none

Supported: FW6.05 and later; PX5 only

Description: PAPZ enables or disables the pole-zero cancellation in the PX5 front-end electronics, and

selects the time constant to cancel. The specified time constant is rounded to the nearest discrete value. The equation to generate the discrete values is given in the 'Range' above.

These values have a tolerance of roughly 1%. The 127 possible values, in uS, are:

| 34.5 | 39.5 | 46.2 | 55.5 | 69.6 | 93.3  | 141.5 | 292.4  |  |
|------|------|------|------|------|-------|-------|--------|--|
| 34.8 | 39.9 | 46.7 | 56.2 | 70.8 | 95.4  | 146.2 | 313.3  |  |
| 35.1 | 40.2 | 47.2 | 57.0 | 71.9 | 97.5  | 151.3 | 337.4  |  |
| 35.4 | 40.6 | 47.7 | 57.7 | 73.1 | 99.7  | 156.7 | 365.6  |  |
| 35.7 | 41.0 | 48.2 | 58.5 | 74.4 | 102.0 | 162.5 | 398.8  |  |
| 36.0 | 41.4 | 48.7 | 59.3 | 75.6 | 104.4 | 168.7 | 438.7  |  |
| 36.3 | 41.8 | 49.3 | 60.1 | 77.0 | 107.0 | 175.5 | 487.4  |  |
| 36.6 | 42.2 | 49.8 | 60.9 | 78.3 | 109.7 | 182.8 | 548.3  |  |
| 36.9 | 42.6 | 50.4 | 61.8 | 79.8 | 112.5 | 190.7 | 626.7  |  |
| 37.2 | 43.0 | 51.0 | 62.7 | 81.2 | 115.4 | 199.4 | 731.1  |  |
| 37.5 | 43.4 | 51.6 | 63.6 | 82.8 | 118.6 | 208.9 | 877.3  |  |
| 37.8 | 43.9 | 52.2 | 64.5 | 84.4 | 121.9 | 219.3 | 1096.7 |  |
| 38.1 | 44.3 | 52.9 | 65.5 | 86.0 | 125.3 | 230.9 | 1462.2 |  |
| 38.5 | 44.8 | 53.5 | 66.5 | 87.7 | 129.0 | 243.7 | 2193.4 |  |
| 38.8 | 45.2 | 54.2 | 67.5 | 89.5 | 132.9 | 258.0 | 4386.7 |  |
| 39.2 | 45.7 | 54.8 | 68.5 | 91.4 | 137.1 | 274.2 |        |  |

Errors: Parameter values between 34.5uS and 8773uS are rounded to the nearest discrete value

from the table above. Outside that range, an INVALID PARAMETER error will be

returned, and the pole-zero cancellation circuit will be switched off.

Example: PAPZ=50; // Turn on the pole-zero cancellation, and

// cancel a 50uS time constant

Amptek Inc. Page 171 of 221

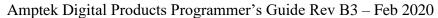

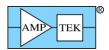

## 5.1.41 PAPZ – Preamp Pole-Zero Cancellation

[HPGe PX5 only, not standard version] [DP5 Rev Dx-K]

Command: PAPZ

Parameter: [###.#|OF{F}]
Units: US (microseconds)

Default: OFF

Range: 34.5-103.5uS [firmware rounds to nearest of 255 discrete values; discrete values are

13248uS/(n+128), for n=0...255

Dependencies: none

Supported: FW6.07.01 and later; HPGe PX5 only [Status byte 42, bits D3:D0=0001 indicates

presence of HPGe option]

Description: PAPZ enables or disables the pole-zero cancellation in the PX5 (or DP5 configuration K)

front-end electronics, and selects the time constant to cancel. [Note: the pole-zero cancellation feature cannot be disabled on the DP5 Rev Dx-K.] The specified time constant is rounded to the nearest discrete value. The equation to generate the discrete values is given in the 'Range' above. These values have a tolerance of roughly 1%. The

255 possible values, in uS, are:

|       |       | _     |       |       |       |       |       |       |       |       |       |       |       |       |       |
|-------|-------|-------|-------|-------|-------|-------|-------|-------|-------|-------|-------|-------|-------|-------|-------|
| 34.59 | 36.10 | 37.74 | 39.54 | 41.53 | 43.72 | 46.16 | 48.88 | 51.95 | 55.43 | 59.41 | 64.00 | 69.36 | 75.70 | 83.32 | 92.64 |
| 34.68 | 36.20 | 37.85 | 39.66 | 41.66 | 43.87 | 46.32 | 49.06 | 52.16 | 55.66 | 59.67 | 64.31 | 69.72 | 76.13 | 83.84 | 93.29 |
| 34.77 | 36.29 | 37.96 | 39.78 | 41.79 | 44.01 | 46.48 | 49.25 | 52.36 | 55.90 | 59.94 | 64.62 | 70.09 | 76.57 | 84.38 | 93.95 |
| 34.86 | 36.39 | 38.07 | 39.90 | 41.92 | 44.16 | 46.65 | 49.43 | 52.57 | 56.13 | 60.22 | 64.94 | 70.46 | 77.02 | 84.92 | 94.62 |
| 34.95 | 36.49 | 38.18 | 40.02 | 42.06 | 44.31 | 46.81 | 49.62 | 52.78 | 56.37 | 60.49 | 65.26 | 70.84 | 77.47 | 85.47 | 95.31 |
| 35.05 | 36.60 | 38.29 | 40.14 | 42.19 | 44.45 | 46.98 | 49.80 | 52.99 | 56.61 | 60.77 | 65.58 | 71.22 | 77.93 | 86.02 | 96.00 |
| 35.14 | 36.70 | 38.40 | 40.27 | 42.32 | 44.60 | 47.14 | 49.99 | 53.20 | 56.86 | 61.05 | 65.91 | 71.61 | 78.39 | 86.58 | 96.70 |
| 35.23 | 36.80 | 38.51 | 40.39 | 42.46 | 44.75 | 47.31 | 50.18 | 53.42 | 57.10 | 61.33 | 66.24 | 72.00 | 78.85 | 87.15 | 97.41 |
| 35.33 | 36.90 | 38.62 | 40.51 | 42.60 | 44.91 | 47.48 | 50.37 | 53.63 | 57.35 | 61.62 | 66.57 | 72.39 | 79.33 | 87.73 | 98.13 |
| 35.42 | 37.00 | 38.74 | 40.64 | 42.73 | 45.06 | 47.65 | 50.56 | 53.85 | 57.60 | 61.90 | 66.91 | 72.79 | 79.80 | 88.32 | 98.86 |
| 35.52 | 37.11 | 38.85 | 40.76 | 42.87 | 45.21 | 47.82 | 50.76 | 54.07 | 57.85 | 62.19 | 67.25 | 73.19 | 80.29 | 88.91 | 99.60 |
| 35.61 | 37.21 | 38.96 | 40.89 | 43.01 | 45.37 | 48.00 | 50.95 | 54.29 | 58.10 | 62.49 | 67.59 | 73.60 | 80.78 | 89.51 | 100.4 |
| 35.71 | 37.32 | 39.08 | 41.01 | 43.15 | 45.52 | 48.17 | 51.15 | 54.52 | 58.36 | 62.78 | 67.94 | 74.01 | 81.27 | 90.12 | 101.1 |
| 35.80 | 37.42 | 39.19 | 41.14 | 43.29 | 45.68 | 48.35 | 51.35 | 54.74 | 58.62 | 63.08 | 68.29 | 74.42 | 81.77 | 90.74 | 101.9 |
| 35.90 | 37.53 | 39.31 | 41.27 | 43.43 | 45.84 | 48.53 | 51.55 | 54.97 | 58.88 | 63.38 | 68.64 | 74.84 | 82.28 | 91.36 | 102.7 |
| 36.00 | 37.63 | 39.43 | 41.40 | 43.58 | 46.00 | 48.70 | 51.75 | 55.20 | 59.14 | 63.69 | 69.00 | 75.27 | 82.80 | 92.00 | 103.5 |

As of FW6.08.06, when PAPZ is enabled, the RESL command can be used to lockout processing after a saturating overrange event (these events can cause artifacts in the spectrum.) See Section 5.1.55.

Errors: Parameter values between 34.5uS and 103.5uS are rounded to the nearest discrete value

from the table above. Outside that range, an INVALID PARAMETER error will be returned. For settings below the minimum time constant, the minimum will be used; the

maximum time constant is selected for settings that exceed it.

Amptek Inc. Page 172 of 221

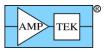

PAPZ=50;

Amptek Digital Products Programmer's Guide Rev B3 – Feb 2020

// Turn on the pole-zero cancellation, and

// cancel a 50uS time constant

#### 5.1.42 PAPZ – Preamp Pole-Zero Cancellation

[DP5 Rev Dx-L]

Example:

Command: PAPZ

Parameter: [###.#|OF{F}]
Units: US (microseconds)

Default: OFF

Range: 91.6-1203uS [firmware rounds to nearest of 255 discrete values; discrete values are

25273uS/(n+21), for n=0...255]

Dependencies: none

Supported: FW6.09.06 and later

Description: PAPZ selects the time constant to cancel in the DP5 configuration L front-end

electronics. The specified time constant is rounded to the nearest discrete value. [Note: the pole-zero cancellation feature cannot be disabled on the DP5 Rev Dx-L.] The

equation to generate the discrete values is given in the 'Range' above. These values have

a tolerance of roughly 1%. The 255 possible values, in uS, are:

| 91.57 | 97.20 | 103.6 | 110.8 | 119.2 | 128.9 | 140.4 | 154.1 | 170.8 | 191.5 | 217.9 | 252.7 | 300.9 | 371.7 | 486.0 | 702.0 |
|-------|-------|-------|-------|-------|-------|-------|-------|-------|-------|-------|-------|-------|-------|-------|-------|
| 91.90 | 97.58 | 104.0 | 111.3 | 119.8 | 129.6 | 141.2 | 155.0 | 171.9 | 192.9 | 219.8 | 255.3 | 304.5 | 377.2 | 495.5 | 722.1 |
| 92.24 | 97.96 | 104.4 | 111.8 | 120.3 | 130.3 | 142.0 | 156.0 | 173.1 | 194.4 | 221.7 | 257.9 | 308.2 | 382.9 | 505.5 | 743.3 |
| 92.58 | 98.34 | 104.9 | 112.3 | 120.9 | 130.9 | 142.8 | 157.0 | 174.3 | 195.9 | 223.7 | 260.5 | 312.0 | 388.8 | 515.8 | 765.8 |
| 92.92 | 98.72 | 105.3 | 112.8 | 121.5 | 131.6 | 143.6 | 158.0 | 175.5 | 197.4 | 225.7 | 263.3 | 315.9 | 394.9 | 526.5 | 789.8 |
| 93.26 | 99.11 | 105.7 | 113.3 | 122.1 | 132.3 | 144.4 | 158.9 | 176.7 | 199.0 | 227.7 | 266.0 | 319.9 | 401.2 | 537.7 | 815.3 |
| 93.60 | 99.50 | 106.2 | 113.8 | 122.7 | 133.0 | 145.2 | 160.0 | 178.0 | 200.6 | 229.8 | 268.9 | 324.0 | 407.6 | 549.4 | 842.4 |
| 93.95 | 99.89 | 106.6 | 114.4 | 123.3 | 133.7 | 146.1 | 161.0 | 179.2 | 202.2 | 231.9 | 271.8 | 328.2 | 414.3 | 561.6 | 871.5 |
| 94.30 | 100.3 | 107.1 | 114.9 | 123.9 | 134.4 | 146.9 | 162.0 | 180.5 | 203.8 | 234.0 | 274.7 | 332.5 | 421.2 | 574.4 | 902.6 |
| 94.66 | 100.7 | 107.5 | 115.4 | 124.5 | 135.1 | 147.8 | 163.1 | 181.8 | 205.5 | 236.2 | 277.7 | 337.0 | 428.4 | 587.7 | 936.0 |
| 95.01 | 101.1 | 108.0 | 115.9 | 125.1 | 135.9 | 148.7 | 164.1 | 183.1 | 207.2 | 238.4 | 280.8 | 341.5 | 435.7 | 601.7 | 972.0 |
| 95.37 | 101.5 | 108.5 | 116.5 | 125.7 | 136.6 | 149.5 | 165.2 | 184.5 | 208.9 | 240.7 | 284.0 | 346.2 | 443.4 | 616.4 | 1011  |
| 95.73 | 101.9 | 108.9 | 117.0 | 126.4 | 137.4 | 150.4 | 166.3 | 185.8 | 210.6 | 243.0 | 287.2 | 351.0 | 451.3 | 631.8 | 1053  |
| 96.10 | 102.3 | 109.4 | 117.5 | 127.0 | 138.1 | 151.3 | 167.4 | 187.2 | 212.4 | 245.4 | 290.5 | 356.0 | 459.5 | 648.0 | 1099  |
| 96.46 | 102.7 | 109.9 | 118.1 | 127.6 | 138.9 | 152.2 | 168.5 | 188.6 | 214.2 | 247.8 | 293.9 | 361.0 | 468.0 | 665.1 | 1149  |
| 96.83 | 103.2 | 110.4 | 118.7 | 128.3 | 139.6 | 153.2 | 169.6 | 190.0 | 216.0 | 250.2 | 297.3 | 366.3 | 476.8 | 683.1 | 1203  |

As of FW6.08.06, when PAPZ is enabled, the RESL command can be used to lockout processing after a saturating overrange event (these events can cause artifacts in the spectrum.) See Section 5.1.55.

Errors: Parameter values between 91.6uS and 1203uS are rounded to the nearest discrete value

from the table above. Outside that range, an INVALID PARAMETER error will be returned. For settings below the minimum time constant, the minimum will be used; the

maximum time constant is selected for settings that exceed it.

Amptek Inc. Page 173 of 221

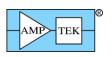

Example: PAPZ=100; // cancel a 100uS time constant

Amptek Inc. Page 174 of 221

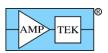

## 5.1.43 PDMD - Select the Peak Detect Mode [DP5, PX5, DP5G]

Command: PDMD

Parameter:  $[NO\{RM\}|MI\{N\}]$ 

Units: none Default: NORM

Dependencies: none

Supported: FW6.00 and later

*Related*: SOFF

Description: Normally, the DP5 Peak Detect unit searches for maxima in the shaped pulse stream, to

determine which events to include in the spectrum. (This is the normal Peak Detect Mode; PDMD=NORM). PDMD=MIN configures the Peak Detect unit to search for both minima and maxima, in order for the MCA to be able to capture the 'noise Gaussian' around the zero energy point of the spectrum. Because the MCA can't capture negative peaks, the Spectrum Offset (SOFF) should be used to shift the spectrum positive, so the

entire noise Gaussian can be captured.

Errors: An INVALID PARAMETER error will be returned if the parameter is not NORM or

MIN.

Example: PDMD=MIN; // Set the Peak Detect to MIN+MAX mode

Amptek Inc. Page 175 of 221

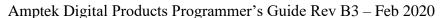

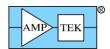

#### 5.1.44 PDMD - Select the Peak Detect Mode [MCA8000D]

Command: PDMD

Parameter:  $[NO\{RM\}|MI\{N\}|AB\{S\}|CL\{K\}|IN\{T\}]$ 

Units: none
Default: NORM

Dependencies: none

Supported: FW6.00 and later

*Related*: SOFF

Description: Normally, the DP5 Peak Detect unit searches for maxima in the shaped pulse stream, to

determine which events to include in the spectrum. (This is the normal Peak Detect Mode; PDMD=NORM). PDMD=MIN configures the Peak Detect unit to search for both minima and maxima, in order for the MCA to be able to capture the 'noise Gaussian' around the zero energy point of the spectrum. Because the MCA can't capture negative peaks, the Spectrum Offset (SOFF) should be used to shift the spectrum positive, so the

entire noise Gaussian can be captured.

ABS: Absolute peak mode – the single peak with the greatest amplitude is recorded for the interval from when the signal rises above the threshold to when it falls below the threshold.

CLK: Clocked mode – rather than detecting a peak, the instantaneous signal value is captured on the rising edge of an external clock connected to the GATE-2 input, and this value is used as the channel number for which the count is incremented in the histogram.

INT: Internal clock mode - rather than detecting a peak, the instantaneous signal value is captured on the rising edge of an internal clock which runs at 1.563MHz, and this value is used as the channel number for which the count is incremented in the histogram.

Errors: An INVALID PARAMETER error will be returned if the parameter is not NORM or

MIN.

Example: PDMD=MIN; // Set the Peak Detect to MIN+MAX mode

Amptek Inc. Page 176 of 221

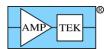

#### 5.1.45 PRCL - Set Low Threshold for Preset Counts

Command: PRCL
Parameter: [####]
Units: channel

*Default*: 0

Range: Depends on number of channels specified by MCAC:

256 ch: 0 - 255 512 ch: 0 - 511 1024 ch: 0 - 1023 2048 ch: 0 - 2047 4096 ch: 0 - 4095 8192 ch: 0 - 8191

Dependencies: none

Supported: FW6.01 and later Related: PRCH, PREC

Description: PRCL sets the low threshold for the Preset Counts. The low and high thresholds are

exclusive; for example, PRCL=100 and PRCH=102 will only count events that occur in

channel 101.

Errors: An INVALID PARAMETER error will be returned if the parameter is outside the range

0-8191; it is not error-checked with regard to the ranges listed. If PRCL is set higher than

PRCH, no error is generated, but no events will be counted as this is an impossible

condition.

Example: PRCL=100; // Set Preset Counts to count events from

PRCH=200; // channel 101 to 199

Amptek Inc. Page 177 of 221

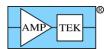

## 5.1.46 PRCH - Set High Threshold for Preset Counts

Command: PRCH
Parameter: [####]
Units: channel
Default: 8191

Range: Depends on number of channels specified by MCAC:

256 ch: 0 - 255 512 ch: 0 - 511 1024 ch: 0 - 1023 2048 ch: 0 - 2047 4096 ch: 0 - 4095 8192 ch: 0 - 8191

Dependencies: none

Supported: FW6.01 and later Related: PRCL, PREC

Description: PRCH sets the high threshold for the Preset Counts. The low and high thresholds are

exclusive; for example, PRCL=100 and PRCH=102 will only count events that occur in

channel 101.

Errors: An INVALID PARAMETER error will be returned if the parameter is outside the range

0-8191; it is not error-checked with regard to the ranges listed. If PRCL is set higher than

PRCH, no error is generated, but no events will be output or counted as this is an

impossible condition.

Example: PRCL=100; // Set Preset Counts to count events from

PRCH=200; // channel 101 to 199

Amptek Inc. Page 178 of 221

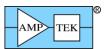

#### **5.1.47 PREC - Preset Counts**

Command: PREC

*Parameter*: [########|OF{F}]

Units: counts
Default: OFF

Range: 0 - 4,294,967,295 (i.e.  $2^32 - 1$ )

Dependencies: none

Supported: FW6.00 and later

*Related*: PRET, PRER, PRCL, PRCH

Description: PREC specifies the preset counts. The acquisition will stop automatically when the

number of events registered between the channels specified by PRCL and PRCH reaches this value. If OFF (or 0) is specified, the acquisition will continue unless stopped by other means (PRET, PRER, MCA disable Request Packet, etc.) By configuring PREL and PREH appropriately, this command allows an acquisition to be stopped by the counts in a

single channel, a ROI, or the entire spectrum.

Errors: No errors are returned – an unrecognized parameter is interpreted as 'OFF'. A number

outside the range listed is converted to a 32-bit unsigned integer.

Example: PREC=10000; // Stop when the total counts between channels PRCL & PRCH

// reaches 10,000

Amptek Inc. Page 179 of 221

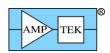

## 5.1.48 PREL - Preset Livetime [MCA8000D only]

Command: PREL

*Parameter*: [#######.##|OF{F}]

Units: S (seconds)

Default: OFF

Range: 0-4,294,967.29 seconds; 0.01 second precision

(Note that because the parameter field is limited to 10 characters, the following limit

applies if 3 digits are required to the right of the decimal point)

0 - 999,999.999 seconds; 0.001 second precision

Dependencies: none

Supported: FW6.07.00 and later; MCA8000D only

*Related*: PREC, PRET, PRER

Description: PREL sets the preset livetime. The acquisition will stop automatically when the livetime

reaches this value. If OFF (or 0) is specified, the acquisition will continue unless stopped

by other means (PREC, PRET, MCA disable Request Packet, etc.)

Errors: An INVALID PARAMETER error will be returned if the parameter is not 'OFF' or a

number within the range specified.

Example: PREL=100; // Stop the acquisition when livetime reaches 100s

Amptek Inc. Page 180 of 221

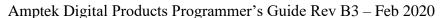

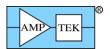

# 5.1.49 PRER - Preset Real Time

Command: PRER

*Parameter*: [#######.##|OF{F}]

Units: S (seconds)

Default: OFF

Range: 0-4,294,967.29 seconds; 0.01 second precision

(Note that because the parameter field is limited to 10 characters, the following limit

applies if 3 digits are required to the right of the decimal point)

0 - 999,999.999 seconds; 0.001 second precision

Dependencies: none

Supported: FW6.01 and later Related: PREC, PRET

Description: PRER sets the preset real time. The acquisition will stop automatically when the real time

reaches this value. If OFF (or 0) is specified, the acquisition will continue unless stopped

by other means (PREC, PRET, MCA disable Request Packet, etc.)

Errors: An INVALID PARAMETER error will be returned if the parameter is not 'OFF' or a

number within the range specified.

Example: PRER=100; // Stop the acquisition when real time reaches 100s

Amptek Inc. Page 181 of 221

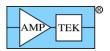

# **5.1.50 PRET - Preset Acquisition Time**

Command: PRET

*Parameter*: [#########OF{F}]

Units: S (seconds)

Default: OFF

Range: 0-99,999,999.9 seconds; 0.1 second precision

Dependencies: none

Supported: FW6.00 and later Related: PREC, PRER

Description: PRET sets the preset acquisition time. The acquisition will stop automatically when the

acquisition time reaches this value. If OFF (or 0) is specified, the acquisition will continue unless stopped by other means (PREC, PRER, MCA disable Request Packet,

etc.)

Errors: An INVALID PARAMETER error will be returned if the parameter is not 'OFF' or a

number within the range specified.

Example: PRET=100; // Stop the acquisition when it reaches 100s

Amptek Inc. Page 182 of 221

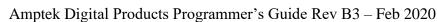

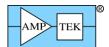

# 5.1.51 PURE - Pile-up Reject Enable [DP5, PX5, DP5-X, DP5G, TB-5]

Command: PURE

Parameter:  $[ON|OF\{F\}|MA\{X\}|\#\#\#.\#\#]$ 

Units: US (microseconds)

Default: OFF

Range: The table below specifies the range of the PUR interval as a function of peaking time and

FPGA clock.

Dependencies: TPEA must precede PURE, if ###.### is specified. None, otherwise.

Supported: FW6.00 and later

Related: THFA

Description: PURE is used to enable or disable Pile-up Rejection. Normally (for PURE=ON), the Pile-

up interval is dynamic; the DP5 varies the interval on a pulse-by-pulse basis to minimize deadtime. However, this can be overridden. The interval can be set to a constant, or to the maximum available. See the table below for allowable values. The PUR interval is started when a peak is detected on the Fast Channel which exceeds its threshold, so THFA must

be set properly.

*Errors*: An INVALID PARAMETER error will be returned if the parameter is not ON, OFF,

MAX, or within the range specified below. If a number is specified that is greater than is allowed, INVALID PARAMETER will be returned and the PUR interval will be set to its

maximum.

Example: PURE=ON; // Enable Pile-up Rejection

| FPGA Clock=20MHz |              |           | FPGA Clock=80MHz |              |           |
|------------------|--------------|-----------|------------------|--------------|-----------|
| Peaking Time     | PUR Interval | Precision | Peaking Time     | PUR Interval | Precision |
| 0.800 - 6.40uS   | 0 - 25.6uS   | 50nS      | 0.200 - 1.600uS  | 0 - 6.39uS   | 12.5nS    |
| 6.60 - 12.80uS   | 0 - 51.1uS   | 100nS     | 1.650 - 3.200uS  | 0 - 12.8uS   | 25nS      |
| 13.20 - 25.60uS  | 0 - 102.2uS  | 200nS     | 3.30 - 6.40uS    | 0 - 25.6uS   | 50nS      |
| 26.40 - 51.20uS  | 0 - 204.4uS  | 400nS     | 6.60 - 12.80uS   | 0 - 51.1uS   | 100nS     |
| 52.80 - 102.4uS  | 0 - 408.8uS  | 800nS     | 13.20 - 25.60uS  | 0 - 102.2uS  | 200nS     |

Amptek Inc. Page 183 of 221

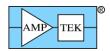

# 5.1.52 PURE - Pile-up Reject Enable [MCA8000D]

Command: PURE

 $\textit{Parameter}: \quad [HI\{GH\}|\ LO\{W\}|OF\{F\}]$ 

Units: none Default: OFF

Dependencies: none

Supported: FW6.00 and later

Description: PURE is used to enable or disable Pile-up Rejection, and to select whether the external

signal is active high or active low. The GATE2 input is used for Pile-up reject. If

'HIGH' is selected, then events are accepted if the GATE2 input is high at the pulse peak,

and rejected if the input is low. If 'LOW' is selected, then events are accepted if the

GATE2 input is low at the pulse peak, and rejected if the input is high.

Errors: An INVALID PARAMETER error will be returned if the parameter is not HIGH, LOW

or OFF.

Example: PURE=HI; // Enable Pile-up Rejection for an active-high input signal.

Amptek Inc. Page 184 of 221

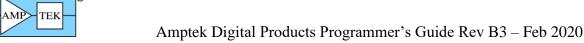

# 5.1.53 PURS – Secondary Pile-up Reject [DP5, DP5-X]

Command: PURS

Parameter: [OF{F}|###]
Units: NS (nanoseconds)

Default: OFF

Range: 0-393nS (firmware rounds to nearest 12.5nS value) [80MHz FPGA clock]

0-1574nS (firmware rounds to nearest 50nS value) [20MHz FPGA clock]

Dependencies: None

Supported: FW6.10.01/FP7.05 and later (DP5)

FW6.10.01/FP6.09 and later (DP5-X)

*Related*: PURE

Description: Normal pile-up rejection.is enabled and configured with the PURE command – this uses

the fast channel to determine when events will be piled-up in the shaped channel, and to reject those. The PURS command is used to enable secondary pile-up rejection, which analyzes the input signal to determine if events are spaced closely enough that the fast channel would be piled-up (and normal pile-up rejection would not reject the events.)

Because the input signal is unfiltered (and therefore noisy), a 4 clock moving average (50nS @ 80MHz; 200nS @ 20MHz) is applied before analysis. The output of this filter is analyzed by measuring the risetime and rejecting events whose measured risetime is

greater than the specified PURS parameter.

*Errors*: An INVALID PARAMETER error will be returned if the parameter is not OFF or is not

within the range specified.

Example: PURS=100; // Enable Secondary Pile-up Rejection and reject

// events with an apparent risetime of greater than 100nS.

Amptek Inc. Page 185 of 221

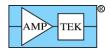

# 5.1.54 RESC - Reset the Configuration to Defaults

Command: RESC Parameter: [Y] Units: none Default: none

Dependencies: none

Supported: FW6.00 and later

Related:

Description: RESC is used to reset the DP5's configuration to default settings. It resets each setting to

the default listed for each command and in table XX. If it is used, it should be the first

command in the ACII configuration packet.

RESC is useful because the DP5 stores the settings from previous configuration

commands in non-volatile memory, and new

Errors: No error is returned regardless of the parameter, but the configuration is only reset if the

parameter is 'Y'.

Example: RESC=Y; // Reset the configuration to default settings

Amptek Inc. Page 186 of 221

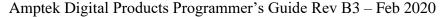

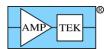

# 5.1.55 RESL - Select Reset Lockout Interval

Command: RESL

Parameter: [####|OF{F}]
Units: US (microseconds)

Range: FW6.07.03 and earlier: The DP5 will select the nearest available Reset Lockout Interval

from the following list:

FPGA clock=80MHz: 25.6uS, 51.2uS, 102.4uS, 204.8uS, 409.6uS, 819.2uS, 1638.4uS,

3276.8uS

FPGA clock=20MHz: 102.4uS, 204.8uS, 409.6uS, 819.2uS, 1638.4uS, 3276.8uS,

6553.6uS, 13107.2uS

FW6.07.04 and later: The reset lockout interval can be set with 1uS precision, over the

range of 1uS to 3226uS.

**FW6.08.03/FP6.09** and later: The DPG/Gammarad/TB5 can use this to lockout processing after a cosmic ray event. A cosmic ray may produce a very large response with a significant tail, which can cause spurious events to be recorded. Using RESL with

a sufficiently long interval may eliminate these events.

**FW6.08.06/FP6.11 and later:** The PX5 HPGe can use this to lockout processing after a cosmic ray event. A cosmic ray may produce a very large response with a significant tail, which can cause spurious events to be recorded. Using RESL with a sufficiently long interval may eliminate these events. This function is enabled only when PAPZ (Preamp

Pole-Zero cancellation) is enabled.

Default: OFF

Dependencies: TPEA must precede RESL

Supported: FW6.00 and later

Related:

Description: RESL determines whether the MCA data taking will be paused when a detector reset is

detected. If OFF is selected, then the detection of detector reset is disabled. Otherwise,

the nearest value from those listed in *Range* will be selected.

Errors: No error checking is done on the parameter; the next largest value in Range will be used

if a number is specified. If the parameter isn't recognized, the lowest value in Range is

used.

Example: RESL=1000; // This selects a Reset Lockout Interval of 1638.4uS

// or 1000uS in FW6.07.04 and later

Amptek Inc. Page 187 of 221

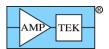

# 5.1.56 RTDD - Set Custom RTD Oneshot Delay

Command: RTDD Parameter: [###]

*Units*: decimated clocks

Default: none Range: 1 - 127

Dependencies: RTDE must precede RTDD

Supported: FW6.00 and later

Related: RTDE, RTDS, RTDT, RTDW

Description: RTDD is used to fine-tune the timing of the RTD logic. It may be needed for events with

very slow risetimes, or configurations where the shaper produces a non-trapezoidal/cusp shape. For these events, the peak of the shaped event may not occur when it is expected.

The standard RTD timing parameters are calculated when the RTDE command is received, so the RTDW & RTDD commands must come after RTDE, so that they can

override the standard timing.

To fine-tune the RTD timing:

1. Use DACO=SHAPED and AUO2=5 (for RTD\_ONESHOT). Use an oscilloscope to view both signals. Trigger on either.

2. Use the parameters for RTDW and RTDD to adjust the width and delay of the RTD\_ONESHOT signal – it should bracket the time during which the peak occurs for a variety of pulses.

Errors: An INVALID PARAMETER error will be returned if the parameter is not in the range

specified.

Example: RTDD=60; // Override the standard RTD timing – set the

// RTD Oneshot delay to 60 decimated clocks

Amptek Inc. Page 188 of 221

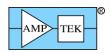

### **5.1.57 RTDE - Enable Risetime Discrimination**

Command: RTDE

*Parameter*: [ON|OF{F}]

Units: none Default: OFF

Dependencies: TPEA & TFLA Supported: FW6.00 and later Related: RTDT, RTDS

Description: RTDE is used to enable risetime discrimination (RTD). RTDS and RTDT are also needed

to completely configure RTD. For very slow or distorted pulses, RTDW and RTDD may

be needed, to override standard RTD timing parameters.

Errors: An INVALID PARAMETER error will be returned if the parameter is not ON or OFF,

and RTD will be disabled.

Example: RTDE=ON; // Enable Pile-up Rejection

Amptek Inc. Page 189 of 221

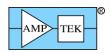

# 5.1.58 RTDS - Set Risetime Discrimination Sensitivity

Command: RTDS Parameter: [####]

Parameter: [###|###.#] [FW6.09.02 and later]

Units: %
Default: 0%

Range: 1.5-398% (1.5% precision), 400-1593% (6.5% precision) [FW6.08.05 and earlier]

1.5-398% (1.5% precision), 400-3187% (13% precision) [FW6.08.06 and later] 1.5-199.6% (0.8% precision), 200-3187% (13% precision) [FW6.09.02 and later]

Dependencies: none

Supported: FW6.00 and later Related: RTDE, RTDT

Description: RTDS sets the Risetime Discrimination (RTD) Sensitivity. RTD is performed by taking

the ratio of the peak slow channel amplitude to the peak fast channel amplitude for a given pulse – the event is rejected if the ratio is above the sensitivity setting. [As the risetime gets slower, the fast channel response falls off faster than the slow channel, so the ratio increases for the event.] If the peak slow channel amplitude is below the RTD Threshold (see RTDT), it will be accepted regardless of the ratio and sensitivity settings.

This command has no effect if RTD is disabled (see RTDE).

Errors: An INVALID PARAMETER error will be returned if the parameter is not within the

range specified, and the sensitivity will be set to 0%.

Example: RTDS=500; // Set the RTD Sensitivity to 500%

Amptek Inc. Page 190 of 221

### 5.1.59 RTDT - Set Risetime Discrimination Threshold

Command: RTDT
Parameter: [##.##]
Units: % full-scale

*Default*: 0%

*Range*: 0-49.9% (~0.2% precision)

Dependencies: none

Supported: FW6.00 and later Related: RTDE, RTDS

Description: RTDT sets the Risetime Discrimination (RTD) Threshold. If the peak slow channel

amplitude is below the RTD Threshold, it will be accepted regardless of the sensitivity

setting. This has no effect if RTD is disabled (see RTDE).

Errors: An INVALID PARAMETER error will be returned if the parameter is not within the

range specified, and the threshold will be set to 49.9% (or 0% if a negative number is

specified).

Example: RTDT=10; // Set the RTD Threshold to 10% full-scale.

// i.e. for 1K channels, 10% = channel 102

Amptek Inc. Page 191 of 221

# 5.1.60 RTDW - Set Custom RTD Oneshot Width

Command: RTDW Parameter: [###]

*Units*: decimated clocks

Default: none Range: 1 - 127

Dependencies: RTDE must precede RTDW

Supported: FW6.00 and later

Related: RTDE, RTDS, RTDT, RTDD

Description: RTDW is used to fine-tune the timing of the RTD logic. It may be needed for events with

very slow risetimes, or configurations where the shaper produces a non-trapezoidal/cusp shape. For these events, the peak of the shaped event may not occur when it is expected.

The standard RTD timing parameters are calculated when the RTDE command is received, so the RTDW & RTDD commands must come after RTDE, so that they can

override the standard timing.

For instructions on how to fine-tune the RTD timing, see the 'RTDD' command.

Errors: An INVALID PARAMETER error will be returned if the parameter is not in the range

specified.

Example: RTDW=60; // Override the standard RTD timing – set the

// RTD Oneshot period to 60 decimated clocks

Amptek Inc. Page 192 of 221

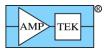

# 5.1.61 SCAH - Set SCA High Threshold

Command: SCAH
Parameter: [###]
Units: channel

Default: 8191 (for all SCAs)

Range: Depends on number of channels specified by MCAC:

256 ch: 0 - 255 512 ch: 0 - 511 1024 ch: 0 - 1023 2048 ch: 0 - 2047 4096 ch: 0 - 4095 8192 ch: 0 - 8191

Dependencies: SCAI must precede SCAH

Supported: FW6.00 and later

*Related*: SCAI, SCAL, SCAO; SCAW is not indexed

Description: SCAH sets the high threshold for the SCA referenced by the SCA Index (SCAI). The low

and high thresholds are exclusive; for example, SCAL=100 and SCAH=102 will only

output events that occur in channel 101.

FW6.09.09 and later: For the DP5G/TB-5/Gammarad, setting SCAI=16 and then setting SCAH=0 will switch SCA16 to being a 32-bit timer, with 1mS/count timing resolution. This is helpful if using the SCAs with gain stabilization software. [The timer pauses for

GATE and Detector Reset, and is reset to zero when the SCAs are cleared.]

Errors: An INVALID PARAMETER error will be returned if the parameter is outside the range

0-8191; it is not error-checked with regard to the ranges listed. If SCAL is set higher than SCAH, no error is generated, but no events will be output or counted as this is an

impossible condition.

Example: SCAI=2; // Set the SCA Index to 2; enable SCA2 output as

// active high

SCAL=100; // Set the SCA2 LLD to channel 100 SCAH=200; // Set the SCA2 HLD to channel 200

Amptek Inc. Page 193 of 221

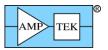

# 5.1.62 SCAI - Set SCA Index

Command: SCAI
Parameter: [#]
Units: none
Default: none
Range: 1-16

8 [DP5-X; software SCA, no dedicated SCA output]

Dependencies:

Supported: FW6.00 and later

Related: SCAL, SCAH, SCAO; SCAW is not indexed

Description: SCAI is used in conjunction with the SCAL, SCAH and SCAO commands to specify

which SCA these commands will apply to. When the SCA index is set to 1 through 8, it also enables the specified SCA output and sets it to active high, so the SCAO command

doesn't need to be specified unless a different output option is needed.

Errors: An INVALID PARAMETER error will be returned if the parameter is not within the

range specified.

Example: SCAI=2; // Set the SCA Index to 2; enable SCA2 output as

// active high

SCAL=100; // Set the SCA2 LLD to channel 100 SCAH=200; // Set the SCA2 HLD to channel 200

Amptek Inc. Page 194 of 221

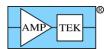

# 5.1.63 SCAL - Set SCA Low Threshold

Command: SCAL
Parameter: [####]
Units: channel

Default: 0 (for all SCAs)

Range: Depends on number of channels specified by MCAC:

256 ch: 0 - 255 512 ch: 0 - 511 1024 ch: 0 - 1023 2048 ch: 0 - 2047 4096 ch: 0 - 4095 8192 ch: 0 - 8191

Dependencies: SCAI must precede SCAL

Supported: FW6.00 and later

Related: SCAI, SCAH, SCAO; SCAW is not indexed

Description: SCAL sets the low threshold for the SCA referenced by the SCA Index (SCAI). The low

and high thresholds are exclusive; for example, SCAL=100 and SCAH=102 will only

output events that occur in channel 101.

Errors: An INVALID PARAMETER error will be returned if the parameter is outside the range

0-8191; it is not error-checked with regard to the ranges listed. If SCAL is set higher than SCAH, no error is generated, but no events will be output or counted as this is an

impossible condition.

Example: SCAI=2; // Set the SCA Index to 2; enable SCA2 output as

// active high

SCAL=100; // Set the SCA2 LLD to channel 100 SCAH=200; // Set the SCA2 HLD to channel 200

Amptek Inc. Page 195 of 221

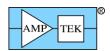

# 5.1.64 SCAO - Select SCA Output Level

Command: SCAO

 $\textit{Parameter} : \quad [OF\{F\}|HI\{GH\}|LO\{W\}]$ 

Units: none

Default: OFF; HIGH when SCAI is set for an SCA

Dependencies: SCAI must precede SCAO

Supported: FW6.00 and later

Related: SCAI, SCAL, SCAH; SCAW is not indexed

Description: SCAO configures the output of the indexed SCA. For a setting of 'OFF', the indexed

SCA output will always be low. For a setting of 'HIGH', the indexed output will be normally low and will produce a high pulse when an event occurs between the SCA low and high thresholds. For a setting of 'LOW', the indexed output will be normally high and will produce a low pulse. Note: only SCAs 1-8 have pulse outputs; SCAs 9-16 have counters, not pulse outputs. Also, if the SCA outputs 1-8 are all OFF, then the outputs are

all tri-stated. If any of the outputs 1-8 are enabled, then they all are driven.

Errors: An INVALID PARAMETER error will be returned if the parameter is not one of those

specified in *range*. Selecting the output level when the SCA index is set to 9-16 has no meaning, since these SCAs don't have outputs, but this will not produce an error.

Example: SCAI=2; // Set the SCA Index to 2; enable SCA2 output as

// active high

SCAO=LOW; // Set SCA2 to an active low output instead

Amptek Inc. Page 196 of 221

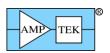

# 5.1.65 SCAW - Select SCA Output Pulse Width

Command: SCAW
Parameter: [100|1000]

Units: NS (nanoseconds)

Default: 100

Dependencies: none

Supported: FW6.00 and later Related: SCAI, SCAL, SCAH

Description: SCAW sets the output pulse width for SCA 1-8. (SCA 9-16 don't have outputs.) This

setting isn't indexed like other SCA settings; it applies to all 8 SCAs.

Errors: An INVALID PARAMETER error will be returned if the parameter is not 100 or 1000,

and the width will be set to 100.

Example: SCAW=1000; // Set SCA 1-8 to produce 1000nS pulses

Amptek Inc. Page 197 of 221

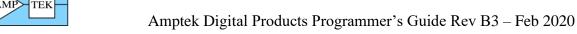

# 5.1.66 SCOE - Set Digital Scope Trigger Edge

Command: SCOE

Parameter: [RI{SING}|FA{LLING}]

Units: none Default: RISING

Dependencies: none

Supported: FW6.00 and later

Related: SCOT, SCOG, AUO1, DACO; 'Arm Digital Scope' Request Packet

Description: SCOE sets the trigger edge polarity of the internal digital oscilloscope. (Note: The

internal scope uses the selected AUX\_OUT1 signal as the trigger source. The scope captures 2048 samples of the signal selected by DACO. Also, the scope must be armed

before a trigger can occur. See 'Arm Digital Scope' Request Packet.)

Errors: An INVALID PARAMETER error will be returned if the parameter is not one of the

values specified.

Example: SCOE=RISING; // Trigger the internal scope on the rising edge of

// of the trigger (selected AUX\_OUT1 signal)

Amptek Inc. Page 198 of 221

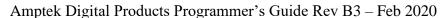

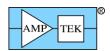

# 5.1.67 SCOG - Set Digital Scope Gain

Command: SCOG
Parameter: [1|4|16]
Units: none
Default: 1

Dependencies: none

Supported: FW6.00 and later

Related: SCOE, SCOT, AUO1, DACO; 'Arm Digital Scope' Request Packet

Description: SCOG sets the gain of the internal digital oscilloscope. (SCOG does not affect the DAC

output.) The signal is not clamped for gains of 4 or 16; it will roll over, so care must be taken to interpret the results accordingly. (Note: The internal scope uses the selected AUX\_OUT1 signal as the trigger source. The scope captures 2048 samples of the signal selected by DACO. Also, the scope must be armed before a trigger can occur. See 'Arm

Digital Scope' Request Packet.)

Errors: An INVALID PARAMETER error will be returned if the parameter is not one of the

values specified.

Example: SCOG=4; // Set the scope gain to 4x

Amptek Inc. Page 199 of 221

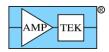

# 5.1.68 SCOT - Set Digital Scope Trigger Position

Command: SCOT

*Parameter*: [87|50|12|-25]

Units: %
Default: 87%

Dependencies: none

Supported: FW6.00 and later

Related: SCOE, SCOG, AUO1, DACO; 'Arm Digital Scope' Request Packet

Description: SCOT sets the trigger position of the internal digital oscilloscope. 12%, 50% or 87%

means that the trigger will be positioned at the 12%, 50% or 87% point of the digital scope data (i.e. the first 246, 1024 or 1782 samples are prior to the trigger and the rest are after the trigger.) -25% means that the trigger occurred 512 samples prior to the start of the scope data. (Note: The internal scope uses the selected AUX\_OUT1 signal as the trigger source. The scope captures 2048 samples of the signal selected by DACO. Also, the scope must be armed before a trigger can occur. See 'Arm Digital Scope' Request

Packet.)

Errors: An INVALID PARAMETER error will be returned if the parameter is not one of the

values specified.

Example: SCOT=12; // Set the trigger position to 12%

Amptek Inc. Page 200 of 221

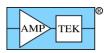

### **5.1.69 SCTC - Set Scintillator Time Constant**

Command: SCTC

Parameter:  $[####|OF{F}]$ 

Units: NS
Default: OFF
Range: 0-1599nS

Precision: 6.25nS @ 20MHz FPGA clock; 1.56nS @ 80MHz

Dependencies: TPEA must precede SCTC

Supported: FW6.08.01 and later; DP5G and TB-5 only

Description: SCTC sets the decay time constant of the scintillator material. The pulse processing logic

uses this setting to attempt to cancel the effects of the time constant, to produce a more accurate trapezoidal shaped pulse. This setting may take some experimentation to find the appropriate setting; generally a setting equal to or a bit less than the actual scintillator

time constant works best.

Errors: An INVALID PARAMETER error will be returned if the parameter is not in the range

specified

Example: SCTC=230; // Set the scintillator time constant to 230nS (for NaI)

Amptek Inc. Page 201 of 221

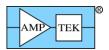

# 5.1.70 SOFF - Set Spectrum Offset

Command: SOFF

*Parameter*: [OF{F}|{+|-}####.###]

Units: channels
Default: OFF

Range: Depends on number of channels specified by MCAC:

256 ch: -256 to +255.992 ch; 1/128 ch precision 512 ch: -512 to +511.984 ch; 1/64 ch precision 1024 ch: -1024 to +1023.969 ch; 1/32 ch precision 2048 ch: -2048 to +2047.937 ch; 1/16 ch precision 4096 ch: -4096 to +4095.875 ch; 1/8 ch precision 8192 ch: -8192 to +8191.75 ch; 1/4 ch precision

Dependencies: MCAC must be sent prior to SOFF

Supported: FW6.00 and later

Related:

Description: SOFF can be used to specify the spectrum offset, if desired. Applying a positive offset

will shift the spectrum up (i.e. higher in energy), while a negative offset shifts the

spectrum down.

Errors: An INVALID PARAMETER error will be returned if the parameter is not within the

range specified.

Example: SOFF=10.5; // Shift the spectrum up by 10.5 channels

Amptek Inc. Page 202 of 221

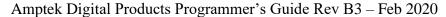

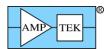

# 5.1.71 SYNC – Select List-Mode Sync Source

Command: SYNC

*Parameter*: [IN{T}|EX{T}|FR{AME}|NO{TIMETAG}]

Units: none Default: INT

Dependencies: none

Supported: FW6.06.05 and later

Related: CLKL

Description: SYNC selects the sync source for List-mode:

INT: Internal sync. The List-mode timer is reset to 0 by the 'Clear/Sync List-mode timer' request packet.

EXT: External sync. A rising edge on the input listed below will reset the List-mode timer to 0. The 'Clear/Sync List-mode timer' request packet also resets the timer. In this mode, the rollover of the least-significant 16 bits of the timer will trigger a Timetag record, as described in Section 4.2.24.

FRAME: External sync. A rising edge on the input listed below will reset the List-mode timer to 0, increment the Frame Count, and also trigger a Frame+Timetag record (as described in Section 4.2.24). The 'Clear/Sync List-mode timer' request packet resets both the timer and frame count to 0. In this mode, the rollover of the least-significant 16 bits of the timer will trigger a Frame+Timetag record.

NOTIMETAG: Internal sync. Same as 'INT', above, except each event is 16 bits, not 32 bits. There is no timetag stored with each event, only timer rollovers result in a timetag being stored in the data stream, at 100uS or 1mS rate. See Section 6.1.

The external sync signal should be connected to the following input:

PX5/Gammarad: The AUX-1 input. 'CON1=AUXIN1' must be commanded;

**DP5: The AUXIN2 input.** 

DPG: The AUX1 input. 'CON1=AUXIN1' must be commanded.

Errors: An INVALID PARAMETER error will be returned if the parameter is not one of those

listed.

Example: SYNC=EX; // Select external sync for List-mode

Amptek Inc. Page 203 of 221

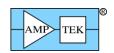

# 5.1.72 TECS - Turn On/Off the PC5 Thermoelectric Cooler (TEC) Supply and Set the Temperature

Command: TECS

 $Parameter: [###|OF{F}]$ 

Units: K
Default: OFF

Range: 0-299K; ~0.1K precision

Dependencies: none

Supported: FW6.00 and later; not supported on DP5G

Description: TECS turns the PC5 TEC supply on or off, and sets the TEC temperature setpoint.

*Errors*: An INVALID PARAMETER error will be returned if the specified temperature is outside

the range listed. A PC5 NOT PRESENT error will be returned if a PC5 is not detected.

Example: TECS=220K; // Turn on the TEC supply and cool to 220K

// or as cool as possible

Amptek Inc. Page 204 of 221

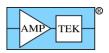

# 5.1.73 TFLA - Select Flat Top Width

Command: TFLA Parameter: [##.###]

Units: US (microseconds)

Range: The range is determined by the selected peaking time; see the table under the TPEA

command.

Default: 0uS

Dependencies: TPEA must precede TFLA

Supported: FW6.00 and later

Related: TPEA

Description: TFLA selects the flat top width of the trapezoidal shaper. A flat top of 0uS will result in a

triangular shape, not trapezoidal. The commanded peaking time (TPEA) determines the precision with which the flat top width can be commanded; the DP5 will round the

commanded setting to the next lowest one.

Errors: An INVALID PARAMETER error will be returned if the commanded flat top is outside

the range given in the TPEA table.

Example: TFLA=10; // This selects a flat top width of 10.00uS.

Amptek Inc. Page 205 of 221

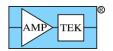

# 5.1.74 THFA - Select Threshold for Fast Channel

Command: THFA

Parameter: [###.##] {[###] in firmware prior to FW6.05}

*Units*: unitless

*Range*: 0-255.93 [256 equates to 50% of full-scale]

0-511.93 [FW6.07.05 and later; 512 equates to 100% of full-scale]

Precision: 1 part in 4096

1 part in 8192 [FW6.07.05 and later]

*Default*: 0

Dependencies: none

Supported: FW6.00 and later; range doubled in FW6.07.05 and later

*Related*: PURE

Description: THFA sets the threshold for the fast channel. [Generally, the ideal fast threshold is

determined empirically, or by using the 'Autoset Fast Threshold' request packet (which

only works in the absence of a source.) This is discussed in detail elsewhere.]

The units or scale factor is somewhat problematic, because the fast channel doesn't have

a digital fine gain control like the shaped channel does, so only changes in coarse

(analog) gain affect the fast channel. The 'MCAS' (MCA Source) command can be used

to route the fast channel into the MCA, so that a spectrum of the fast channel can be

inspected.

The parameter is a multiple of 1/16. It ranges from 0/16 to 4095/16 (or 8191/16). This

awkward-seeming arrangement was done to increase the precision of the setting, while maintaining backward compatibility to custom software, configuration files, etc.

*Errors*: An INVALID PARAMETER error will be returned if the commanded threshold is

outside the range given.

Example: THFA=10; // This sets the fast threshold to 10.

Amptek Inc. Page 206 of 221

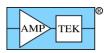

# 5.1.75 THSL - Select Threshold for Shaped Channel

Command: THSL Parameter: [##.###]

*Units*: % (percent of full-scale)

Range: 0-24.9% (with approx. 0.1% precision; approx. 0.01% precision for FW6.06 and later)

*Default*: 0

Dependencies: none

Supported: FW6.00 and later Related: THFA, TLLD

Description: THSL sets the noise threshold for the peak detect unit. Events below this threshold will

not be recorded in the spectrum; this acts as a low-level discriminator (LLD). [Use the 'TLLD' command in addition to 'THSL' if it is desirable to have the LLD reject more

than just noise.]

*Errors*: An INVALID PARAMETER error will be returned if the commanded threshold is

outside the range given.

Example: THSL=4.5; // This sets the shaped threshold to 4.5% of full scale

Amptek Inc. Page 207 of 221

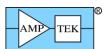

# 5.1.76 TLLD - Select Threshold for Low-Level Discriminator (LLD)

Command: TLLD

Parameter: [###|OF{F}]
Units: channels

Range: 256 ch: 0 - 255

512 ch: 0 – 511 1024 ch: 0 - 1023 2048 ch: 0 - 2047 4096 ch: 0 - 4095 8192 ch: 0 – 8191

Default: OFF

Dependencies: none

Supported: FW6.01 and later

Related: THSL

Description: TLLD sets the low-level discriminator (LLD) for the MCA; only events above this

channel will be recorded in the spectrum. If the LLD is enabled (i.e. not OFF), then events must be above both the LLD threshold and the shaped (slow) threshold (see

THSL) to be recorded.

Errors: An INVALID PARAMETER error will be returned if the parameter is outside the range

0-8191; it is not error-checked with regard to the ranges listed.

Example: TLLD=110; // Events in channels 110 or lower are rejected

Amptek Inc. Page 208 of 221

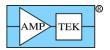

# **5.1.77** TPEA - Set Peaking Time

Command: TPEA
Parameter: [###.###]

Units: US (microseconds)

Range: 0.8-102.4uS (CLK=20MHz), 0.05-25.6uS (CLK=80MHz), 0.05-102.4uS (CLK=AUTO)

*Default*: None – this command is required.

Dependencies: CLCK (if used) must precede TPEA

Supported: FW6.00 and later; FW6.02 and earlier don't support 80MHz peaking times

slower than 0.200uS

*Related*: TFLA

Description: TPEA selects the peaking time for the slow (shaped) channel. If CLCK=AUTO

(automatic CLK selection) is commanded prior to TPEA, then TPEA will set the FPGA clock to 80MHz for peaking times of less than 5uS, and 20MHz for peaking times of 5uS or greater. The precision with which the peaking time can be programmed is listed below. [The selected peaking time also determines the range and precision of available flat top widths, so those are listed as well.] The DP5 will round the commanded peaking time to the next lowest one, so an error will only be returned if the commanded peaking time is

outside the range listed above.

*Errors*: An INVALID PARAMETER error will be returned if the commanded peaking time is

outside the range given.

Example: TPEA=10; // This selects a peaking time of 10.00uS. If

// CLCK=AUTO was commanded prior to this, then

// the FPGA clock will be set to 20MHz

| FPGA Clock=20MHz |           |               | FPGA Clock=80MHz |                 |           |              |           |
|------------------|-----------|---------------|------------------|-----------------|-----------|--------------|-----------|
| Peaking Time     | Precision | Flat Top      | Precision        | Peaking Time    | Precision | Flat Top     | Precision |
| 0.800 - 6.40uS   | 100nS     | 0.05 – 3.15uS | 50nS             | 0.050 - 1.600uS | 25nS      | 12.5 – 787nS | 12.5nS    |
| 6.60 - 12.80uS   | 200nS     | 0.1 – 6.30uS  | 100nS            | 1.650 - 3.200uS | 50nS      | 25 – 1575nS  | 25nS      |
| 13.20 - 25.60uS  | 400nS     | 0.2 – 12.60uS | 200nS            | 3.30 - 6.40uS   | 100nS     | 50 – 3150nS  | 50nS      |
| 26.40 - 51.20uS  | 800nS     | 0.4 – 25.2uS  | 400nS            | 6.60 - 12.80uS  | 200nS     | 0.1 – 6.30uS | 100nS     |
| 52.80 - 102.4uS  | 1600nS    | 0.8 – 50.4uS  | 800nS            | 13.20 - 25.60uS | 400nS     | 0.2 – 12.6uS | 200nS     |

Amptek Inc. Page 209 of 221

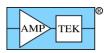

# 5.1.78 TPFA - Select Peaking Time for Fast Channel

Command: TPFA

*Parameter*: [50|100|200|400|800|1600|3200]

Units: NS (nanoseconds)

Range: 50, 100, 200, 400 or 800nS for 80MHz FPGA clock; 200, 400, 800, 1600 or 3200nS for

20MHz FPGA clock.

Default: 100 for 80MHz clock; 400 for 20MHz clock

Dependencies: TPEA must precede TPFA

Supported: FW6.00 and later (50 & 200 settings require FW6.01 or later; 200 & 800 (80MHz) and

800 & 3200 (20MHz) require FW6.07.05 or later)

Related: THFA, TPFF

Description: TPFA selects the peaking time for the fast channel. There are five settings available for

each FPGA clock rate; the 200, 400 and 800nS settings are available at both FPGA clock

rates.

Errors: An INVALID PARAMETER error will be returned if the parameter violates the

conditions listed under Range.

Example: TPFA=400; // This selects a fast channel peaking time of 400nS,

// regardless of the FPGA clock.

Amptek Inc. Page 210 of 221

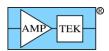

### 5.1.79 TPMO - Select Test Pulser Mode

Command: TPMO

 $\textit{Parameter:} \quad [OF\{F\}|+S\{NG\}|+D\{BL\}| -S\{NG\}|-D\{BL\}]$ 

Units: none Default: OFF

Dependencies: none

Supported: FW6.00 and later

Related: DACF

Description:

TPMO selects whether the Test Pulser is enabled, and if so, what type of pulses it produces. The test pulser uses the DAC output to simulate the output from a reset-style preamplifier. It produces a step in the DAC output at a rate of 2kHz. This signal is intended to be connected directly to the DP5 signal input for test and diagnostic purposes.

If +SNG or –SNG is specified, the DAC step is 1/4 of the value specified by the DACF command. (i.e. for DACF=200MV, "+SNG" produces +50mV steps and "-SNG" produces -50mV steps.) If +DBL or –DBL is specified, two step sizes are produced alternately; one is ½ the value specified DACF, the other is 1/16 the value. (i.e. for DACF=200MV, "+DBL" produces +50mV and +12.5mV steps alternately; "-DBL" produces -50mV and -12.5mV steps alternately.)

For really large steps, a negative DACF can be used. This is treated as an unsigned value; to calculate the resulting step size from a negative DACF setting, use 1V+(DACF) parameter. For example, for DACF=-200MV, +SNG produces  $\frac{1}{4}(1V + -200mV) = 200mV$  steps.

Detector Reset Lockout (RESL) should be disabled or set to a short interval when the test pulser is enabled, since a detector reset is simulated when the DAC output wraps around. (It produces a large pulse of the polarity opposite the desired pulses, which looks like a detector reset.)

Note that if the Test Pulser is enabled, the internal digital scope will still capture the signal specified by DACO, even though the DAC will output test pulses.

Note: The PX5 has internal switches to connect the test pulser to the analog input. The DP5 does not; connect a test lead from J4 pin 1 to J8 pin 1 to use the test pulser.

Note: The standard DP5-X does not have a diagnostic DAC, and therefore can not produce test pulses.

Errors: An INVALID PARAMETER error will be returned if the parameter is not one of the

values specified.

Example: TPMO=+SNG; // Enable the test pulser to produce single

// positive-going steps

Amptek Inc. Page 211 of 221

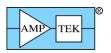

# 5.1.80 **VOLU – Turn the PX5 speaker ON/OFF**

Command: VOLU

Parameter: [ON|OF{F}]
Range: ON or OF{F}

Default: OFF

Dependencies: none

Supported: FW6.01 and later; PX5 only, not supported by DP5 or DP5G, which don't have speakers

Description: This turns the PX5 speaker on or off. This simulates a Geiger counter, and produces a

click for each event recorded by the fast channel.

*Errors*: An INVALID PARAMETER error will be returned if the parameter is not ON or OF{F}.

Example: VOLU=ON; // Enable the PX5 speaker

Amptek Inc. Page 212 of 221

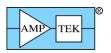

# 5.1.81 VOLU [Mini-X2] – Mini-X2 Speaker Control

Command: VOLU

Parameter: [ON|OF{F}]
Range: ON or OF{F}

Default: OFF

Dependencies: none Supported: ALL

Description: This enables or disables the Mini-X2 warning speaker. With VOLU=ON, the Mini-X2

will make a once-per-second beep anytime the tube is producing x-rays. Regardless of the state of this command, the Mini-X2 speaker will warble when a fault occurs (interlock

failure while tube is on, monitor out of limit, etc.)

*Errors*: An INVALID PARAMETER error will be returned if the parameter is not ON or OF{F}.

Example: VOLU=ON; // Enable the Mini-X2 speaker

Amptek Inc. Page 213 of 221

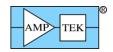

# **6** Select Topics

### **6.1** List-mode operation

List-mode refers to a data set that contains amplitude and timing information about each event, as opposed to a spectrum. When an event is detected by the DP5, if it passes all the acceptance criteria, then it is added into the spectrum. Its amplitude (channel number) and time are also recorded in the List-mode FIFO. Periodically, the List-mode timer least-significant bits roll over, and this triggers the writing of the most-significant bits of the timer into the FIFO. (This reduces the data requirements, by not writing the entire 47-bit time tag for every event.)

The count rate that List-mode can support is dependent on the interface used, and how fast the application is able to transfer data. Theoretically, the USB implementation can sustain roughly 150,000 counts per second, but this requires an application that can reliably perform data requests every 5mS, or perhaps faster. (The VB Demo uses a multimedia timer to request data every 5mS, and it is able to sustain about 100,000 counts per second. But it's easy to cause data dropouts due to the architecture of Visual Basic.)

There is also a 16-bit mode of operation. In this mode, no timetag is stored with each event, to further reduce the data requirement. The timetag is inserted into the datastream at either a 1kHz or 10kHz rate. This leads to a significant amount of data being generated at low count rates (32kbps/320kbps with no input counts), but it produces less at high count rates. This mode allows a maximum count rate of roughly 240,000 counts per second. Also, in the 16-bit mode, no events or timetags are recorded while MCA Enable is inactive, or GATE is enabled but de-asserted.

Ethernet can sustain around 12,000 counts per second. Ethernet is not well suited to List-mode because collisions can occur, causing retransmissions, which interfere with the periodic data transfer. (A quiet network is a necessity.)

RS232 can sustain around 2,000 counts per second at 115kbaud.

The List-mode timer is free-running, and cannot be stopped. It can be reset by sending a Request Packet to the DP5, or via a hardware signal.

List-mode data acquisition runs simultaneous to a spectrum acquisition. When the MCA is paused (via the 'MCA Enable' command, or briefly during spectrum readout), the List-mode data taking is also paused. (The List-mode timer continues to run.) Everything that qualifies whether an event is accepted into the spectrum also qualifies whether it is accepted into the List-mode buffer. This includes thresholds (slow and LLD), PUR, RTD, GATE, presets, and reset lockout, depending on how these are configured.

There are only two List-mode configuration options: CLKL (see section 5.1.12), and SYNC (see section 5.1.71). In normal List-mode operation, CLKL selects whether the List-mode timer operates at 1MHz (1uS per tick), or 10MHz (100nS per tick). In 16-bit mode (SYNC=NOTIMETAG), CLKL selects whether the timetags occur in the data stream at 10kHz (100uS) or 1kHz (1mS). SYNC selects whether an external signal is used to synchronize the List-mode timer, and, if so, also selects between two alternate data formats. SYNC is also used to select the 16-bit mode, in which case external sync is not available.

Amptek Inc. Page 214 of 221

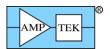

As of FW6.08.02, there is an additional command, which aids in deadtime calculation. LMMO (see section 5.1.31) allows piled-up events and detector resets to be included in the datastream (see section 4.2.24).

There are several request packets used for managing List-mode operation: 'Clear Spectrum' (see section 4.1.24) also clears the List-mode FIFO; and 'Clear/Sync List-mode timer' clears the List-mode timer, and triggers a timer rollover (see section 4.1.43).

The 'Request List-Mode Data' Request Packet (section 4.1.13) will result in a List-mode Data Response Packet (section 4.2.24) being sent. The List-mode Data Packet uses two different PIDs to indicate the state of the List-mode FIFO (full/not full). When the List-mode data packet indicates that the FIFO is full, that means that events were lost. When the FIFO is full, subsequent events are lost, rather than the initial ones. The FIFO is 4096 bytes in size, which means it can hold a combination of 1024 events and timetags. (Each record is 32 bits in size, as described in section.4.2.24.)

# 6.1.1 List-mode timing

It turns out there are 4 components of the delay from when an x-ray strikes the detector, to when it's recorded by the List-mode FIFO:

- 1. For SDD detectors, there is a position-dependent delay for the detector the delay increases as the radial position of the event increases, i.e. as the location moves away from the center of the detector. This delay ranges from as little as ~50nS to as much as a few uS. There is no easy way to quantify what this delay is on a pulse-by-pulse basis, as one can't know where on the detector the x-ray struck.
- 2. The next delay is the pipeline delay from the ADC and pulse processing electronics. This is dependent on the peaking time (the following assumes 80MHz operation):

Tpeak=50nS - 1.6uS: 362nS Tpeak=1.65uS - 3.2uS: 487nS Tpeak=3.3uS - 6.4uS: 737nS Tpeak=6.6uS - 12.8uS: 1238nS Tpeak=13.2uS - 25.6uS: 2238nS

- 3. The 3<sup>rd</sup> part of the delay is due to shaping. The shaper is a digital filter, and the delay through the filter is the sum of the peaking time and flat top: a peaking time of 1uS with 200nS flat top adds 1.2uS of delay.
- 4. The final delay is from the peak detect. The peak detect doesn't fire exactly at the peak; it waits until the shaped signal has fallen from the peak by the amount of the slow threshold. This delay can be calculated:

Peak hold delay = Peaking time \* threshold (%) /100 \* full-scale channels / event amplitude (in CH)

(In list mode, 'full-scale channels' = 16384.)

[Ex: with TPEA=1uS, THSL=5% and event amplitude=8192 (i.e. half of full-scale), the peak hold delay is 100nS.]

This delay may be small enough to be ignored, for a fast shaping time, low threshold, and/or large pulses.

Amptek Inc. Page 215 of 221

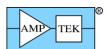

So the delay from the event striking the detector, to the event and timetag being recorded in the list-mode FIFO, is the sum of these 4 delays.

There is another delay to consider, for external sync – the delay of the AUX\_IN2 input, which increments the list-mode frame count. This is delayed mostly for synchronizing it to the 80MHz clock, and for debouncing. This signal has a delay of 6 80MHz clocks from its rising edge (if it's clean) to when the frame count is incremented. This delay is 75nS.

# 6.1.2 List-Mode FPGA Version Summary

List Mode was introduced in FW6.06.05/FP5.13, with full support in FW6.06.06/FP6.00

'LMMO' command (for improved deadtime calculation) was added in FW6.08.02/FP6.07

Additional deadtime correction support (16-bit mode) was added in FW6.08.06/FP6.11

List Mode only works with 80MHz FPGA clock starting with FP6.14

List Mode support was removed from the FPGA (to make room for BLR Mode 3) in FW6.09.09/FP7.03 [It may be added back in later FPGA compilations]

### 6.2 Streaming-mode operation [FW6.06.06 and later; not supported on DP5-X]

With the Streaming mode enabled, the SCA signals are reconfigured into an 8-bit bus, and the amplitude of each valid event is written out in two bytes. The AUX\_OUT2 signal is used as a strobe; the data changes on the rising edge, and should be latched on the falling edge. SCA8 is an LSB/MSB indicator: when low, the remaining 7 bits (SCA7-1) are the least-significant bits of the 14-bit amplitude. When SCA8 is high, SCA7-1 are the most-significant bits of the 14-bit amplitude.

The oscilloscope capture below shows the relative timing of the signals. The trace on the bottom is the strobe, as output via CON2 (connector 2) on a PX5. The top trace shows the timing of the SCA data lines; they change state coincident with the rising edge of the strobe.

Amptek Inc. Page 216 of 221

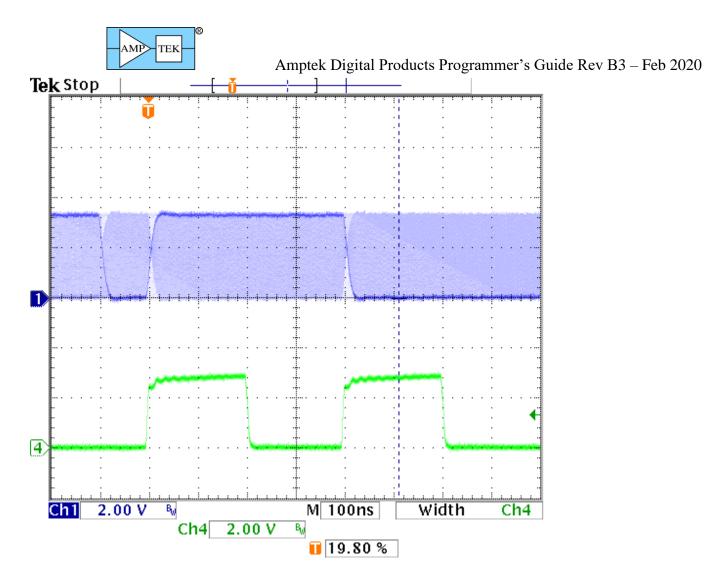

The timing shown is with the clock set to 20MHz. The strobe high and low times are 200nS, as is the minimum idle time between events (i.e. the strobe low time after the 2<sup>nd</sup> strobe, and before the 1<sup>st</sup> strobe of the next event.) In reality, this idle time is governed by the peaking time – the minimum peaking time @ 20MHz is 800nS, and therefore the minimum idle time at 20MHz is approximately 800nS. The actual idle time is governed by the configured peaking time.

With the clock set to 80MHz, the signals are 4x faster – the strobe high and low times become 50nS. The minimum peaking time @ 80MHz is 50nS, so the minimum idle time between events is also 50nS.

The streaming mode uses SCA8 internally as the event source, so SCA8 must be enabled for streaming to operate. The SCA8 thresholds default to the entire spectrum, but they can be adjusted to focus on a ROI, remove the top or bottom of the spectrum, etc.

The events output in streaming mode are those that are accepted by SCA8. They are conditioned by the slow threshold, the SCA8 thresholds, PUR (if enabled), RTD (if enabled), detector reset (if enabled), and GATE (if enabled). The presets (acquisition time, real time, counts) do not affect SCAs (and therefore the streaming mode), nor does the LLD setting.

The streaming mode is enabled by sending the ASCII commands 'AUO2=STREAM;' and 'SCAI=8;'. [Setting the SCA index to 8 enables SCA8.] Additionally, on the PX5 or DP5G, the command 'CON2= AUXOUT2;' is needed to route the streaming strobe to connector 2.

Amptek Inc. Page 217 of 221

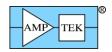

In FW6.07.04, the Request Packet 'Comm test – Streaming test mode' was added. This simulates a test pulser, to assist software development – it generates a known data stream on the streaming connector. See section 4.1.54 for details.

### 6.3 Sequential buffer operation [FW6.08.00 and later; not supported by DP5-X]

The Sequential Buffer mode of operation causes a series of spectra and associated status data to be placed in an on-board memory for later retrieval. The buffering can be initiated either via a software command (see sections 4.1.3 and 4.1.4) or via a hardware signal (see sections 4.1.44 and 4.1.45). After buffering is complete, the buffers can be read out with a series of 'request buffer' commands (see section 4.1.5), which returns data in the same format as a normal 'Spectrum + status' response packet (see sections 4.2.3 - 4.2.15.)

For software application-controlled buffering, the 'Buffer Spectrum', 'Buffer & clear spectrum', and 'Request buffer' request packets are used. For hardware-controlled sequential buffering, the 'Restart sequential buffering', 'Cancel sequential buffering' and 'Request buffer' request packets are used.

[Note: Buffer Slot 0 is used by the standard Spectrum Request packets (see section 4.1.2). If a Spectrum Request packet is received before slot 0 has been read out, the contents of slot 0 will be overwritten by the current spectrum.]

Note that it is possible to use the GP Counter as a timebase or other indicator for the series of acquisitions. The source for the GP Counter could be set to AUX\_IN1, and a high-frequency signal (for example) could be connected to the AUX\_IN1 input. If the GP Counter is configured such that it is not disabled or cleared with the MCA ('GPMC=OFF;GPME=OFF;'), then the GP Counter will continue to increase even though the acquisition is cleared after each buffer is created. The value of the GP Counter in each slot's status packet will reflect the state of the GP Counter when that buffer was created, i.e. at the end of each sequential acquisition.

[Note that if the GP Counter is not cleared when the MCA is cleared, then a software command should be issued to clear the GP Counter when the run is started, or it will simply increment continuously.]

[Also note that if the GP Counter source is set to AUX\_IN2, then the value of the GP Counter in the buffered status packet should contain the same value as the slot number in status offsets 46-47.]

The number of buffer slots available depends on the number of channels for which the device is configured:

| Number of Channels | Number of buffer slots |
|--------------------|------------------------|
| 256                | 512                    |
| 512                | 256                    |
| 1024               | 128                    |
| 2048               | 64                     |
| 4096               | 32                     |

Amptek Inc. Page 218 of 221

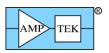

Copying the spectrum and status to the buffer takes a finite amount of time, and that time depends on the FPGA clock rate and the number of channels selected. This table is copied from Section 3.4. <u>During the time that the buffer is being copied</u>, the acquisition is disabled.

|               | Time to buffer spectrum + status |             |  |
|---------------|----------------------------------|-------------|--|
| # of Channels | 20MHz Clock                      | 80MHz Clock |  |
| 256           | 228uS                            | 113uS       |  |
| 512           | 420uS                            | 189uS       |  |
| 1024          | 804uS                            | 343uS       |  |
| 2048          | 1.57mS                           | 650uS       |  |
| 4096          | 3.12mS                           | 1.27mS      |  |
| 8192          | 6.18mS                           | 2.50mS      |  |

# **6.3.1** Software-controlled Sequential Buffer Operation

Software-commanded buffering can occur at any time – there is no specific mode for this. The 'Buffer Spectrum' and 'Buffer & clear spectrum' request packets cause the current spectrum to be copied into the buffer slot specified by the request packet. A buffer is read out via the 'Request Buffer' request packet. Note that buffer slot 0 is used by the normal 'Spectrum Request' packets, so one of these requests will overwrite whatever is stored in slot 0.

### 6.3.2 Hardware-controlled Sequential Buffer Operation

Hardware-controlled buffering is initiated by the 'Restart sequential buffering' request packet. It will continue until all buffer slots are full, or until the 'Cancel sequential buffering' request packet is received.

The status of the buffering operation can be monitored by periodically reading a Status packet – the values in offsets 46-47 indicate the next buffer slot to be used, and also include a flag that shows whether buffering is still active, or if it has been stopped because all buffers are full (or because a 'Stop sequential buffering' command was issued.) Note that this status value is part of the status packet that is recorded with each buffer operation – this value will show 'slot 0' in the data that is recorded in slot 0, 'slot 1' in the data recorded in slot 1, etc.

The hardware signal should be connected to the AUX\_IN2 input. (For the PX5 and DP5G+PCG, the 'CON2=AUXIN2;' configuration command should be used to select the AUXIN2 input for the AUX-2 connector.) For the DP5, AUX\_IN2 appears on the AUX connector, pin 11.

The buffer action is triggered by the rising edge of the signal. Its period should be greater than the buffer time listed above, and the minimum positive pulse width is 400nS.

Amptek Inc. Page 219 of 221

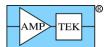

The regular 'Request Spectrum' transfers are disabled while hardware sequential buffering is active. A 'Request Spectrum' request packet will return a BUSY ACK packet until the sequential buffering is complete or cancelled.

If the hardware signal is used with the PX5, the PX5 will chime when the buffers are full.

As of FW6.09.03, the Gamma-rad5, TB-5 and DP5G support using the Preset Acquisition Time command ('PRET', section 5.1.50) for sequential buffering:

- 1. Ensure the FW6.09.03 and FP6.15 (or later) are installed.
- 2. Provide an electrical connection between the AUX-2 Lemo connector, and AUX-3 pin 8.
- 3. Send the PRET command to set an acquisition time preset.
- 4. Send the command 'AU34=2;' (section 5.1.2). This will cause a 25mS pulse to be output on the AUX4 line (connector AUX-3, pin 8) when the acquisition time preset expires.
- 5. Send the "Restart Sequential Buffering" Request packet (section 4.1.44) to initiate hardware-triggered sequential buffering.
- 6. It may be necessary to clear the spectrum and enable the acquisition to start sequential buffering.
- 7. Buffering will stop when the onboard memory is full, or if the "Cancel Sequential Buffering" Request packet (section 4.1.45) is sent.

Note that the onboard memory is volatile – the contents are lost when power is removed! Regular spectrum requests are ignored while Sequential Buffering is active. Status packets can be read to determine the status of sequential buffering, and buffered spectra can be read using the 'Request Buffer' Request Packet (section 4.1.5.)

### **6.4** Important Configuration Considerations

All Amptek digital products use a flash memory chip to store calibration data, FPGA image, serial number, etc. They also store the most recently used configuration, so that the device can return to the same configuration the next time it is powered on. [See the next section of a discussion of this behavior.]

Specifically, each time the 'Text Configuration' request packet (section 4.1.22) is received, the packet is parsed, the configuration is executed, and the resulting configuration is written to redundant records in the flash memory.

While this is good for most applications, it has the ability to cause serious issues when used in a 24/7 setting, where thousands of acquisitions per month (or in some cases, many more) are possible. Section 6.4.2 below gives more details of the potential issues, and discusses ways to avoid problems.

### 6.4.1 Differences in Use of Non-Volatile Configuration at Power-up

#### 6.4.1.1 DP5/X123/DP5-X

The DP5 and DP5-X use the 'BOOT' command (section 5.1.8) to select whether the stored configuration is used at power-up. This includes whether the power supplies (HV, TEC, preamp) are turned on at power-up, or if this is delayed until explicitly configured. [All X123 variants are based on a DP5; the X-55 is based on the DP5-X.]

Amptek Inc. Page 220 of 221

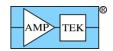

#### 6.4.1.2 PX5

The PX5 utilizes the power button on the front panel to determine whether the non-volatile configuration should be used when it is turned on. If the power button is pressed and released before a second audible beep is heard, then the power supplies are left in the off state until configured otherwise. If the power button is held in until two beeps are heard, then the configuration (including power supplies) will return to the state it was in before the PX5 was turned off.

#### 6.4.1.3 PX5-HPGe

The PX5-HPGe uses the power button like the normal PX5, with the exception that the HV setting is forced to 0V. This creates an extra level of safety, since the HPGe detector can be easily damaged if not cooled properly or powered on in the proper sequence.

#### 6.4.1.4 DP5G/TB-5/Gammarad-5

The DP5G (and TB-5/Gammarad-5 which are based on it) will always power on using the previous configuration. This includes the HV (TB-5/Gammarad-5) or HV reference (DP5G/PCG).

#### 6.4.1.5 MCA8000D

The MCA8000D has only internal power supplies, so it always powers on using the previously stored configuration.

# 6.4.2 Strategy to Avoid Degradation of Flash Memory

The simplest way to avoid degrading the flash memory due to a high number of configuration packets is to use the 'Text configuration (to DP5) without saving to nonvolatile memory' form of the Text Configuration request packet. This packet type will not save the configuration packet to the non-volatile memory. This has two impacts:

- 1. This configuration will not be used at power-up. Whatever configuration was last stored will be used.
- 2. There is typically a ~100mS time during which communications may be stalled while the configuration is written to redundant flash records. This delay does not occur if the configuration is not written to flash.

As of FW6.09.06, a configuration packet which contains only PRET, PRER, PREL, or PREC will not be written to flash memory. Often for repetitive measurements, the Preset may be the only parameter changed; this allows that mode of operation without degrading the flash memory.

Amptek Inc. Page 221 of 221